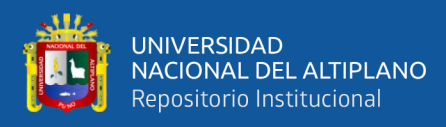

# **UNIVERSIDAD NACIONAL DEL ALTIPLANO**

# **FACULTAD DE INGENIERÍA MECÁNICA ELÉCTRICA, ELECTRONICA Y SISTEMAS**

# **ESCUELA PROFESIONAL DE INGENIERÍA MECÁNICA ELÉCTRICA**

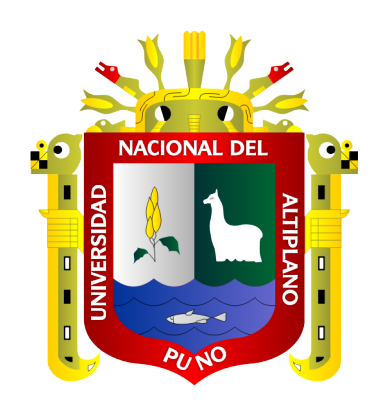

# **"DISEÑO DE UN SISTEMA DE ACUMULACIÓN TÉRMICA Y CONTROLADORES PARA APLICACIONES DE CALEFACCIÓN CON TERMAS SOLARES, EN LA REGIÓN ALTOANDINA - PUNO"**

## **TESIS**

## **PRESENTADA POR:**

**Bach. MARIO BERNAL SAAVEDRA SALLUCA Bach. YONY MAMANI CRUZ**

**PARA OPTAR EL TÍTULO PROFESIONAL DE:**

<span id="page-0-0"></span>**INGENIERIO MECÁNICO ELECTRICISTA**

**PUNO – PERÚ**

**2021**

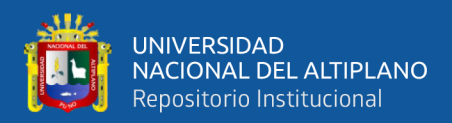

# **DEDICATORIA**

El presente trabajo de tesis va dedicado en especial a mis tres hijos: Oleg, Diego y Antonella, a mi querida Madre María Salomé Salluca Luque, a mi esposa Yina Calisaya y a mi familia. Quienes en todo momento han sido mi fortaleza y motivo para culminar la presente investigación.

*M. Bernal Saavedra*

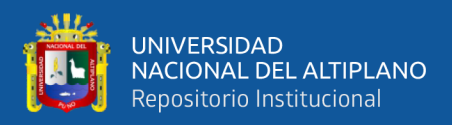

# **AGRADECIMIENTOS**

<span id="page-2-0"></span>Mis agradecimientos especiales a mis Padres José Saavedra y María Salluca, a mis hermanos y hermanas por todo el apoyo brindado durante mis estudios y en la culminación de este, agradezco a mi esposa por su valioso apoyo y esfuerzo brindado durante la realización de esta presente tesis.

Agradecer también a los docentes de la Escuela profesional por impartir sus conocimientos y formarme con valores éticos para asumir los nuevos retos como ingeniero Mecánico Electricista.

*M. Bernal Saavedra*

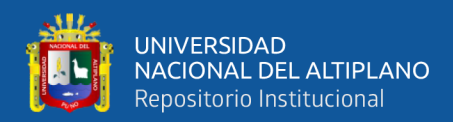

# **INDICE GENERAL**

<span id="page-3-0"></span>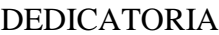

**AGRADECIMIENTOS** 

**INDICE GENERAL** 

**INDICE DE TABLAS** 

### **INDICE DE FIGURAS**

**INDICE DE ACRÓNIMOS** 

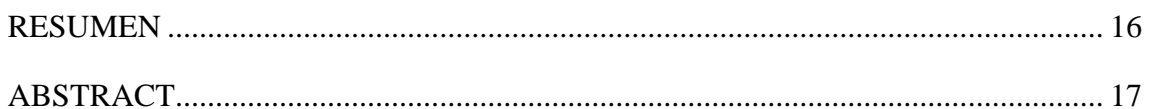

### **CAPITULO I**

### **INTRODUCCIÓN**

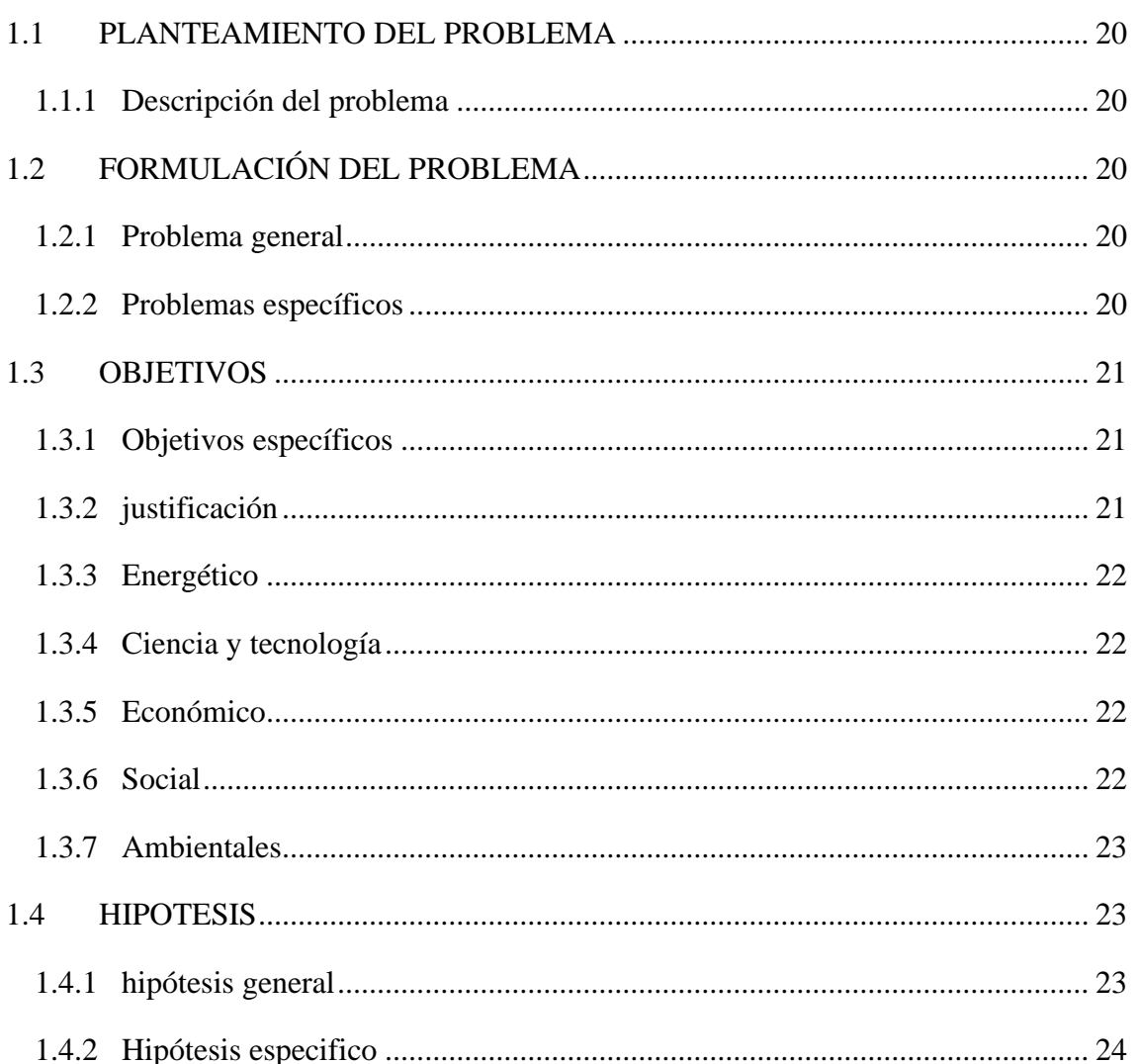

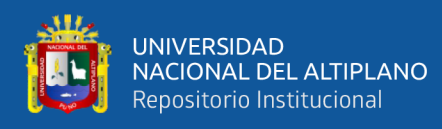

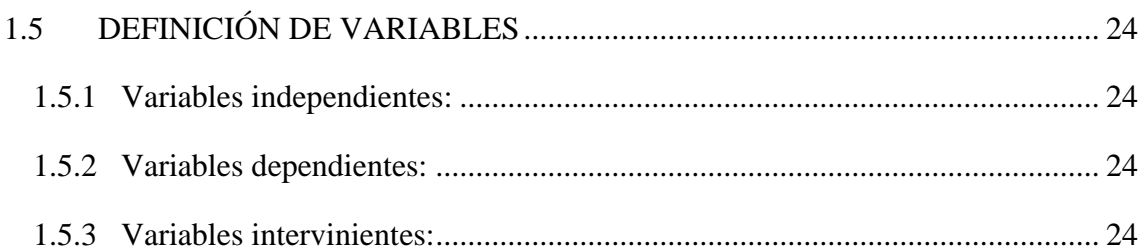

### **[CAPITULO II](#page-24-0)**

# **REVISIÓN DE [LITERATURA](#page-24-1)**

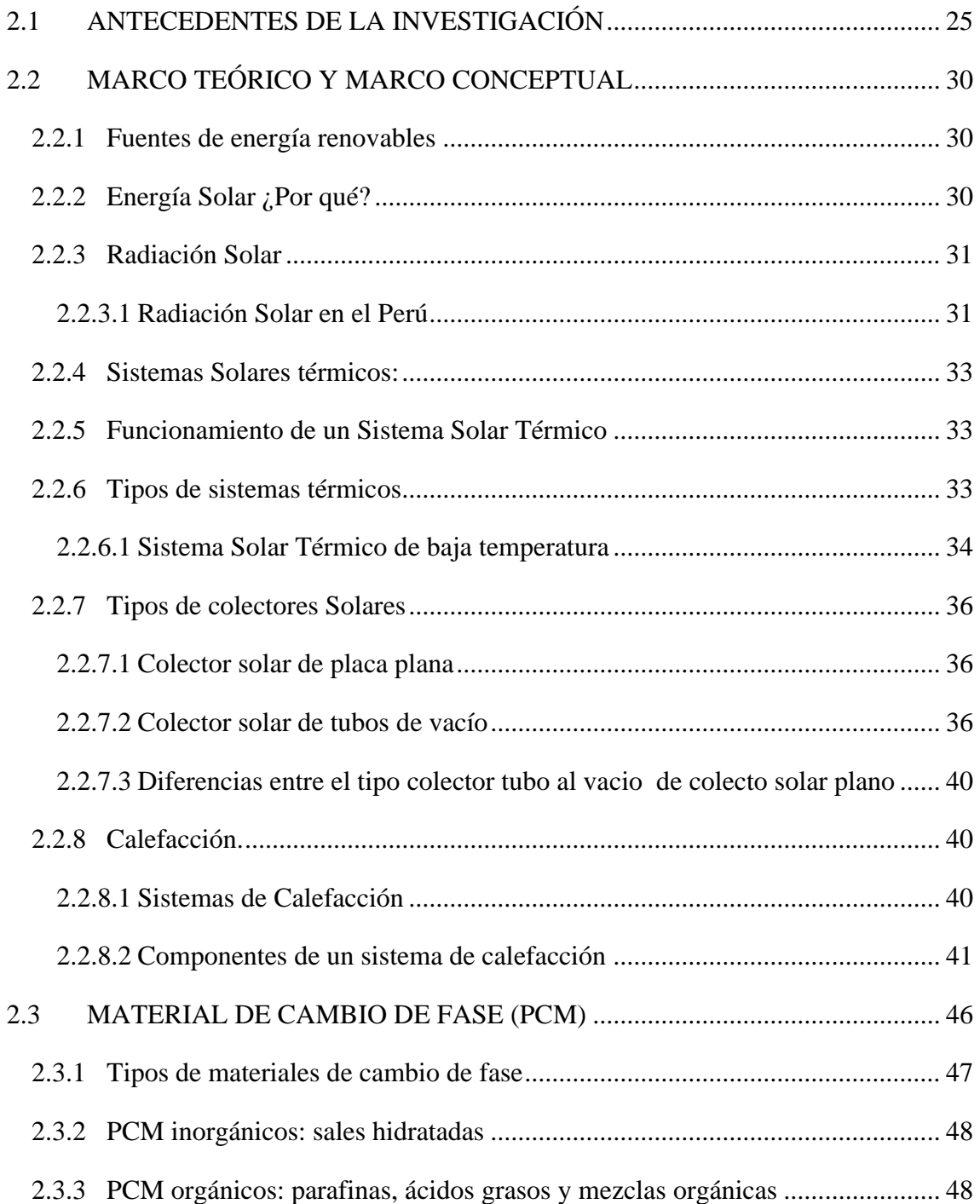

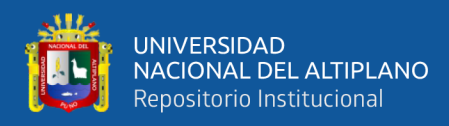

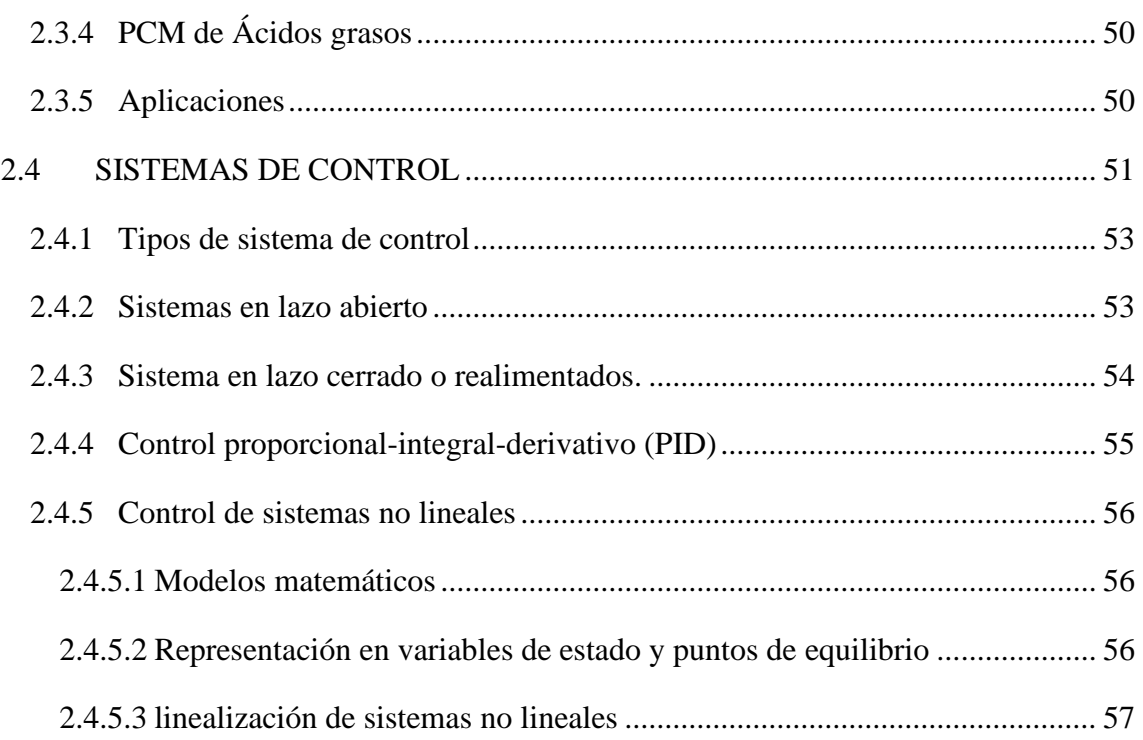

### **[CAPITULO III](#page-59-0)**

# **[MATERIALES Y MÉTODOS](#page-59-1)**

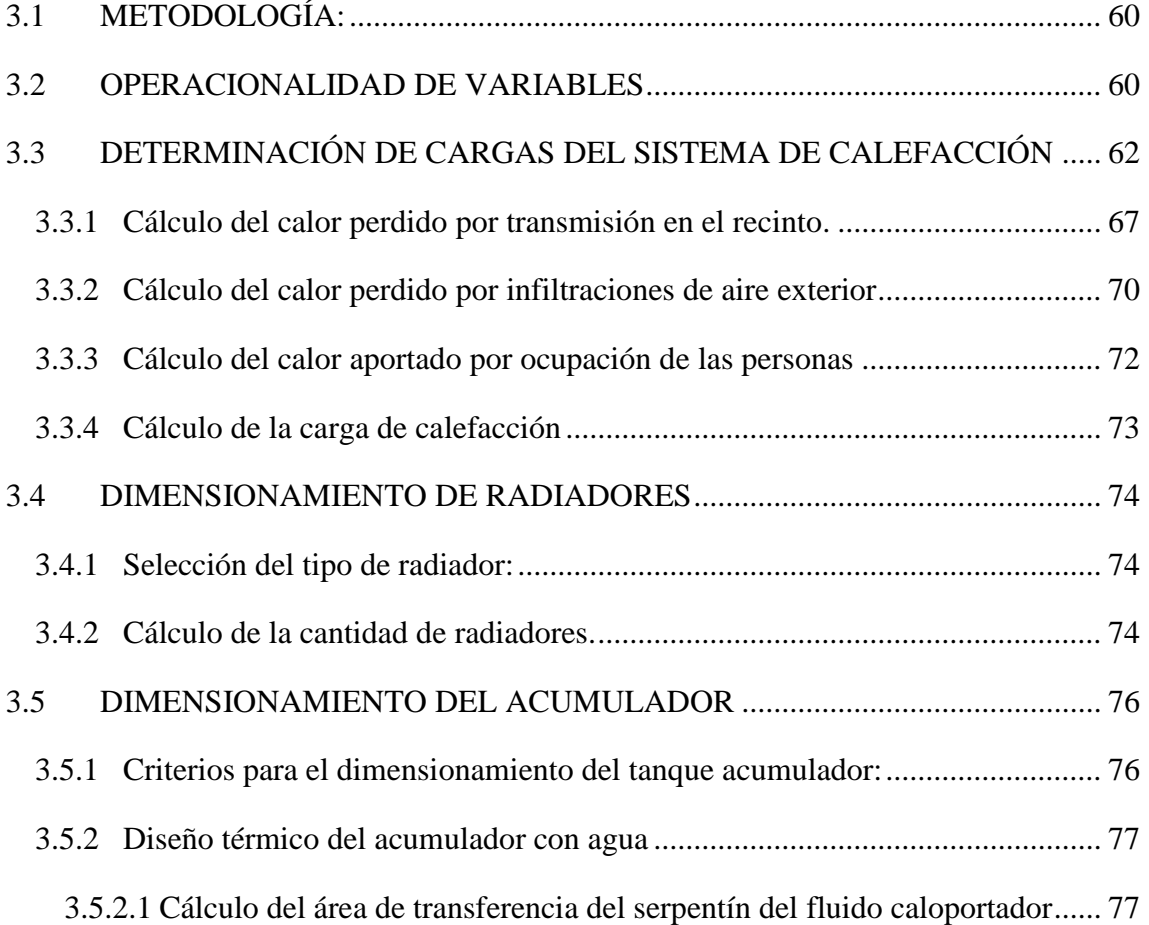

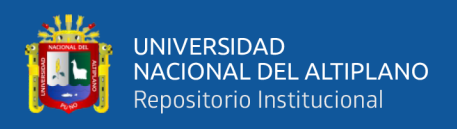

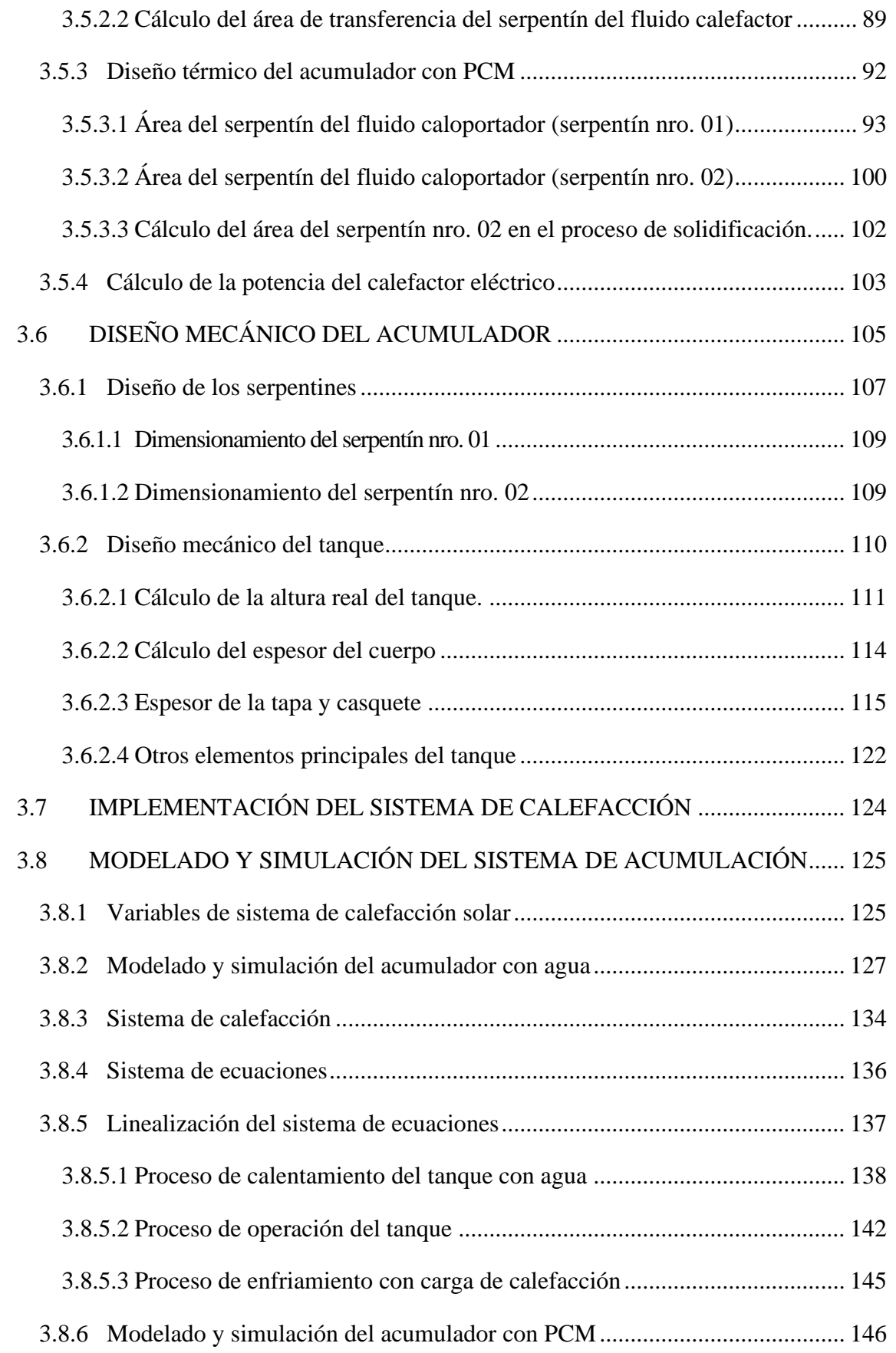

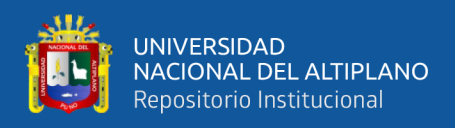

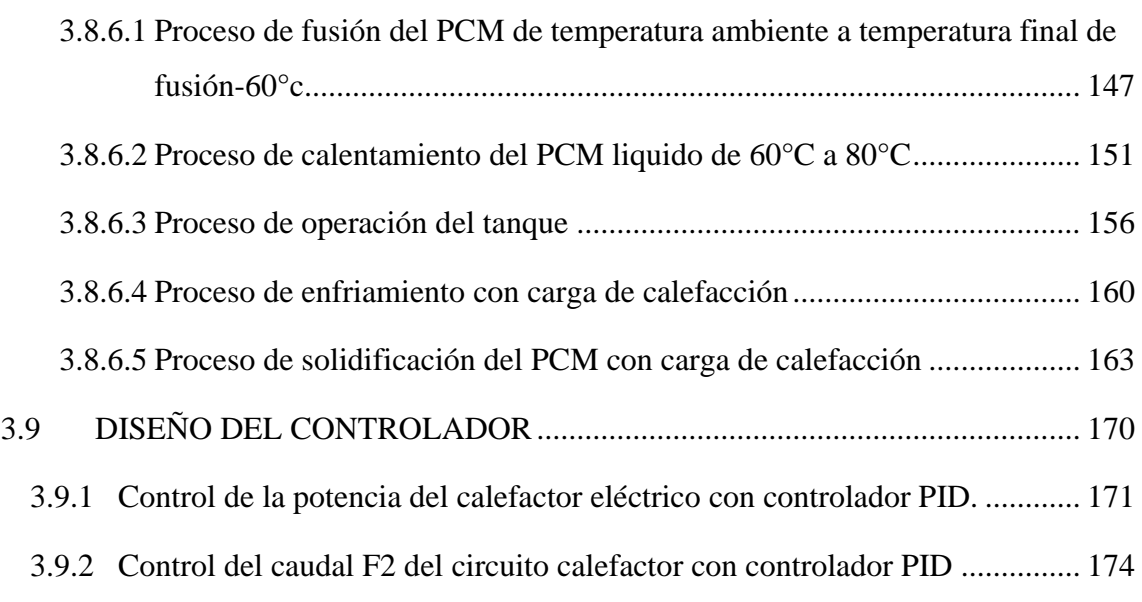

### **[CAPITULO IV](#page-176-0)**

#### **[RESULTADOS Y DISCUSION](#page-176-1)**

<span id="page-7-0"></span>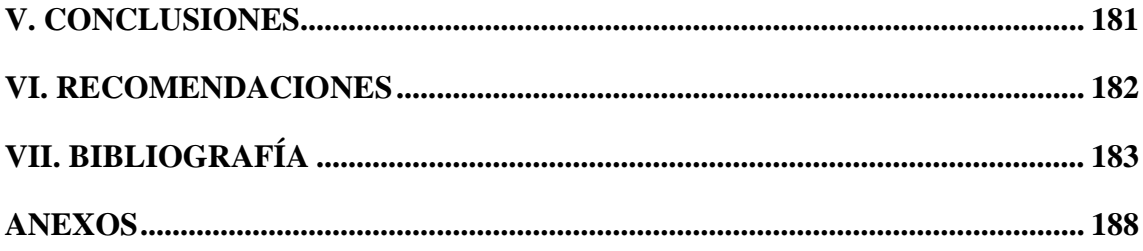

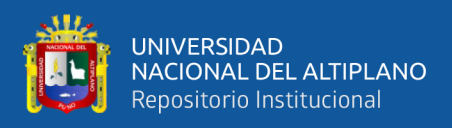

# **INDICE DE TABLAS**

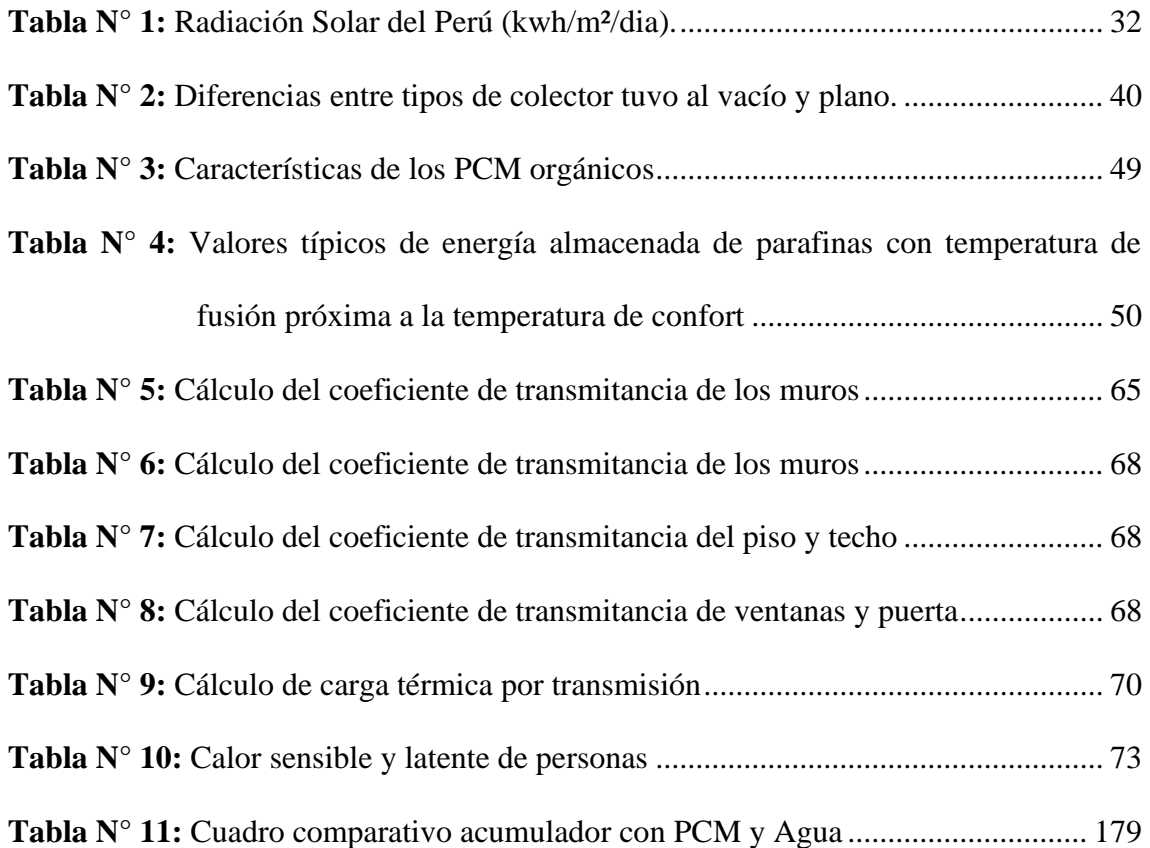

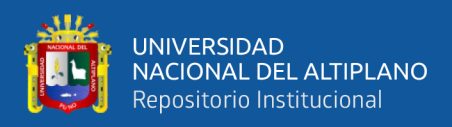

# **INDICE DE FIGURAS**

<span id="page-9-0"></span>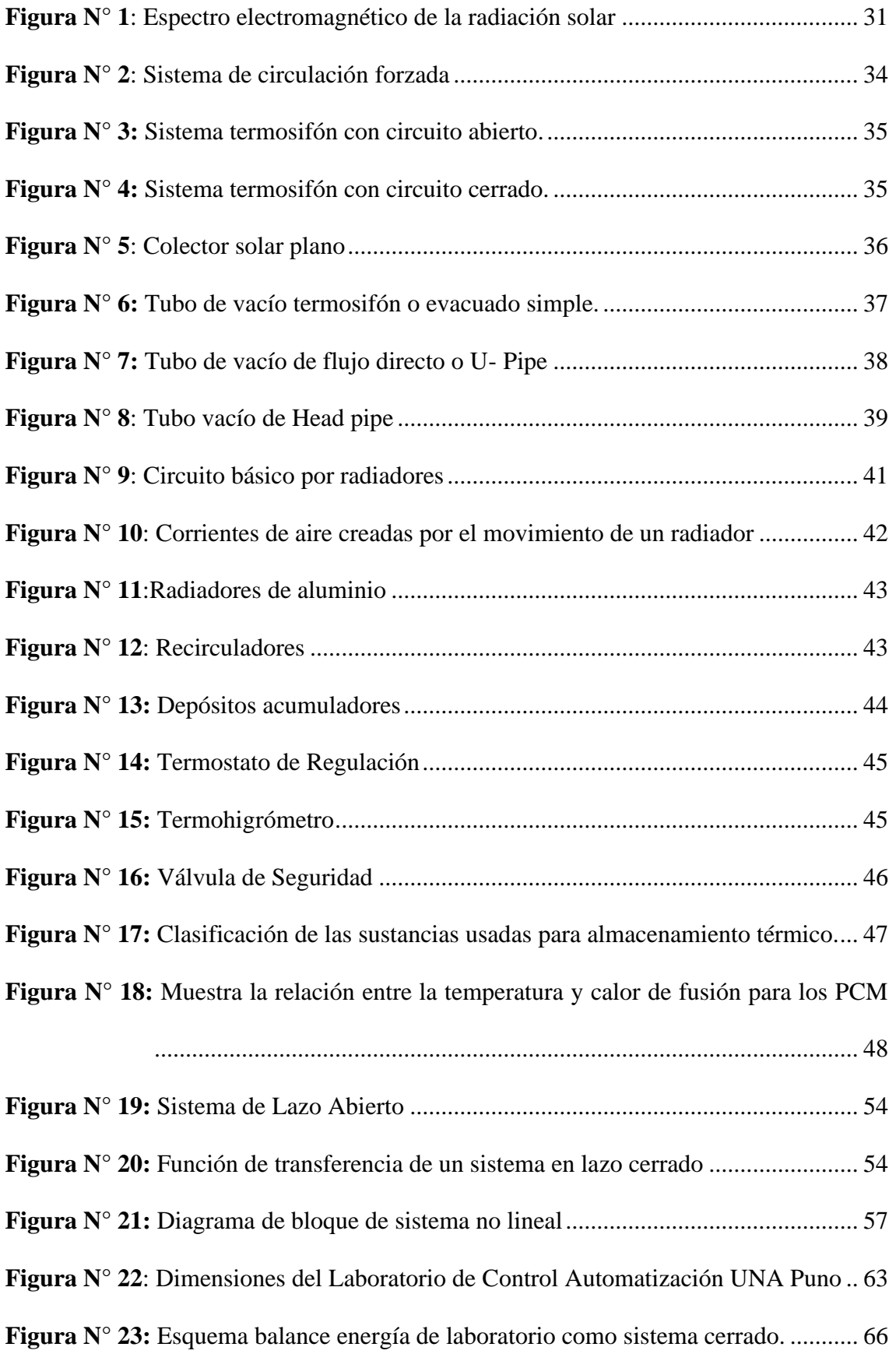

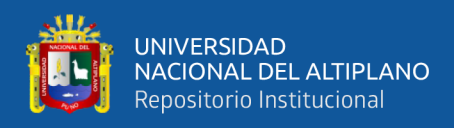

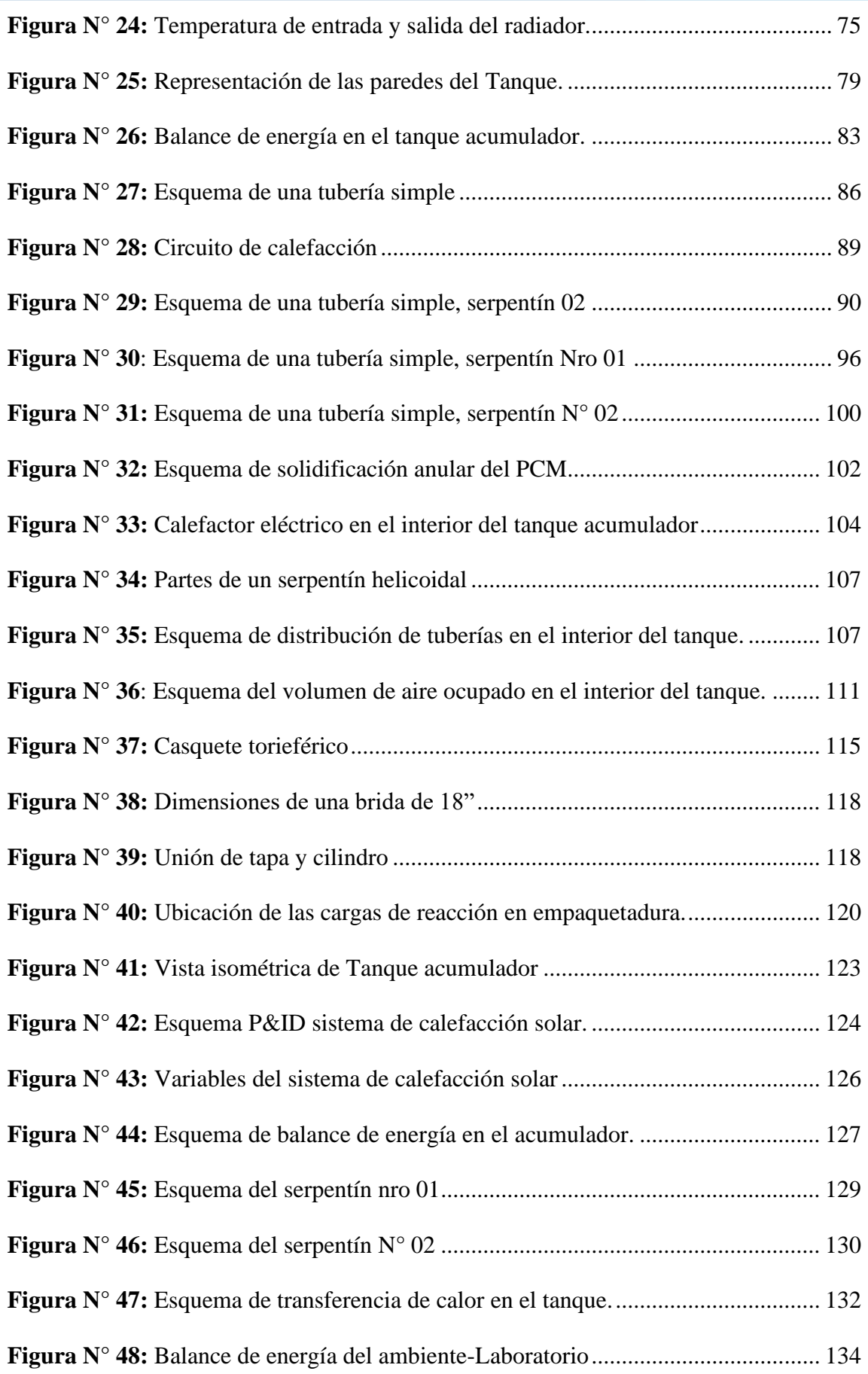

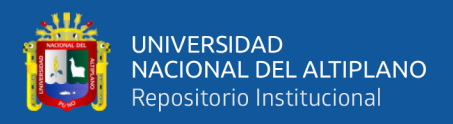

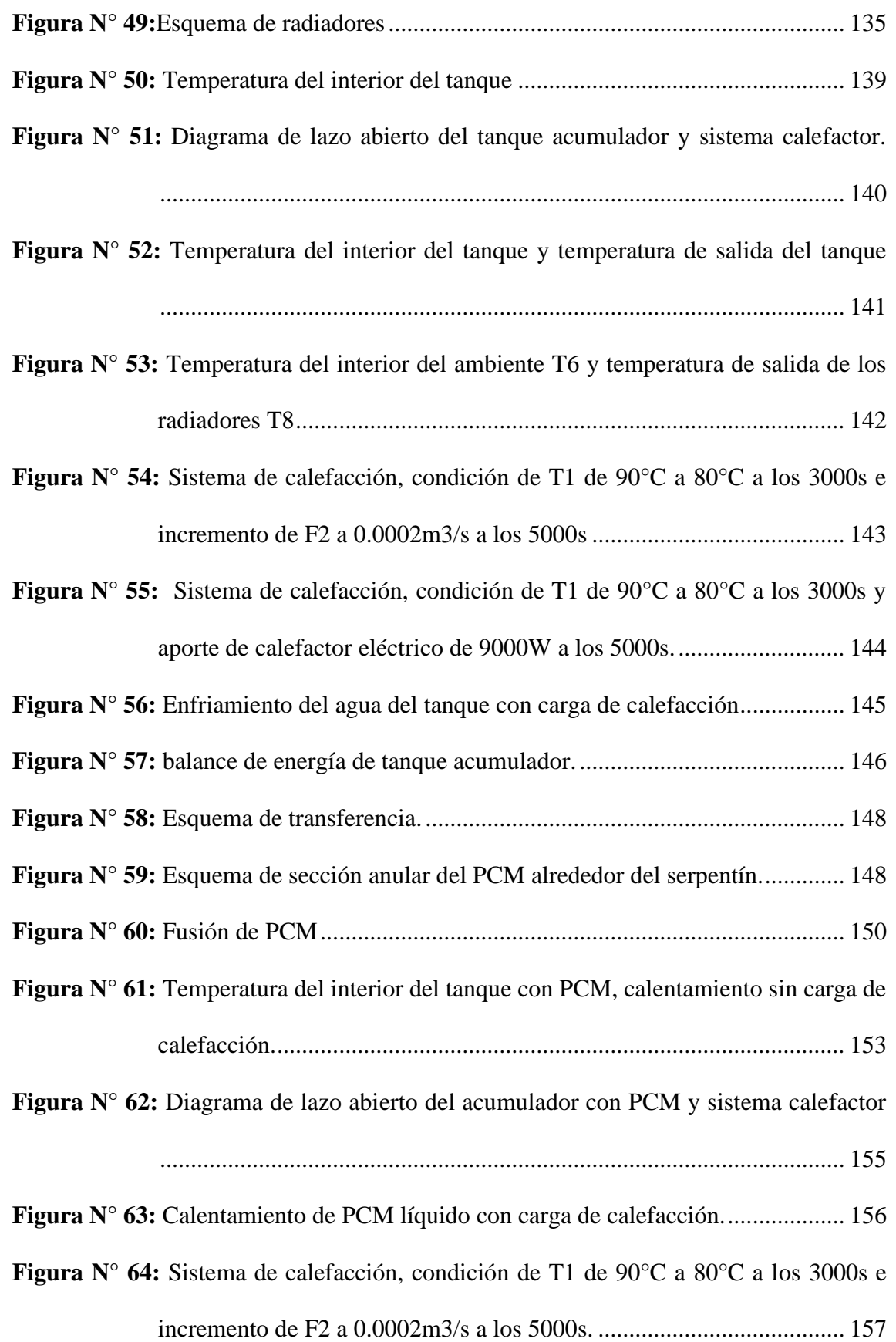

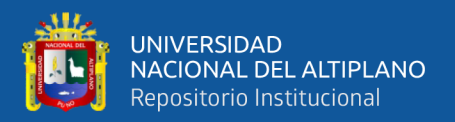

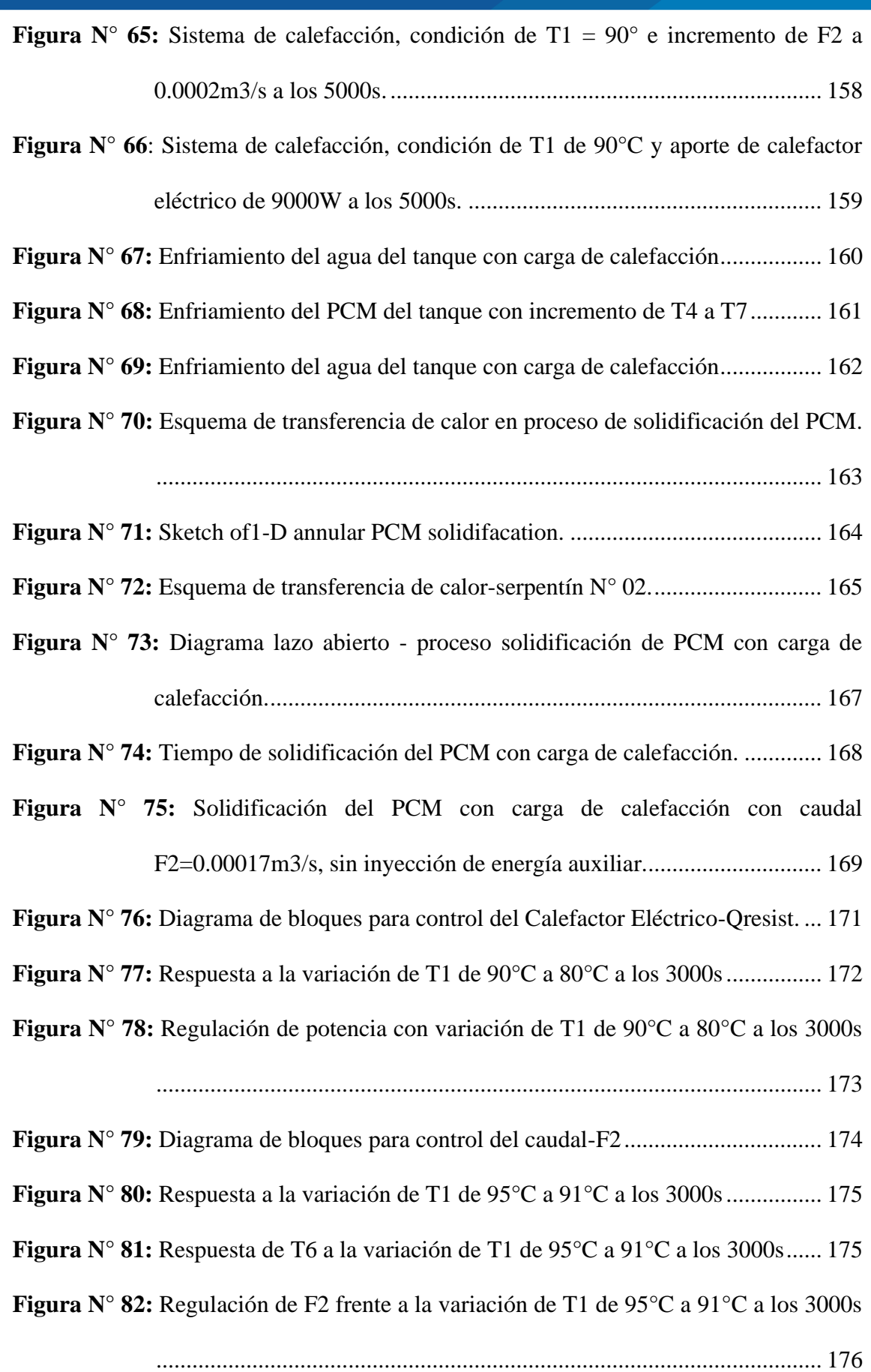

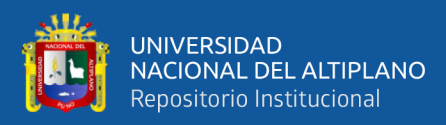

# **INDICE DE ACRÓNIMOS**

## **NOMENCLATURAS**

<span id="page-13-0"></span>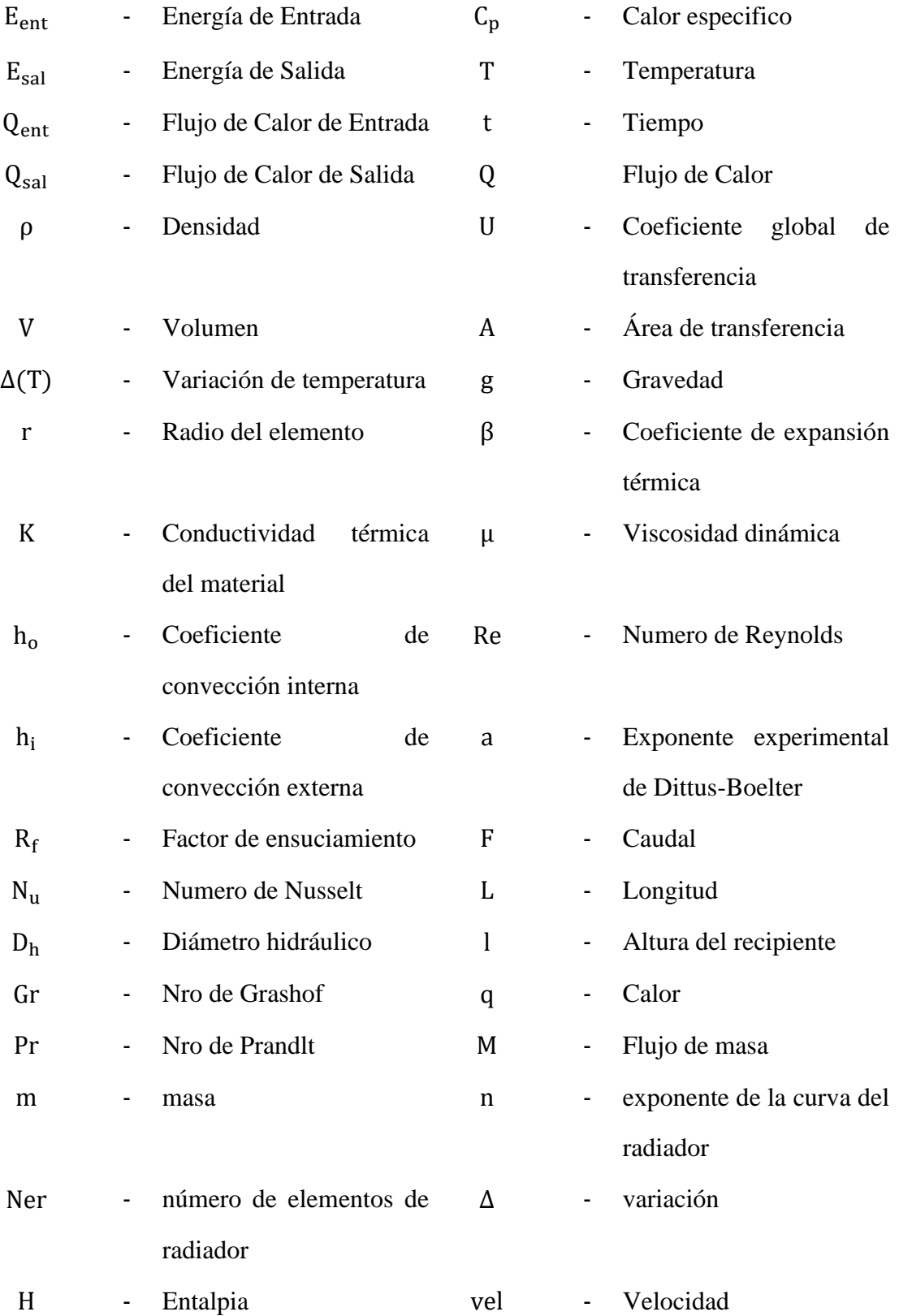

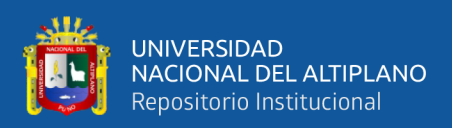

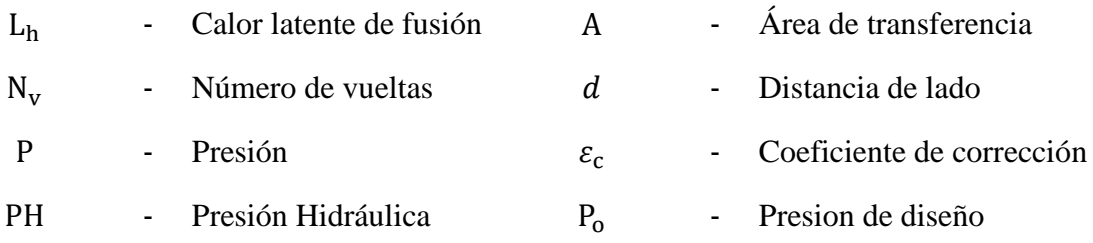

## **ABREVIATURAS**

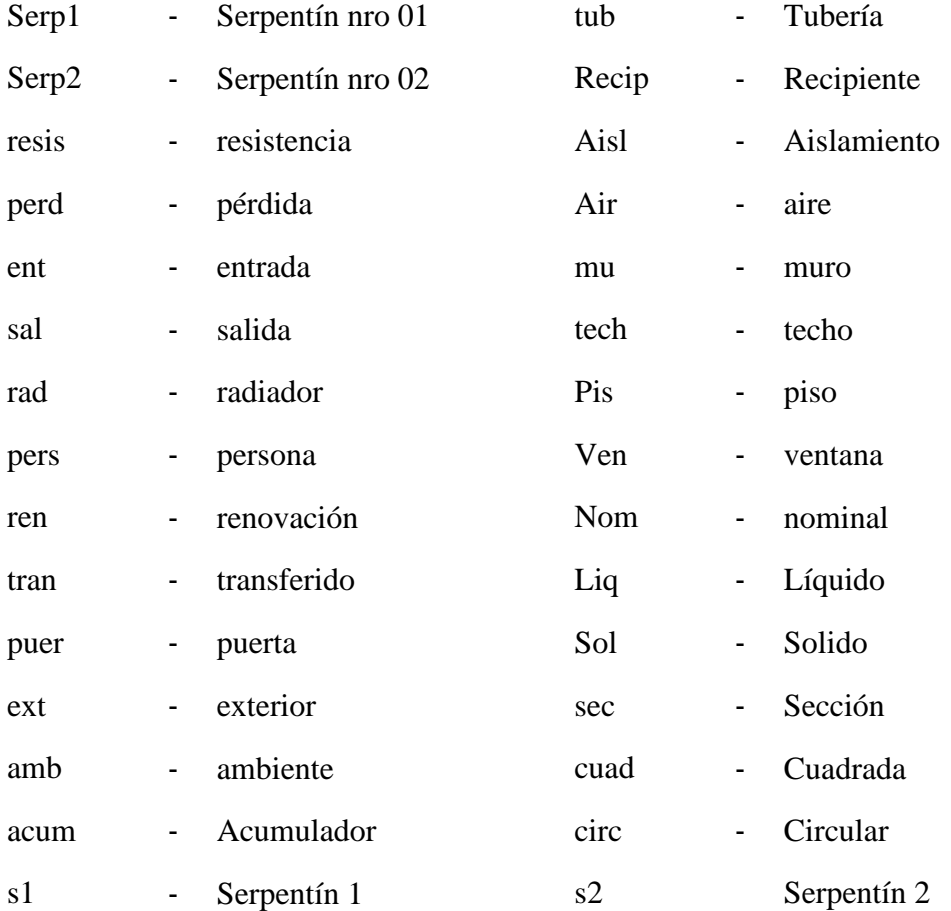

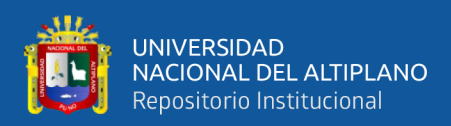

### **RESUMEN**

<span id="page-15-0"></span>La presente investigación tiene como objetivo diseñar un acumulador térmico controlado usando PCM para aplicación en sistemas de calefacción de ambientes en la región Puno. Esta investigación nace a partir de la necesidad de implementar dispositivos que almacenen energía térmica obtenida por colectores o termas solares, que puedan transferir calor hacia un sistema de calefacción y que sean capaces de liberar ese calor almacenado durante la noche. Se ha diseñado un tanque acumulador que contiene PCM en su interior con el que se logra obtener autonomía de operación del sistema de calefacción. Se ha utilizado la herramienta SIMULINK de Matlab para la obtención y comparación de resultados, para ello se ha modelado matemáticamente y obtenido las funciones de transferencia del sistema de calefacción usando el diseño de un tanque con PCM y otro con agua. Los resultados son: el tanque con PCM tarda 3h para llegar a la Temperatura de operación frente a 1h del tanque con agua. Durante el periodo de operación, para una Temperatura menor a 90°C del fluido caloportador el tanque con PCM requiere regulación de variables para así mantener la temperatura de confort. Durante la etapa de enfriamiento, el tanque con agua logra mantener la temperatura de confort solo por un tiempo de 38 min, mientras que el tanque con PCM por de 5 horas y 40 min. El controlador PID diseñado para la etapa de operación logra mantener la temperatura de confort en 21°C a través de la regulación de caudal del fluido calefactor y la potencia del calefactor eléctrico. Finalmente, se concluye que, el diseño del tanque acumulador usando PCM y controlando sus parámetros de operación permite su aplicación en sistemas de calefacción de ambientes en la región Puno.

**Palabras Claves:** Acumulador térmico Solar, Acumulador con PCM, Diseño de Acumulador Térmico, Calefacción Solar, Control de calefacción.

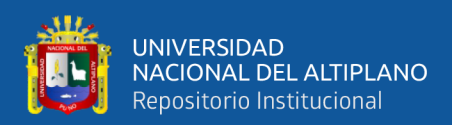

# **ABSTRACT**

<span id="page-16-0"></span>The present research aims to design a controlled thermal accumulator using PCM for application in space heating systems in the Puno region. This research was born from the need to implement devices that store thermal energy obtained by collectors or solar thermal baths, that can transfer heat to a heating system and that are capable of releasing that stored heat during the night. An accumulator tank has been designed that contains PCM in its interior with which it is possible to obtain autonomy of operation of the heating system. The SIMULINK tool from Matlab has been used to obtain and compare results, for this, the transfer functions of the heating system have been mathematically modeled and obtained using the design of a tank with PCM and another with water. The results are: the tank with PCM takes 3h to reach the operating temperature compared to 1h of the tank with water. During the operation period, for a temperature lower than 90 ° C of the heat transfer fluid, the tank with PCM requires regulation of variables in order to maintain the comfort temperature. During the cooling stage, the tank with water manages to maintain the comfort temperature only for a time of 38 min, while the tank with PCM for 5 hours and 40 min. The PID controller designed for the operating stage manages to maintain the comfort temperature at 21 ° C through the regulation of the flow rate of the heating fluid and the power of the electric heater. Finally, it is concluded that the design of the storage tank using PCM and controlling its operating parameters allows its application in space heating systems in the Puno region.

**Keywords:** Solar Thermal Accumulator, Accumulator with PCM, Thermal Accumulator Design, Solar Heating, Heating Control.

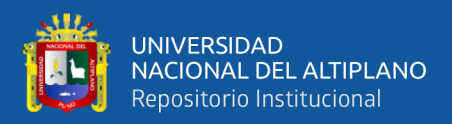

# **CAPITULO I**

## **INTRODUCCIÓN**

<span id="page-17-1"></span><span id="page-17-0"></span>En la actualidad, Las fuentes energéticas obtenidas del petróleo, gas natural están por agotarse, es necesario buscar nuevas alternativas de energía ecológica como la energía solar que es una fuente de energía que puede ser mucho más rentable y favorable al medio ambiente. En los últimos años se ha buscado la mejor manera de captar la mayor cantidad de energía solar. Alguna de las formas más comunes de recolección de energía solar son la conversión foto térmica y la fotovoltaica.

La foto térmica es la obtención de calor por medio de colectores solares que pueden captar la radiación solar y pueden transferirla por medio de convección o conducción a un fluido, y así poder calentar diferentes fluidos sin la necesidad de utilizar combustibles provenientes del petróleo.

En la región Puno el recurso solar tiene una irradiación anual promedio de 5.2 kWh/m<sup>2</sup> el cual puede ser aprovechado energéticamente, por otra parte debido a su ubicación geográfica Puno presenta durante el año temperaturas bajas en promedio de 15°C, en meses de Junio, Julio y Agosto alrededor de los 0°C, debido a estas bajas temperaturas surge la necesidad de implementar sistemas de calefacción solar tomando en consideración la temperatura de confort establecido en el reglamento nacional de edificaciones.

Las instalaciones de calefacción solar requieren de un sistema de acumulación ya que la demanda de calefacción claramente es mayor cuando hay ausencia de sol, sobre

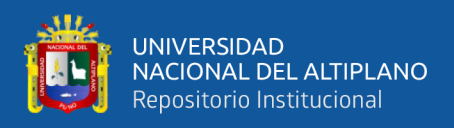

todo en horas de la noche, Por lo que un estudio detallado de los sistemas de acumulación de energía solar térmica aplicados a la calefacción es necesario.

En este proyecto se ha desarrollado el diseño de un tanque acumulador de energía térmica el cual usa material de cambio fase para incrementar la capacidad de almacenamiento térmico, esto con la finalidad de que se disponga de la mayor cantidad de energía para periodos sin sol como la noche, a ello se suma el diseño de un controlador que controlará los parámetros de funcionamiento de todo el sistema de calefacción en conjunto con el sistema de acumulación.

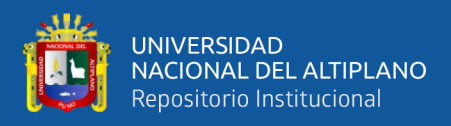

#### <span id="page-19-0"></span>**1.1 PLANTEAMIENTO DEL PROBLEMA**

#### <span id="page-19-1"></span>**1.1.1 Descripción del problema**

En la actualidad, el uso de la energía solar como energía térmica ha tomado un interés muy importante en la región Puno, existen diversas aplicaciones e investigaciones sobre el aprovechamiento de la energía solar térmica para fines de calefacción en la región Puno utilizando sistemas de radiadores, suelos radiantes u otros medios. Sin embargo, el recurso solar solo se tiene durante el día. Entonces, para poder viabilizar estos sistemas de calefacción poniendo énfasis en su utilización en periodos sin sol como la noche, hace necesario implementar sistemas térmicos que almacenen calor y que sean capaces de prolongar la disponibilidad de la energía térmica durante los periodos sin sol.

Por otra parte, la forma más común de almacenamiento térmico que se viene utilizando son los tanques acumuladores a base de agua, sin embargo, estos no logran ser beneficiosos debido a que el agua en estado líquido solo logra un almacenamiento por calor sensible. Otra forma de almacenamiento térmico es por calor latente utilizando materiales de cambios de fase PCM, debido a que estos materiales sufren cambios de fase a bajas temperaturas logrando absorber y acumular grandes cantidades de energía los cuales se pueden aprovechar para usarlo en sistemas de calefacción durante la noche.

### <span id="page-19-2"></span>**1.2 FORMULACIÓN DEL PROBLEMA**

#### <span id="page-19-3"></span>**1.2.1 Problema general**

¿En qué medida beneficia el diseñar un acumulador térmico controlado usando PCM para aplicación en sistemas de calefacción de ambientes de la región Puno?

#### <span id="page-19-4"></span>**1.2.2 Problemas específicos**

¿Qué impacto tiene el radio del volumen útil del PCM en la autonomía del sistema de calefacción?

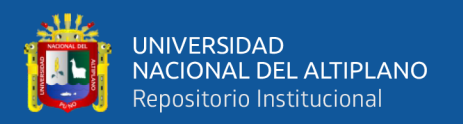

¿Como influye la temperatura critica del fluido caloportador en las acciones de regulación de parámetros a fin de mantener la temperatura de confort?

¿En qué medida el implementar un controlador que regule caudal del fluido calefactor y potencia de resistencia impactará en la temperatura de confort y disponibilidad de autonomía?

#### <span id="page-20-0"></span>**1.3 OBJETIVOS**

Diseñar un acumulador térmico controlado usando PCM para su aplicación en calefacción de ambientes en la región Puno.

#### <span id="page-20-1"></span>**1.3.1 Objetivos específicos**

- Determinar el radio del volumen útil del PCM para evaluar el impacto en la autonomía del sistema de calefacción
- Encontrar la temperatura critica del fluido caloportador para tomar acciones de regulación de parámetros a fin de mantener la temperatura de confort.
- Implementar un controlador que regule caudal del fluido calefactor y potencia de resistencia para mantener la temperatura de confort y disponibilidad de autonomía.

#### <span id="page-20-2"></span>**1.3.2 justificación**

En la región Puno, alguna de las aplicaciones de la energía solar que recibe mayor aceptación es el uso mediante termas solares para Agua caliente sanitaria (duchas calientes) y es muy poca aplicación en la calefacción de interiores de edificaciones, sin embargo estos sistemas son una alternativa ecológica y económica y que debe motivarse su utilización. El confort térmico es un aspecto muy importante en los ambientes de múltiples usos. (VIVIENDA, 2006)

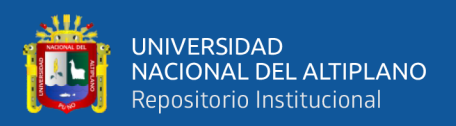

#### <span id="page-21-0"></span>**1.3.3 Energético**

El territorio peruano, por estar mucho más próximo al Ecuador, cuenta con radiación solar durante la mayor parte del año. Según el Atlas Solar del Perú elaborado por el Ministerio de Energía y Minas, el Perú tiene una elevada radiación solar anual siendo en la sierra de aproximadamente 5.2 a 6.5 KWh/m2 ; 5.0 a 6.0 KWh/m2, en la Costa y en la Selva de aproximadamente 4.5 a 5.0 KWh/m2. (SENAMHI, 2003)

#### <span id="page-21-1"></span>**1.3.4 Ciencia y tecnología**

El proyecto de investigación se basa en la aplicación de nuevas tecnologías como el caso de PCM en acumuladores térmicos para usos en los sistemas de calefacción y otros, proponiendo una tecnología adecuada frente a las condiciones climatológicas de nuestra Región. Abre camino a continuar con la investigación y apostar por tecnologías basadas en almacenamiento por calor latente para sistemas de calefacción.

#### <span id="page-21-2"></span>**1.3.5 Económico**

Implementar un sistema de calefacción convencional se consigue mediante la quema de Combustibles ya sean gas, diésel u otros o mediante el uso de electricidad, esto conlleva a un elevado costo de operación.

Pero si se emplea la energía solar como alternativa frente a los sistemas de calefacción convencionales representa una serie de ventajas como el máximo ahorro de energía, bajo costo de operación bajos costos de mantenimiento.

#### <span id="page-21-3"></span>**1.3.6 Social**

El uso de la energía térmica solar trae consigo beneficios con la aplicación en sistemas de calefacción de todo tipo de ambientes, se mejora la calidad de vida, el trato y la atención de las personas en ambientes confortables sobre todo en épocas de friaje

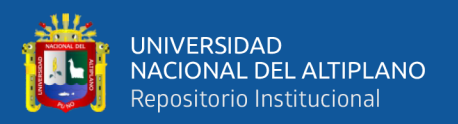

típicos de la región andina. Así mismo trae beneficios en la economía de las personas quienes podrán apostar por el uso de energía saludable y amigable con el medio ambiente.

Por otra parte, como bien se ha mencionado de la aplicación en sistemas de calefacción, esto solo es un punto de partida ya que el uso de sistemas de acumulación basados en PCM puede magnificarse en sistemas de secado de productos, temperado de piscinas, huertos, crianza de animales, entre otros.

#### <span id="page-22-0"></span>**1.3.7 Ambientales**

El mecanismo de desarrollo limpio o mecanismo para un desarrollo limpio (MDL) es un acuerdo suscrito en el Protocolo de Kioto (11 de diciembre de 1997) establecido en su artículo 12, que permite a los gobiernos de los países industrializados y a las empresas (personas naturales o jurídicas, entidades públicas o privadas) desarrollar proyectos para cumplir con metas de reducción de gases de efecto invernadero.

El objetivo del MDL es promover las reducciones de emisiones de gases de efecto Invernadero y el desarrollo sustentable y, al mismo tiempo, crear flexibilidad en la manera de cumplir las metas del Protocolo.

Esta alternativa nos permitirá tener un futuro cercano en presencia de un mundo más limpio con la utilización de energías renovables al consumir menos combustible fósil, nuestra región es un punto de radiación privilegiado que debemos aprovechar como fuente alterna de energía, para disminuir las emisiones de contaminantes, colaborar con el cuidado y preservación del medio ambiente.

#### <span id="page-22-1"></span>**1.4 HIPOTESIS**

#### <span id="page-22-2"></span>**1.4.1 hipótesis general**

El diseño de un acumulador térmico controlado usando PCM permite su aplicación en sistemas de calefacción de ambiente en la región Puno.

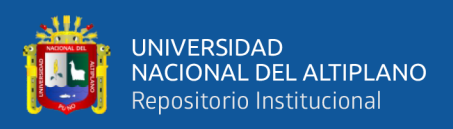

### <span id="page-23-0"></span>**1.4.2 Hipótesis especifico**

- El radio del volumen útil del PCM impacta en el tiempo de autonomía del sistema de calefacción.
- La temperatura critica del fluido caloportador permite tomar acciones de regulación de parámetros a fin de mantener la temperatura de confort.
- El Implementar un controlador que regule caudal del fluido calefactor y potencia de resistencia logrará mantener la temperatura de confort y disponibilidad de autonomía.

### <span id="page-23-1"></span>**1.5 DEFINICIÓN DE VARIABLES**

### <span id="page-23-2"></span>**1.5.1 Variables independientes:**

- Radio del volumen útil de PCM del serpentín Nro. 02
- Temperatura critica del fluido Caloportador
- Caudal del fluido calefactor
- Energía del calefactor eléctrico (Resistencia)

#### <span id="page-23-3"></span>**1.5.2 Variables dependientes:**

- Tiempo de Autonomía de operación.
- Disponibilidad de autonomía.
- Temperatura de confort

#### <span id="page-23-4"></span>**1.5.3 Variables intervinientes:**

- Temperatura de fluido caloportador
- Radiación solar
- Temperatura del medio ambiente

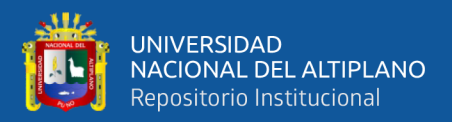

# **CAPITULO II**

## **REVISIÓN DE LITERATURA**

#### <span id="page-24-2"></span><span id="page-24-1"></span><span id="page-24-0"></span>**2.1. A**NT**ECEDENTES DE LA INVESTIGACIÓN**

La energía solar en la región Puno se ha venido aprovechando de manera muy reducida, en la mayoría de las aplicaciones se viene utilizado termas solares para usos de agua caliente sanitaria(duchas calientes), sin embargo las aplicaciones para confort de ambientes no ha progresado en gran medida, se conoce de muy pocos proyectos de aplicación tal es el caso de la Oficina de Infraestructura Educativa (OINFE), que es la entidad normativa del sector educación en el tema de infraestructura, quienes lograron implementar un sistema de calefacción solar a tres salones con un área total de 227.00 m²,Estos ambientes cuentan con un sistema de aislamiento en techos y paredes, pisos de madera y calefacción solar (empleando colectores solares planos y un acumulador de agua caliente de 1,000 L de capacidad) (Laar & Olortegui del Castillo, 2014).

En el año 2016 el tesista Paredes Perez de la Universidad Nacional del Altiplano realiza el proyecto de investigación denomina "Estudio y Diseño de una vivienda rural en el departamento de Puno utilizando materiales de cambio de fase para fines de confort", donde presenta un estudio sobre una propuesta de diseño de una vivienda rural, el cual utiliza un sistema térmico solar para calefacción con colectores solar y como elemento acumulador de calor plantea un diseño tanque acumulador enterrado y con material PCM, no se logra determinar los parámetros de comportamiento, sin embargo se realizar un análisis de ahorro de energía eléctrica frente a un sistema convencional.(Paredes Perez, 2016), este trabajo resulta una aplicación tomando en como referencia que en el año 2013 en españa se ha desarrollado un Proyecto a gran escala utilizando materiales de cambio de fase en tanque acumulador El proyecto consiste en suministrar agua caliente a un

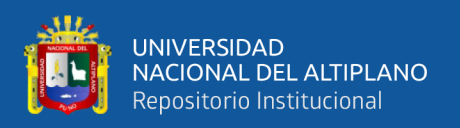

determinada población. Se diseña un sistema completo de abastecimiento de agua caliente para uso doméstico, se diseña un tanque acumulador a gran escala 4523m3, se utiliza PCM Climacel C-48, el tanque está enterrado para minimizar los efectos de pérdida de calor por temperatura de ambiente, el sistema fue construido para para acumular calor en estaciones de verano y suministrar calor en estaciones de invierno.

En el año 2017, tesistas de la Escuela profesional de Ingeniería Mecánica Eléctrica de la Universidad Nacional del Altiplano, desarrollan un proyecto de investigación donde diseñan un prototipo de vivienda con un sistema de calefacción en base a un colector solar con termotanque, bomba y Piso radiante tipo serpentín, Se utiliza material de cambio de fase PCM 45 de parafina como material acumulador de calor, instalan el PCM dentro de una tubería envolvente tipo encamisado en la tubería que transporta el fluido(serpentín) en el piso de la habitación(suelo radiante), a nivel de prototipo se logra mantener la temperatura de confort entre 20°C y 21°C por el tiempo de 2 a 2.5, gracias a la acumulación de energía por el PCM.(Berrio Huarahuara & Hancco Mamani, 2017)

En año 2019 se ha desarrollado el proyecto de Implementación de un sistema de calefacción solar para un aula universitaria de la Universidad Nacional de Juliaca, Puno (Pizarro Viveros et al., 2019). Se implementa un sistema de Calefacción solar con 01 radiador y circuito de piso radiante, demostrando incrementos considerables en estaciones típicas de la región Puno. Se obtuvo 2°C de incremento para la estación de verano (lluvias con pocas horas de sol), 5°C para la estación de Otoño (Incremento de horas de Sol) y 4°C para los meses de Junio. El sistema usó 02 selectores solare de tubos de vacío de 20 y 15 tubos los cuales incorporan tanques acumuladores horizontales dispuestos a la intemperie, se utiliza un PLC para regulación de la velocidad de la bomba del circuito de calefacción con el cual se regula los caudales del fluido calefactor.

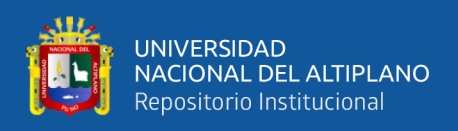

Estas son algunas de las aplicaciones y avances de investigación a nivel local referidos a la utilización de energía térmico solar para fines de calefacción de ambientes, en cuanto a las aplicaciones de PCM como material de almacenamiento de calor latente, tal como se ha descrito líneas arriba no se tiene mucha investigación por lo que motiva al desarrollo de la presente investigación.

En el 2006, García et al. (2006) en su artículo propone el diseño de un sistema de acumulación térmica utilizando materiales de cambio de fase PCM, este consiste en incorporar módulos de PCM en cilindros dentro de los tanques convencionales para ducha, se realiza comparaciones del comportamiento de la transferencia de calor de un cilindro con PCM y un cilindro con aletas lleno de PCM, el estudio se basa en la velocidad de enfriamiento del PCM significando ello una capacidad de transferencia rápida al agua contenido dentro del tanque. se evidencia que, los módulos de PCM con aletas ofrecen una reducción del tiempo de enfriamiento del PCM y por ende mejora la rapidez de transferencia de calor al agua, el PCM utilizado fue Acetato sódico trihidratado con grafito.

Simanca (2018) realiza otra aplicación del PCM en su proyecto denominado "Construcción y pruebas de un captador solar de placa plana con acumulación de energía solar térmica con material de cambio de fase", La investigación consistió en implementar un banco de pruebas de colectores de placa plana incorporando PCM en la parte de baja de los colectores, los resultado son satisfactorios ya que en el periodo sin sol aunque por un tiempo muy corto el PCM transfería energía logrando que la temperatura de salida del colector disminuya lentamente.

Rincón Ortega (2019) en su investigación de tesis doctoral denominado "Evaluación analítica y experimental de un sistema de calentamiento solar de agua a baja temperatura con tecnología de almacenamiento térmico con material de cambio de

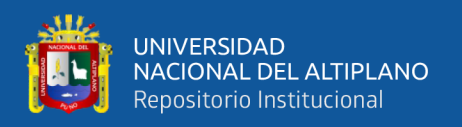

fase(PCM) en térmicos energéticos y energéticos", realiza una investigación a nivel experimental en donde se compara el funcionamiento de un tanque de almacenamiento térmico incorporando PCM(PARAFINA RT55 Y RT45) y otro sin dicho material. El experimento consiste en incorporar pequeños cilindros de PCM en el interior del tanque de almacenamiento típico de una ducha, se realizan mediciones de temperatura en el interior del tanque y en lo cilindros de PCM, se verifica que durante la descarga de agua la variación de la temperatura del fluido a la salida del Acumulador con PCM solo presenta una variación de 1°C a 1.5°C respecto del acumulador sin PCM.

Todos los estudios mencionados arriba se centran en la incorporación de PCM encapsulado en cilindros pequeños dentro de un tanque acumulador convencional, sin embargo en Julio del 2019, el tesista Zamora Jiménez (2019) desarrolla una investigación denominado "Diseño de una instalación solar térmica para el abastecimiento energético de acumuladores de calor latente de tipo PCM", en este proyecto se diseñó y construyó dos acumuladores de energía tipo intercambiador horizontal de carcasa y de tubos, uno con tubos lisos y el otro con tubos aleteados. el diseño se realizó para estudiar los procesos de fusión y solidificación del PCM por lo que el tanque solo contaba con un paquete de tubos para el fluido calefactor(fluido caliente), como resultado se obtuvo que el PCM se fundió por niveles de estratificación es decir en la parte superior del tanque se logró una fusión y temperatura de 82°C, en la parte media del tanque se logra fundir y el PCM alcanza 79°C, sin embargo en la parte baja del tanque apenas se llegó a los 69°C no logrando fundir el PCM, una de las causas fue la estratificación del PCM según conclusión del autor, el PCM Utilizado fue el Rubiterm RT70HC.

Los trabajos de tipo experimental de acumuladores de agua caliente con incorporación de PCM aplicados a la energía solar han sido estudiados por diferentes autores y según el artículo de revisión presentado por Kee et al. (2018),se han estudiado

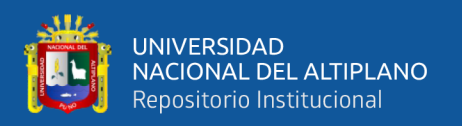

diferentes diseños para la incorporación de PCM en los tanques de almacenamiento de agua caliente, típicamente se insertan dentro del tanque botellas de aluminio con PCM en el interior cilindros de diferentes materiales llenos con PCM o cápsulas esféricas, También se ha investigado la inmersión de la tubería del fluido calo portador en el PCM, entonces, partiendo de estas investigaciones existe una clara posibilidad de mejorar los diseños de los acumuladores térmicos y la posibilidad de la utilización de Parafinas como material de acumulación de energía es viable. En el año 2015 Reyes et al.(2016) al no existir información sobre el comportamiento de la parafina ante los ciclos de fusión y solidificación repetitivos, logra en su investigación determinar que las ceras o parafinas no sufren cambios químico-estructurales.

Por otra parte se han desarrollado modelos numérico para estudio del comportamiento de la solidificación de la parafina, como es el caso de la tesis doctoral (Pan, 2019) donde realiza un estudio de los tiempos de solidificación de la parafina para distintos tipo de diseño, tubo concéntrico en tubo de fluido de enfriamiento, donde desarrolla un modelo matemático del proceso de solidificación donde concluye que el PCM inicia a solidificarse en las paredes del tubo de enfriamiento mientras el PCM liquido va transfiriendo calor latente de fusión teniendo como resistencia el PCM solido en las paredes del tubo. Se determinó que para el PMC de conductividad térmica K=0.5W/(mK) se requieren 10 horas para solidificar 4.5 cm de espesor de capa envolvente al tubo de enfriamiento y para un PCM con K= 1.5W/(mK) se requieren 2.5 Horas para solidificar el mismo espesor, para este último caso se puede llegar a solidificar hasta 7 cm de espesor en 10 Horas.

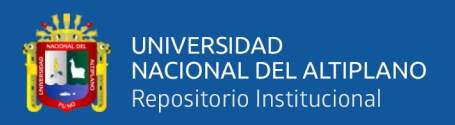

#### <span id="page-29-0"></span>**2.2. MARCO TEÓRICO Y MARCO CONCEPTUAL**

#### <span id="page-29-1"></span>**2.2.1. Fuentes de energía renovables**

Las fuentes de energía renovable han sido aprovechadas por el hombre desde hace mucho tiempo, básicamente acompañadas de la energía animal, y su empleo continuó durante toda la historia hasta la llegada de la "Revolución Industrial", con la aparición del carbón, con una densidad energética muy superior a la de la biomasa y su menor precio, desplazó a estas.

Las energías renovables son aquellas que se producen de manera continua y son inagotables a escala humana. Además, tienen la ventaja adicional de poder complementarse entre sí, favoreciendo la integración entre ellas.

Son respetuosas con el medio ambiente, y aunque ocasionen efectos negativos sobre el entorno, son mucho menores que los impactos ambientales de las energías convencionales como combustibles fósiles (petróleo, gas y carbón), energía nuclear, etc.

(Méndez Muñiz & Cuervo Garcia, 2010, págs. 24-25)

#### Ventajas

- Son respetuosas con el medio ambiente
- No emiten gases contaminantes
- No generan residuos peligrosos
- Se pueden instalar en zonas rurales y aisladas
- Acercan la producción al consumo
- Disminuyen la dependencia de suministros externas

#### <span id="page-29-2"></span>**2.2.2. Energía Solar ¿Por qué?**

La energía que es consumida cotidianamente en el mundo civilizado es la que se denomina energía convencional (hidroeléctrica, petróleo, gas, carbono), la misma que o es limitada regionalmente o es agotable. La energía solar, siendo una fuente inagotable y

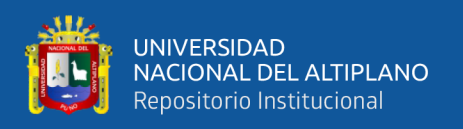

disponible, se presenta como alternativa para reemplazar a las convencionales. En el Perú, a cada metro cuadrado de superficie horizontal llega cada día cerca de 5 Kwh de energía solar; por tanto no existe problema en la disponibilidad de esta energía. Comparando este valor con otras formas de energía

#### <span id="page-30-0"></span>**2.2.3. Radiación Solar**

La radiación solar es un tipo de energía que se propaga a través del espacio, a la velocidad de la luz y en forma de ondas electromagnéticas; dicha radiación se distribuye sobre un rango de longitudes de onda a la que se le reconoce como espectro de radiación electromagnética. Dentro del espectro, la radiación solar que llega a la superficie de la tierra está ubicada en el rango de longitud de onda comprendido entre 0,29 y 3,0 μm (Figura 1). (Pineda, 2004, pág. 10)

<span id="page-30-2"></span>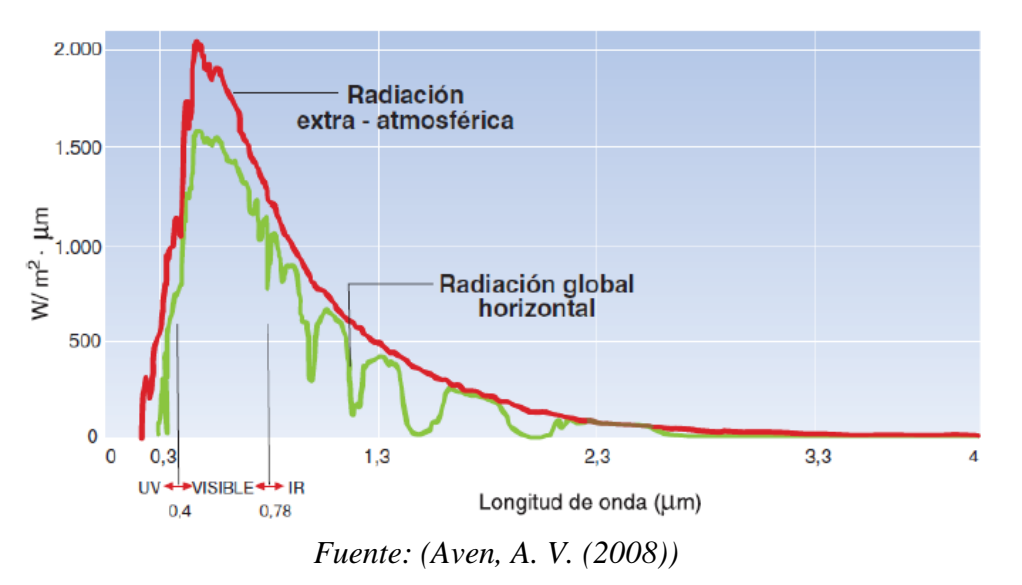

*Figura N° 1: Espectro electromagnético de la radiación solar* 

#### <span id="page-30-1"></span>**2.2.3.1.Radiación Solar en el Perú**

En el Perú, la irradiación solar promedio es una de las más altas en todo el mundo, comparado con Holanda, el Perú recibe el doble de energía solar. La fluctuación por estaciones en el Perú es mucho menor que la de las regiones nórdicas. En Holanda por

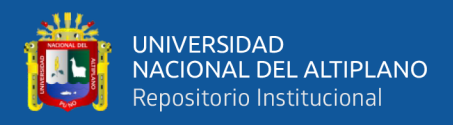

ejemplo, la radiación promedio en invierno puede llegar a índices tan bajos como 0,5

Kwh/m²/día, mientras que en el verano alcanza los 5Kwh/m²/día (como en el Perú).

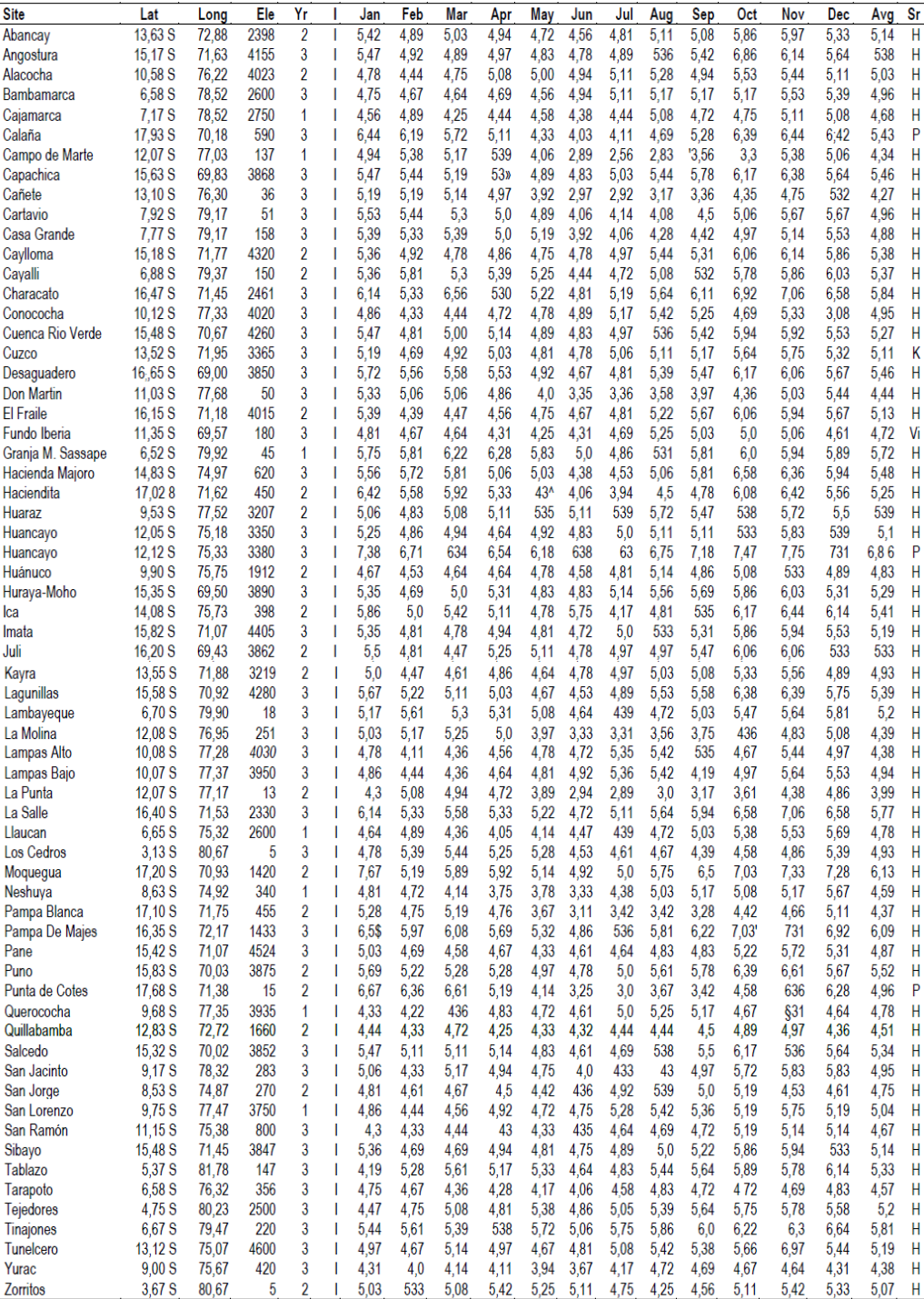

*Tabla N° 1: Radiación Solar del Perú (kwh/m²/dia).*

*Fuente : World Solar Irradiation Database*

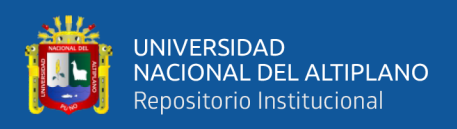

#### <span id="page-32-0"></span>**2.2.4. Sistemas Solares térmicos:**

Un sistema solar térmico es el conjunto de componentes mecánicos, eléctricos y electrónicos que permite captar la energía solar disponible y transformarla en calor de forma que se queda utilizar en diferentes necesidades.

En general, es necesario acumular esta energía para cuando se requiera su consumo, mediante un fluido contenido en depósitos. La principal aplicación para la que se utiliza es la obtención de agua caliente sanitaria (ACS), en general, el consumo de agua caliente no está influido por la estación del año y la temperatura que se requiere para la utilización del agua no es muy elevada (60ºC por ejemplo), otras aplicaciones aunque en menor cantidad son el uso para sistemas de calefacción.

#### <span id="page-32-1"></span>**2.2.5. Funcionamiento de un Sistema Solar Térmico**

El principio básico de funcionamiento de los sistemas solares es sencillo: la radiación solar se capta y el calor se transfiere a un fluido (generalmente agua o aire). Para aprovechar la energía solar térmica se usa el captador solar. El fluido calentado se puede usar directamente (para calentar agua en piscinas) o indirectamente mediante un intercambiador de calor (calefacción de habitaciones).

La energía solar que se capta durante el día tiene que ser almacenada en forma de energía térmica, para muchos sistemas térmicos solares el agua es la sustancia perfecta para almacenar la energía térmica. Se puede hacer uso de un intercambiador de calor, pero para aplicaciones simples solo se utiliza un colector solar de agua acoplado y se utiliza el mismo como almacenaje.

#### <span id="page-32-2"></span>**2.2.6. Tipos de sistemas térmicos**

La energía solar térmica es utilizada principalmente en fluidos, que dependiendo de la temperatura final alcanzada por el fluido, los sistemas térmicos se dividen de:

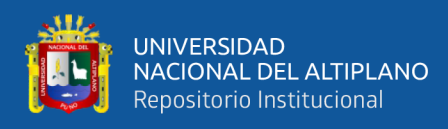

**a) Baja temperatura**: Son las más frecuentes y se destinan a aquellas aplicaciones que no exigen temperaturas del agua superiores a los 90 ºC, como por ejemplo, producción de agua caliente sanitaria (ACS) para viviendas, calefacción de viviendas, calentamiento de agua para piscinas, etc.

**b) Media temperatura**: Destinada a aquellas aplicaciones que exigen temperaturas del agua comprendidas entre 80 ºC y 250 ºC, como, por ejemplo, calentamiento de fluidos para procesos industriales y la desalinización de agua de mar.

**c) Alta temperatura**: Destinada a aquellas aplicaciones que requieran temperaturas del agua superiores a los 250 ºC, como es el caso de la generación de vapor para la producción de electricidad.

#### <span id="page-33-0"></span>**2.2.6.1.Sistema Solar Térmico de baja temperatura**

Los colectores que se utilizan en estas aplicaciones son colectores planos.

**Sistemas de circulación forzada**: En este tipo de sistemas para hacer circular el agua entre el colector y el acumulador se utiliza una bomba, por lo que se hace necesario un aporte externo de energía.

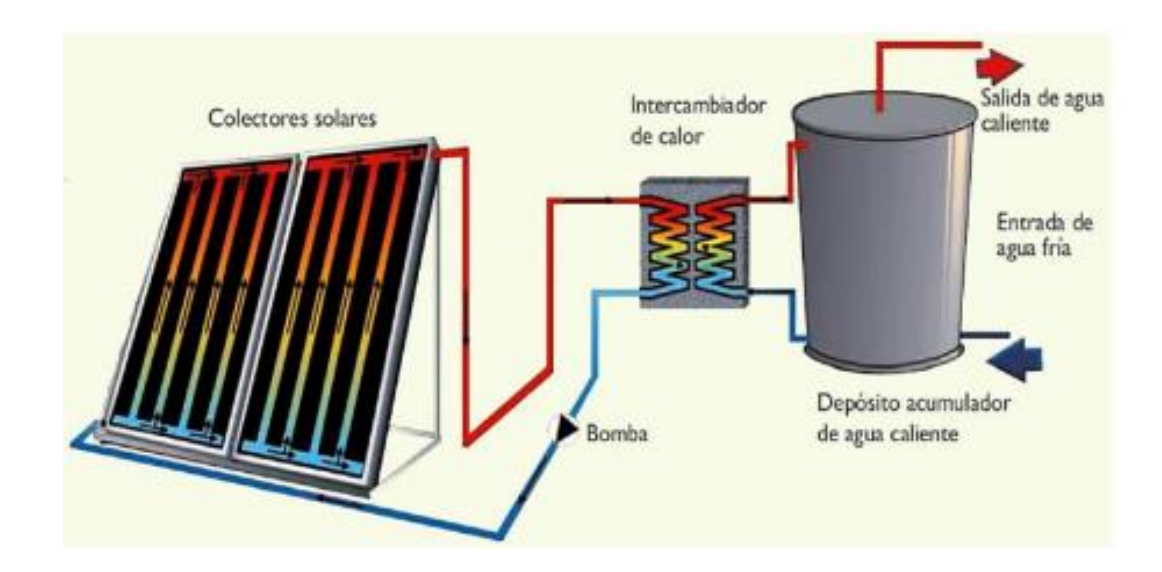

*Figura N° 2: Sistema de circulación forzada*

*Fuente ( Shallnberg et.al.,n.d.)*

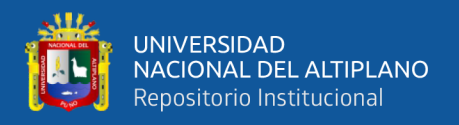

Sistemas termosifón

**Instalaciones de circuito abierto**: "El agua que circula por el colector es la misma que se utiliza como agua caliente. El agua entra en el colector, se calienta, pasa al tanque y se usa directamente."

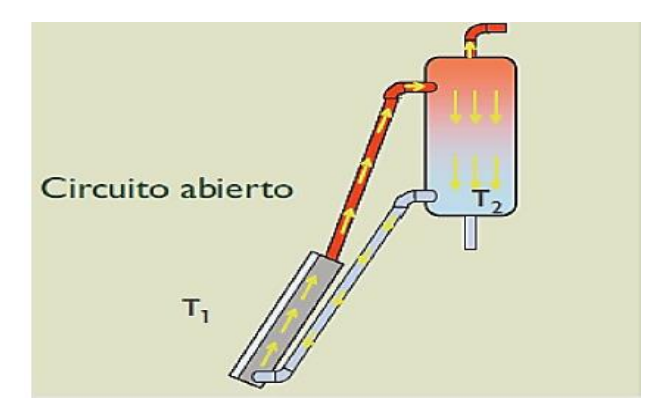

*Figura N° 3: Sistema termosifón con circuito abierto.*

*Fuente (Shallenberg et al., n.d.)*

**Instalaciones de circuito cerrado**: En este tipo de instalaciones Schallenberg et al. mencionan que: "Por el colector circula un fluido (en circuito cerrado) que se calienta y cede su calor al agua de abasto a través de un intercambiador de calor.

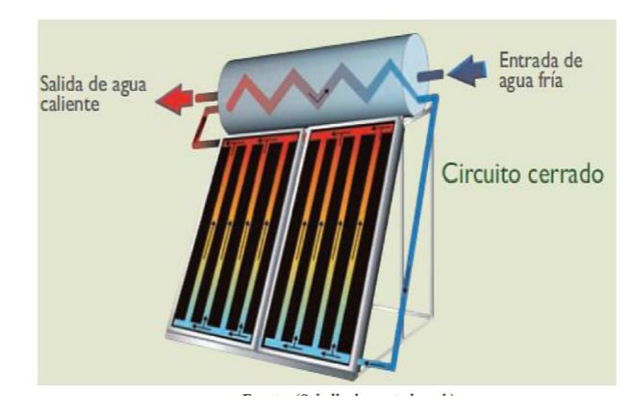

*Figura N° 4: Sistema termosifón con circuito cerrado.*

*Fuente (Shallenberg et al., n.d.)*

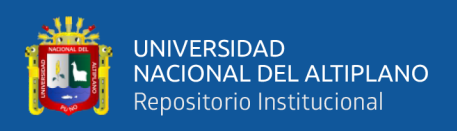

#### <span id="page-35-0"></span>**2.2.7. Tipos de colectores Solares**

Los tipos de colectores solares existen en el mercado mundial actual son los colectores solares de placa plana y los de tubos de vacío. Existiendo entre estos dos tipos diferentes marcas de colectores solares.

#### <span id="page-35-1"></span>**2.2.7.1.Colector solar de placa plana**

Podemos distinguir dos tipos básicos de colectores solares de placa plana, en función de la configuración del absorbedor: el paralelo de "tipo parrilla", en las versiones vertical y horizontal y la serie de "tipo serpentín".

*Figura N° 5: Colector solar plano*

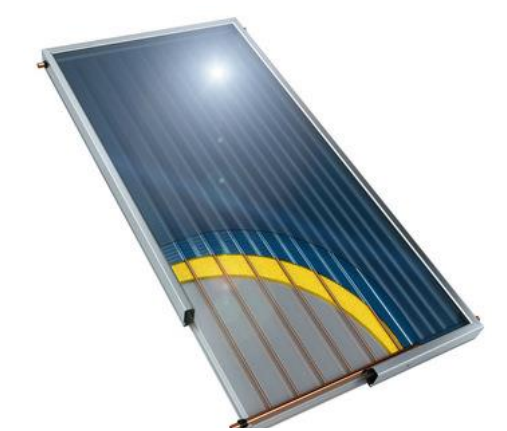

*Fuente (https://solar-energia.net/energia-solar-termica/colector-solartermico/colector-solar-plano)*

#### <span id="page-35-2"></span>**2.2.7.2.Colector solar de tubos de vacío**

La tecnología de tubos de vacío es actualmente la más eficaz de las empleadas en los sistemas solares térmicos. Los sistemas de agua caliente por termosifón con tubos de vacío en los últimos años han invadido mercados en varios países. La mejora que aportan los colectores de tubo de vacío consiste en evitar las pérdidas por conducción y convección.

Los colectores de vacío encuentran su principal aplicación en los sistemas de temperaturas intermedias (calefacción, acondicionamiento de aire, procesos industriales,
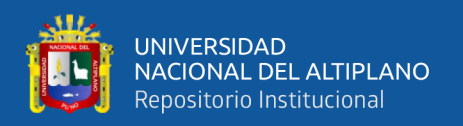

etc.) y en lugares fríos con diferencias elevadas entre la temperatura del colector y la del ambiente.

Existen tres tipos de colectores de tubos de vacío.

El primero es el sistema de colectores de tubo de vacío termosifónicos que se basan en los tubos evacuados. Estos están conformados por dos tubos concéntricos entre los cuales se ha aspirado el aire produciéndose un vacío. En uno de los extremos, ambos tubos se unen sellándose el vacío. Dentro de ambos tubos se sitúan los distintos tipos de absorbedores que determinan los distintos sistemas.

Los tubos evacuados simples o termosifónicos son tubos evacuados ensamblados directamente con el depósito acumulador o de manera independiente que pueden contener solo agua o agua más anticongelante. El fluido se calienta por convección y comienza a ascender a través del tubo siendo reemplazado por fluido frío que a su vez se calienta y reinicia el proceso.

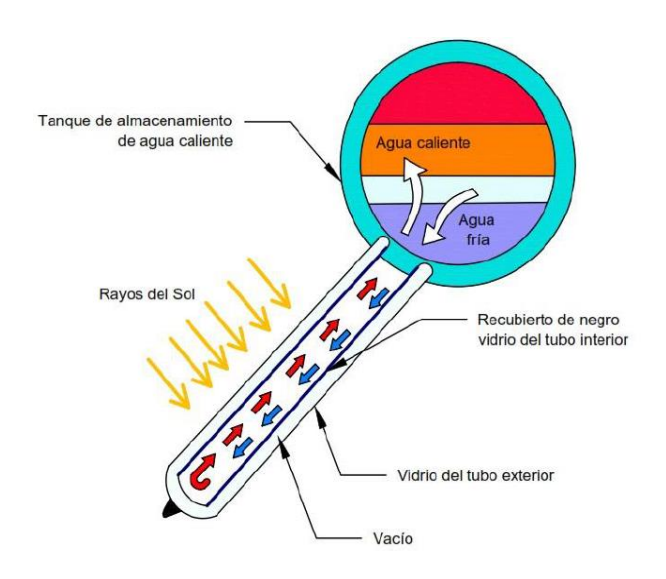

*Figura N° 6: Tubo de vacío termosifón o evacuado simple.*

*Fuente: Jensen T. 2009 Tecnologia de la Energia Solar*

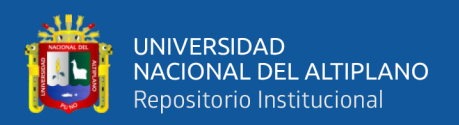

Se tiene también colectores de vacío de flujo directo o U-Pipe que se emplean tanto en colectores individuales como en sistemas solares compactos con depósito integrado.

Los colectores de tubo de vacío de flujo directo tienen la ventaja de poder adoptar una posición tanto horizontal como vertical sin mermar su rendimiento ya que el tubo puede rotar sobre su eje inclinándose el absorbedor de la manera más adecuada en el caso de que el absorbedor tenga la forma de plancha.

*Figura N° 7: Tubo de vacío de flujo directo o U- Pipe*

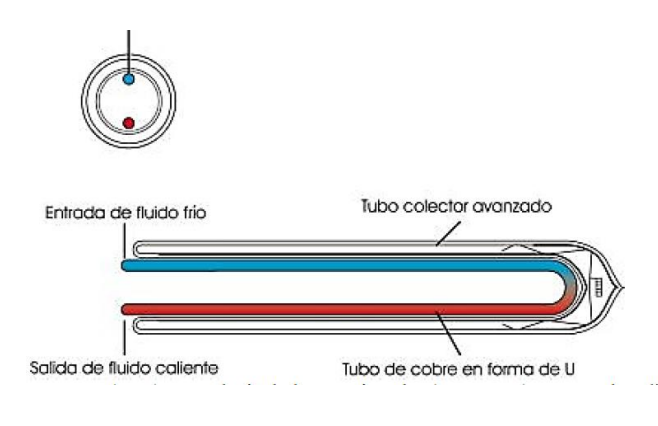

*Fuente: Jensen, T. (2009)*

Por último, dentro de la tecnología de tubo de vacío encontramos los colectores **heat pipe**. Emplean un mecanismo denominado tubo de calor que consiste en un tubo cerrado en el cual se introduce un fluido vaporizante (mezcla de alcohol) de propiedades específicas. Cuando el Sol incide sobre el absorbedor adosado al tubo, el fluido se evapora y absorbe calor (calor latente). Como gas asciende sobre el líquido hasta lo alto del tubo donde se sitúa el foco frío. Allí se licúa (se condensa) y cede su calor latente al fluido que nos interesa calentar volviendo a caer al fondo del tubo por capilaridad o gravedad.

Este proceso (evaporación - condensación) se repite mientras dure la radiación del Sol o hasta que el colector haya alcanzado una temperatura muy alta (en torno a los 130º

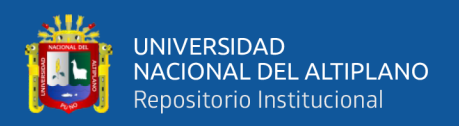

C o más). Tienen la ventaja de que cada tubo es independiente pudiéndose cambiar en pleno funcionamiento del sistema. Es altamente resistente a las heladas. Dado que los tubos también pueden girar sobre su eje, existe la posibilidad de que adopten posiciones verticales y horizontales al igual que ocurre en los sistemas de flujo directo, aunque en este caso generalmente habrá que respetar una inclinación mínima del tubo (entre 15º y 20º según el fabricante) para permitir que el fluido, una vez licuado, pueda descender por gravedad.

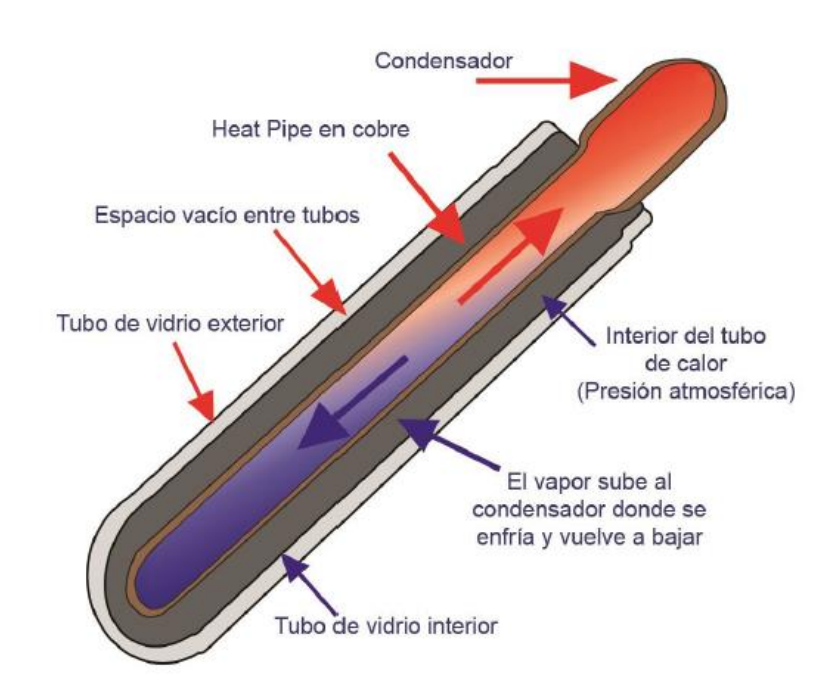

*Figura N° 8: Tubo vacío de Head pipe*

*Fuente: Jensen, T. (2009). Tecnología de la Energía Solar (pp. 92-121) New York.* Editorial

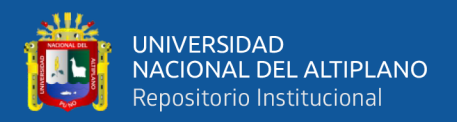

## **2.2.7.3.Diferencias entre el tipo colector tubo al vacio de colecto solar plano**

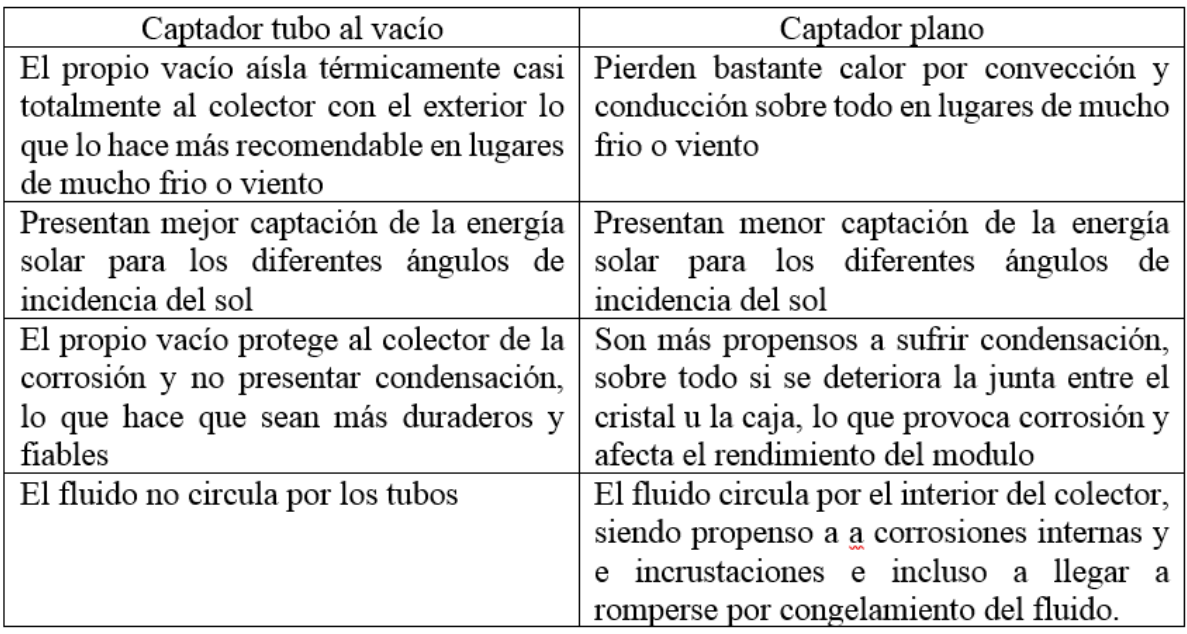

*Tabla N° 2: Diferencias entre tipos de colector tuvo al vacío y plano.*

*Fuente:https://energias-renovables-y-limpias.blogspot.com/2013/01/captadoressolares-planos-frente-a-los-de-tubos-de-vacio.html*

### **2.2.8. Calefacción.**

La calefacción es un sistema que tiene como función calentar el interior de las casas o edificios cuando el clima este frío no aunque en tiempos remotos se utilizaba el fuego para calentar el hogar, pero en algunos hogares aún se utilizan las famosas chimeneas para calentar la habitación habitada.

### **2.2.8.1.Sistemas de Calefacción**

Un sistema de calefacción es la forma práctica de llevar a cabo una calefacción de forma continua y controlable para que en los espacios habitables se pueda percibir una sensación de confort térmico en la época invernal.

Podemos clasificar los sistemas de calefacción en:

- Sistemas de agua caliente
- Sistemas de aire caliente

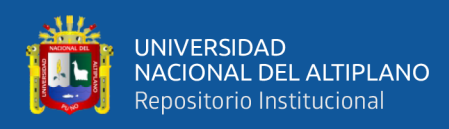

- Sistemas por vapor de agua
- Sistemas por fluido térmico

Sistemas convencionales

- Calefacción eléctrica
- Sistemas de Biocombustibles
- Sistemas de energía solar
- Bombas de calor

### **2.2.8.2.Componentes de un sistema de calefacción**

**Radiadores:** El sistema de calefacción mediante radiadores es posiblemente el sistema más utilizado. Existen variados sistemas de calefacción aunque habitualmente la característica que diferencia a unos de otros radica en la forma en la que se cede el calor del agua calentado en por cualquier fuente al local que se desea calefactar. Arroyo (2010). Pag.23

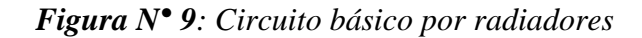

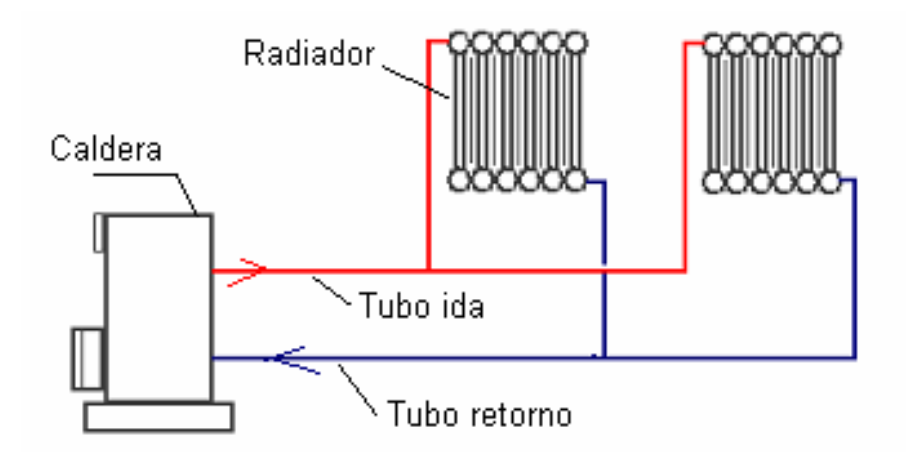

*Fuente: http://www.imacifp.com/wp-content/uploads/2014/10/1.- Calefacci%C3%B3n-I.curso\_.pdf*

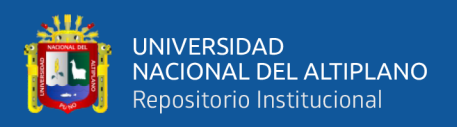

Los radiadores están constituidos básicamente por recipientes de elevada superficie por los que circula agua. El calor del agua se cede a través de las paredes del radiador al aire más frío del local que se quiere calefactar. En el recinto se crean entonces corrientes de aire por convención: el aire caliente de menor densidad asciende y desplaza hacia abajo al aire más frío. De ese modo se calienta todo el aire del recinto y el ciclo se repite hasta alcanzar una temperatura uniforme en todo el local.

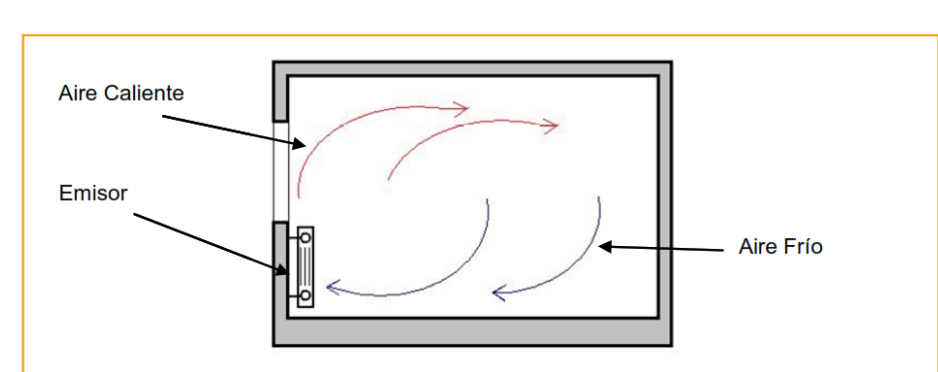

*Figura N° 10: Corrientes de aire creadas por el movimiento de un radiador*

*Fuente: http://www.imacifp.com/wp-content/uploads/2014/10/1.- Calefacci%C3%B3n-I.curso\_.pdf*

Como es lógico teniendo en cuenta el nombre de estos emisores también producen emisión de calor mediante radiación, es decir a través de ondas.

**Radiadores de aluminio:** El aluminio ha sido el último material empleado en la construcción de radiadores; éstos se distinguen fácilmente por un acabado más elegante y sobrio, lo que les suele convertir en el tipo de emisor preferido por la mayoría de los usuarios. Además de una mejor apariencia estética (algo siempre muy discutible) y es su gran ligereza; también su duración es mucho mayor que otro tipo de radiadores. Por otro lado la elevada transmisión térmica del aluminio les otorga una inercia térmica mínima, es decir comienzan a emitir calor rápidamente y se enfrían de igual forma.

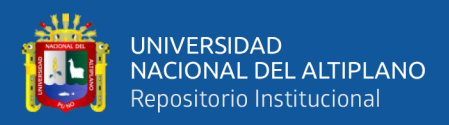

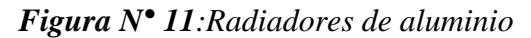

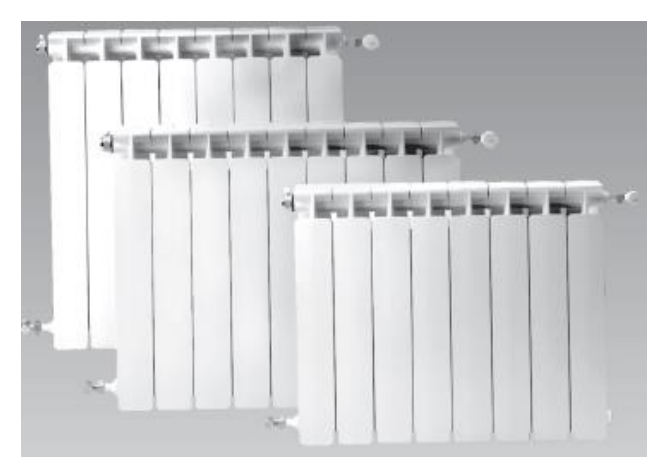

*Feuente: http://www.imacifp.com/wp-content/uploads/2014/10/1.- Calefacci%C3%B3n-I.curso\_.pdf*

Las dimensiones y características técnicas, radiadores de aluminio, dependerán del perfil escogido, el radiador ofrecerá más o menos potencia. Estos datos en todo caso son siempre ofrecidos por el fabricante.

**Bombas recirculadores.:** Tiene por misión el vencer las resistencias que ofrece el circuito de tuberías al avance de agua por el interior. Su instalación es hoy prácticamente imprescindible si se desea obtener una calefacción con puesta a régimen y sin problemas

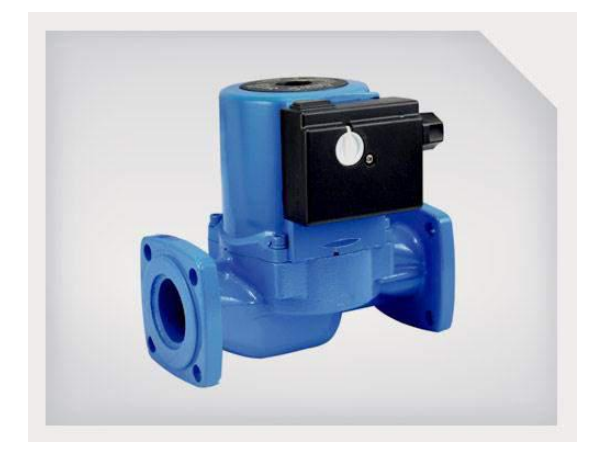

*Figura N° 12: Recirculadores*

*Fuente: https://docplayer.es/10461573-Modulo-de-calefaccion-calefaccion-modulocalefaccion-jose-manuel-arroyo-rosa-jose-manuel-arroyo-rosa-pagina-1.html*

Los circuladores de la calefacción pueden situarse tanto en la ida como en el retorno de del circuito de calefacción.

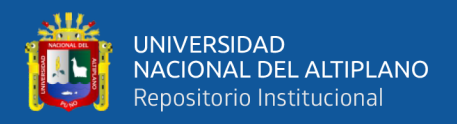

**Depósitos acumuladores:** Permiten disponer de abundante agua caliente sanitaria aprovechando el circuito de calefacción.

Según su capacidad puede ser de tipo mural o de pie y se pueden instalar en posición vertical y horizontal según los modelos. Arroyo (2010). Pag.15

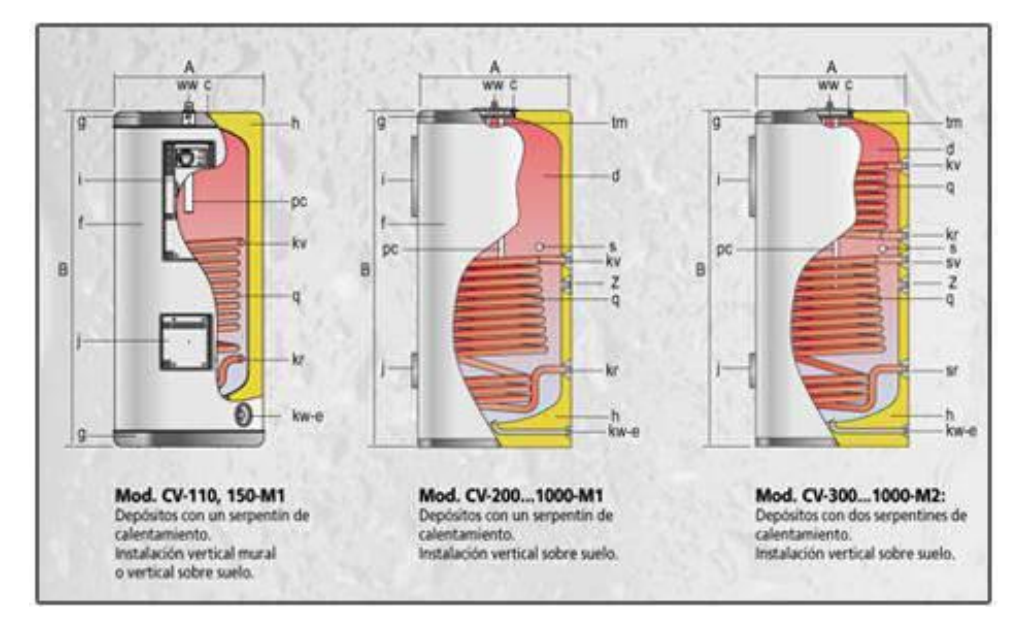

*Figura N° 13: Depósitos acumuladores*

*Fuente: https://docplayer.es/10461573-Modulo-de-calefaccion-calefaccion-modulocalefaccion-jose-manuel-arroyo-rosa-jose-manuel-arroyo-rosa-pagina-1.html*

Los depósitos están formados por circuitos independientes los cuales son:

**Circuitos de calentamiento:** es el mismo de calefacción y tiene por misión calentar el agua caliente sanitaria. También llamado circuito primario.

**Circuito de consumo:** es el que contiene el agua sanitaria que se ha de calentar y consumir. Los depósitos acumuladores pueden estar diseñados para distintos sistemas de calentamiento del agua sanitaria

**Componentes de regulación, control y seguridad:** Para un correcto funcionamiento y un elevado grado de seguridad en las instalaciones de calefacción, es imprescindible la colocación de los siguientes componentes de regulación y control**.**

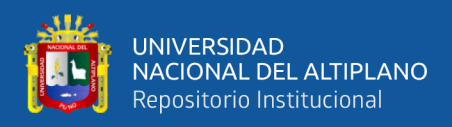

**Termostatos de regulación:** sistema de control de temperatura del agua. Arroyo (2010).

Pag.23

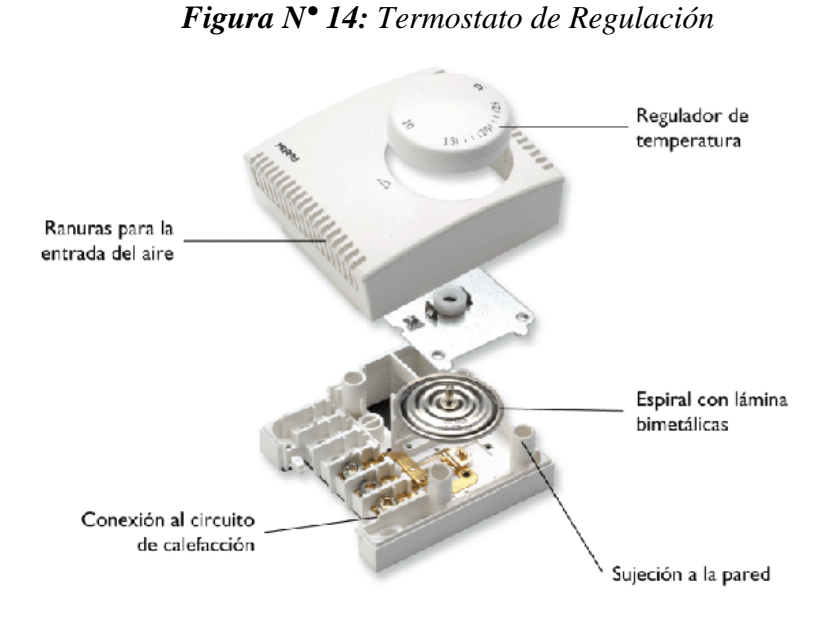

*Fuente: https://docplayer.es/10461573-Modulo-de-calefaccion-calefaccion-modulocalefaccion-jose-manuel-arroyo-rosa-jose-manuel-arroyo-rosa-pagina-1.html*

**Termohigrometro**: elemento de control visual tanto de temperatura como de presión de agua

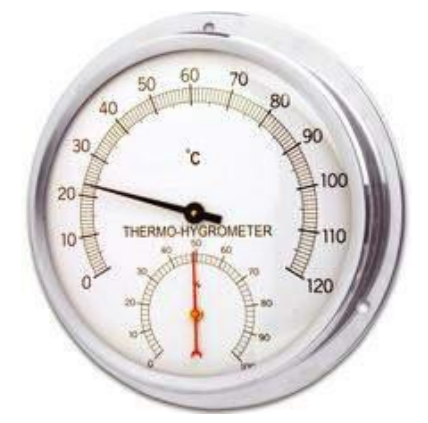

*Figura N° 15: Termohigrómetro*

*Fuente: https://docplayer.es/10461573-Modulo-de-calefaccion-calefaccion-modulocalefaccion-jose-manuel-arroyo-rosa-jose-manuel-arroyo-rosa-pagina-1.html*

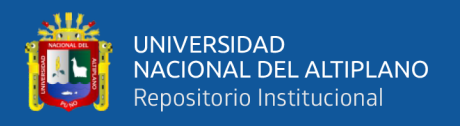

**Válvula de seguridad:** Equipo de protección y seguridad de sobrepresiones en el sistema debido al aumento de volumen que experimenta el fluido en el circuito primario al elevarse su temperatura. Este mecanismo no puede estar antecedido de válvula de corte.

*Figura N° 16: Válvula de Seguridad*

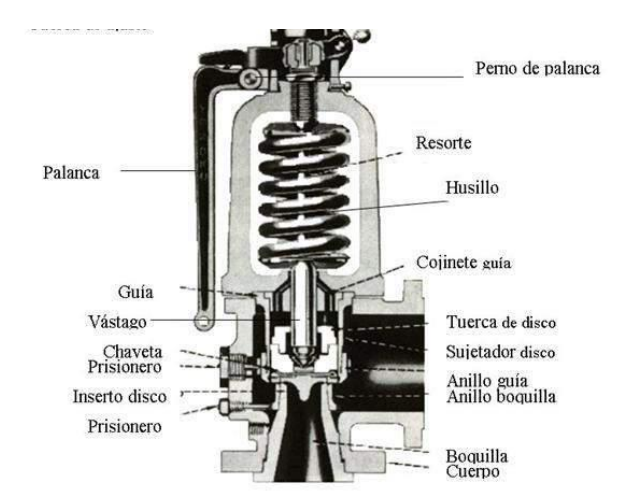

*Fuente: https://docplayer.es/10461573-Modulo-de-calefaccion-calefaccion-modulocalefaccion-jose-manuel-arroyo-rosa-jose-manuel-arroyo-rosa-pagina-1.html*

# **2.3.MATERIAL DE CAMBIO DE FASE (PCM)**

Los materiales con cambio de fase (Phase Change Material-PCM) son materiales con un alto calor latente que, a la temperatura de cambio de fase (sólido  $\leftrightarrow$  líquido), son capaces de almacenar o liberar grandes cantidades de energía (hasta 100 veces más que si emplea el calor sensible). El interés de este tipo de materiales radica en que, durante el cambio de fase, la temperatura se mantiene constante mientras que el material va absorbiendo o liberando energía. La temperatura de cambio de fase es característica de cada PCM. Se trata de materiales inteligentes (smart materials) y pasivos, los cuales actúan de manera reversible en base a las condiciones térmicas del entorno. En general son materiales de bajo costo. Esta forma de almacenamiento posee grandes ventajas frente a las otras:

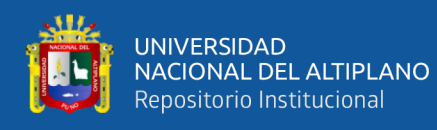

- Gran densidad de almacenamiento, muy superior a la de calor sensible y similar a la de las reacciones termoquímicas, por lo que se elimina la necesidad de construcción de grandes instalaciones.
- Reducción de las pérdidas energéticas derivadas de la variación de temperatura (necesaria en la forma de almacenamiento sensible).
- Posibilidad de selección de la temperatura de trabajo (proceso de carga y descarga energética del material) según las necesidades.
- El calor liberado/almacenado se realizará a temperatura constante.

# **2.3.1. Tipos de materiales de cambio de fase**

Los materiales de cambio de fase líquido-sólido más comunes en el rango de temperaturas 20 °C y 80 °C son las ceras de parafina, sales hidratadas, mezclas eutécticas y ácidos grasos.

*Figura N° 17: Clasificación de las sustancias usadas para almacenamiento térmico.*

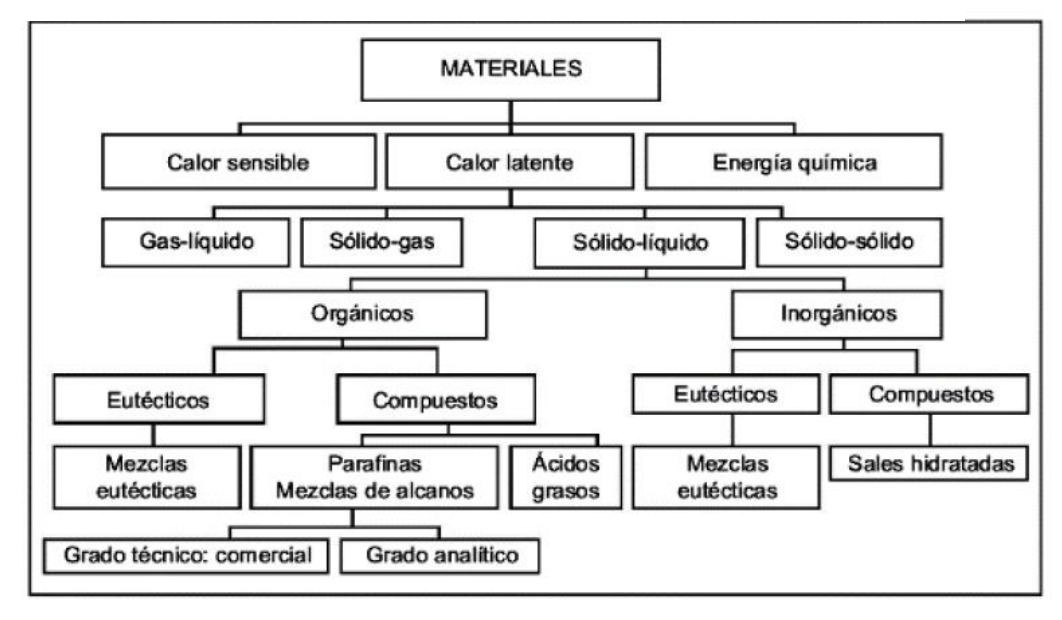

*Fuente: (Oliver, Neila, & García-Santos, 2012b)*

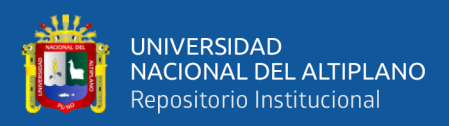

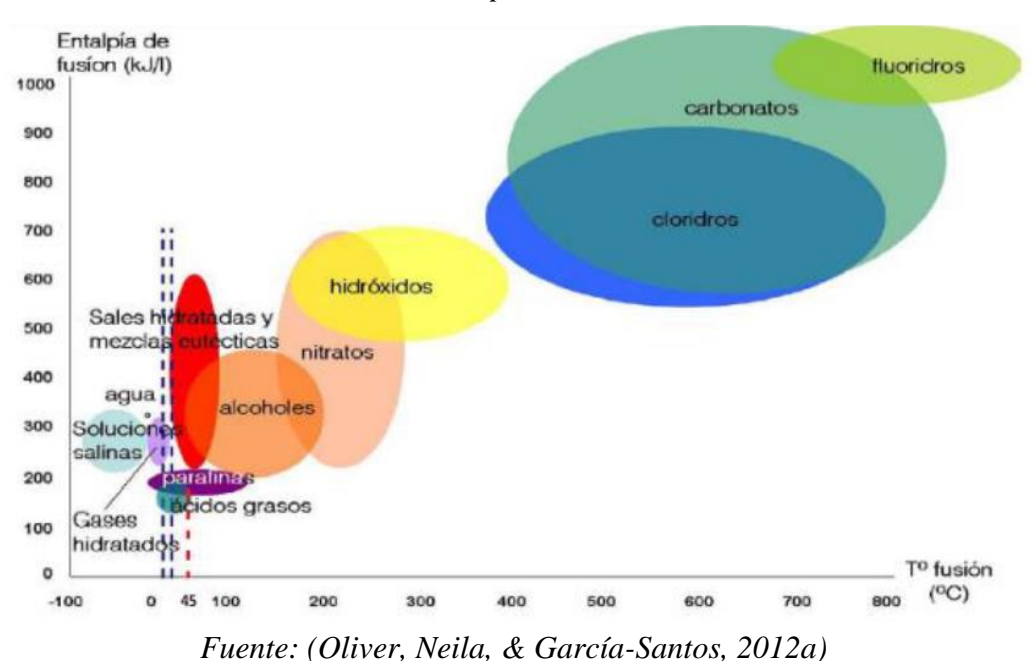

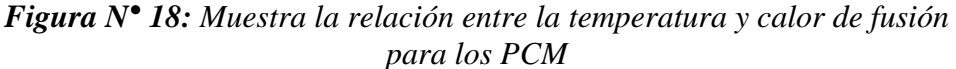

Los ácidos grasos tienen, al igual que las ceras de parafina, un calor latente de aproximadamente 200 kJ/kg, pero son más caros.

#### **2.3.2. PCM inorgánicos: sales hidratadas**

Estos materiales sales hidratadas, como la sal de Glauber fueron muy estudiados en las primeras etapas de investigación de PCM, por su bajo costo y su capacidad de almacenamiento de grandes cantidades de calor por unidad de volumen, en comparación con las sustancias orgánicas.

#### **2.3.3. PCM orgánicos: parafinas, ácidos grasos y mezclas orgánicas**

Los PCM orgánicos poseen unas características que los hacen muy útiles en su aplicación en determinados elementos constructivos para almacenamiento de calor latente. Son más estables químicamente que las sustancias inorgánicas, funden y solidifican conveniente- mente, sin necesidad de agentes nucleadores (sustancia química para crear núcleos y formar cristales dentro del polímero) y no sufren subenfriamiento o

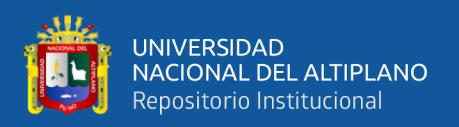

histéresis (cuando el PCM líquido se enfría por debajo del punto de solidificación. Esto ocurre por la formación de estructuras cristalinas durante un estado termodinámicamente metaestable).

Los PCM de Parafinas son esencialmente un alcalino sólido refinado. Muestran dos rangos de enfriamiento: un rango más estrecho para un breve periodo de tiempo, y un rango más extenso que ocurre durante un periodo más amplio. Ambos se interpretan como una transición de líquido a amorfo-sólida y amorfo-sólida a cristalino-sólida, respectivamente. Parte del calor latente total de fusión se almacena en la sustancia durante cada una de estas transiciones. Es importante destacar la gran diferencia entre el rango de temperatura de congelación medido experimentalmente y los datos disponibles.

Desde un punto de vista práctico de su aplicación en sistemas de calefacción y refrigeración pasiva, son más interesantes las parafinas comerciales y las ceras de parafina, debido a su temperatura de fusión.

| <b>Ventajas</b>                    | <b>Inconvenientes</b>                |
|------------------------------------|--------------------------------------|
| Fáciles de usar                    | Calor latente y entalpía bajos       |
| Estabilidad térmica y química      | Baja conductividad térmica           |
| No sufren sub enfriamiento         | Amplio rango de fusión               |
| No necesitan agente nucleador para | Cambios de volumen durante el cambio |
| solidificar                        | de fase                              |
| No corrosivos                      | Reacción potencial con hormigón      |
| Reciclables y ecológicamente       |                                      |
| <b>INOCUOS</b>                     | Potencialmente combustibles          |

*Tabla N° 3: Características de los PCM orgánicos*

### *Fuente:(Oliver et al., 2012b)*

Las aplicaciones de las ceras de parafina han sido las más analizadas. Los resultados demostraban que la combinación de un sistema prototipo y enfriamiento

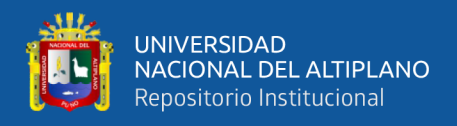

nocturno proporciona un índice de almacenamiento térmico apropiado para evitar el

sobrecalentamiento en condiciones habituales de verano.

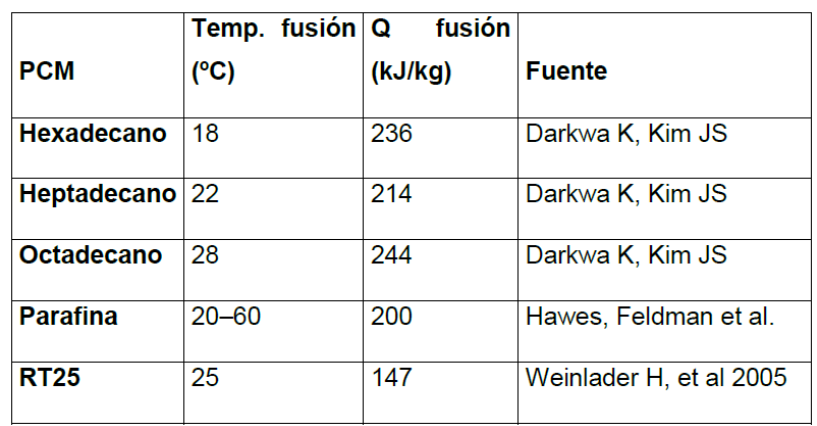

*Tabla N° 4: Valores típicos de energía almacenada de parafinas con temperatura de fusión próxima a la temperatura de confort*

*Fuente: (A, F, & Santos, 2010).*

# **2.3.4. PCM de Ácidos grasos**

Los ácidos grasos**,** derivados de productos animales y vegetales, están constituidos por una larga cadena alifática, más de 12 carbonos. Su cadena alquílica puede ser saturada o insaturada.

# **2.3.5. Aplicaciones**

Las principales aplicaciones que tienen estos materiales vienen definidas por:

- Su alta capacidad de almacenaje de energía en forma de calor. Almacenar calor en un momento determinado para disponerlo más tarde. Esto permite obtener una gestión térmica más eficiente.
- Sus prestaciones como termorregulador para reducir las oscilaciones térmicas de un espacio, en torno a la temperatura de cambio de fase del PCM. Con esto se consigue reducir la dependencia con los sistemas de climatización convencionales y por tanto un ahorro energético.

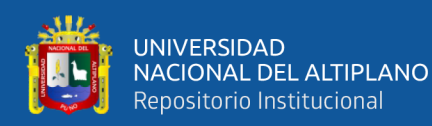

- Almacenaje pasivo en edificios, para obtener temperaturas de confort constantes.
- Para enfriamiento (banco de hielo).
- Obtención de agua caliente sanitaria (ACS).
- Mantenimiento de temperaturas constantes en habitaciones con ordenadores y dispositivos eléctricos.
- Protección térmica de alimentos durante el transporte.
- Protección térmica de productos agrícolas (vino, leche, verduras, etc.).
- Protección térmica de dispositivos electrónicos, evitando sobrecalentamientos.
- Aplicaciones médicas: protección térmica para el transporte de sangre, mantenimiento de la temperatura de la mesa de operaciones, terapias de frío-calor.
- Refrigerante de máquinas.
- Obtención de confort térmico en vehículos.
- Amortiguación de los picos de temperaturas exotérmicos en reacciones químicas.

## **2.4.SISTEMAS DE CONTROL**

El control automático es de gran importancia en el mundo de la ingeniería. El sistema de control es el conjunto de dispositivos que unen para realizar una tarea, donde el principio básico del control es la regulación automática o guía de dispositivos bajo condiciones de estados estacionarios y transitorios. (Perez Limachi & Canaza Zavala, 2009)

El uso efectivo de estos resultados depende de varios factores como lo son:

- La realimentación; el cual hace posible el establecimiento y mantenimiento de estabilidad en la operación del sistema
- La disminución de la sensibilidad de funcionamiento; para limitaciones de diseño, para variaciones de los parámetros de la planta y no linealidades de la planta.

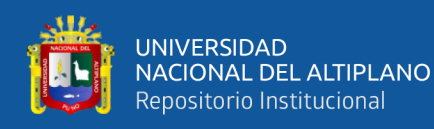

• La adaptación del comportamiento del sistema a las características desconocidas o variables con el tiempo. (Perez Limachi & Canaza Zavala, 2009)

Sus estudios son muy diversos, pero es esencial en el control numérico de las maquinas herramientas, industrias de manufactura, industria aeroespacial, diseño en la industria automotriz además en los procesos industriales como el control de presión, temperatura, humedad, viscosidad, nivel de agua y flujo en la industria de proceso. (Canaza Zavala & Perez Limachi, 2009, p. 7)

A continuación, se puntualiza la terminología necesaria en la teoría de control automático basado en (Ogata, 1998, p. 2-3)

**Variable controlada y variable manipulada**: La variable controlada es la cantidad o condición que se mide y controla. La, variable manipulada es la cantidad o condición que el controlador modifica para afectar el valor de la variable controlada. Por lo común, la variable controlada es la salida (el resultado) del sistema.

**Controlar** significa medir el valor de la variable controlada del sistema y aplicar la variable manipulada al sistema para corregir o limitar una desviación del valor medido a partir de un valor deseado. En el estudio de la ingeniería de control, necesitamos definir términos adicionales que resultan necesarios para describir los sistemas de control.

**Plantas**. Una planta puede ser una parte de un equipo, tal vez un conjunto de las partes de una máquina que funcionan juntas, el propósito de la cual es ejecutar una operación particular. llamaremos planta a cualquier objeto físico que se va a controlar (tal como un dispositivo mecánico, un horno de calefacción, un reactor químico o una nave espacial).

**Procesos.** un proceso es una operación o un desarrollo natural progresivamente continuo, marcado por una serie de cambios graduales que se suceden uno al otro en una forma relativamente fija y que conducen a un resultado o propósito determinados; o una operación artificial o voluntaria progresiva que consiste en una serie de acciones o

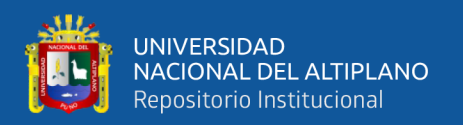

movimientos controlados, sistemáticamente dirigidos hacia un resultado o propósito determinados.

**Sistemas.** Un sistema es una combinación de componentes que actúan juntos y realizan un objetivo determinado. Un sistema no necesariamente es físico. El concepto de sistema se aplica a fenómenos abstractos y dinámicos, tales como los que se encuentran en la economía. Por tanto, la palabra sistema debe interpretarse como una implicación de sistemas físicos, biológicos, económicos y similares.

**Perturbaciones.** Una perturbación es una señal que tiende a afectar negativamente el valor de la salida de un sistema. Si la perturbación se genera dentro del sistema se denomina interna, en tanto que una perturbación externa se produce fuera del sistema y es una entrada.

### **2.4.1. Tipos de sistema de control**

Los sistemas de control de acuerdo a su principio de funcionamiento pueden emplear o no información que existe en el sistema, y las maniobras de supervisión. Se cuenta con dos tipos de sistema de control. (Canaza Zavala & Perez Limachi, 2009, p. 8)

- Sistemas en lazo abierto
- Sistemas en lazo cerrado o realimentado.

### **2.4.2. Sistemas en lazo abierto**

Con un sistema de lazo abierto la entrada se elige en base en la experiencia que se tiene con dichos sistemas para producir el valor de salida, sin embargo, no se ve modificada por el cambio en las condiciones externas. Un esquema de este tipo se presenta en la figura 19. (W. Bolton 2a edición, p. 4)

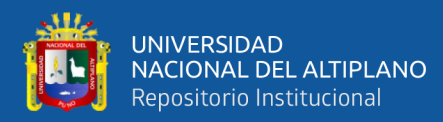

*Figura N° 19: Sistema de Lazo Abierto*

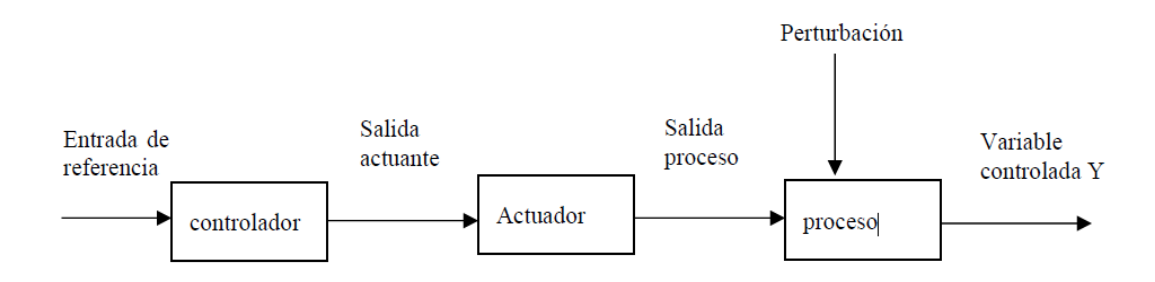

*Elaborado por el equipo de trabajo*

## **2.4.3. Sistema en lazo cerrado o realimentados.**

Un sistema de control de lazo cerrado tiene una señal de realimentación hacia la entrada desde la salida, la cual se utiliza para modificar la entrada de modo que la salida se conserve a pesar de los cambios en las condiciones de operación. Figura 20 (W. Bolton  $2^a$  edición, p. 4).

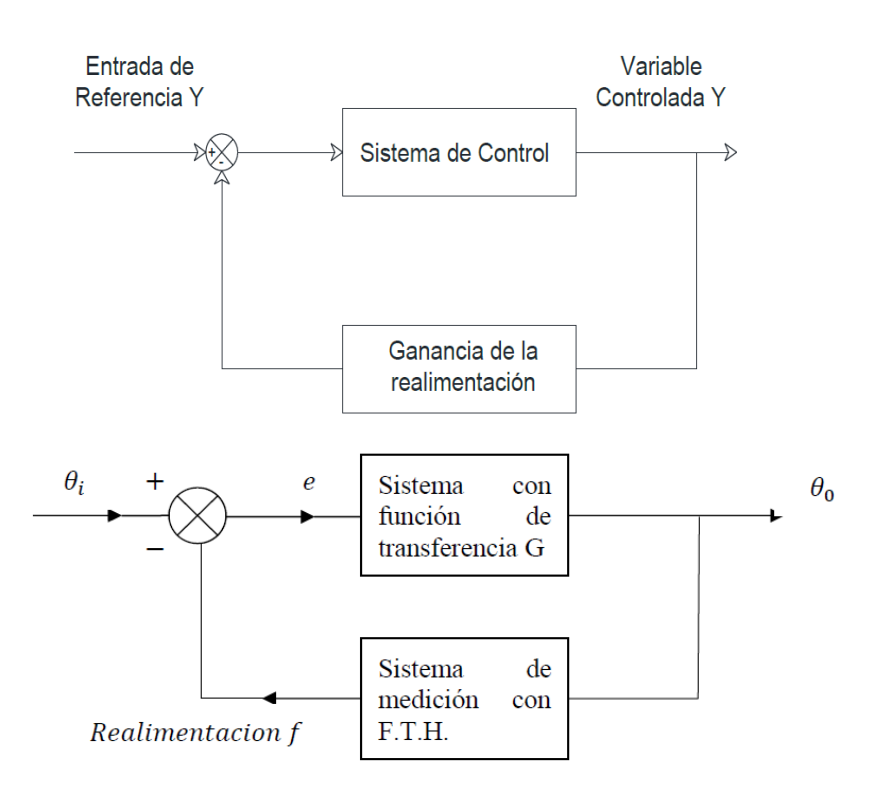

*Figura N° 20: Función de transferencia de un sistema en lazo cerrado*

*Fuente: (Canaza Zavala & Perez Limachi, 2009, p.9)*

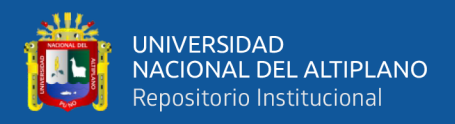

La función de transferencia se define como el cociente de la salida en estado estable entre la entrada en estado estable para un sistema o subsistema

> funcion de transferencia  $\mathsf{G}=$ salida en estado etable entrada en estado estable

function de transferencia = 
$$
\frac{\theta_o}{\theta_i} = \frac{G}{1 + GH}
$$

La ecuación anterior se aplica a realimentación negativa. Con realimentación positiva el denominador de la ecuación anterior se convierte en  $(1-GH)$ . (W. Bolton  $2^a$  edición, p. 22)

## **2.4.4. Control proporcional-integral-derivativo (PID)**

Este controlador es con frecuencia es el más utilizado y uno de los que brindan mayor precisión dentro de la regulación automática. El controlador recibe su nombre ya que es la composición de una acción de control proporcional, una acción de control integral y una acción de control derivativa por lo que se nombra acción de control proporcional–integral – derivativa o PID. El algoritmo del cálculo del control PID requiere de tres parámetros distintos: el proporcional, el integral y el derivativo. El valor proporcional determina la reacción del error actual. El integral genera una corrección proporcional a la integral del error, esto asegura que, empleando un esfuerzo de control necesario, el error que se registra se reduce a cero. El derivativo determina la reacción del tiempo en el que el error se produce. El PID tiene las ventajas de cada una de las tres acciones de control individuales. (Pantoja Laces, 2013).

$$
u(t) = k_p e(t) + \frac{k_p}{\tau_l} \int_0^t e(t) dt + k_p \tau_d \frac{de(t)}{dt}
$$

Representado con la transformada de Laplace.

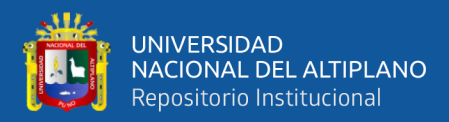

$$
u(t) = k_p \left\{ 1 + \frac{s}{\tau_I s} + \tau_d s \right\} E(S)
$$

Es necesario decir que los valores de  $k_p$ ,  $\tau_d$ ,  $\tau_l$  representan los mismos valores que anteriormente se mencionaron. Los controladores PID se confían para procesos con constante de tiempo larga en los que no hay ruido del exterior. Además, ellos son de gran utilidad cuando se regulan procesos industriales como en el control de presión, flujo, temperatura, posición, velocidad y nivel.

### **2.4.5. Control de sistemas no lineales**

### **2.4.5.1.Modelos matemáticos**

Un modelo matemático de un sistema real constituye una representación abstracta realizada en términos de lenguaje y simbología matemática (ecuaciones algebraicas, ecuaciones diferenciales, en diferencias, etc.) la cual resalta propiedades importantes del sistema en estudio.

Los sistemas dinámicos que estudiaremos describen procesos reales de naturaleza no lineal. La herramienta matemática para su descripción está constituida por sistemas de ecuaciones diferenciales ordinarias no lineales a parámetros agrupados.

## **2.4.5.2.Representación en variables de estado y puntos de equilibrio**

Representaremos un sistema no lineal mediante el diagrama de bloques mostrado en la siguiente figura Donde  $x' = dx/dt$  representa la tasa de variación de la variable x respecto al tiempo.

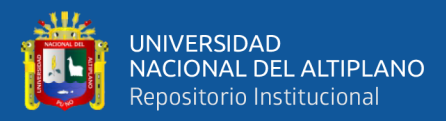

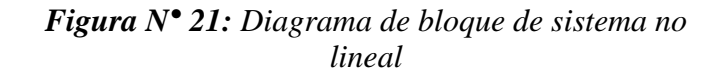

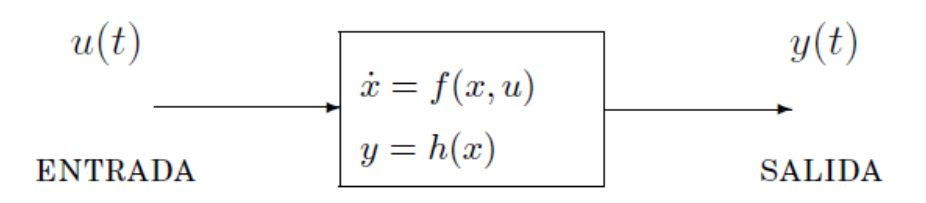

Fuente: (*Sira Ramirez, 2004, p. 3)*

En base a la figura 21 se considera el siguiente conjunto de ecuaciones que representan un sistema no lineal con una sola entrada y una salida:

$$
\dot{x}(t) = f(x(t), u(t)), x(t_0) = x_0
$$

$$
y(t) = h(x(t))
$$

donde x(t) es una función vectorial del tiempo la cual toma valores en el espacio de n dimensiones y representa el estado del sistema, u(t) es una función escalar del tiempo que representa la entrada del sistema y toma valores en la recta real. La variable y(t) es también una función escalar del tiempo y representa la salida del sistema. Las funciones f(·) y h(·) son funciones continuas, diferenciables al menos una vez con respecto a cada uno de sus argumentos.

Los **puntos** o **trayectorias de equilibrio** de un sistema no lineal se obtienen al resolver la ecuación  $\dot{x} = 0$ , en la expresión anterior. Cuando la tasa de variación de x respecto al tiempo es cero, es decir, cuando dx/dt = 0, tenemos:

$$
f(X(U),U)=0
$$

donde hemos reemplazado el estado  $x(t)$  por  $x(t) = X = X(U)$ .

## **2.4.5.3.linealización de sistemas no lineales**

Específicamente, si la dinámica de la planta está dada por

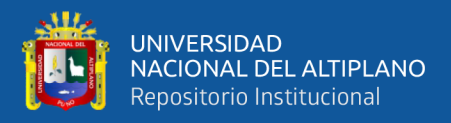

$$
\dot{x}_i(t) = f_i(x(t)), u(t), t); \quad x \in \mathbb{R}^n, \quad x \in \mathbb{R}^m
$$

Si se quiere linealizar el sistema en la ecuación anterior en algún punto nominal dado como (u<sub>n</sub>, x<sub>n</sub>). se tiene el sistema expresado como  $\dot{x}i = f_i(x, u, t)$  Suponiendo que inicialmente el sistema está en el punto nominal y ante ciertas perturbaciones pequeñas estas variables se expresan como:

$$
x(t) = x^{0}(t) + \delta x(t)
$$

$$
u(t) = u^{0}(t) + \delta x(t)
$$

EL sistema linealizado se expresará:

$$
\frac{d}{dt} \delta x = \begin{bmatrix} \frac{\partial f_1}{\partial x} \Big|_{0} \\ \frac{\partial f_2}{\partial x} \Big|_{0} \\ \frac{\partial f_3}{\partial x} \Big|_{0} \\ \vdots \\ \frac{\partial f_n}{\partial x} \Big|_{0} \end{bmatrix} \delta x + \begin{bmatrix} \frac{\partial f_1}{\partial u} \Big|_{0} \\ \frac{\partial f_2}{\partial u} \Big|_{0} \\ \frac{\partial f_3}{\partial u} \Big|_{0} \\ \vdots \\ \frac{\partial f_n}{\partial u} \Big|_{0} \end{bmatrix} \delta u = A(t) \delta x + B(t) \delta u
$$

Las matrices A y B serán por lo tanto matrices de dimensiones  $A \in R$  n×n, y B  $\in R$  n×m. Expandiendo los términos de las ecuaciones anteriores se tiene:

$$
\mathbf{t} = \begin{bmatrix} \frac{\partial f_1}{\partial x_1} \vert_0 & \frac{\partial f_1}{\partial x_2} \vert_0 & \frac{\partial f_1}{\partial x_n} \vert_0 \\ \frac{\partial f_2}{\partial x_1} \vert_0 & \frac{\partial f_2}{\partial x_2} \vert_0 & \dots & \frac{\partial f_2}{\partial x_n} \vert_0 \\ \frac{\partial f_3}{\partial x_1} \vert_0 & \frac{\partial f_3}{\partial x_2} \vert_0 & \dots & \frac{\partial f_3}{\partial x_n} \vert_0 \\ \vdots & \vdots & \vdots & \vdots \\ \frac{\partial f_n}{\partial x_1} \vert_0 & \frac{\partial f_n}{\partial x_2} \vert_0 & \dots & \frac{\partial f_n}{\partial x_n} \vert_0 \end{bmatrix}, \qquad \mathbf{B}(\mathbf{t}) = \begin{bmatrix} \frac{\partial f_1}{\partial u_1} \vert_0 & \frac{\partial f_1}{\partial u_2} \vert_0 & \frac{\partial f_1}{\partial u_m} \vert_0 \\ \frac{\partial f_2}{\partial u_1} \vert_0 & \frac{\partial f_2}{\partial u_2} \vert_0 & \dots & \frac{\partial f_3}{\partial u_m} \vert_0 \\ \frac{\partial f_3}{\partial u_1} \vert_0 & \frac{\partial f_3}{\partial u_2} \vert_0 & \dots & \frac{\partial f_n}{\partial u_m} \vert_0 \end{bmatrix}
$$

Si la ecuacioón de salida y = g(x,u) es no-lineal tambien y(t) = y 0 +  $\delta y$ , entonces

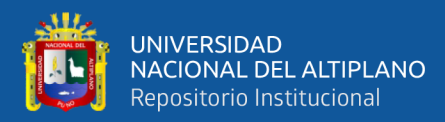

$$
\frac{d}{dt} \delta x = \begin{bmatrix} \frac{\partial g_1}{\partial x} \vert_0 \\ \frac{\partial g_2}{\partial x} \vert_0 \\ \frac{\partial g_3}{\partial x} \vert_0 \\ \vdots \\ \frac{\partial g_n}{\partial x} \vert_0 \end{bmatrix} \delta x + \begin{bmatrix} \frac{\partial g_1}{\partial u} \vert_0 \\ \frac{\partial g_2}{\partial u} \vert_0 \\ \frac{\partial g_3}{\partial u} \vert_0 \end{bmatrix} \delta u = C(t) \delta x + D(t) \delta u
$$

La ecuación final debe expresarse en términos de variables de estado tal como se muestra:

ECUACION DE ESTADOS = 
$$
\begin{cases} \dot{x} = Ax + Bu \\ Y = Cx + Du \end{cases}
$$

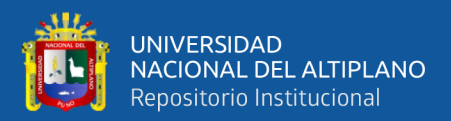

# **CAPITULO III**

# **METODOLOGÍA DE INVESTICACIÓN**

## **3.1. METODOLOGÍA:**

La presente investigación se ha realizado por el método de Simulación continua por software computacional para así determinar los distintos parámetros de funcionamiento del diseño planteado para luego analizarlos en función de nuestro problema planteado. Para ello se ha utilizado la Herramienta SIMULINK del software computacional Matlab.

Se desarrolló los modelos matemáticos de todos los sistemas involucrados considerando diversos factores para la operación, en donde las variables independientes se relacionan con las variables dependientes, los cuales nos han permitido realizar un análisis del tipo multivariado, se han usado ecuaciones diferenciales que reflejan la variación en el tiempo de cada variable de estado. El análisis, la interpretación y validación de los datos es a través del comportamiento de las curvas de parámetros en función del tiempo, los cuales son arrojados por el Software de simulación SIMULINK. Se han realizado dos diseños de Acumuladores a fin de comparar parámetros operacionales y sacar conclusiones en base a nuestro problema planteado.

Las condiciones de ubicación geográfica han sido nuestro punto de partida para nuestro diseño y también determinante en el análisis de los datos obtenidos en la fase de simulación.

### **3.2.OPERACIONALIDAD DE VARIABLES**

De acuerdo con el problema planteado, se definen operacionalmente las siguientes variables:

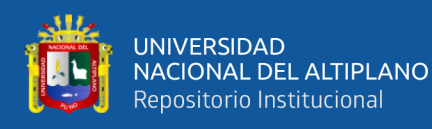

- **Tiempo de Autonomía:** Esta variable indica el tiempo en el cual el acumulador logra transferir energía al sistema de calefacción manteniendo la temperatura de confort sin recibir aporte de energía solar o eléctrica, este tiempo es igual al tiempo que tarda el volumen útil del PCM en solidificarse
- **Disponibilidad de autonomía:** Esta variable indica la disponibilidad en estado líquido del PCM en estado líquido a fin de aprovechar su uso en horas de la noche.
- **Temperatura de Confort:** Esta variable indica la temperatura a la cual debe operar el sistema de calefacción dentro del recinto.
- **Radio del volumen útil del PCM:** Es el radio del volumen del PCM alrededor del serpentín del fluido calefactor. El tiempo de solidificación depende de esta variable.
- **Temperatura critica del fluido caloportador:** Esta variable representa la temperatura entregada por los colectores solares y su variación está relacionada con la radiación solar. De esta temperatura depende si el acumulador requiere energía auxiliar o regulación de parámetros a fin de no afectar la temperatura de confort.
- **Flujo del fluido calefactor:** De esta variable dependerán la temperatura alcanzada por el PCM, la temperatura de ingreso a los radiadores, temperatura de salida de los radiadores y temperatura de confort.
- **Potencia de resistencia eléctrica:** Es la potencia requerida para compensar la variación de la energía térmico solar toda vez que la temperatura del fluido calefactor se encuentre por debajo de su temperatura crítica.

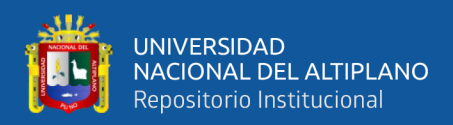

# **3.3.DETERMINACIÓN DE CARGAS DEL SISTEMA DE CALEFACCIÓN**

## • **Condiciones del ambiente**

En esta investigación se ha tomado como recinto a calentar el ambiente del laboratorio de control y automatización de la escuela profesional de Ingeniería Mecánica Eléctrica de la UNA-PUNO. A continuación, se indican los parámetros característicos de la ubicación para el diseño.

- **Ubicación:** se encuentra en la ciudad de Puno en el departamento del mismo nombre.
- **Altitud:** 3810 msnm
- **Zona bioclimática:** Nro 5, Alto Andino (Reglamento Nacional de Edificaciones, 2014)
- **Presión atmosférica media anual:** 64.31 Kpa, (Senamhi, 2020)
- **Temperatura media anual**: 15.72°C, (Senamhi, 2020)
- **Temperatura interior del ambiente:** 15°C, se ha tomado este valor según tesis (Mercado Calapuja & Machaca Cutipa, 2017) por tratarse de una misma ubicación.
- Tipo de local: Aula
- **Temperatura de Confort para el diseño**: 20°C. (Reglamento Nacional de Edificaciones, 2014)
- **Numero de renovaciones de aire por hora:** 4-5 veces (Ministerio de vivienda construcción y saneamiento., 2006)

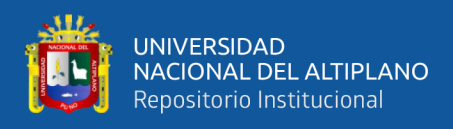

# • **Características de los componentes del recinto**

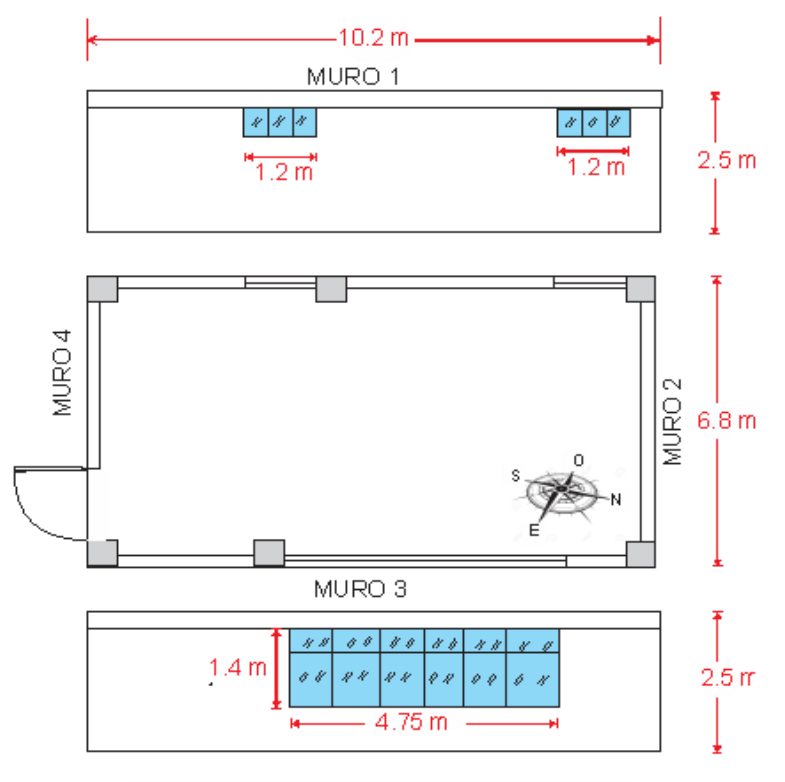

*Figura N° 22: Dimensiones del Laboratorio de Control Automatización UNA Puno*

*Elaborado por el equipo de trabajo*

Área total del ambiente: 223.72m<sup>2</sup>

Volumen del ambiente: 173.4 m<sup>3</sup>

Altura del ambiente: 2.5m

### • **Características de los muros:**

Para efectos de cálculo, los muros se han seccionado e identificado de la siguiente manera: MURO 1A: Muro lado oeste y a la intemperie, pared completa de 7.8m de largo por 2.5m de altura.

MURO 1B: Muro lado oeste (debajo de ventanas) y a la intemperie, no se considera las áreas de las ventanas y para efectos de cálculo se suman las áreas de las dos paredes, quedando así un muro de 2.4m de largo por 2m de alto.

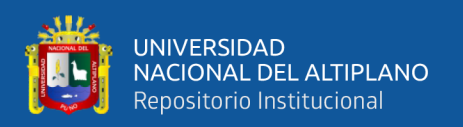

MURO 2: Muro lado norte y a la intemperie, pared completa de 6.8m de largo por 2.5m de altura.

MURO 3A: Muro lado este (debajo de ventana) y a la intemperie, muro de 4.75m de largo por 1.1m de alto.

MURO 3B: Muro lado este y la intemperie, pared completa de 5.45m de largo por 2.5m de alto.

MURO 4: Muro lado sur, no está a la intemperie ya que es un muro de división con otro ambiente, pared completa de 5.6m de largo por 2.5m de alto.

Los muros están conformados por ladrillos tipo King Kong con revestimiento de estuco mortero tanto interior como exteriormente, el espesor total de los muros es 18 cm. La conductividad térmica de los materiales es según la normativa DS006-2014 EM.110- Reglamento - Confort térmico y lumínico. Ver tabla nro. 05.

# • **Características de los pisos y techo:**

Piso y techo: loza aligerada de 18.5 cm de espesor con ladrillo con huecos, vigueta de 15 cm y 5 cm de relleno de concreto y estuco de 1.5cm, la conductividad térmica de los materiales es según la normativa DS006-2014 EM.110-Reglamento - Confort térmico y lumínico. Ver tabla nro. 05.

# • **Características de las Puertas**

Cantidad: 01 Altura:2m Ancho:1.2m Material de Puerta: Madera Orientación: Sur

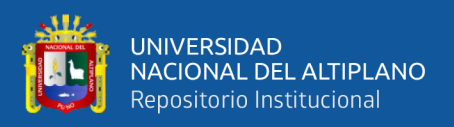

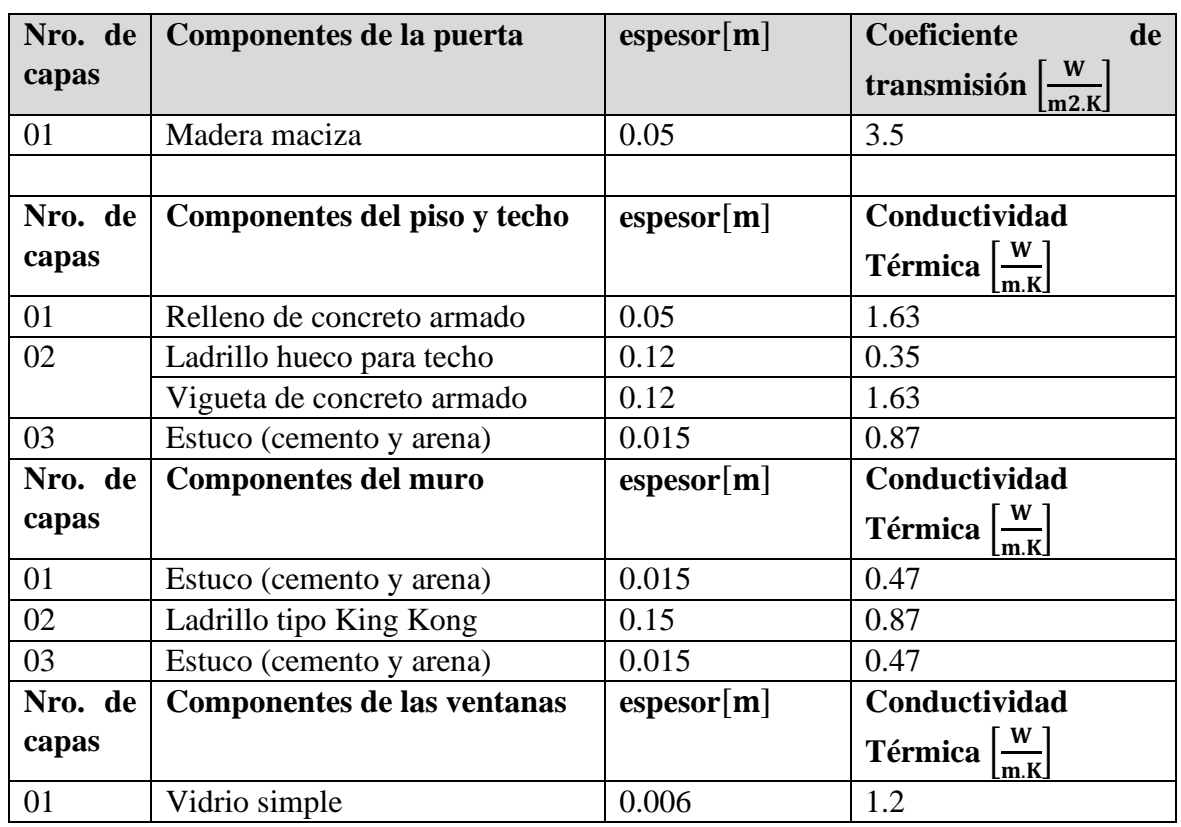

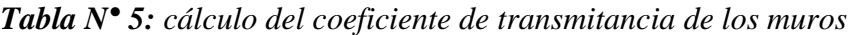

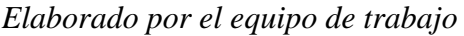

El coeficiente de transmisión viene determinado en la tabla nro. 08 del DS006-2014

EM.110-Reglamento - Confort térmico y lumínico. Ver tabla nro. 05.

• **Características de las ventanas:**

### **Ventana Oeste:**

Cantidad: 02 unidades

Dimensiones: 1.2m de largo por 0.5 m de alto

Orientación: Oeste

### **Ventana Este:**

Cantidad: 01 unidad, Ver tabla nro. 05.

Dimensiones: 4.75m de largo por 1.4 de alto

Orientación: Este

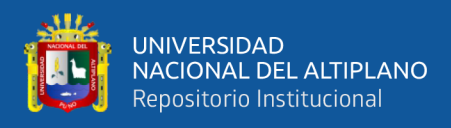

• **Balance de energía en el ambiente:**

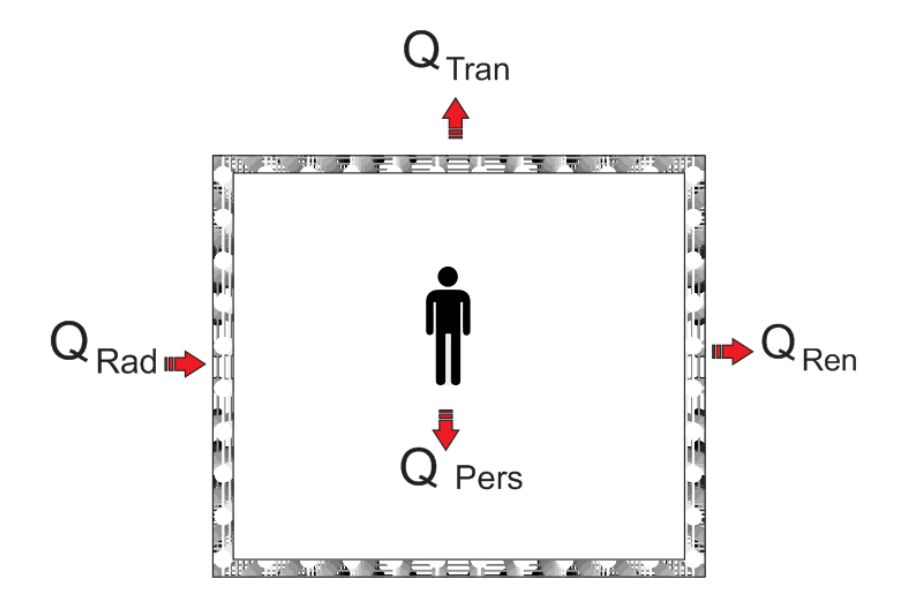

*Figura N° 23: Esquema balance energía de laboratorio como sistema cerrado.*

*Elaborado por el equipo de trabajo*

El incremento de la temperatura influye en el incremento de la entalpia en el Interior del ambiente, entonces, considerando al ambiente como un sistema cerrado se tiene la siguiente ecuación.

$$
m_a \frac{\Delta H_{\text{ambiente}}}{\Delta t} = Q_{\text{entra}} - Q_{\text{ sale}} \tag{1}
$$

Flujo de la energía térmica

$$
m_a \frac{\Delta H_{ambiente}}{\Delta t} = Q_{rad} + Q_{pers} - Q_{ren} - Q_{tran}
$$
 (2)

Donde:

 $Q_{tran}$ : Calor perdido por transmisión

Qrad: Calor generado por los radiadores

Q<sub>per</sub>: Calor entregado por las personas

Q<sub>ren</sub>: Calor perdido por renovación de aie

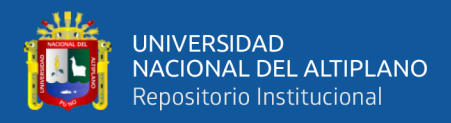

# **3.3.1. Cálculo del calor perdido por transmisión en el recinto.**

### • **Cálculo de la transmitancia de los componentes:**

La transmitancia térmica de los componentes, de acuerdo al DS006-2014 EM.110- Reglamento - Confort térmico y lumínico. Se calcula de la siguiente forma:

$$
U = \frac{1}{(\frac{e_{\text{mat.01}}}{K_{\text{mat.01}}} + \frac{e_{\text{mat.02}}}{K_{\text{mat.02}}} + \frac{e_{\text{mat.03}}}{K_{\text{mat.03}}} + R_{\text{ci}} + R_{\text{ce}})}
$$
(3)

Donde:

emat : Espesor del material

kmat: Conductividad térmica del material

Rci: Resistencia a la convección interior

<span id="page-66-0"></span>
$$
R_{ci, muros tipo 1A} = 0.06 \frac{W}{m^2.K}
$$
  

$$
R_{ci, pisos tipo 2B y 3B} = 0.09 \frac{W}{m^2.K}
$$

Rce: Resistencia a la convección exterior

$$
R_{ce, muros tipo 1A} = 0.06 \frac{W}{m^2. K}
$$

$$
R_{ce, pisos tipo 2B y 3B} = 0.05 \frac{W}{m^2. K}
$$

En base a la ecuación [\( 3](#page-66-0) ) se han calculado la transmitancia de los muros y pisos, en la siguiente tabla se muestran sus resultados:

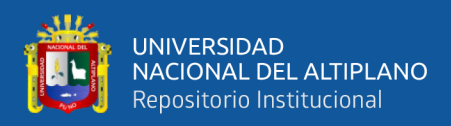

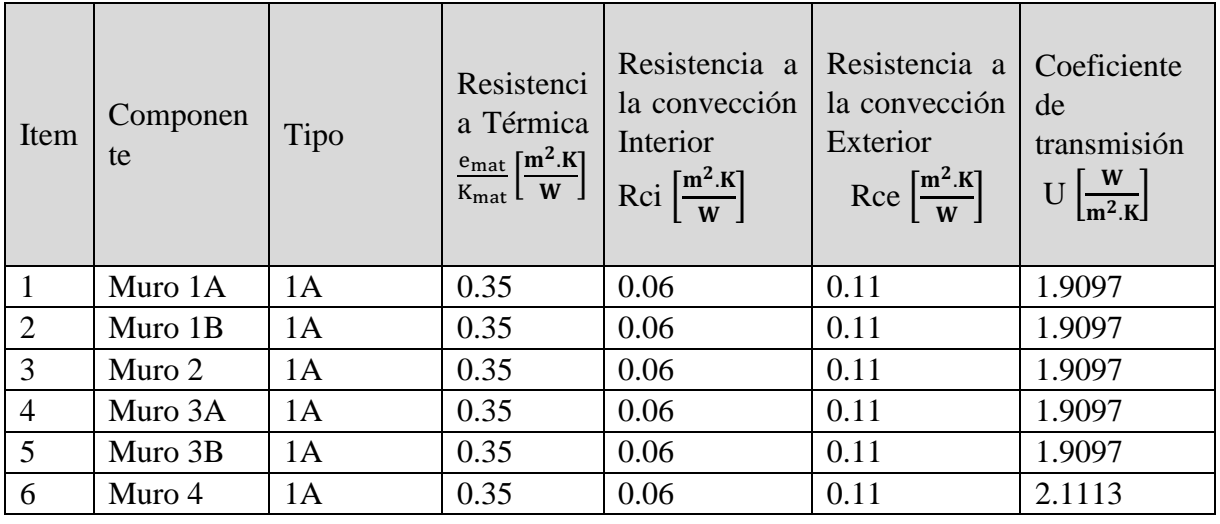

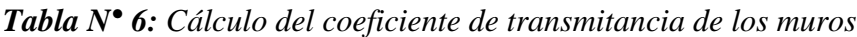

*Elaborado por el equipo de trabajo*

*Tabla N° 7: cálculo del coeficiente de transmitancia del piso y techo*

| Item | Componen<br>te | Tipo | Resistenci<br>a Térmica<br>$\frac{\mathrm{e_{mat}}}{\mathrm{K_{mat}}}\bigg[\frac{\mathrm{m}^2.K}{W}\bigg]$ | $\Re$ Rci<br>Interior<br>$\left[\frac{m^2.K}{W}\right]$ | Resistencia a Resistencia a Coeficiente<br>la convección $ $ la convección<br>Exterior<br>$Rec\left[\frac{m^2.K}{W}\right]$ | de<br>transmisión<br>$U\left[\frac{W}{m^2.K}\right]$ |
|------|----------------|------|----------------------------------------------------------------------------------------------------|---------------------------------------------------------|----------------------------------------------------------------------------------------------------|------------------------------------------------------|
|      | Techo          | 1Α   | 0.35                                                                                                    | 0.06                                                    | 0.11                                                                                                    | 1.9097                                               |
|      | Piso           | 1Α   | 0.35                                                                                                    | 0.06                                                    | 0.11                                                                                                    | 1.9097                                               |

*(Elaborado por el equipo de trabajo)*

*Tabla N° 8: Cálculo del coeficiente de transmitancia de ventanas y puerta*

| Item           | Compone<br>nte       | <b>Tipo</b> | Resistenci<br>a Térmica<br>$\frac{\mathrm{e_{mat}}}{\mathrm{K_{mat}}}\left[\frac{\mathrm{m}^2.K}{W}\right]$ | la convección<br>Rci<br>Interior<br>$\left[\frac{m^2.K}{W}\right]$ | Resistencia a Resistencia a<br>la convección<br>Interior<br>$Rec\left[\frac{m^2.K}{W}\right]$ | Coeficiente<br>de<br>transmisión<br>$U\left[\frac{W}{m^2.K}\right]$ |
|----------------|----------------------|-------------|----------------------------------------------------------------------------------------------------|--------------------------------------------------------------------|-----------------------------------------------------------------------------------------------|---------------------------------------------------------------------|
|                | Puerta               | 1A          |                                                                                                    |                                                                    |                                                                                               | 3.5                                                                 |
| $\overline{2}$ | Ventana<br>en puerta | 1A          | 0.01                                                                                                    | 0.06                                                               | 0.11                                                                                          | 5.7143                                                              |
| 3              | Ventanas<br>oeste    | 1A          | 0.01                                                                                                    | 0.06                                                               | 0.11                                                                                          | 5.7143                                                              |
| 4              | Ventana<br>este      | 1A          | 0.01                                                                                                    | 0.06                                                               | 0.11                                                                                          | 5.7143                                                              |

*Elaborado por el equipo de trabajo*

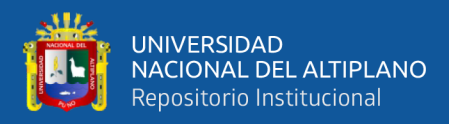

### • **Cálculo del calor transmitido:**

La transferencia de calor viene definida por la ley de enfriamiento de newton:

$$
Q = UA\Delta(T) \tag{4}
$$

El Flujo de calor total transmitido al exterior viene a ser la suma del flujo de energía de todos los componentes del cerramiento del ambiente.

 $Q_{\text{tran}} = [U_{m1}A_{t,m1} + U_{m2}A_{t,m2} + U_{\text{tech}}A_{\text{tech}} + U_{\text{pis}}A_{\text{pis}} + U_{\text{pure}}A_{\text{pure}} + U_{\text{ven}}A_{\text{ven}}](T_{\text{conf}} - T_a)$ ) ( 5 )

### • **Cálculo de la carga total por transmisión**

Para determinar la carga térmica total de calefacción se ha considerado factores o suplementos de corrección al calor transmitido por los componentes, los cuales son:

**Suplemento So:** dependerá del Modo de servicio de calefacción y la permeabilidad térmica media.

El modo de servicio consiste en el tiempo que el ambiente este está sin servicio (horas de interrupción).

Para efectos de esta investigación de ha considerado 12 a 16 horas de interrupción diaria. La permeabilidad térmica media se calcula con la siguiente formula:

$$
Per_{media} = \frac{\sum U_i A_i \Delta T_i}{\sum A_i \Delta T_i}
$$

Reemplazando valores se obtiene:

$$
Per_{media} = 2.3
$$

Recurriendo a la tabla 6 del Anexo 01 según (Parra Muñoz, 2014), Se obtuvo So=0.15.

**Suplemento S1:** Este suplemento depende de la orientación de las paredes respecto a los puntos cardinales del recinto a calefaccionar, estas se considerarán según la tabla 7 del anexo 01**.** Se ha preparado la siguiente tabla donde se muestran los resultados del flujo de calor transmitido por los componentes y la carga total.

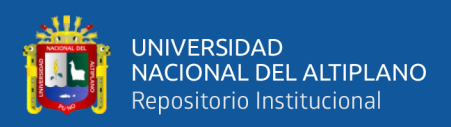

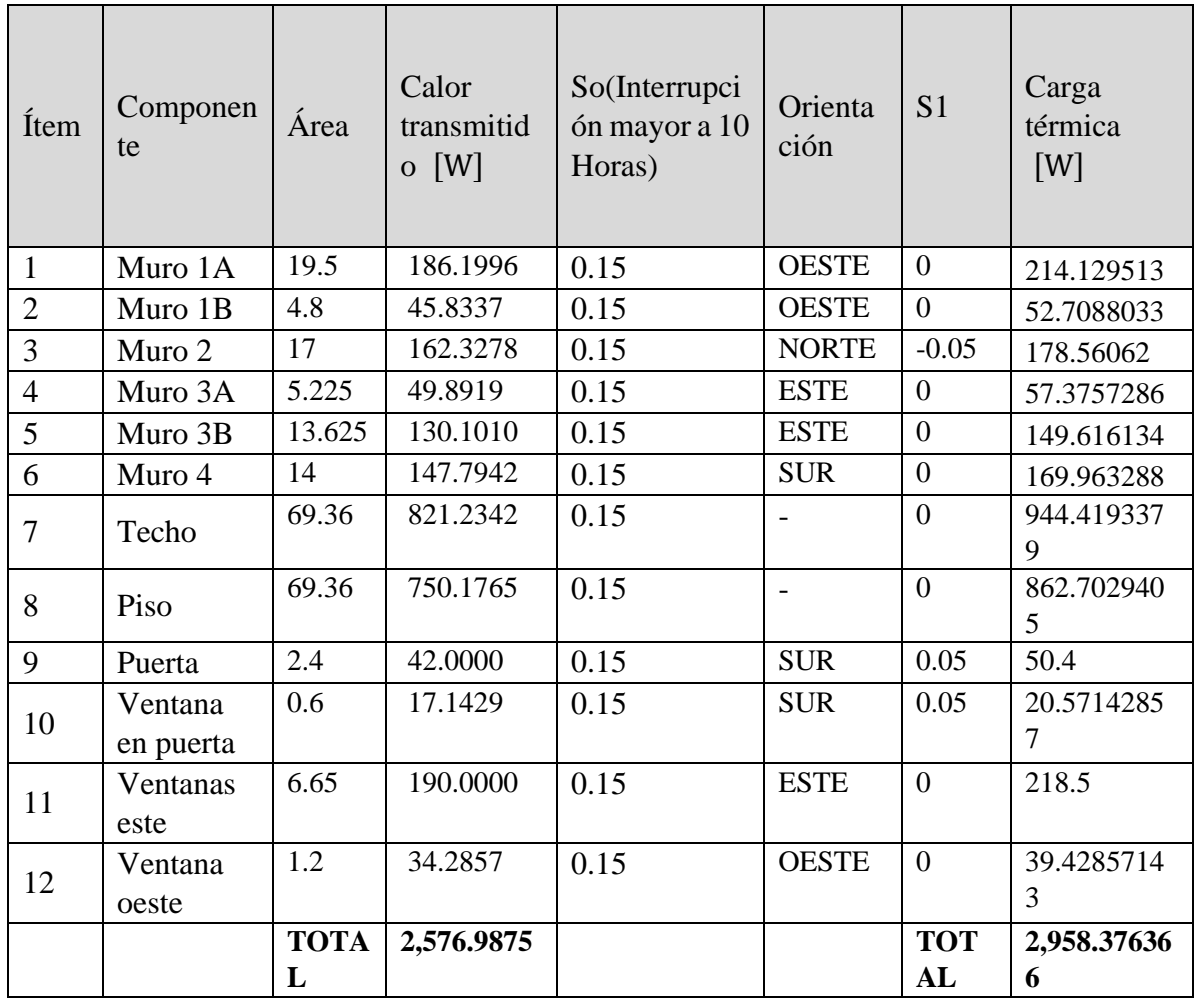

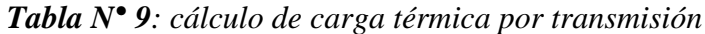

*Elaborado por el equipo de trabajo*

## **3.3.2. Cálculo del calor perdido por infiltraciones de aire exterior**

La pérdida de calor por infiltraciones de aire se considera cuando hay un flujo de aire frío que ingresa al interior y un flujo de aire caliente que sale al exterior, estos flujos se dan por las rendijas existentes en puertas y ventanas o por el número de renovaciones de aire que hay en el recinto, este calor se calcula con la siguiente formula:

<span id="page-69-0"></span>
$$
Q_{ren} = C_p M_a (T_{conf} - T_a)
$$
 (6)

Para el cálculo del flujo de masa de aire se toma el que resulte mayor entre el flujo de aire por infiltraciones o por renovación.

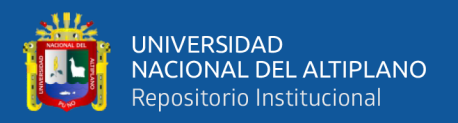

El local no tiene presencia de rendijas considerables en la Puerta o ventanas, tampoco un sistema de extracción aire, por lo que se ha visto por conveniente calcularlo por el número de renovaciones que se debe cumplir según el reglamento nacional de edificaciones, en el anexo A.2.2 del reglamento en mención indica que el NRPH para un aula de centro educativo será de 4 a 5 veces.

Con estas consideraciones el flujo de la masa de aire viene determinado por:

<span id="page-70-0"></span>
$$
M_a = \frac{N^oRPH(m_a)}{3600}
$$
 (7)

En seguida, se calculó la masa de aire del recinto, para ello se determinó los parámetros del aire en el recinto:

Para hallar los parámetros, se ha considerado la temperatura promedio entre la temperatura de confort y la temperatura exitente:

$$
Tm = \frac{Ta + Tconfort}{2}
$$

$$
Tm = \frac{15 + 20}{2} = 17.5^{\circ}C
$$

Con esta temperatura se buscó en las tablas de propiedades del aire lo siguientes datos:

Capacidad calorífica a presión constante: $C_{p,a} = 1005 \frac{Kj}{Kg-K}$ 

Capacidad calorífica a volumen constante:  $C_{v.a} = 718 \frac{Kj}{Kg-K}$ 

Masa específica:  $\overline{M} = 28.97 \frac{\text{kg}}{\text{Kmol}}$ 

Constante universal de los gases: R = 8.31447 $\frac{Kpa-m^3}{Kmol-K}$ 

La masa del aire se calcula según la formula siguiente

$$
m_a = \frac{PV\overline{M}}{RT}
$$
 (8)

Reemplazando valores en la ecuación nro. 01 se tiene:

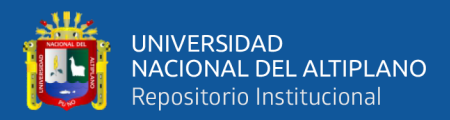

#### $m_a = 133.7504$  Kg

Finalmente, al reemplazar este valor en la ecuación [\( 7](#page-70-0) ) se obtuvo el flujo de masa de aire y el calor perdido por renovación de aire.

$$
\rm M_a = 0.1486 \frac{\rm Kg}{\rm s}
$$

Reemplazando en la ecuación [\( 6](#page-69-0) ) se obtiene el calor por renovación:

$$
Q_{ren} = 746.773W
$$

### **3.3.3. Cálculo del calor aportado por ocupación de las personas**

Las cargas por ocupación por personas están determinadas por la siguiente fórmula:

$$
Q_{pers} = n_{pers}(C_{s,pers} + C_{l,pers})C_{simultaneidad}
$$
 (9)

Donde:

n<sub>pers</sub>: Número de personas en el edificio.

 $C_{\text{s.pers}}$ : Carga sensible que ocasiona cada persona [W/Persona]

C<sub>l,pers</sub>: Carga latente que ocasiona cada persona [W/Persona]

Csimultaneidad: Indica el número de personas que se encuentran al mismo tiempo en el ambiente. Para esta investigación se ha considerado un promedio de 10 personas en total que podrán ocupar el ambiente con un factor de simultaneidad del 50%.

Para determinar los calores sensible y latente de las personas se obtuvo de la siguiente tabla:
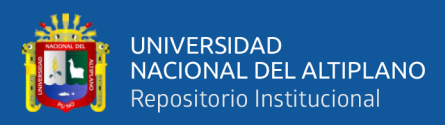

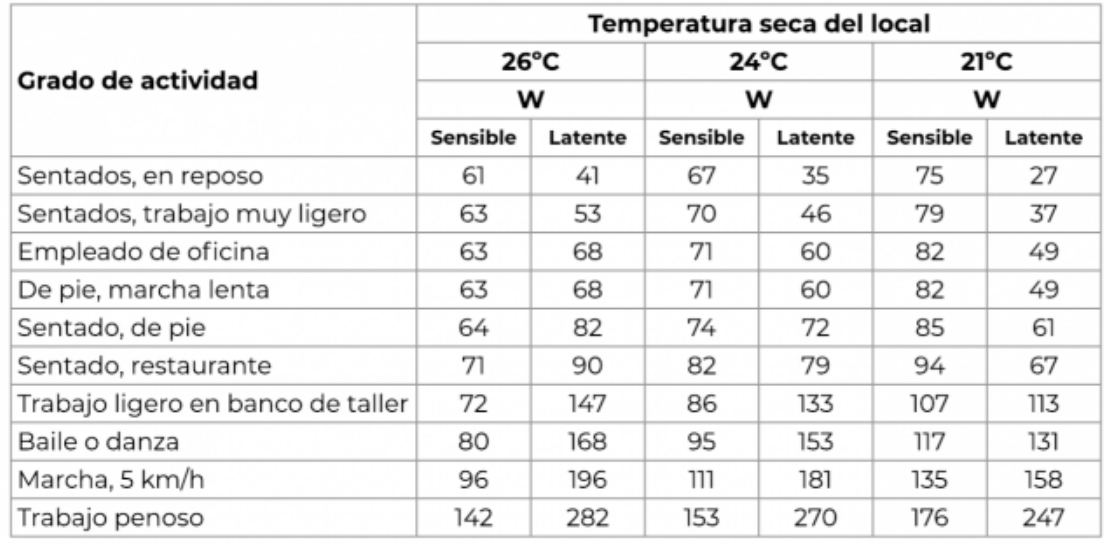

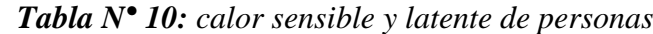

*Fuente web https://www.ingenierosindustriales.com/calculo-de-cargas-termicas-declimatizacion/*

Reemplazando valores en la ecuación nro. [\( 9](#page-71-0) )

 $Q<sub>pers</sub> = 10(79 + 37)0.5 = 580W$ 

### **3.3.4. Cálculo de la carga de calefacción**

Reemplazando valores en la ecuación [\( 2](#page-65-0) ) y a la vez considerando el estado estacionario

de la mima, tenemos:

$$
m_a \frac{\Delta H_{\text{ambiente}}}{\Delta t} = 0 = Q_{\text{rad}} + Q_{\text{pers}} - Q_{\text{ren}} - Q_{\text{tran}}
$$

$$
Q_{rad} = Q_{ren} + Q_{tran} - Q_{pers}
$$

$$
Q_{rad} = 746.773W + 2,958.376W - 580W
$$

$$
Q_{rad} = 746.773W + 2,958.376W - 580W
$$

$$
Q_{\rm rad}=3,125.149W
$$

Finalmente, se consideró un factor de seguridad del 10%, con lo que la carga total de calefacción tiene el siguiente valor:

$$
Q_{\rm rad}=3.437.6649W
$$

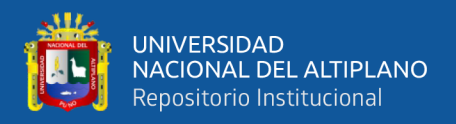

### **3.4. DIMENSIONAMIENTO DE RADIADORES**

### **3.4.1. Selección del tipo de radiador:**

Se seleccionaron radiadores de aluminio debido a que ofrece mejores ventajas respecto de los otros tipos de radiadores, su forma de calentar es más eficiente y homogénea, calienta más rápido el ambiente, otra característica importante es que manejan saltos térmicos de hasta 40°C.

- Radiador de Aluminio-Dubal, ver ficha técnica en anexo 02
- Modelo: 70
- Capacidad nominal:  $Q_{\text{nom}} = 102.7W$
- Salto térmico nominal: ΔTnom = 40°C
- Número de exponente de la curva característica:  $n = 1.34$

#### **3.4.2. Cálculo de la cantidad de radiadores.**

Se determinó primero el número de elementos requeridos:

$$
No de elementos = 
$$
\frac{Potencia requerida}{Potencia por elemento}
$$
 (10)
$$

La potencia del elemento debe ser corregida según el salto térmico real al cual va a operar, para ello se tiene la siguiente expresión:

<span id="page-73-2"></span>
$$
Q_{\text{elemento}} = Q_{\text{nom}} \left[ \frac{\Delta T}{\Delta T_{\text{nom}}} \right]^{\text{n}} \tag{11}
$$

<span id="page-73-1"></span><span id="page-73-0"></span>
$$
\Delta T = \frac{T_e + T_s}{2} - T_a \tag{12}
$$

Se asumió que las temperaturas de ingreso y salida del radiador son 54°C y 46°C respectivamente.

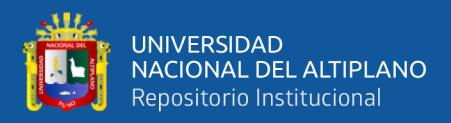

*Figura N° 24: Temperatura de entrada y salida del radiador.*

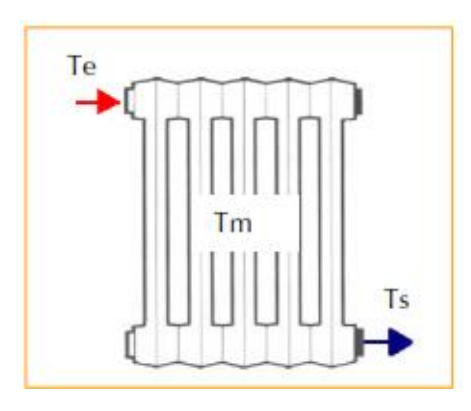

*Elaborado por el equipo de trabajo*

Reemplazando valores en las ecuaciones [\( 11](#page-73-0) ) y [\( 12](#page-73-1) ) se tiene:

 $Q_{\text{element}} = 69.847 \text{ W}$ 

Reemplazando valores en la ecuación nro [\( 10](#page-73-2) ) se obtiene la cantidad de elementos requeridos:

N° de elementos = 
$$
\frac{3,437.6649W}{69.847 W} = 49.21
$$

 $N^{\circ}$  de elementos = 50

Se ha considerado 5 radiadores de 10 elementos cada uno.

Finalmente, la carga total de los radiadores fue:

 $Q_{rad} = (N^{\circ}$  de elementos)(Potencia de cada Elemento)

 $Q_{rad} = 3492.38W$ 

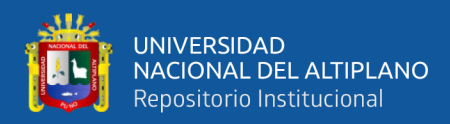

### **3.5.DIMENSIONAMIENTO DEL ACUMULADOR**

Según el planteamiento del problema, se ha desarrollado dos diseños de acumuladores, el primero se trata de un acumulador con agua como fluido acumulador de energía, el segundo es de un acumulador con PCM RT60 como material de cambio de fase.

El tanque es tipo intercambiador con doble serpentín, uno para captar la energía del fluido caloportador y otro para entregar energía al fluido de calefacción.

Se evaluó primero las características de ambos diseños en base a los parámetros térmicos y finalmente se seleccionó el tanque más crítico.

#### **3.5.1. Criterios para el dimensionamiento del tanque acumulador:**

- La estratificación del fluido dentro del tanque es un criterio a tomar en cuenta para el dimensionamiento de tanques verticales, para ello se debe considerar que la relación Altura/diámetro sea mayor a 2.esto está considerado en la normativa europea UNE-EN 12977-3. Diseño de sistemas solares térmicos y sus componentes.
- Por tratarse de un tanque pequeño, consideraremos un diámetro estándar de 18" (457.20mm) que aceptado por la norma ASME Sección VIII división 3.
- El volumen del tanque será de 150lit de agua, el cual es equivalente a un acumulador para una vivienda familiar de 04 personas, cada persona consume 40lit de agua caliente sanitaria, se ha tomado esta referencia.
- Volumen del agua en el tanque  $V_{\text{aeua}} = 0.0457 * 0.95 = 0.155 \text{m}^3$

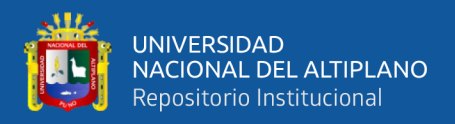

### **3.5.2. Diseño térmico del acumulador con agua**

### **3.5.2.1.Cálculo del área de transferencia del serpentín del fluido caloportador**

El área del serpentín según (Patricio et al., 2007) se determinó según la siguiente expresión:

<span id="page-76-0"></span>
$$
A_{\text{serp}} = \left[\frac{q_{\text{agua}}}{\theta} + Q_{\text{rad}} + U_{\text{tq}} A_{\text{e,tq}} \left(\frac{T_f + T_{\text{in}}}{2} - T_a\right)\right] \left[\frac{1}{U_{\text{serp}} \left[T_{\text{fe}} - \frac{T_f + T_{\text{in}}}{2}\right]}\right] (F) \tag{13}
$$

Donde:

A<sub>serp</sub>: Área del serpentín [m<sup>2</sup>]

 $A_{e,tq}$ : Área exterior del tanque  $[m^2]$ 

q<sub>agua</sub>: Cambio de energía interna del agua [Kj]

θ: Duración del periodo de calentamiento [s]

 $T_f$ : Temperatura final de calentamiento[K]

 $T_{in}$ : Temperatura inicial de calentamiento[K]

 $T_{fe}$ : Temperatura de entrada del fluido caloportador[K]

Ta : Temperatura del medio ambiente[K]

F: Factor de seguridad

 $U_{\text{serp}}$ : Coeficiente de transmisión del serpentín $\left[\frac{W}{m^2}\right]$  $\frac{W}{m^2K}$ 

 $U_{\text{tq}}$ : Coeficiente de transmisión del Tanque $\left[\frac{W}{m^2}\right]$  $\frac{W}{m^2K}$ 

Qrad: Potencia absorbido por los radiadores[KW]

## Datos

Se ha considerado una temperatura de operación en el interior del tanque de 80°C

 $T_f = 80 + 273.15 = 353.15K$ 

 $T_{in} = 15 + 273.15 = 288.15K$ 

## $T_a = 15 + 273.15 = 288.15K$

Factor de seguridad=1.1

Duración del periodo de calentamiento = 3600s

 $Q_{\text{rad}} = 3,492.39W$ 

La energía interna del agua se determinó según la siguiente ecuación:

$$
q_{agua} = \rho_{agua} V_{agua} C_p (T_f - T_{in})
$$
 (14)

Los parámetros del agua se hallaron a 45° que es cercano a la temperatura promedio del agua en operación.

Datos:

<span id="page-77-0"></span>
$$
\rho_{\text{agua}} = 990.17 \frac{\text{Kg}}{\text{m}^3}
$$

$$
C_p = 4.18 \frac{\text{Kj}}{\text{Kg} - \text{K}}
$$

Reemplazando valores en la ecuación [\( 14](#page-77-0) ):

<span id="page-77-1"></span>
$$
q_{agua} = 40,354.378KJ
$$

### • **Cálculo del calor perdido al exterior:**

La siguiente ecuación expresa el calor perdido al exterior.

$$
Q_{\text{perdido}} = U_{\text{tq}} A_{\text{e,tq}} \left( \frac{T_f + T_{\text{in}}}{2} - T_a \right) \tag{15}
$$

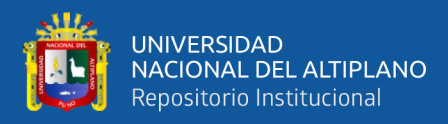

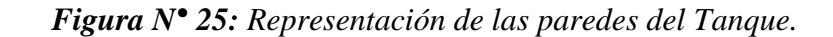

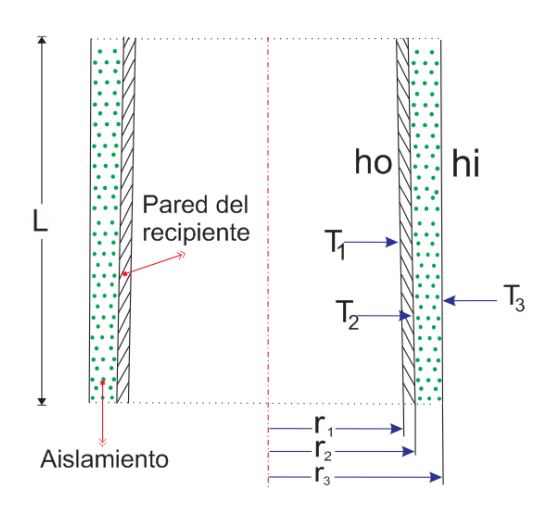

*Elaborado por el equipo de trabajo*

Consideraciones sobre los materiales del tanque:

El diámetro exterior estándar para una tubería de 18"es de 457mm según el ASME B36.10M.

Para nuestro caso se ha mantenido el diámetro exterior, sin embargo, el espesor de la pared del tanque será 3/16" que equivale a un espesor de 4.76mm. de placa de acero ASTM S283.

Se consideró aislamiento de 3" de lana de fibra de roca basáltica por tener una baja conductividad térmica.

La conductividad térmica del material varía según su temperatura, estos valores se pueden apreciar en la tabla del fabricante, ver anexo 03.

Bajo estas consideraciones se obtuvo los siguientes radios y conductividades térmicas:

 $r_1 = 0.2237m$  $r_2 = 0.2285$ m  $r_3 = 0.3047m$  $K_{recip} = 41$ W mK  $A_{e,tq} = 5.66m^2$ 

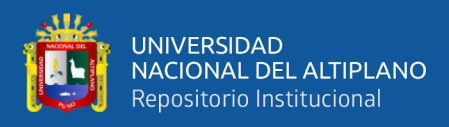

$$
K_{\text{aisl}} = 0.043 \frac{W}{mK}
$$

Cálculo del coeficiente de transmisión del tanque:

$$
U_{tq} = \frac{1}{r_3 \left[ \frac{1}{r_1 h_0} \right] + r_3 \left[ \frac{\ln \frac{r_2}{r_1}}{K_{\text{recip}}} \right] + r_3 \left[ \frac{\ln \frac{r_3}{r_2}}{K_{\text{aisl}}} \right] + \frac{1}{h_i}}
$$
(16)

El coeficiente de convección viene definido por:

<span id="page-79-3"></span><span id="page-79-2"></span>
$$
h = \frac{N_u K}{D_h} \tag{17}
$$

Numero de Nusselt en el tanque (convección natural):

Numero de Nusselt para el caso en que el Gr $Pr = N$ ro de rayleigh <10<sup>9</sup>, Flujo laminar,

<span id="page-79-1"></span>
$$
N_{u} = 0.59(GrPr)^{\frac{1}{4}}
$$
 (18)

Nro de Grashof

<span id="page-79-0"></span>
$$
Gr = \frac{g D_h^3 \rho^2 \beta \Delta T}{\mu^2}
$$
 (19)

Las propiedades del agua a la temperatura máxima (80°C) de operación son:

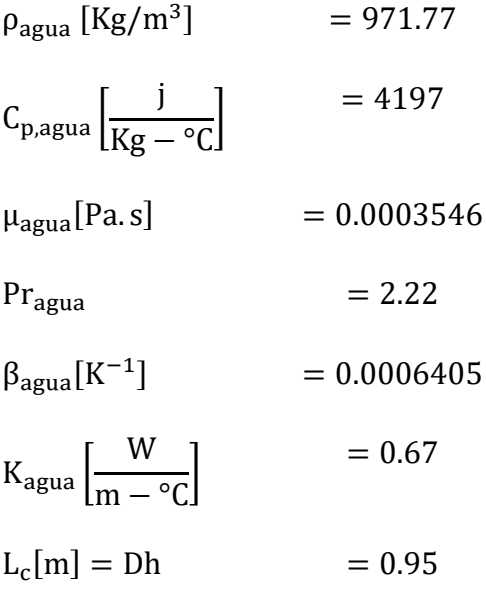

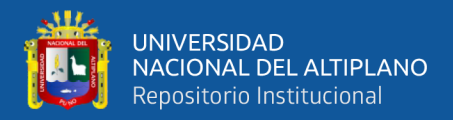

Se asumió una temperatura en la pared interna T1=79°C, el cual es verificado por medio de iteraciones.

Temperatura interior To=80°C, la variación de la temperatura:

$$
\Delta T = 80 - 79 = 1^{\circ}C
$$

Reemplazando valores en la ecuación [\( 19](#page-79-0) ) se calculó el nro de grashof:

$$
Gr = 4.2843x10^4
$$

Nro de rayleigh

$$
GrPr = 9.51x10^4
$$

 $GrPr = Nro$  de rayleigh  $\langle 10^9 \rangle$ , entonces se trata de un flujo laminar

Con estos valores se calculó el nro de Nusselt según la ecuación [\( 18](#page-79-1) )

$$
N_u=4.5647
$$

La ecuación nro [\( 17](#page-79-2) ) expresado en términos de convección en el interior del tanque es:

$$
h_o = \frac{N_u K_{agua}}{L_c}\,
$$

Al reemplazar valores se tiene::

$$
h_o = 3.219 \frac{W}{m^2. \text{°C}}
$$

Se asume el coeficiente de convección en el exterior del tanque, luego mediante iteraciones se procedión a aproximar al valor asumido.

$$
h_i = 3 \frac{W}{m^2 \cdot {}^{\circ}C}
$$

Reemplazando valores en la ecuación [\( 16](#page-79-3) ) se obtuvo un primer valor:

$$
U_{tq}=0.3577\frac{W}{m^2.\text{°C}}
$$

Con este valor se calculó los primeros valores de las temperaturas T1 y T3 del tanque.

$$
T_1=T_o-\frac{U_{tq}}{h_i}\boldsymbol{(}T_0-T_i\boldsymbol{)}
$$

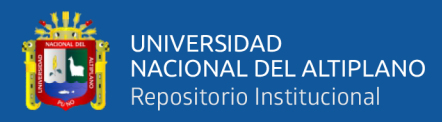

$$
T_1 = 72.834 \text{°C}
$$

$$
T_3 = \frac{U_{tq}}{h_i} (T_0 - T_i) + T_i
$$

$$
T_3 = 23.19 \text{°C}
$$

En base a la temperatura T3 se calculó la temperatura promedio para hallar las propiedades del aire en la pared externa del tanque:

$$
T_{\text{promedio aire}} = \frac{(T_3 - T_i)}{2} = \frac{(23.19 - 15)}{2} = 19.35^{\circ}C
$$

Se obtiene las propiedades del aire a 20°C(ver anexo 04).

Con las ecuaciones [\( 18](#page-79-1) ) y [\( 19](#page-79-0) ) se calculó el nro. de Nusselt para el aire.

$$
N_{\rm u}=96.0984
$$

La ecuación nro [\( 17](#page-79-2) ) expresado en términos de convección en el exterior del tanque es:

$$
h_i = \frac{N_u K_{aire}}{L_c}
$$

Reemplazando valores obtenemos:

$$
h_i=2.5431\frac{W}{m^2.\,{}^\circ\!C}
$$

Reemplazando este nuevo valor del coeficiente de convección en la ecuación [\( 16](#page-79-3) ) se obtuvo de la primera iteración del coeficiente global de transmisión del tanque:

$$
U_{tq}=0.3502\,\frac{W}{m^2.\,{}^\circ\!C}
$$

De igual modo el nuevo valor de la temperatura T1 será:

$$
T_1 = 72.984 \text{°C}
$$

Finalmente, continuando con las iteraciones se obtuvo los valores finales de:

$$
T_1 = 75.474°C
$$

$$
h_i = 2.6511 \frac{W}{m^2.°C}
$$

$$
U_{tq} = 0.3742 \frac{W}{m^2.°C}
$$

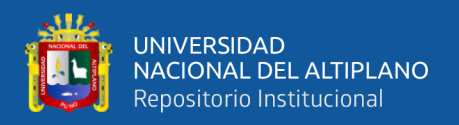

Con el valor del coeficiente global de transmisión se calcula ahora la perdida de energía al exterior.

Reemplazando valores en la ecuación [\( 15](#page-77-1) ) se tiene:

$$
Q_{\text{perdido}} = 0.3742 \text{ X } 5.66 \left( \frac{80 + 15}{2} - 15 \right)
$$

 $Q<sub>perdido</sub> = 184.30W$ 

# • **Cálculo de los parámetros del fluido caloportador**

Para determinar la cantidad de colectores solares requeridos se ha definido las condiciones de operación del sistema

- Se proyectó que la temperatura del agua en el interior del tanque se caliente en un tiempo estimado de 7200 segundos (2horas).
- Cuando la temperatura haya alcanzado 60° el sistema de calefacción entra en operación, mientras la temperatura en el interior del tanque bajo esta condición debe seguir incrementando hasta llegar a 80°C.
- Tiempo para que la temperatura llegue a 60°C será de 1800 segundos.

Bajo estas condiciones mencionadas se tiene el siguiente balance de energía en el tanque.

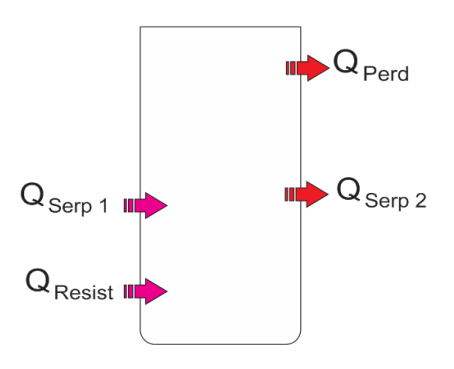

*Figura N° 26: Balance de energía en el tanque acumulador.*

*Elaborado por el equipo de trabajo*

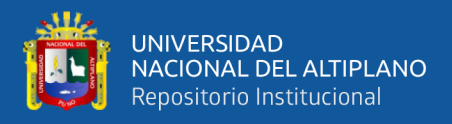

$$
Q_{\text{serp1}} - Q_{\text{serp2}} - Q_{\text{perd}} = mC_p \frac{(T_f - T_{\text{in}})}{\theta}
$$
 (20)

Donde la potencia perdida al exterior:  $Q_{perdido} = 184.30W$ 

Potencia del serpentín nro 02 será igual a la potencia consumida por los radiadores:

<span id="page-83-0"></span>
$$
Q_{\text{serp2}} = Q_{\text{rad}} = 3.492.38W
$$

Reemplazando valores y propiedades en la ecuación [\( 20](#page-83-0) ):

$$
Q_{\rm{serp1}} = 7,240.75W
$$

#### • **Cálculo de la cantidad de colectores solares**

Se seleccionó colectores solares de la marca Nohana3000 (ver ficha técnica en anexo 05) con las siguientes características:

Tipo de Colector: Heat Pipe de 10 Tubos

Superficie útil del colector: 1.135m<sup>2</sup>

Caudal optimo recomendado: 90  $\frac{1}{h}$  = 0.0000250  $\frac{m^3}{s}$ 

Rendimiento Óptico:  $h_{OA} = 0.78$ 

Coeficiente de Pérdida de calor:  $K_1 = 1.723 \frac{W}{m^2 K}$ 

Coeficiente de Pérdida de calor:  $K_2 = 0.018 \frac{W}{m^2 K^2}$ 

El rendimiento del colector viene definido por la siguiente ecuación

<span id="page-83-1"></span>
$$
h_{\text{colector}} = h_{\text{OA}} - K_1 \left[ \frac{T_m - T_a}{I} \right] - K_2 I \left[ \frac{T_m - T_a}{I} \right]^2 \tag{21}
$$

Donde:

I: Irradiación

La irradiación promedio diaria para el departamento de Puno según Aquino Larico (2018) es igual a: I = 1,110.04 $\frac{W}{m^2}$ 

Tm: Temperatura promedio de entrada al colector =60°C

Ta: temperatura ambiente=15°C

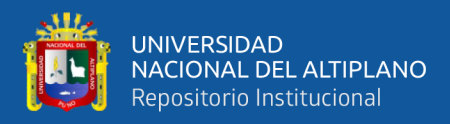

Reemplazando valores en la ecuación [\( 21](#page-83-1) ) tenemos:

$$
h_{\text{colectron}} = 0.6773
$$

 $POTENCIA_{\text{colectron}} = h_{\text{colectron}}IA$ reaNro

 $Nro = 8.485$ 

La temperatura promedio de salida del Colector para las condiciones de operación dadas arriba se calculó de la siguiente manera:

$$
T_{salida} = \frac{h_{\text{colectron}} I \text{AreaNro}}{M \text{C}_{\text{p}}} + T_{\text{entrada}}
$$

Se ha considerado 4 colectores en serie.

El flujo másico de agua en la tubería viene a ser la recomendad por el fabricante

Reemplazando valores se tiene:

$$
T_{\text{salida}} = 93.84^{\circ}C
$$

Nota: Para nuestro diseño se consideró 90°C.

$$
T_{fe} = 90 + 273.15 = 363.15 \text{K}
$$

Sin embargo, para compensar la potencia requerida se consideró 12 colectores, los cuales están distribuidos como sigue: 4 en serie por 3 filas en paralelo.

Entonces, el caudal con el que se ha trabajado en nuestro diseño es 3 veces el caudal recomendado.

<span id="page-84-0"></span>
$$
F=0.000075\,\frac{\text{m}^3}{\text{s}}
$$

### • **Cálculo del coeficiente global transmisión del serpentín nro. 01**

Coeficiente global de convección para una tubería simple (sin recubrimiento):

$$
U_{t} = \frac{1}{\frac{r_{2}}{r_{1}h_{o}} + r_{2} \left[\frac{\ln\frac{r_{2}}{r_{1}}}{K_{tubo}}\right] + \frac{1}{h_{i}}}
$$
(22)

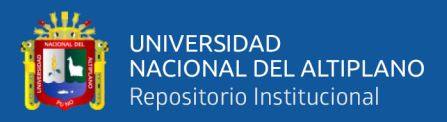

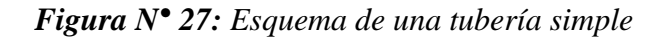

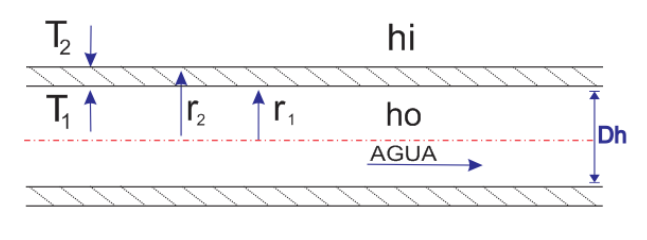

*Elaborado por el equipo de trabajo*

La tubería Seleccionada para el serpentín es de cobre por su alta conductividad térmica, de temple flexible, tipo L, de 1" de diámetro exterior. Ver ficha técnica en anexo 06 (catalogo Nacobre)

 $r_1 = 0.0130175m$ 

$$
r_2 = 0.0142875m
$$

 $K_{\text{tubo}} = 380$ W mK

### **Cálculo del Número de Nusselt en tuberías (convección forzada):**

El número de Nusselt para flujo turbulento en tuberías con  $Re > 10^4$  se determina por:

$$
N_{u} = 0.023 \text{Re}^{0.8} \text{Pr}^{a}
$$
 (23)

donde a=0.4 para calentamiento y a=0.3 para enfriamientos.

<span id="page-85-1"></span><span id="page-85-0"></span>
$$
Re = \frac{\rho v e l D_h}{\mu}
$$
 (24)

La velocidad en función del Flujo volumétrico viene definido por:

$$
vel = \frac{F}{\pi D_h^2}
$$
 (25)

Propiedades de agua a la temperatura del fluido Caloportador T=93°C

$$
\rho_{\text{agua}} \left[ \text{Kg/m}^3 \right] \qquad \qquad = 965.30
$$

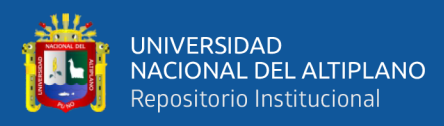

$$
C_{p,agua} \left[\frac{j}{Kg - {}^{\circ}C}\right] = 4205
$$
  
\n
$$
\mu_{agua}[Pa.s] = 0.000314
$$
  
\n
$$
Pr_{agua} = 1.958
$$
  
\n
$$
\beta_{agua}[K^{-1}] = 0.0006954
$$
  
\n
$$
K_{agua} \left[\frac{W}{m - {}^{\circ}C}\right] = 0.675
$$

Siendo el diámetro hidráulico:  $D_h = 0.02311m$ 

Reemplazando valores en la ecuación [\( 24](#page-85-0) ) se calculó el número de Reynold

 $Re = 3.38X10<sup>4</sup>$ 

Verificamos que  $Re>10^4$  y considerando que a=0.3 por tratarse de un fluido que se enfría, se obtuvo el número de Nusselt según la ecuación [\( 23](#page-85-1) ),

$$
N_{\rm u} = 118.22
$$

En base a la ecuación [\( 17](#page-79-2) ), El coeficiente de convección en el interior del serpentín es:

$$
h_o = \frac{N_u K_{agua}}{D_h}
$$

$$
h_o = 3,065.01 \frac{W}{m^2. \text{°C}}
$$

Asumiendo el coeficiente de convección en el exterior de la tubería.

$$
h_i=1000\frac{W}{m^2.\,{}^\circ\!C}
$$

Se reemplaza lo valores en la ecuación [\( 22](#page-84-0) ) y obteniendose un primer valor del coeficiente global de transmisión.

$$
U_{\rm{serp1}} = 583.568 \frac{W}{m^2. \text{°C}}
$$

Con este valor cse calculó el primer valor de la temperatura de la superficie exterior del tubo T2.

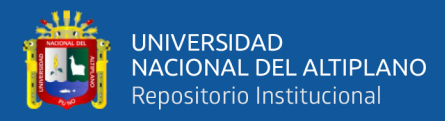

$$
T_2 = \frac{U_{\text{serp1}}}{h_i} (T_o - T_i) + T_i
$$

$$
T_2 = 58.767 \text{°C}
$$

Con esta temperatura se calculó la temperatura promedio para hallar las propiedades del agua en la pared externa del serpentín:

$$
T_{\text{promedio agua}} = \frac{(T_3 - T_i)}{2} = \frac{(58.767 - 15)}{2} = 36.88 \text{°C}
$$

Con las propiedades del agua a 35°C(ver anexo 07) y Con las ecuaciones la ecuación números [\( 18](#page-79-1) ) y [\( 19](#page-79-0) ) se calculó los siguientes valores::

$$
Gr = 1.28 \times 10^7
$$

$$
N_u = 49.63
$$

La ecuación nro [\( 17](#page-79-2) ) expresado en términos de convección en el exterior del serpentín es:

$$
h_i = \frac{N_u K_{\text{agua}}}{D_h}
$$

Reemplazando valores obtenemos:

$$
h_i=1{,}187.67\frac{W}{m^2.\,{}^\circ\!C}
$$

Reemplazando este nuevo valor del coeficiente de convección en la ecuación [\( 22](#page-84-0) ) obtiene la primera iteración del coeficiente global de transmisión del tanque:

$$
U_{\text{serp1}} = 642.848 \frac{W}{m^2 \cdot {}^{\circ}C}
$$

Continuando con las iteraciones se obtuvo los valores finales de:

$$
T_1 = 55.91^{\circ}C
$$
  

$$
h_i = 1,167.786 \frac{W}{m^2.\text{°C}}
$$
  

$$
U_{\text{serp1}} = 636.977 \frac{W}{m^2.\text{°C}}
$$

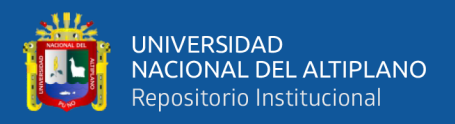

Finalmente procedemos a calcular el área de transferencia requerida del serpentín nro. 01, reemplazando valores en la ecuación [\( 13](#page-76-0) ).

$$
A_{\text{serp1}} = \left[\frac{q_{\text{agua}}}{\theta} + Q_{\text{rad}} + U_{\text{tq}} A_{\text{e,tq}} \left(\frac{T_f + T_{\text{in}}}{2} - T_a\right)\right] \left[\frac{1}{U_{\text{serp}} \left[T_{\text{fe}} - \frac{T_f + T_o}{2}\right]}\right] (F)
$$

$$
A_{\text{serp1}} = 0.378 \text{m}^2
$$

### **3.5.2.2.Cálculo del área de transferencia del serpentín del fluido calefactor**

El área del serpentín nro. 02 viene determinado según la siguiente ecuación:

<span id="page-88-0"></span>
$$
A_{\text{serp2}} = \frac{Q_{\text{serp2}}}{U_{\text{serp2}}(\frac{T_f + T_{\text{in}}}{2} - T_{\text{e,serp2}})}
$$
(26)

El calor absorbido por el serpentín nro. 02 es determinado a partir de la carga absorbida por los radiadores.

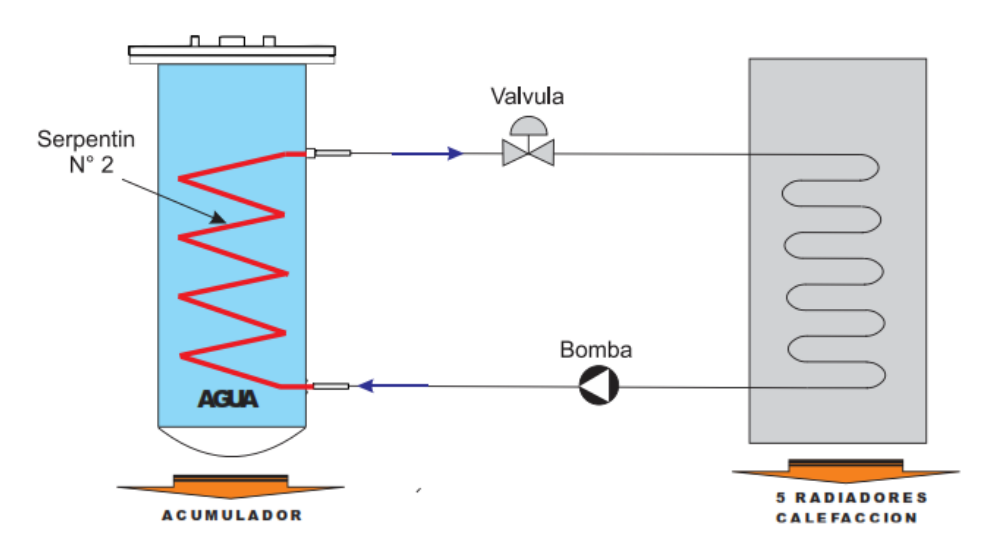

*Figura N° 28: Circuito de calefacción*

*Elaborado por el equipo de trabajo*

Temperatura de entrada 54°c

Temperatura de salida 46°C

La potencia expresada en términos de flujo de masa viene a ser:

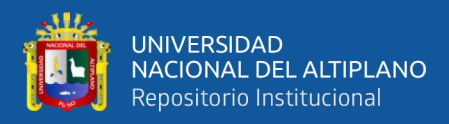

$$
Q = M_{\text{agua}} C_p (T_{\text{entrada}} - T_{\text{salida}}) \tag{27}
$$

En términos de parámetros del radiador es:

<span id="page-89-0"></span>
$$
M_{\text{agua}} = \frac{Q_{\text{rad}}}{C_p(T_{e,\text{rad}} - T_{\text{sa,rad}})}
$$

Reemplazando valores se obtuvo:

$$
M_{\text{agua}} = 0.104437 \frac{\text{Kg}}{\text{s}}
$$

Asumiendo 1°C por pérdidas en el recorrido de la tubería de conducción del circuito calefactor, se determinó que las temperaturas de ingreso y salida al serpentín nro. 02. son:

$$
T_{e, \text{serp2}} = 46^{\circ}C - 1^{\circ}C = 45^{\circ}C
$$

$$
T_{s, \text{serp2}} = 54^{\circ}C + 1^{\circ}C = 55^{\circ}C
$$

La ecuación nro. [\( 27](#page-89-0) ) expresada en términos del serpentín nro. 02 es:

$$
Q_{\text{serp2}} = M_{\text{agua}} C_p (T_{\text{s,serp2}} - T_{\text{e,serp2}})
$$

Reemplazando valores:

$$
Q_{\rm serp2}=4,367.6W
$$

Para el cálculo del coeficiente global de transmisión se tiene el siguiente esquema.

*Figura N° 29: Esquema de una tubería simple, serpentín 02*

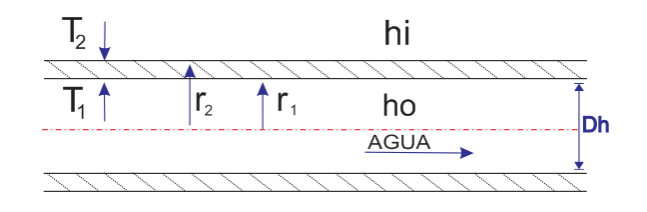

*(Elaborado por el equipo de trabajo)*

Se asume que la temperatura T2 en la superficie del tubo del serpentín será de 60, este valor es aproximado más adelante mediante iteraciones.

Las propiedades del agua son en base al promedio de temperatura entre 80°C y 60°C.

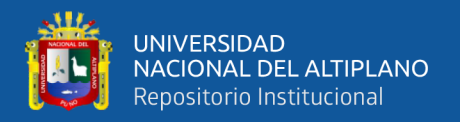

La convección de calor en el exterior del serpentín es del tipo natural, por lo que el número de Nusselt depende del número de Grashof.

Con las ecuaciones [\( 18](#page-79-1) ) y [\( 19](#page-79-0) ) se calculó los siguientes valores:

$$
Gr = 1.18 \times 10^7
$$

$$
N_{\rm u} = 41.51
$$

Reemplazando valores en la ecuación nro. [\( 17](#page-79-2) ) se obtuvo lo siguientes valores:

$$
h_i=1{,}057.103\,\frac{W}{m^2.\,{}^\circ\!C}
$$

Para el cálculo del coeficiente de convección en el interior de la tubería se considera las propiedades del agua a 45°C (ver anexo 07) que es la temperatura de ingreso al serpentín. Reemplazando valores en la ecuación [\( 24](#page-85-0) ) se calculó el número de Reynold

$$
Re = 8.68X10^3
$$

Se considera que a=0.4 por tratase de calentamiento de fluido.

$$
N_{u} = 0.023 \text{Re}^{0.8} \text{Pr}^{0.4}
$$

$$
N_{u} = 56.15
$$

En base a la ecuación [\( 17](#page-79-2) ), el coeficiente de convección en el interior del serpentín es:

$$
h_o = \frac{N_u K_{agua}}{D_h}
$$

$$
h_o = 1,373.86 \frac{W}{m^2. \text{°C}}
$$

Reemplazando este nuevo valor del coeficiente de convección en la ecuación [\( 22](#page-84-0) ) se obtuvo un primer valor del coeficiente global de transmisión del serpentín:

$$
U_{\text{serp2}} = 571.96 \frac{W}{m^2. \text{°C}}
$$

Finalmente, continuando con las iteraciones se obtuvieron los valores finales de:

$$
T_2 = 60.96^{\circ}C
$$

$$
h_i = 1,044.215 \frac{W}{m^2.\text{°C}}
$$

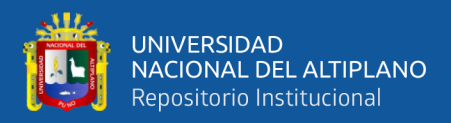

$$
U_{\text{serp2}} = 568.17 \frac{W}{m^2. \text{°C}}
$$

Finalmente, reemplazando valores en la ecuación nr[o \( 26](#page-88-0) ), se obtuvo el área del serpentín del fluido calefactor:

$$
A_{\text{serp2}} = 0.439 \text{m}^2
$$

#### **3.5.3. Diseño térmico del acumulador con PCM**

Se tomaron las siguientes consideraciones para el diseño.

- El PCM seleccionado es la Parafina wax RT60, este PCM sufre un cambio de estado de sólido a líquido a partir de los 58°C hasta los 60°C según su fabricante, tal como se indica en su ficha técnica, ver anexo 08.
- Al igual que el tanque acumulador con agua, el PCM debe calentarse hasta que la temperatura en el interior sea de 80°C, esto quiere decir que hasta los 58°C el PCM seguirá en estado Sólido, entre 58°C y 60°C el PCM será una mezcla de Solido-líquido y a partir de 60° el PCM es completamente líquido.
- El sistema de calefacción (serpentín nro. 02) debe operar solo cuando el PCM se encuentre en estado Líquido, esto quiere decir que, para el diseño de los serpentines consideraremos al PCM en estado Líquido.
- Tin =  $15^{\circ}$ C, igual a la temperatura ambiente.
- Tm1=58°C, temperatura de inicio de fusión
- Tm2=60°C, temperatura de fin de fusión
- Tf=80°C, temperatura fina de calentamiento.
- La variación de la energía del PCM se define por la variación de su entalpia bajo las siguientes condiciones:

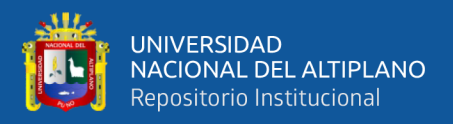

$$
H_{\text{pcm}} = \begin{cases} C_{P,\text{PCMsol}} T_{\text{pcm}} - C_{P,\text{PCMsol}} T_{\text{in}} & T_{\text{pcm}} < T_{\text{m1}} \ (28) \\ C_{P,\text{PCMsol}} (T_{\text{m1}} - T_{\text{in}}) + L_{\text{h,pcm}} \left[ \frac{T_{\text{pcm}} - T_{\text{m1}}}{T_{\text{m2}} - T_{\text{m1}}} \right] & T_{\text{m1}} \le T_{\text{pcm}} \le T_{\text{m2}} \\ C_{P,\text{PCMsol}} T_{\text{m1}} + L_{\text{h,pcm}} + C_{P,\text{PCMliq}} T_{\text{pcm}} - C_{P,\text{pcmliq}} T_{\text{m2}} & T_{\text{pcm}} > T_{\text{m2}} \end{cases} (28)
$$

<span id="page-92-1"></span><span id="page-92-0"></span>
$$
\left[\frac{T_{\text{pcm}} - T_{\text{m1}}}{T_{\text{m2}} - T_{\text{m1}}}\right] = \text{fraction liquida fundida del PCM}
$$

• El Proceso de fusión será a temperatura casi constante entre Tm1 y Tm2, cuando la fracción liquida sea igual o mayor a 1 significa que se ha fundido todo el PCM, a partir de este instante inicia la fase de calentamiento hasta la temperatura requerida.

## **3.5.3.1.Área del serpentín del fluido caloportador (serpentín nro. 01)**

Despejando el área del serpentín de la ecuación [\( 13](#page-76-0) ) se tiene:

$$
A_{\text{serp1}} = \left[\frac{q_{\text{pcm}}}{\theta} + Q_{\text{serp2}} + U_{\text{tq}} A_{\text{e,tq}} \left(\frac{T_f + T_{\text{in}}}{2} - T_a\right)\right] \left[\frac{1}{U_{\text{serp1}} \left[T_{\text{fe}} - \frac{T_f + T_{\text{in}}}{2}\right]}\right] (F) \tag{29}
$$

Donde:

A<sub>serp1</sub>: Área del serpentín nro. 01 [m<sup>2</sup>]

 $A_{e,tq}$ : Área exterior del tanque  $[m^2]$ 

q<sub>pcm</sub>: Cambio de energía interna del PCM en estado líquido [Kj]

- θ: Duración del periodo de calentamiento [s]
- $T_f$ : Temperatura final de calentamiento[K]
- $T_{\text{in}}$ : Temperatura inicial de calentamiento[K]
- $T_{fe}$ : Temperatura de entrada del fluido caloportador[K]
- Ta : Temperatura del medio ambiente[K]
- F: Factor de seguridad

$$
U_{\text{serp1}}
$$
: Coeficiente de transmisión del serpentín nro.  $01\left[\frac{W}{m^2K}\right]$ 

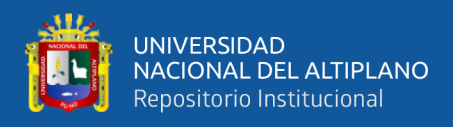

U<sub>tq</sub>: Coeficiente de transmisión del Tanque $\left[\frac{W}{m^2}\right]$  $\frac{W}{m^2K}$ 

 $Q<sub>sern2</sub>$ : Potencia absorbido por el serpentín nro. 02[KW]

Datos de operación:

 $T_f = 80 + 273.15 = 353.15K$ 

 $T_{in} = 60 + 273.15 = 288.15$ K, para este caso particular.

 $T_a = 15 + 273.15 = 288.15K$ 

Factor de seguridad=1.1

Duración del periodo de calentamiento = 1800s

 $Q_{\text{sern2}} = 4,367.6W$ 

Debido al cambio de estado del PCM, el cálculo del área del serpentín se ha analizado para los siguientes casos:

> **Caso 01:** Calentamiento del PCM una vez que se haya fundido toda la masa del PCM, esto quiere decir que la temperatura inicial será de 60°C y final de 80°C, en este caso el sistema de calefacción entra en operación.

> **Caso 02**: Proceso de fusión del PCM, en este caso el proceso de fusión inicia con la fusión de la primera capa de contacto con la tubería del serpentín donde la temperatura del PCM se incrementa desde 15°C hasta 58°C en estado sólido y entre 58°C y 60°C llega a fundirse completamente. Durante este proceso no opera el sistema de calefacción.

## • **Cálculo del área del serpentín nro. 01 para el caso 1**

La energía interna del PCM viene determinado por:

<span id="page-93-0"></span>
$$
q_{\text{PCM}} = \rho_{\text{PCM}} V_{\text{PCM,Liq}} \Delta H_{\text{PCM}}
$$

Expresado en términos del calor especifico es:

$$
q_{PCM} = \rho_{PCM} V_{PCM, \text{Liq}} C_p (T_f - T_{in})
$$
 (30)

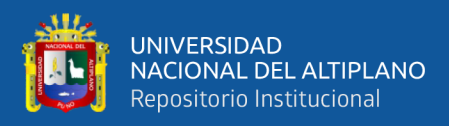

Las propiedades del PCM a 80° son:

$$
\rho_{PCM} = 778 \frac{\text{Kg}}{\text{m}^3}
$$

$$
C_p = 2.2 \frac{\text{Kj}}{\text{Kg} - \text{K}}
$$

El volumen del PCM en estado líquido dependerá del porcentaje de expansión volumétrica, esto se puede apreciar en la Curva de expansión volumétrica de PCM RT60 según Mann et al.( 2020)ver anexo 09.

Para una temperatura de 80°C la expansión será aproximadamente de 15%.

Entonces, el volumen del PCM líquido a 80°C será 15% más que el volumen en estado sólido.

El volumen en estado sólido del PCM viene a ser el mismo que se ha considerado para el agua.

Entonces:

$$
V_{\text{PCM,Liq}} = 1.15 V_{\text{PCM,sol}}
$$

$$
V_{\text{PCM,Liq}} = 0.174 \text{m}^3
$$

Reemplazando valores en la ecuación [\( 30](#page-93-0) ) se tiene que:

 $q_{PCM} = 5,947.968K$ 

### • **Cálculo del calor perdido al exterior**

Para el calor perdido al exterior se asume que el coeficiente global de transmisión en el tanque es la misma que en el caso de acumulador con agua-

$$
Q_{\text{perdido}} = U_{\text{tq}} A_{\text{e,tq}} \left( \frac{T_f + T_{\text{in}}}{2} - T_a \right) \tag{31}
$$

Reemplazando valores se tiene:

$$
Q_{\text{perdido}} = 0.3742 \text{ X } 5.66 \left( \frac{80 + 60}{2} - 15 \right)
$$

$$
Q_{\text{perdido}} = 116.49W
$$

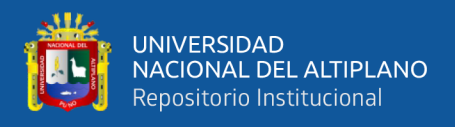

### • **Calculo del coeficiente global de transmisión del serpentin nro. 01.**

Para determinar el Coeficiente Global se calcularon primero los coeficientes de convección tanto en el interior y exterior de la tubería.

*Figura N° 30: Esquema de una tubería simple, serpentín Nro 01*

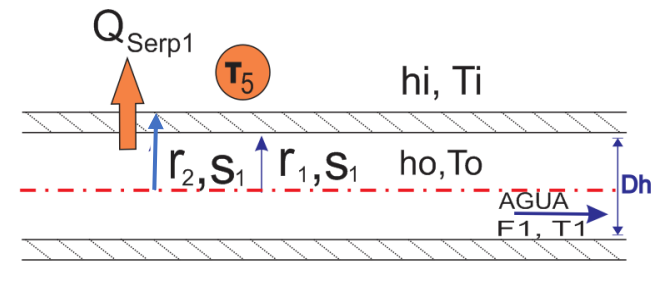

*Elaborado por el equipo de trabajo*

Para el cálculo del coeficiente de convección en el interior del tubo debemos tomar las propiedades del agua a la temperatura del fluido Caloportador.

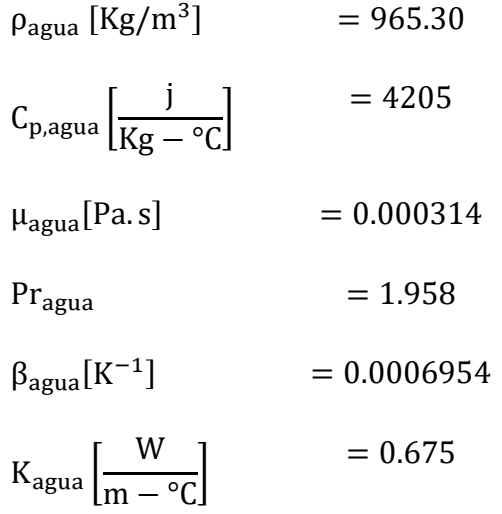

$$
D_h = 0.02311m
$$

Reemplazando valores en la ecuación [\( 24](#page-85-0) ) se obtiene el número de Reynold

$$
Re = 3.38X10^4
$$

para Re>10<sup>4</sup> se aplicó la ecuación [\( 23](#page-85-1) ), considerando que a=03 por tratarse de un fluido que se enfría.

$$
N_u = 0.023 Re^{0.8} Pr^{0.3}
$$

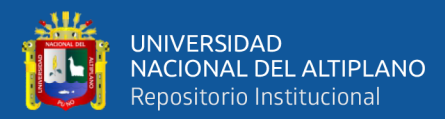

## $N_u = 118.22$

En base a la ecuación [\( 17](#page-79-2) ), El coeficiente de convección en el interior del serpentín es:

$$
h_o = \frac{N_u K_{agua}}{D_h}
$$

$$
h_o = 3,065.01 \frac{W}{m^2. \text{°C}}
$$

Ahora, para el cálculo del coeficiente de convección en el exterior del tubo se realizó en base a iteración tomando un valor inicial de:

$$
h_i=1000\frac{W}{m^2.\,{}^\circ\!C}
$$

Reemplazando valores en la ecuación [\( 22](#page-84-0) ) se obtiene un primer valor del coeficiente global de transmisión.

$$
U_{\text{serp1}} = 734.43 \frac{W}{m^2. \text{°C}}
$$

Con este valor se procede a calcular el primer valor de la temperatura de la superficie exterior del tubo T2.

$$
T_2 = \frac{U_{\text{serp1}}}{h_i} (T_o - T_i) + T_i
$$

$$
T_2 = 82.033 \,^{\circ}\text{C}
$$

donde

T<sub>promedio agua</sub> = 
$$
\frac{(T_2 - T_i)}{2}
$$
 =  $\frac{(82.033 - 60)}{2}$  = 71.0165°C

Entonces, se toman las propiedades de la parafina a 70°C, ver anexo 08.

Por otra parte, la convección de calor en el exterior del serpentín será del tipo natural.

Con las ecuaciones [\( 18](#page-79-1) ) y [\( 19](#page-79-0) ) se calculan estos valores:

$$
Gr = 2.71 \times 10^5
$$

$$
N_u = 35.18
$$

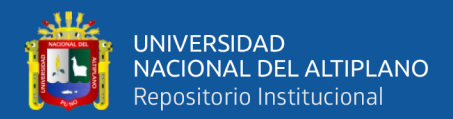

La ecuación nro [\( 17](#page-79-2) ) expresado en términos de convección en el exterior del serpentín es:

$$
h_i = \frac{N_u K_{\text{pcm}}}{D_h}
$$

Reemplazando valores:

$$
h_i=283.744\,\frac{W}{m^2.\,{}^\circ\!C}
$$

Reemplazando este nuevo valor del coeficiente de convección en la ecuación [\( 22](#page-84-0) ) se obtuvo de la primera iteración del coeficiente global de transmisión:

$$
U_{\text{serp1}} = 257.34 \frac{W}{m^2. \text{°C}}
$$

Finalmente, iterando se obtuvieron los valores finales de:

$$
T_1 = 87.075^{\circ}C
$$

$$
h_i = 298.746 \frac{W}{m^2 \cdot {}^{\circ}C}
$$

$$
U_{\text{sepp1}} = 269.62 \frac{W}{m^2 \cdot {}^{\circ}C}
$$

Finalmente, se procedió a calcular el área de transferencia requerida del serpentín nro. 01 para el caso 1. Reemplazando valores en la ecuación [\( 29](#page-92-0) ) se tiene:

$$
A_{\text{serp1}} = \left[\frac{q_{\text{pcm}}}{\theta} + Q_{\text{serp2}} + U_{\text{tq}} A_{\text{e,tq}} \left(\frac{T_{\text{f}} + T_{\text{in}}}{2} - T_{\text{a}}\right)\right] \left[\frac{1}{U_{\text{serp1}} \left[T_{\text{fe}} - \frac{T_{\text{f}} + T_{\text{in}}}{2}\right]}\right] (F)
$$

$$
A_{\text{serp1}} = 0.699 \text{m}^2
$$

### • **Área del serpentín nro. 01 para el caso 2**

Para este caso, se consideró el mismo valor del coeficiente de convección en en el interior de la tubería del caso 1, debido a que las condiciones en el interior de la tubería no cambian.

$$
h_o = 3{,}065.01 \frac{W}{m^2. \text{°C}}
$$

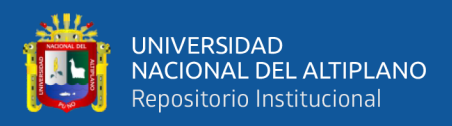

El coeficiente de convección para el proceso de fusión viene definido según (Lamberg et

al., 2017) por la siguiente expresión:

$$
h_{i} = 0.072 \left[ \frac{g \left[ \frac{T_{fe} - T_{m1}}{2} \right] \rho_{pcm,liq}{}^{2} \beta_{pcm,liq} C_{pcm,liq} K_{pcm,liq}}{\mu} \right]^{1/3}
$$
(32)  

$$
h_{i} = 75.7087 \frac{W}{m^{2} \cdot {}^{o}C}
$$

Reemplazando valores en la ecuación [\( 22](#page-84-0) ):

$$
U_{\text{serp1}} = 73.691 \frac{W}{m^2. \text{°C}}
$$

La energía interna del PCM viene determinado según la ecuación [\( 28](#page-92-1) ), para lo cual se asume que la fracción liquida será igual a 1.

$$
q_{PCM}=\rho_{PCM}V_{PCM}\Delta H_{PCM}
$$

$$
q_{PCM} = \rho_{PCM} V_{PCM, sol} C_{P,PCMsol} (T_{m1} - T_{in}) + \rho_{PCM} V_{PCM, Liq} L_{h,pcm} \left[ \frac{T_{pcm} - T_{m1}}{T_{m2} - T_{m1}} \right]
$$

$$
q_{PCM} = \rho_{PCM} V_{PCM, sol} C_{P,PCMsol} (T_{m1} - T_{in}) + \rho_{PCM} V_{PCM, Liq} L_{h,pcm}
$$

Reemplazando valores

$$
q_{\text{PCM}} = 39,988.24 \text{Kj}
$$

Finalmente para calcular el área del serpentín se reemplaza los valores en la ecuación nro.

[\( 29](#page-92-0) ).

El área del serpentín depende del tiempo de fusión del PCM

Para ello hemos calculado para los siguientes tiempos:

Para 3600s

\n
$$
\rightarrow A_{\text{serp1}} = 5.08 \, \text{m}^2
$$
\nPara 7200s

\n
$$
\rightarrow A_{\text{serp1}} = 2.82 \, \text{m}^2
$$
\nPara 9000s

\n
$$
\rightarrow A_{\text{serp1}} = 2.27 \, \text{m}^2
$$

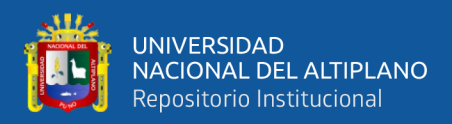

## **3.5.3.2. Área del serpentín del fluido caloportador (serpentín nro. 02)**

El área del serpentín nro. 02 es determinado mediante la ecuación siguiente:

<span id="page-99-0"></span>
$$
A_{\text{serp2}} = \frac{Q_{\text{serp2}}}{U_{\text{serp2}}(\frac{T_f + T_{\text{in}}}{2} - T_{\text{e,serp2}})}
$$
(33)

Donde

Tf=60°C, el sistema de calefacción solo opera con PCM líquido.

Tin=80°C

T entrada del fluido al serpentín =45°C

La potencia absorbida por el serpentín nro. 02 es 4,367.6W

### • **Cálculo del coeficiente global de transmisión del serpentín nro. 02**

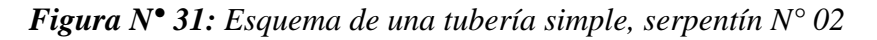

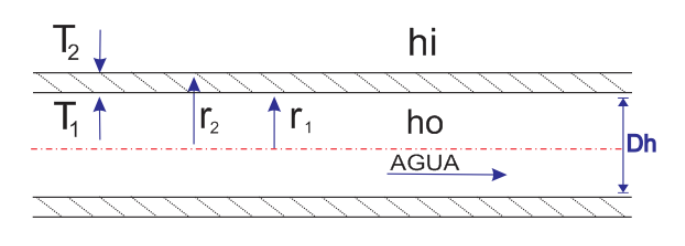

*(Elaborado por el equipo de trabajo)*

Se asume que la temperatura T2 en la superficie del tubo es de 60°C.

Las propiedades del PCM se tomaron para 70°C que es el promedio entre 80°C y 60°C

$$
\rho_{\text{pcm}} [Kg/m^3] = 778
$$
  
\n
$$
C_{\text{p,perm}} \left[ \frac{j}{Kg - {}^{\circ}C} \right] = 2200
$$
  
\n
$$
D_h = 0.02311 \text{ m} \qquad \mu_{\text{perm}}[Pa.s] = 0.00548
$$
  
\n
$$
C_{\text{on las ecuaciones}} \qquad \text{Pr}_{\text{perm}} = 57.41
$$
  
\n
$$
G_r = 1.48 \times 10^5 \qquad \beta_{\text{perm}}[K^{-1}] = 0.00211
$$
  
\n
$$
N_u = 30.21 \qquad K_{\text{perm}} \left[ \frac{W}{m - {}^{\circ}C} \right] = 0.21
$$

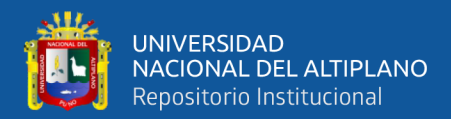

La ecuación nro [\( 17](#page-79-2) ) expresado en términos de convección en el exterior del serpentín es:

$$
h_i = \frac{N_u K_{\text{pcm}}}{D_h}
$$

Reemplazando valores se tiene:

$$
h_i=243.685\frac{W}{m^2.\,{}^\circ\!C}
$$

El coeficiente de convección en el interior del serpentín será la misma que se calculó en el acápite **3.5.2.2.**

$$
h_o = 1,373.86 \frac{W}{m^2. \text{°C}}
$$

Reemplazando en [\( 22](#page-84-0) ) obtuvo un primer valor para coeficiente global de transmisión del serpentín:

$$
U_{\text{serp2}} = 190.18 \frac{W}{m^2. \text{°C}}
$$

Continuando con las iteraciones se calcularon los valores finales de:

$$
T_2 = 53.14^{\circ}C
$$
  

$$
h_i = 262.340 \frac{W}{m^2 \cdot {}^{\circ}C}
$$
  

$$
U_{\text{serp2}} = 201.36 \frac{W}{m^2 \cdot {}^{\circ}C}
$$

Finalmente, de la ecuación [\( 33](#page-99-0) ), el área del serpentín nro. 02 es:

$$
A_{\rm serp2}=0.868m^2
$$

Considerando un factor de seguridad 1.1

$$
A_{\rm serp2} = 0.954 \mathrm{m}^2
$$

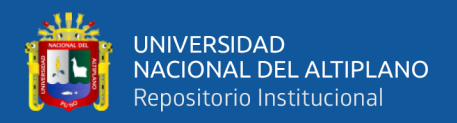

#### **3.5.3.3.Cálculo del área del serpentín nro. 02 en el proceso de solidificación.**

Se realizó este análisis debido a que se plantea aprovechar el calor latente de solidificación

Se tomó como referencia el estudio realizado por (Pan, 2019) en su tesis Efficient modeling of latent thermal energy storage systems for optimal design and operational research

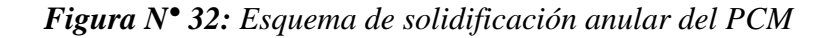

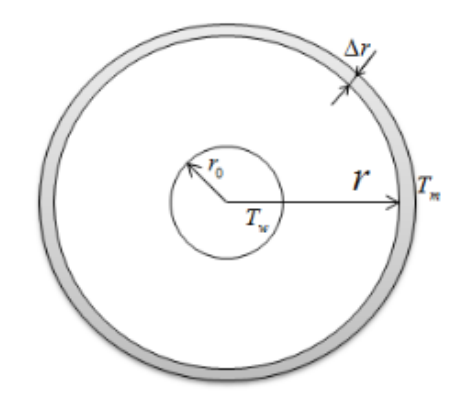

*Fuente: Pan, Chunjian, 2019*

El autor realiza varios análisis de tiempos de solidificación de PCM con distintos parámetros a partir de la siguiente ecuación:

$$
\frac{1}{2}r^{2}\ln\frac{r}{r_{o}} - \frac{1}{4}(r^{2} - r_{0}^{2}) = \frac{K_{\text{pcm}}(T_{m} - T_{w})t}{\rho_{\text{pcm}}[L_{h,\text{pcm}} + \varepsilon_{c}C_{\text{pm}}(T_{m} - T_{w})]}
$$

Despejando la variable t (tiempo) en función del radio.

$$
t = \frac{\rho_{\text{pcm}} \left[ L_{h,\text{pcm}} + \epsilon_{\text{c}} C_{\text{pm}} (T_{\text{m}} - T_{\text{w}}) \right]}{K_{\text{pcm}} (T_{\text{m}} - T_{\text{w}})} \left[ \frac{1}{2} r^2 \ln \frac{r}{r_o} - \frac{1}{4} (r^2 - r_0^2) \right]
$$

A medida que transcurre el tiempo el PCM se solidificará alrededor de la tubería formando así una capa cada vez mayor. El crecimiento de la capa dependerá del incremento del radio r.

Se utilizó este mismo análisis para determinar el diseño y el área de transferencia del serpentín.

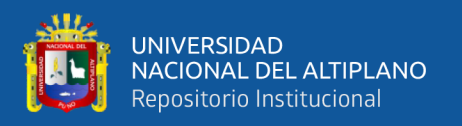

Se tiene lo siguiente:

 $\varepsilon_c$ : factor de ajuste del calor sensible = 0.23  $r_0$ : Radio exterior de la tubería = 0.01428m

 $T_w$ : Temperatura en la superfice exterior del tubo, se considera igual a 45°C

 $T_m$ : Temperatura media de fusión del PCM = 59°C

Se asume distintos valores para el radio (r) final de PCM sólido para así determinar el tiempo total de solidificación.

Reemplazando valores:

Para r=0.05m, el tiempo es  $52,302.62s = 14.53$  horas

Para r=0.04m, el tiempo es  $25,028.79s = 6.95$  horas

Para r=0.03m, el tiempo es 8,429.37 = 2.34 horas

## **3.5.4. Cálculo de la potencia del calefactor eléctrico**

Como energía de respaldo se ha considerado un calefactor eléctrico con el cual se compensará el déficit de energía solar tanto en el día.

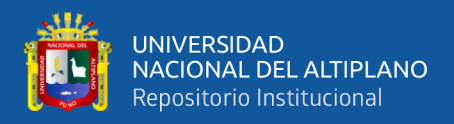

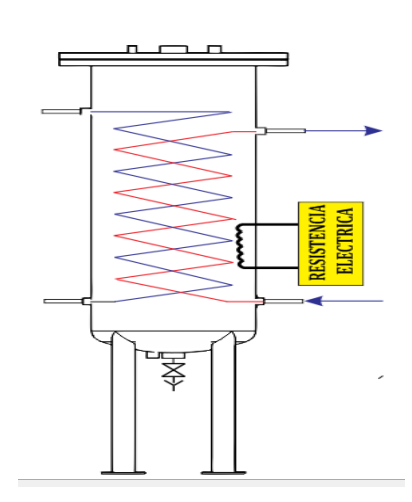

*Figura N° 33: Calefactor eléctrico en el interior del tanque acumulador*

*Elaborado por el equipo de trabajo*

La potencia que debe entregar la resistencia del calefactor se ha calculado tomando en cuenta las siguientes consideraciones:

- PCM se encuentra completamente fundido.
- Aporte de energía solar es nulo.
- El sistema de calefacción (serpentín nro. 02) debe estar en funcionamiento en paralelo con el calentamiento del PCM.
- El Calefactor eléctrico debe compensar la energía para mantener la temperatura del PCM en el interior mayor a 60°C y la temperatura de salida del Serpentín nro. 02 a 55°C.

Se tiene el siguiente balance de energía:

$$
Q_{\text{resistencia}} - Q_{\text{serp2}} - Q_{\text{perd}} = \frac{q_{\text{PCM}}}{\theta}
$$

Donde:

 $T_{\text{in}} = 60^{\circ}C$ 

 $T_f = 80^{\circ}$ C

 $Q_{\text{serp2}} = 4,367.6W$ 

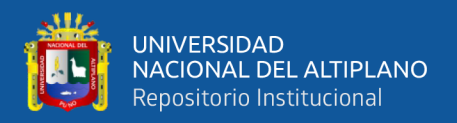

### $\Theta = 1800$ s, tiempo de calentamiento

 $q_{PCM} = 5.947.968$ KJ, energía interna necesaria para llevar de 60° a 80°C

 $Q_{\text{perd}} = 116.49W$ 

Reemplazando valores en la ecuación anterior:

 $Q_{resistencia} = 7,788.51 W$ 

Considerando un factor de seguridad de 1.1 obtenemos la potencia que debe tener el calefactor eléctrico.

$$
Q_{resistencia} = 8,567.36 W
$$

## **3.6.DISEÑO MECÁNICO DEL ACUMULADOR**

En la sección 3.5 se ha obtenido los resultados del diseño térmico del acumulador, se ha podido analizar las áreas de transferencia de los serpentines y las características que debe tener el tanque acumulador.

Para el diseño mecánico, se ha seleccionado el tanque que con PCM en su interior debido a que es el más crítico en comparación con el tanque con agua. Así mismo, se considerado las condiciones de fusión y solidificación del PCM puesto que requieren de una mayor área de transferencia en los serpentines, para ello se han considerado los siguientes criterios de diseño:

- 1. El diámetro de la tubería para el serpentín será de mayor o igual a 25mm
- 2. La tubería del serpentín debe ser de cobre tipo L de temple flexible.
- 3. Área exterior del serpentín nro. 01
- 4.  $A_{\text{sern1}} > 2.27 \text{m}^2$
- 5. Área exterior del serpentín nro. 02
- 6.  $A_{\text{sern2}} > 0.954 \text{m}^2$

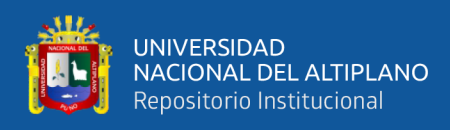

- 7. El radio de la sección anular de PCM solido alrededor del serpentín debe ser menor o igual que 0.04m. este criterio significa que la separación entre tubos debe ser menor o igual que 0.08m. esto quiere decir que se debe distribuir las tuberías de tal manera que no quede espacios mayores a 0.08m.
- 8. El volumen útil del tanque debe ser mayor o igual a  $0.151m<sup>3</sup>$
- 9. El Diámetro exterior del tanque debe ser equivalente a 18", diámetro estándar según ASME B36.10.
- 10. El diseño del tanque debe ser según la norma ASME SEC VIII div 1.
- 11. El aislante del tanque debe ser mayor o igual a 3" (76.2mm), fibra de roca basáltica.

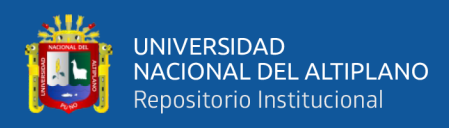

### **3.6.1. Diseño de los serpentines**

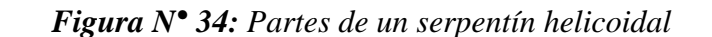

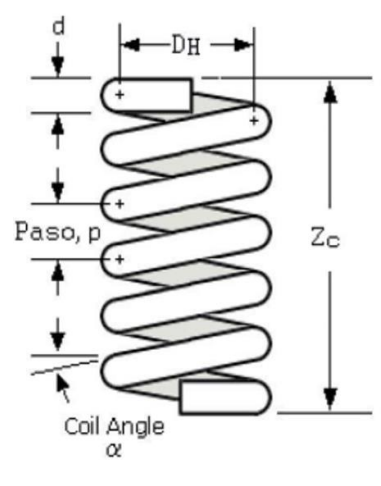

*Fuente: Ricaurte, L.(2016)*

Según el criterio 7, se ha diseñado el siguiente esquema de distribución.

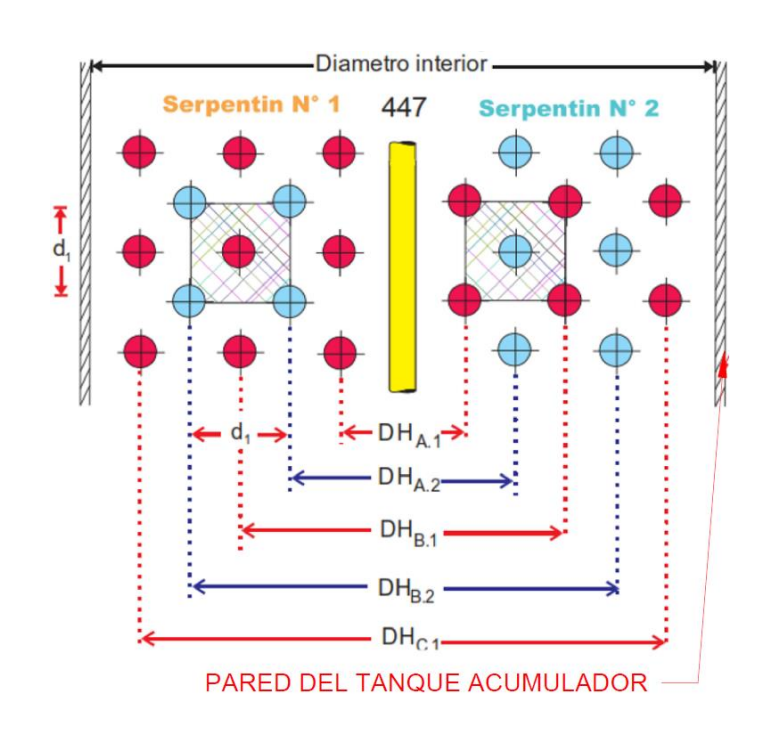

*Figura N° 35: Esquema de distribución de tuberías en el interior del tanque.*

*Elaborado por el equipo de trabajo*

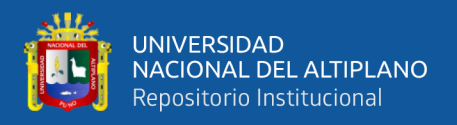

## Donde:

 $d_1$ : lado de sección cuadrada de PCM que envuelve a la tubería = 0.06974m

 $DH_{A,1}$ : Diámetro A del serpentin nro 01 = 0.098m

 $DH_{B,1}$ : Diámetro B del serpentin nro 01 = 0.237m

 $DH_{C,1}$ : Diámetro C del serpentin nro 01 = 0.377m

 $DH_{A,2}$ : Diámetro A del serpentin nro 02 = 0.139m

 $DH_{B,2}$ : Diámetro B del serpentin nro 02 = 0.278m

## • **Separación de tubos en el interior**

Según el criterio 7 se calcula el área máxima de la sección de PCM solido con r=0.04

$$
A_{\text{sec,circ}} = \pi r^2
$$

$$
A_{\text{sec,circ}} = 0.005026 \text{m}^2
$$

El área de la sección cuadrada de lado d1 es:

$$
A_{\text{sec,cuad}} = [d_1]^2
$$
  

$$
A_{\text{sec,cuad}} = 0.004863 \text{m}^2
$$

Comparando ambas áreas se deduce que la separación de los tubos según el esquema propuesto es aceptable.

El radio equivalente con el cual se obtendría la misma área del cuadrado de lado d1.

$$
A_{\text{sec,cuad}} = \pi r_{r.\text{sol}}^2
$$

$$
r_{r.\text{sol}} = 0.03934 \text{m}
$$

Comparando con el radio mínimo se acepta la distribución de tuberías del serpentín nro. 02.
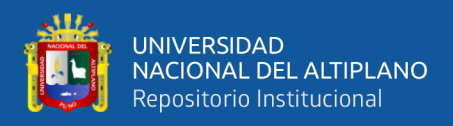

#### **3.6.1.1. Dimensionamiento del serpentín nro. 01**

El área del serpentín nro. 01 se obtiene de la siguiente expresión:

<span id="page-108-0"></span>
$$
A_{\text{serp1}} = \pi D_{\text{exterior,tube}} L_{\text{serp}} \tag{34}
$$

De las figuras 34 y 35, la longitud del serpentín nro.01 viene expresado por::

$$
L_{\text{serp1}} = \pi DH_{A.1}N_V + \pi DH_{B.1}N_V + \pi DH_{C.1}N_V
$$

Reemplazando en la ecuación nro. [\( 34](#page-108-0) ).

$$
A_{\text{serp1}} = \pi D_{\text{exterior}, \text{tubo}} (\pi D H_{A.1} N_V + \pi D H_{B.1} N_V + \pi D H_{C.1} N_V)
$$

Se procede a asumir valores del número de vueltas hasta para encontrar el área que cumpla con el criterio 4.

$$
N_{\text{vueltas}} = 11 \rightarrow A_{\text{serp}} = 2.21 \text{m}^2, \text{ es menor a } 2.27 \text{m}^2
$$

$$
N_{\text{vueltas}} = 12 \rightarrow A_{\text{serp}} = 2.41 \text{m}^2, \text{ es mayor a } 2.27 \text{m}^2
$$

$$
L_{\text{serp1}} = 26,893.13 \text{mm}
$$

Del resultado se concluye

- 12 vueltas para el serpentín A, B y C
- Paso igual a 0.0697m

Finalmente, se calcula la altura ocupada por el PCM en el interior del tanque.

$$
l_{\text{pcm}} = \text{PASO}(N_{\text{vueltas}} + 1)
$$

$$
l_{\text{pcm}} = 1.046 \text{m}
$$

#### **3.6.1.2.Dimensionamiento del serpentín nro. 02**

Según el esquema propuesto en la figura 35, el serpentín nro. 02 se divide en 02

serpentines, A,y B y un tramo recto vertical que se ubica en el centro del tanque.

Longitud del serpentín nro. 02 la aproximaremos mediante:

$$
L_{\text{serp2}} = \pi DH_{A.2}N_V + \pi DH_{B.2}N_V + N_VPASO
$$

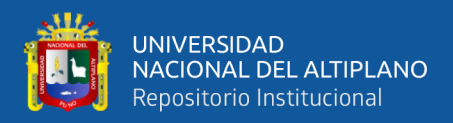

# $L_{\text{serv2}} = 18,765.61 \text{mm}$

El número de vueltas se considera el mismo que se calculó para el serpentín nro. 01 Reemplazando valores en la ecuación nro. [\( 34](#page-108-0) ) se verifica el área superficial

$$
A_{\rm serp2} = 1.68 \text{m}^2
$$

Se concluyen que el valor cumple con el criterio nro. 06.

Entonces, se tiene:

- 12 vueltas para el serpentín A y B. y un tramo recto central.
- Paso igual a  $0.0697m$

# **3.6.2. Diseño mecánico del tanque**

El cálculo mecánico del tanque consiste básicamente en determinar los espesores de las diferentes partes que lo conforman, tomando como datos de partida la forma del equipo, las dimensiones previamente calculadas, el material utilizado, las condiciones de presión, temperatura y el peso específico del fluido.

Para el diseño del tanque se ha considerado la facilidad de apertura del mismo y el desmontaje de sus accesorios para un fácil mantenimiento.

Se ha considerado también las siguientes correcciones de la altura del tanque para determinar el volumen ocupado por el PCM:

- Corrección debido a la boquilla de Mantenimiento (Hand Hold) de 6" de diámetro con lo que se incrementa en 150mm
- Corrección debido a la expansión volumétrica del PCM.

Según el número de vueltas de los serpentines y el paso se obtiene la altura ocupada por el PCM sólido.

$$
l_{\text{pcm.sol}} = \text{PASO}(N_{\text{v}} + 1)
$$

$$
l_{\text{pcm.sol}} = 0.907 \text{m}
$$

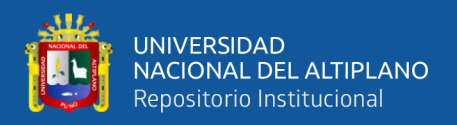

Para cumplir con el criterio Nro. 08, la altura resultante para un volumen útil de 0.151m3 será:

$$
l_{\text{pcm.sol.util}} = 0.963 \text{m}
$$

Se toma este último valor como la altura del PCM solido por ser el mayor.

# **3.6.2.1.Cálculo de la altura real del tanque.**

EL volumen del PCM líquido considerando aproximadamente un 15% de expansión a

80°C (Ver curva de expansión en anexo 09).

$$
V_{\text{pcm.Iiq}} = 0.151 \times (1 + 0.15)
$$

$$
V_{\text{pcm.Iiq}} = 0.174 \text{m}^2
$$

Con este volumen se obtiene la altura del PCM líquido.

$$
l_{\text{pcm},liq} = 1.107 \text{m}
$$

Comparando las alturas del PCM sólido y líquido se calculó la distancia de expansión del PCM.

$$
l_{expanci\acute{o}n} = 0.144m
$$

A partir de estas alturas se realizó el siguiente esquema para representar el volumen de aire contenido en el tanque.

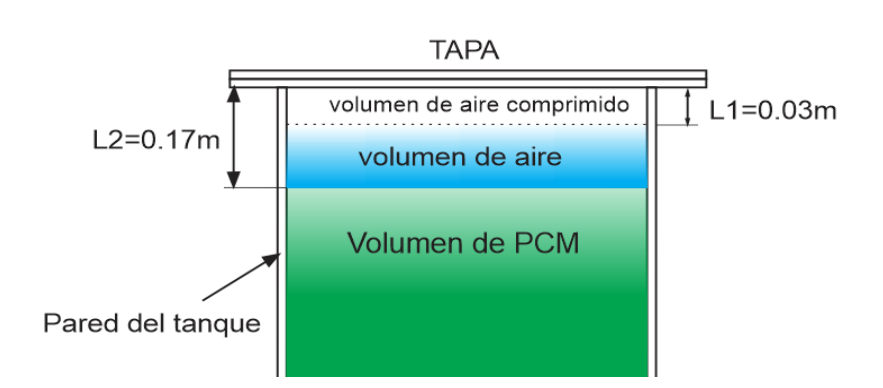

*Figura N° 36: Esquema del volumen de aire ocupado en el interior del tanque.*

*Elaborado por el equipo de trabajo )*

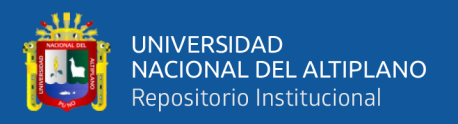

Se ha considerado un espacio de 3 cm por encima del nivel del PCM líquido (nivel máximo), que será el espacio que ocupará el aire.

Siendo así la corrección de la altura por expansión volumétrica de 0.174m.

Finalmente, la altura final del cuerpo del tanque es

 $l_{\text{tanque}} = 0.150 \text{m} + 0.174 \text{m} + 0.963 \text{m}$ 

 $l_{\text{tanque}} = 1.287 \text{m}$ 

### • **Presión máxima y mínima en el tanque**

La Presión mínima de trabajo es a la presión atmosférica 64.31 Kpa.

Debido a la expansión volumétrica del PCM durante el cambio de estado y cuando se lleva a la temperatura de operación se tendrá un incremento en su volumen, por lo cual, por tratarse de un recipiente cerrado también sufrirá un incremento de la presión interna debido a la compresión del aire contenido en ella, entonces esta variación se obtiene mediante la ley combinada de los gases ideales:

<span id="page-111-0"></span>
$$
\frac{P_1V_1}{T_1}=\frac{P_2V_2}{T_2}
$$

Despejando P2

$$
P_2 = \frac{T_2 P_1 V_1}{T_1 V_2} \tag{35}
$$

Datos:

 $P_1 = 64.31$  Kpa  $T_1 = 15$ °C

 $T_2 = 80^{\circ}C$ 

Cálculo del volumen V1:

Del esquema de la figura 36 se obtiene:

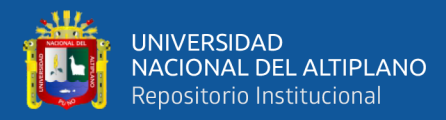

$$
V_1=\frac{\pi{D_1}^2}{4}l_1
$$

 $V_1 = 0.0274 \text{m}^3$ 

Cálculo del volumen V2:

$$
V_2=\frac{\pi{D_2}^2}{4}l_2
$$

$$
V_2=0.004708m^3\\
$$

Reemplazando valores en la ecuación nro. [\( 35](#page-111-0) )

$$
P_2 = \frac{T_2 P_1 V_1}{T_1 V_2}
$$

$$
P_2 = 457.488 \text{Kpa}
$$

$$
P_2 = 66.35 \text{PSI}
$$

#### • **Cálculo de la presión de diseño**

A la presión máxima del tanque se suma las presiones hidrostáticas generadas por las alturas de las columnas de producto.

Una columna de agua de un pie de altura produce una presión de 0.0305 kg/cm<sup>2</sup> = 0.4331PSI

$$
PH = 0.4331l_{\text{pcm},\text{liq}}
$$

$$
PH = 1.5732PSI
$$

La presión total de trabajo es:

$$
P_o = 1.573 + 66.35 = 67.926 \text{PSI}
$$

Finalmente la Presión de diseño es:

$$
\text{Si P}_o > 300 \frac{\text{lb}}{\text{pulg}^2} \rightarrow \text{P} = 1.1 \text{P}_o
$$
\n
$$
\text{Si P}_o \le 300 \frac{\text{lb}}{\text{pulg}^2} \rightarrow \text{P} = \text{P}_o + 30 \frac{\text{lb}}{\text{pulg}^2}
$$

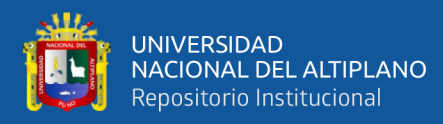

# $P_0 = 67.926 + 30 = 97.926$ PSI

#### **Parámetros de diseño**

Volumen de diseño  $= 0.1785$ m<sup>3</sup> Presión de diseño =  $97.926PSI<sup>3</sup>$ Temperatura Máximo = 100°C Temperatura Minima =  $15^{\circ}$ C

## **3.6.2.2.Cálculo del espesor del cuerpo**

El espesor del cuerpo del tanque viene determinado por la siguiente formula:

<span id="page-113-0"></span>
$$
t = \frac{PR}{SE - 0.6(P)}
$$
(36)

Donde:

P= Presión de diseño (kPa)

- R= Radio de la base (mm)
- S = Esfuerzo máximo admisible (kPa)
- $E =$ Eficiencia de junta
- $t =$  Espesor mínimo del cuerpo (mm)

### • **Eficiencia de junta soldada**

En el anexo 10 se muestra la eficiencia de junta tanto en costuras longitudinales y circunferenciales.

Las juntas soldadas en el cuerpo del cilindro se consideran de unión simple por un solo lado sin solera de respaldo, no se considerarán radiografía, por lo que la eficiencia será  $E=0.6$ 

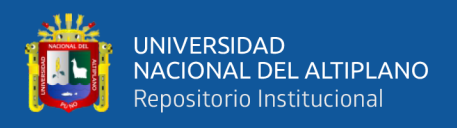

# • **Esfuerzo admisible**

Para el esfuerzo admisible del material se de toma la temperatura máxima de operación. Se seleccionó plancha de acero SA 283 Grado C que es un acero comercial y aceptado por la Norma ASME SECC II.(ASME secc II, 2004)

Revisando el anexo 11 para una temperatura 100°C la máxima tensión admisible es de S=108000kPa.

Reemplazando valores en la ecuación [\( 42](#page-126-0) ) se obtiene el espesor:

 $t = 2.36$ mm

Finalmente, se seleccionó el espesor comercial, siendo este el inmediato superior al obtenido.

Espesor de plancha =  $3/16$ "(4.76mm)

# **3.6.2.3.Espesor de la tapa y casquete**

Se considera una tapa bridada en la parte superior y un casquete toriesferico en la parte inferior

• **Cálculo del espesor del casquete toriesferico.**

Las características de un casquete toriesferico vienen definido según la figura siguiente

*Figura N° 37: Casquete torieférico*

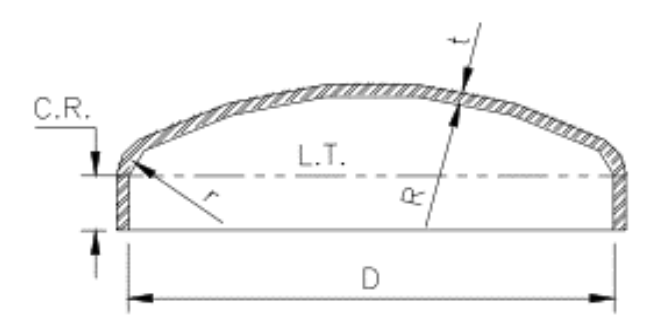

*Fuente: ASME Sec VIII div 1*

El cálculo del espesor se determina según la siguiente formula:

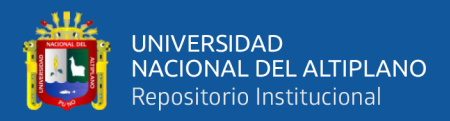

<span id="page-115-0"></span>
$$
t = \frac{PLM}{2SE - 0.2(P)}
$$
 (37)

Donde:

P= Presión de diseño (kPa)

L= Radio de abombado (mm), L=Diametro

 $M = Factor$  adimensional que depende de la relación  $L/r$ 

 $r =$ Radio de esquina o radio de nudillos (mm) 6%L

S = Esfuerzo máximo permisible del material de la tapa a tensión y a la temperatura de

diseño (Kpa).S=108000Kpa

t = Espesor mínimo requerido en la tapa (mm)

E=Eficiencia de la soldadura, E=0.6, con costura y sin radiografiar, según anexo 10.

El factor M se calcula también:

$$
M = \frac{1}{4} \left[ 3 + \sqrt{\frac{L}{r}} \right]
$$

Considerando  $r=2$ "(24.5mm), que es >6%L

$$
M=1.4915
$$

Reemplazando valores en la ecuación [\( 37](#page-115-0) ) se ha obtenido el espesor mínimo requerido.

 $t = 2.359$ mm $(36)$ 

<span id="page-115-1"></span>
$$
t=0.00235\,
$$

Finalmente, se selecciona una plancha de3/16" de espesor.

#### • **Cálculo del espesor de la tapa bridada**

El espesor viene determinado por la siguiente ecuación:

$$
t = d \sqrt{\left(\frac{C'P}{SE}\right) + \frac{1.9Whg}{SEd^3}}
$$
 (38)

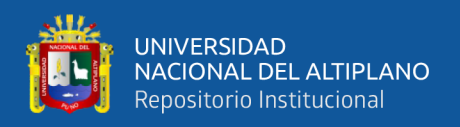

## Donde:

t: Espesor mínimo requerido por la tapa.

d: Diámetro medio como se indica que en la figura 43.

C': constante adimensional que depende de la forma de unión entre la tapa y el cilindro.

(ver figura nro. 45)

P: Presión de diseño.

S: Esfuerzo máximo permisible del material de la tapa a tensión y a la temperatura de diseño.

E: Eficiencia de soldadura. Según tabla de anexo10.

W: Carga total de los tornillos.

hg: Brazo de palanca, distancia radial de la línea de centros de barrenos a la línea de reacción del empaque.

# • **Dimensionamiento de bridas.**

Debido a que el diámetro del cilindro es de 18"(450mm), entonces, se seleccionaron las características de un brida estándar de 18"(450mm) según la norma ASME B16.5 ( 2003).(ver anexo 12).

Para el cuerpo: Brida Slip On,150Lib, cara resaltada (RF), Material ASTM A105.

Para la tapa: Brida ciega,150Lib, cara resaltada (RF), Material ASTM A105.

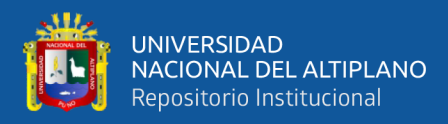

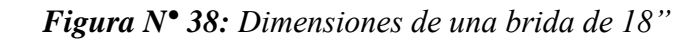

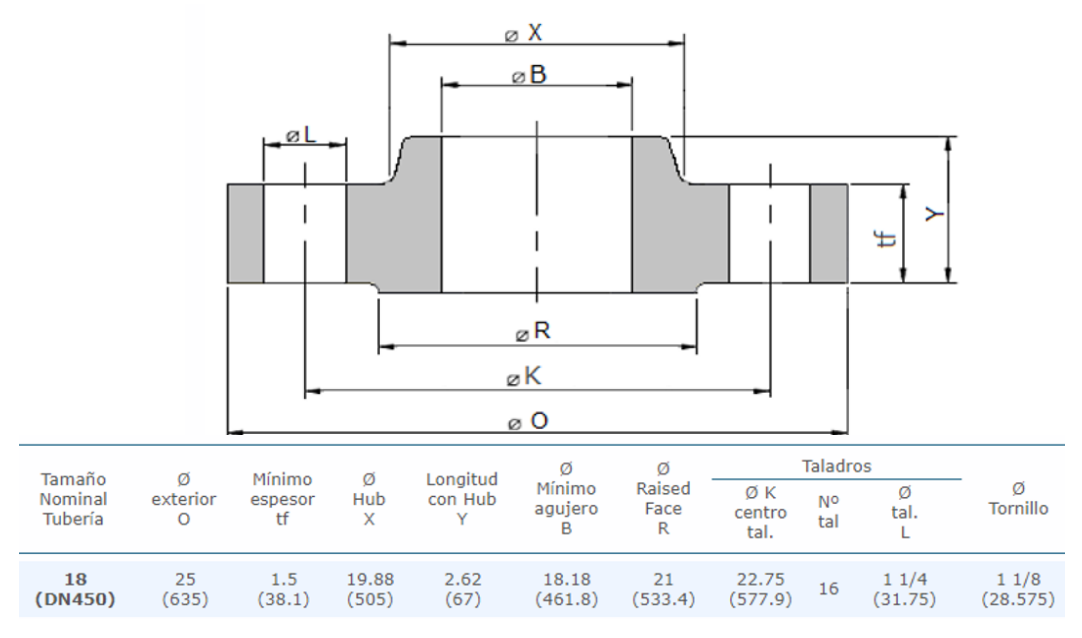

*Fuente: ASME B16.5*

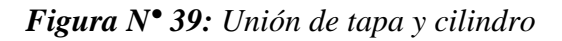

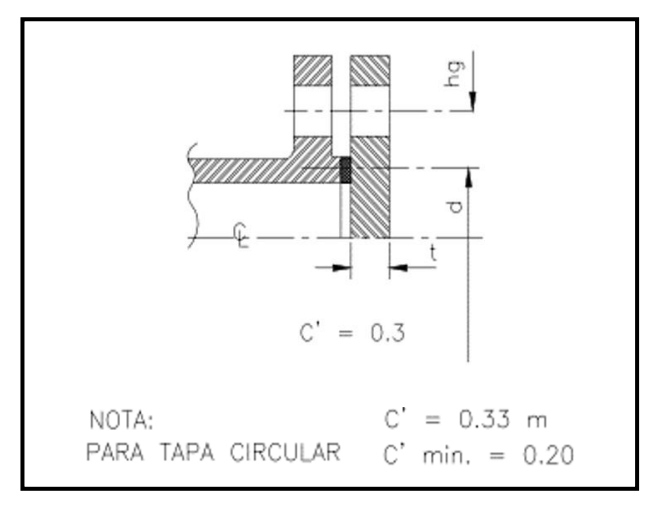

*Fuente: ASME Sec VIII div 1*

**Determinación del diámetro medio(d)**

$$
d=\frac{0+B}{2}
$$

$$
d=497.6mm
$$

• **Determinación de hg: de la figura Nro. 39 tenemos:**

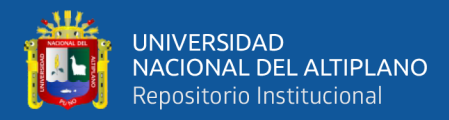

$$
hg = \frac{K - d}{2}
$$

 $hg = 40.15mm$ 

# • **Esfuerzo máximo permisible(S)**

El material seleccionado es ASTM A105 cuya máxima tensión admisible a 100 ° C según el anexo 11 es 138000Kpa.

# • **Cálculo de la carga total de los Pernos.**

<span id="page-118-2"></span>
$$
W = \left[\frac{A_m + A_b}{2}\right] S_a \tag{39}
$$

Donde Am es el que resulte mayor de las siguientes ecuaciones:

$$
A_{m1} = \left[\frac{0.785G^2P + 2b(\pi)GPm}{S_b}\right]
$$
 (40)

<span id="page-118-1"></span><span id="page-118-0"></span>
$$
A_{m2} = \left[\frac{(\pi)byG}{S_a}\right] \tag{41}
$$

Donde:

Am: Área transversal requerida de los pernos tomada como la que resulte mayor de Am<sup>1</sup> y Am2.

Am<sub>1</sub>: Área transversal neta requerida de los pernos en condiciones de operaciones.

Am2: Área neta de los tornillos.

Sa: Esfuerzo máximo permisible del material de los pernos, a temperatura ambiente.

Sb: Esfuerzo máximo permisible del material de los pernos, a temperatura de diseño.

b: Ancho efectivo de contacto de la empaquetadura. (ver figura 46)

bo: Ancho básico de la empaquetadura. (ver figura 46)

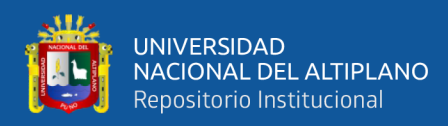

G: Diámetro donde se localiza la reacción del empaque en pulgadas. (ver figura 46)

y: Carga máxima permisible en el empaque o en la superficie de sello, su valor depende de la forma y material de la empaquetadura.

Ab: Área transversal neta de los tornillos

m: factor adimensional de la empaquetadura, depende del tipo de empaque, por lo general este valor lo brinda el fabricante.

Obtención de datos:

Los pernos a utilizar son de material ASTM 193 Grado B7 de 1.1/8" de diámetro, entonces según la tabla del anexo 11 obtenemos los valores de los esfuerzos admisibles.

Sa=Sb=130MPa

Se ha seleccionado empaquetadura estándar GARLOK 3000 de18", RF de 1/8" de espesor.

Las características dimensionales de la empaquetadura son de acuerdo al ASME B16.5 ver anexo 13

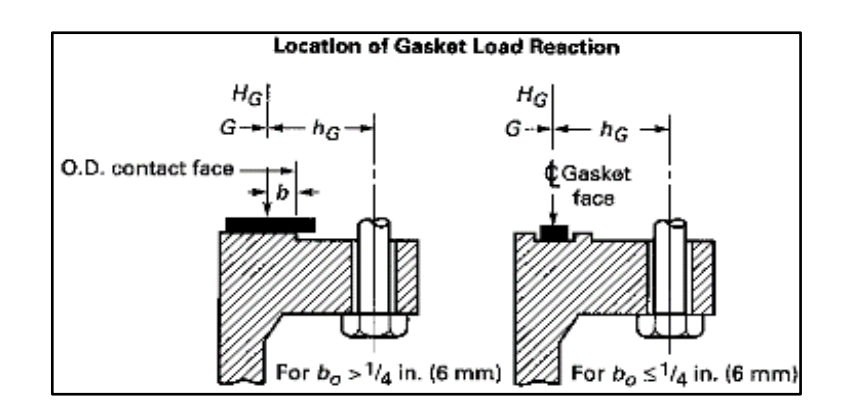

*Figura N° 40: Ubicación de las cargas de reacción en empaquetadura.*

*Fuente: ASME SECC VIII*

Donde el diámetro exterior es 21.62"

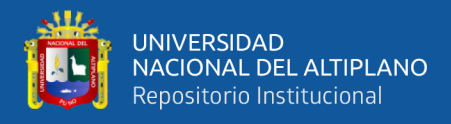

## • **Cálculo del ancho efectivo de contacto (b)**

De las tablas de dimensiones de bridas y empaquetadura se obtiene:

$$
b = \left(\frac{OD_{contacto} - ID_{contacto}}{4}\right)
$$

$$
OD_{contacto} = \phi R
$$

 $ID_{contacto}$  = escojer el mayor valor  $\phi B$  e  $ID_{empaquetadura}$ 

$$
b = \left(\frac{533.4 - 461.8}{4}\right)
$$

 $b = 17.9$ mm

• **Cálculo de localización de la reacción (G)**

$$
G = \phi R - 2b
$$

$$
G = 497.6 mm
$$

## • **Determinación de la carga máxima permisible en el empaque (y)**

Este valor es determinado por el fabricante de la empaquetadura y se muestra en la tabla de tensión mínima en el anexo 14.

Para una empaquetadura clase 3000 de 1/8" de espesor y=4400PSI=30.336 Mpa.

$$
m=5.2
$$

Reemplazando valores en las ecuaciones [\( 40](#page-118-0) ) y [\( 41](#page-118-1) ) obtenemos los siguientes valores:

$$
A_{m1} = 2,520.94 mm2
$$

$$
A_{m2} = 6,529.98 mm2
$$

Ahora con el mayor valor Am2 se calcula el diámetro del perno considerando 16 agujeros.

$$
A_{m2} = \frac{\pi (diámetro)^2}{4}
$$

diámetro = 
$$
0.02279m
$$

El diámetro comercial cuya área transversal se acerca a este valor es 1.1/8"(0.02857m)

• **Área transversal neta de los tornillos (Ab)**

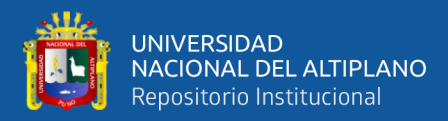

$$
A_b = \frac{\pi (diámetro)^2}{4} N^{\circ} perms
$$

$$
A_{b} = 10,260.83 mm^{2}
$$

Al reemplazar los valores en la ecuación [\( 39](#page-118-2) ) se tiene:

 $W = 1,091,402.16N$ 

Finalmente, los datos para calcular el espesor de las bridas son:

d=0.497m  $C'=0.33$ 

P=97.9PSI

S=138000Kpa

 $E=0.55$ 

W=1,091,402.16N

hg=40.15mm

Reemplazando valores en la ecuación [\( 38](#page-115-1) ) se obtiene el espesor de la brida:

 $t = 25.75$ mm

### **3.6.2.4.Otros elementos principales del tanque**

- El tanque esta provisto de Boquillas menores a 3" los cuales son para conexión de instrumentos, resistencia eléctrica, conexión de serpentín y tuberías, venteos y purgas, estas boquillas son de conexión roscada NPT y sus accesorios clase 3000 en Material ASTM A105.
- Se considera una boquilla de 6" de diámetro (Hand Hole) con Placa de refuerzo de 5mm de espesor y diámetro de 302mm, el cual cumple con las consideraciones de la norma (ASME SECC VIII div. 1, 2001), ver anexo 15,

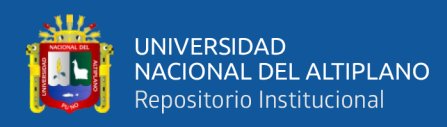

- Las brida de la boquilla Hand hold es Welding Neck de 6",RF, ASTM A 105 clase 150.
- La brida ciega 6", RF, ASTM A 105 clase 150
- Pernos 5/8" diámetro ASTM A193 Grado B7
- Empaquetadura Garlok de 1/8" de espesor clase 3000.

En base a los parámetros calculados se ha procedido a diseñar y detallar el tanque acumulador y todos sus componentes. Los planos de detalle se muestran en el anexo 17.

*Figura N° 41: Vista isométrica de Tanque acumulador*

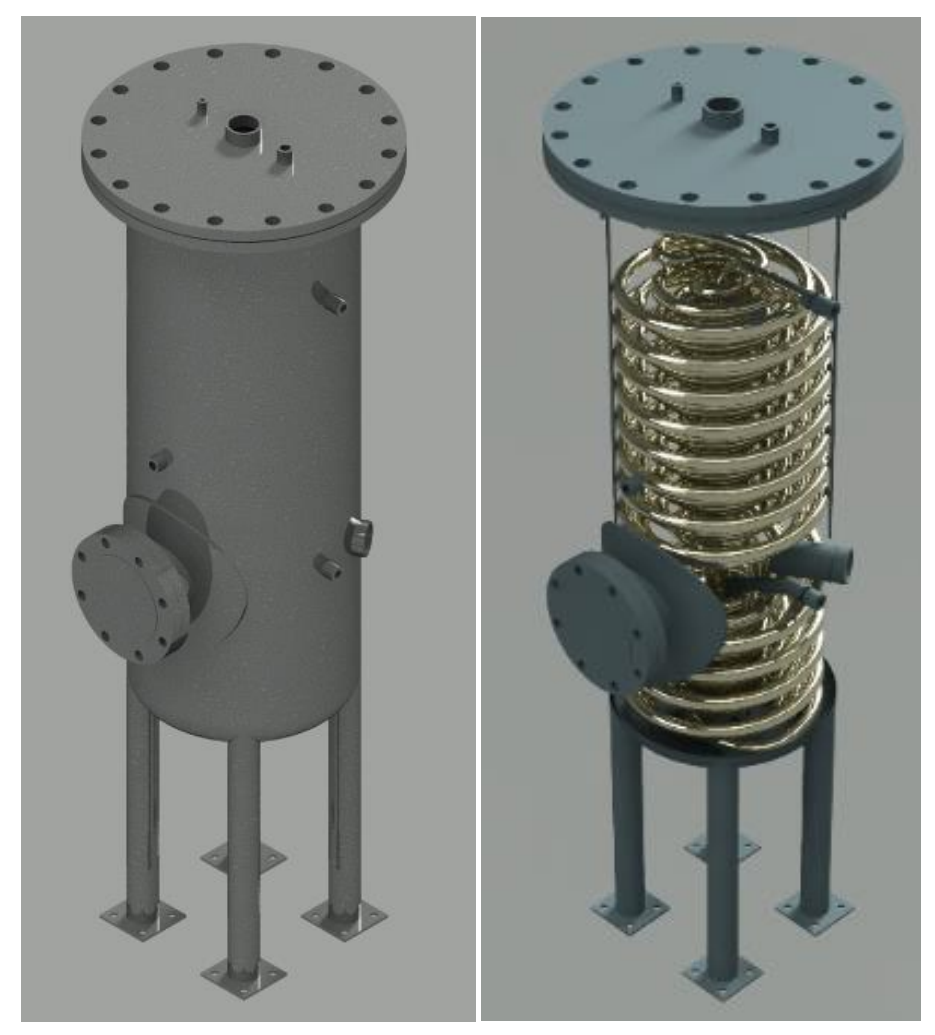

*Elaborado por el equipo de trabajo*

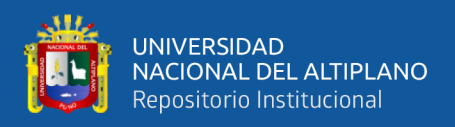

# **3.7.IMPLEMENTACIÓN DEL SISTEMA DE CALEFACCIÓN**

Se ha implementado el diagrama de tubería e instrumentos P&ID del sistema de calefacción, donde se muestra los principales componentes y su ubicación

*Figura N° 42: Esquema P&ID sistema de calefacción solar.*

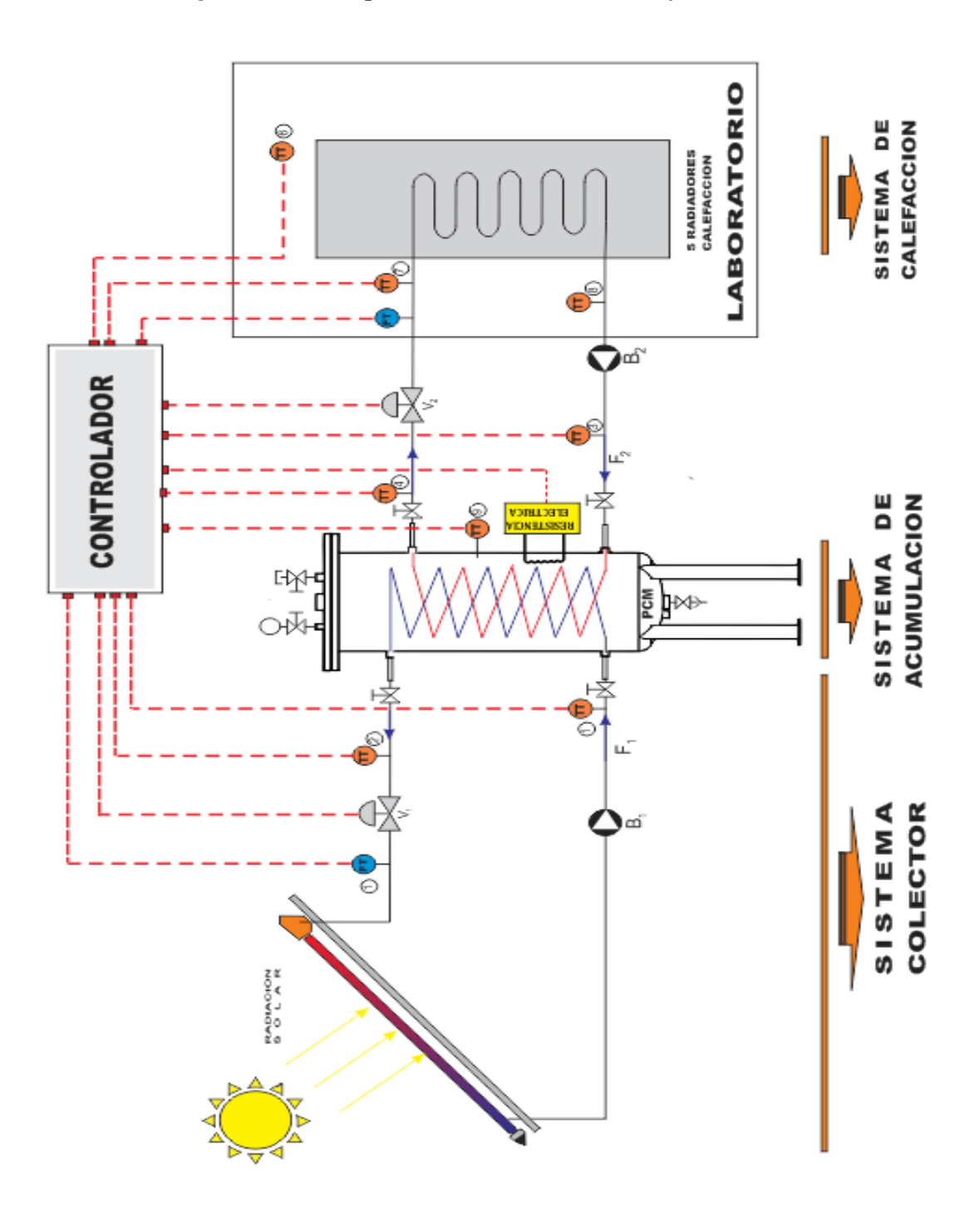

*Elaborado por el equipo de trabajo*

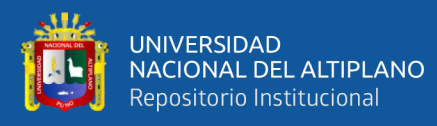

- SISTEMA COLECTOR SOLAR: 12 unidades de Colector solar tipo Heat Pipe de 10 tubos, Nohana, 01 Bomba circuladoras para calefacción, GRUNDFOS ALPHA SOLAR, 520l/h, 0.058 kW, conexión NPT 1".
- SISTEMA ACUMULADOR: 01 Tanque acumulador de PCM, 150 Litros y sus componentes (Calefactor eléctrico 9000W, serpentines, válvulas y manómetro)
- SISTEMA DE CALEFACCIÓN: 05 Radiadores de Aluminio, DUBAL, MODELO 70, 10Elementos, salto 40°C, Capacidad 102.7W. (válvulas de regulación, 01 Bomba circuladoras para calefacción, GRUNDFOS ALPHA SOLAR, 520l/h, 0.058 kW, conexión NPT 1".
- SISTEMA DE CONTROL
- Está compuesto por los transmisores, actuadores y controlador.

# **3.8.MODELADO Y SIMULACIÓN DEL SISTEMA DE ACUMULACIÓN**

En esta sección se ha realizado el modelado matemático y la simulación del sistema de calefacción para el tanque con agua y PCM con la finalidad de comparar sus parámetros de funcionamiento. Se ha obtenido los modelos matemáticos de los sistemas, luego se procedió a simular el funcionamiento y a analizar los resultados en base a nuestro problema y objetivo de esta investigación. Utilizaremos el Software Matlab y su Herramienta Simulink para determinar la data de análisis.

#### **3.8.1. Variables de sistema de calefacción solar**

En la figura 51, se muestra el esquema de variables del sistema de calefacción solar para acumulador con PCM/agua, en ella se ha mapeado todos los componentes y variables a los cuales haremos referencia de ahora en adelante.

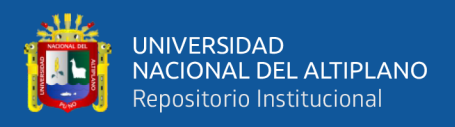

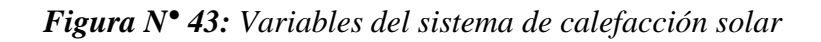

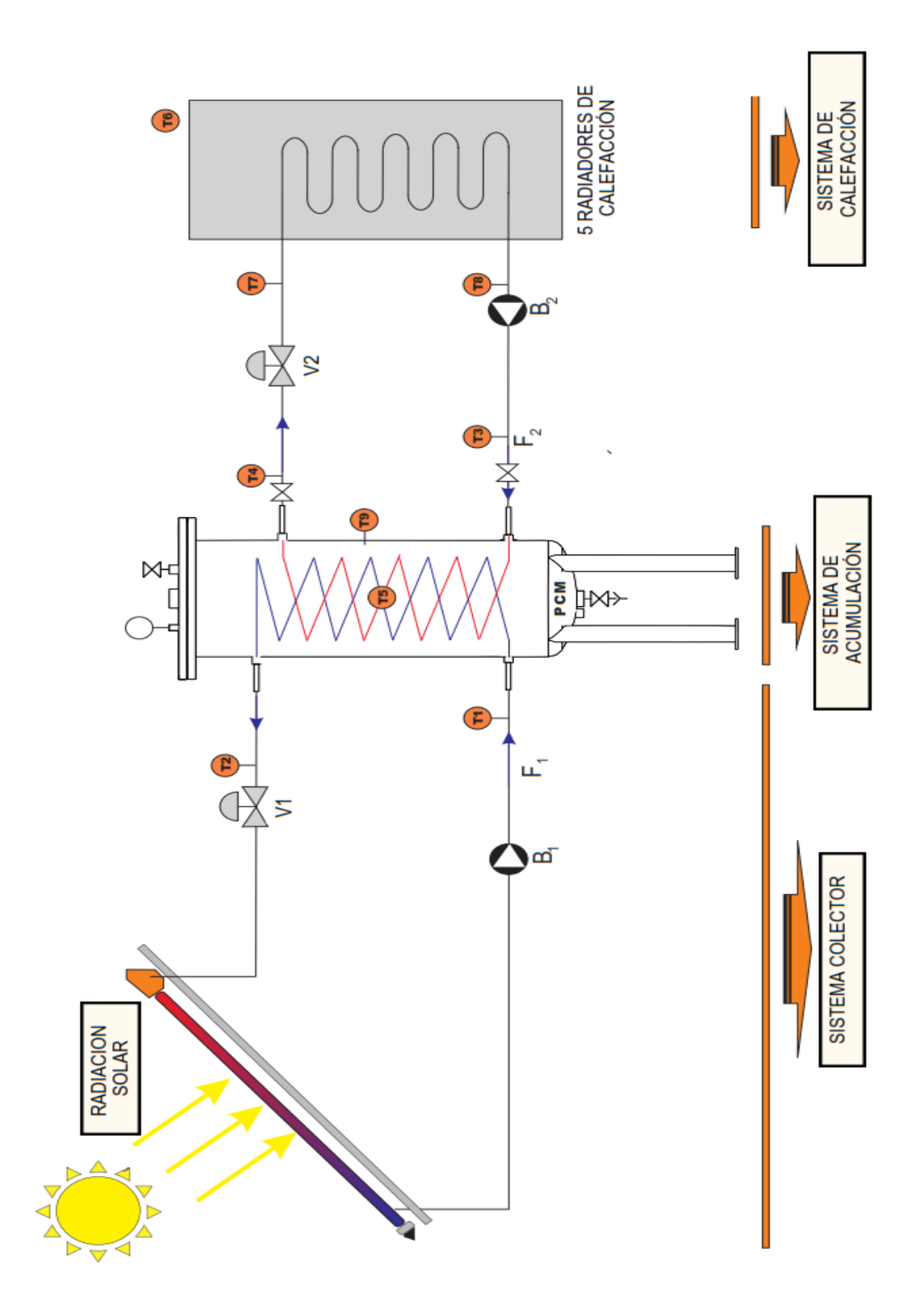

*Elaborado por el equipo de trabajo*

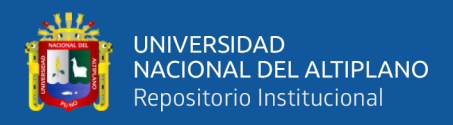

### **3.8.2. Modelado y simulación del acumulador con agua**

En base a la primera Ley de la Termodinámica, se tiene el siguiente balance de energía:

$$
E_{ent} - E_{sal} = \Delta E_{sistema} \tag{42}
$$

De la ecuación [\( 42](#page-126-0) ) en términos de calor tenemos :

<span id="page-126-3"></span><span id="page-126-0"></span>
$$
Q_{ent} - Q_{sal} = \rho V C_p \frac{\partial T}{\partial t}
$$

Entonces, aplicando al tanque acumulador como sistema cerrado se tiene la siguiente ecuación:

$$
Q_{\text{serp1}} + Q_{\text{resist}} - Q_{\text{serp2}} - Q_{\text{perd}} = \rho V C_p \frac{\partial T_5}{\partial t}
$$
 (43)

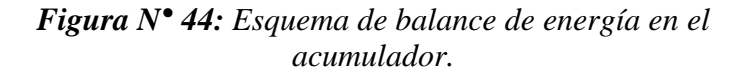

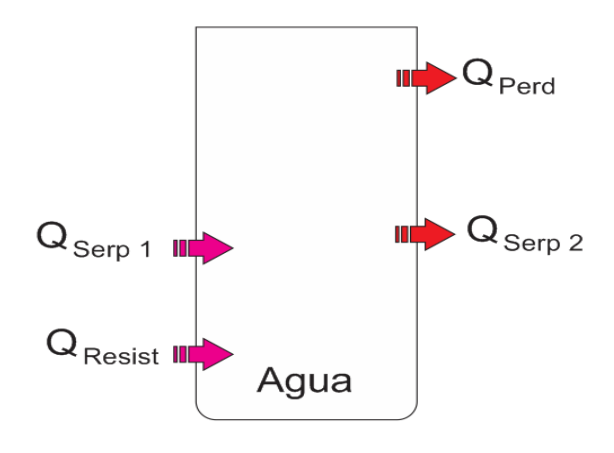

*Elaborado por el equipo de trabajo*

Por otro lado, la transferencia de calor viene definido por la ley de enfriamiento de newton:

$$
Q = UA\Delta(T) \tag{44}
$$

Según la ecuación [\( 44](#page-126-1) ) el calor entregado por el serpentín nro 01 viene definido por:

$$
Q_{\text{serp1}} = U_{s1}A_{s1}(T_1 - T_5) \tag{45}
$$

<span id="page-126-2"></span><span id="page-126-1"></span>repositorio.unap.edu.pe

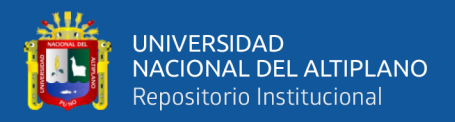

El coeficiente Global de transferencia para tubería simple (sin recubrimiento) viene definido por:

$$
U = \frac{1}{\frac{r_2}{r_1 h_0} + r_2 \frac{ln \frac{r_2}{r_1}}{K_{tubo} + h_i} + R_f}
$$
(46)

El coeficiente de calor por convección viene definido por:

<span id="page-127-6"></span><span id="page-127-1"></span><span id="page-127-0"></span>
$$
h = \frac{N_u K}{D_h} \tag{47}
$$

Numero de Nusselt para el caso en que el Gr $Pr = N$ ro de rayleigh  $\langle 10^9,$  Flujo laminar, convección natural.

$$
N_{u} = 0.59(GrPr)^{\frac{1}{4}}
$$
 (48)

Nro de Grashof

<span id="page-127-2"></span>
$$
Gr = \frac{gD_h^3 \rho^2 \beta \Delta T}{\mu^2}
$$
 (49)

Numero de Nusselt flujo turbulento en tuberías para Re >10<sup>4</sup>

$$
N_{u} = 0.023 \text{Re}^{0.8} \text{Pr}^{a}
$$
 (50)

Se considera a=0.4 para calentamiento y a=0.3 para enfriamientos.

<span id="page-127-4"></span><span id="page-127-3"></span>
$$
Re = \frac{\rho v e l D_h}{\mu}
$$
 (51)

Donde la velocidad en función del Flujo volumétrico vine definido por:

<span id="page-127-5"></span>
$$
vel = \frac{F}{\pi D_h^2}
$$
 (52)

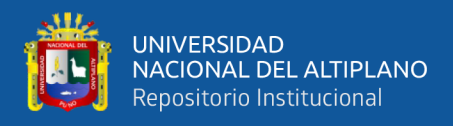

# • **Transferencia de calor en el serpentín nro. 01**

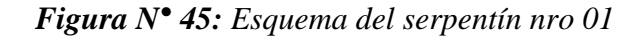

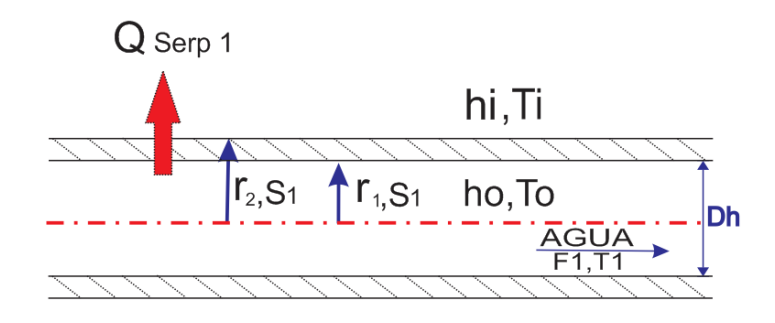

<span id="page-128-0"></span>*Elaborado por el equipo de trabajo*

Para el serpentín 1, Aplicando las ecuaciones [\( 47](#page-127-0) ), [\( 48](#page-127-1) ), [\( 49](#page-127-2) ), [\( 50](#page-127-3) ), [\( 51](#page-127-4) ) y [\( 52](#page-127-5) ) en la ecuación [\( 46](#page-127-6) ) se tiene:

$$
U_{s1} = \frac{1}{\frac{r_{2,s1}}{0.023r_{1,s1} \left[\frac{\rho}{\pi(D_{h,s1})^2 \mu}\right]^{0.8} + r_{S1,2} \frac{\ln\left[\frac{r_{2,s1}}{r_{1,s1}}\right]}{k_{tubo} + r_{S1,2} \frac{\mu}{k_{tubo}} + \frac{1}{\frac{1}{0.025}} \frac{\mu}{\mu} \frac{\mu}{\mu}}\right]^{0.25}}}
$$
(53)

Reemplazando la ecuación [\( 53](#page-128-0) ) en la ecuación nro. [\( 45](#page-126-2) ) se tiene:

$$
Q_{\text{serp1}} = \frac{2\pi r_{2,51}L_{s1}(T_1 - T_5)}{\frac{r_{2,51}}{0.023r_{1,51}}\left[\frac{\rho}{\pi(D_{h,s1})^2\mu}\right]^{0.8} + r_{S1,2}\frac{\ln\left[\frac{r_{2,51}}{r_{1,51}}\right]}{K_{\text{tubo}}}\right]^{+}} + r_{S1,2}\frac{1}{K_{\text{tubo}}}\frac{1}{\frac{0.59\left[g(D_{h,s1})^3\rho^2\beta\Pr\right]^{0.25}}{D_{h,s1}\sqrt{\mu}}K_{\text{agua}}}}{D_{h,s1}\sqrt{\mu}} \tag{54}
$$

<span id="page-128-1"></span>
$$
Q_{\text{serp1}} = \frac{2\pi r_{2,\text{S1}} L_{\text{S1}} (T_1 - T_5)}{UA \frac{1}{F_1^{0.8}} + UB + UC \frac{1}{[T_1 - T_5]^{0.25}}}
$$
(55)

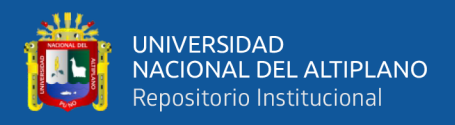

Donde UA, UB y UC, Son constantes simples del Coeficiente Global de Transferencia

para efectos de simplificación.

$$
UA = \frac{r_{2,s1}}{0.023r_{1,s1} \left[\frac{\rho}{\pi(D_{h,s1})^2 \mu}\right]^{0.8} Pr^{0.3} K_{agua}}
$$

$$
UB = r_{s1,2} \frac{\ln \left[\frac{r_{2,s1}}{r_{1,s1}}\right]}{K_{tubo}}
$$

$$
UC = \frac{1}{\frac{0.59 \left[g(D_{h,s1})^3 \rho^2 \beta Pr\right]^{0.25} K_{agua}}{D_{h,s1} \sqrt{\mu}}
$$

• **Transferencia de calor en el serpentín nro. 02**

*Figura N° 46: Esquema del serpentín N° 02*

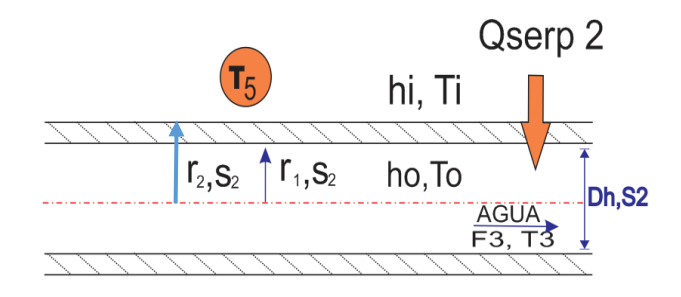

<span id="page-129-0"></span>*Elaborado por el equipo de trabajo*

Para el serpentín 2, Aplicando las ecuaciones [\( 47](#page-127-0) ), [\( 48](#page-127-1) ), [\( 49](#page-127-2) ), [\( 50](#page-127-3) ), [\( 51](#page-127-4) ) y [\( 52](#page-127-5) ) en

la ecuación [\( 46](#page-127-6) ) se tiene:

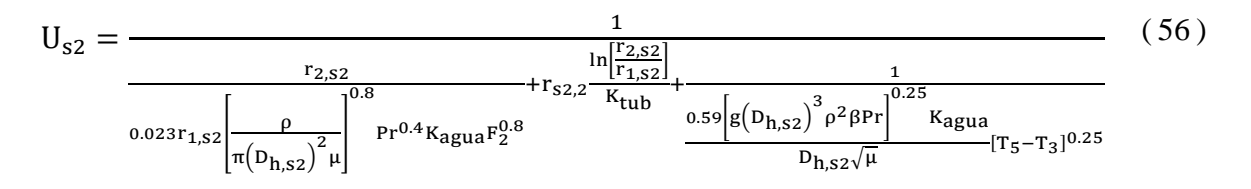

Reemplazando la ecuación [\( 56](#page-129-0) ) en la ecuación [\( 45](#page-126-2) )se tiene:

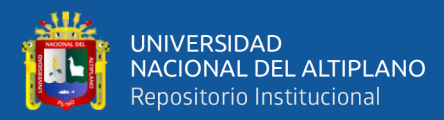

 $Q_{\text{serp2}} =$ 

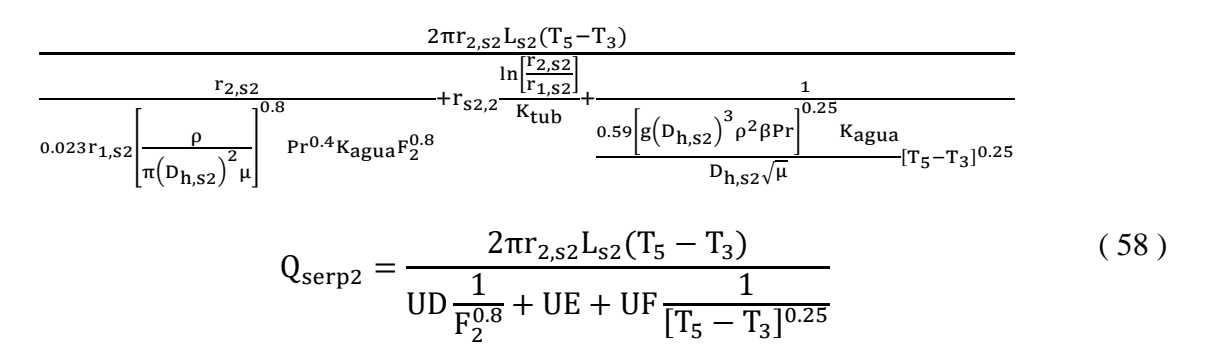

Donde UD, UF y UG, Son constantes simples del Coeficiente Global de Transferencia para efectos de simplificación.

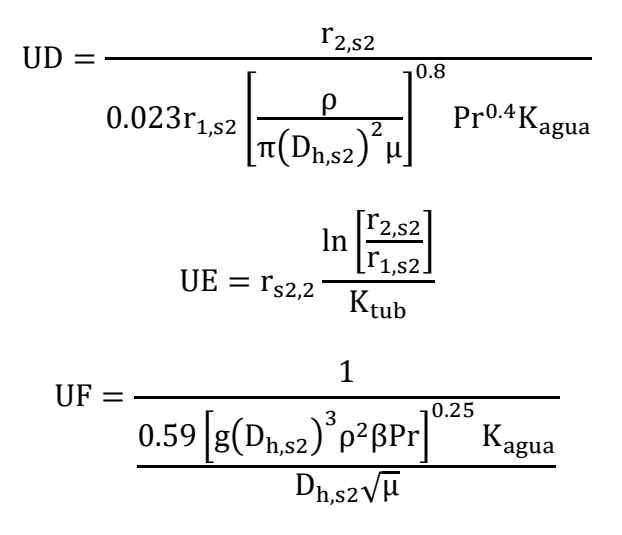

• **Transferencia de calor al exterior del tanque acumulador**

Para determinar la ecuación que gobierna la perdida de calor del acumulador al exterior, primero se definió las ecuaciones para determinar el coeficiente global de un tanque vertical con aislamiento:

<span id="page-130-0"></span>( 57 )

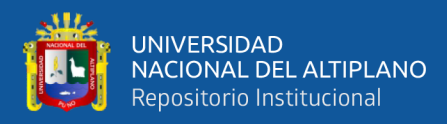

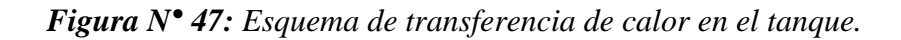

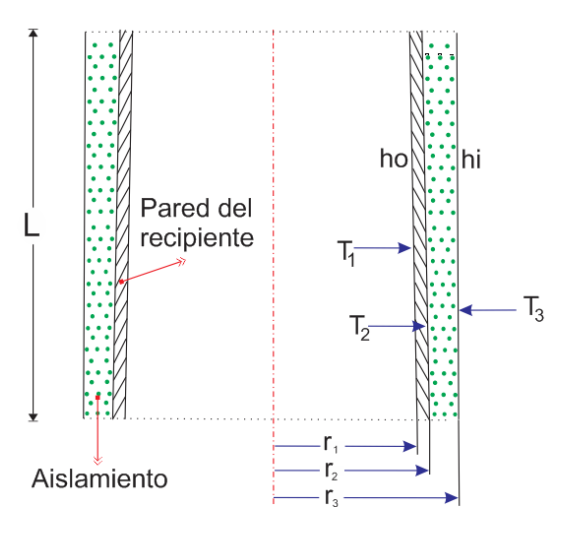

*Elaborado por el equipo de trabajo*

Para un recipiente con aislamiento el coeficiente global de transferencia es:

$$
U = \frac{1}{r_3 \left[ \frac{1}{r_1 h_0} \right] + r_3 \left[ \frac{\ln \frac{r_2}{r_1}}{K_{\text{recip}}} \right] + r_3 \left[ \frac{\ln \frac{r_3}{r_2}}{K_{\text{aisl}}} \right] + \frac{1}{h_i}
$$
 (59)

Reemplazando las ecuaciones [\( 47](#page-127-0) ), [\( 48](#page-127-1) ) y [\( 49](#page-127-2) ) en la ecuación [\( 59](#page-131-0) ) se tiene:

 $U_{\text{recip}} =$ 

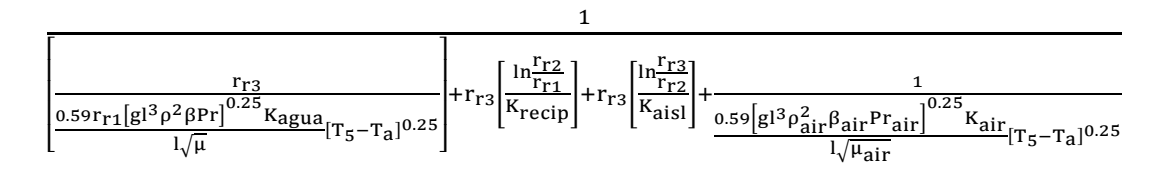

Reemplazando la ecuación [\( 60](#page-131-1) ) en la ecuación [\( 45](#page-126-2) ) se tiene:

$$
Q_{\text{perd}} = \frac{(2\pi r_{r3}) + \frac{\pi r_{r3}^2}{2}(T_5 - T_a)}{\left[\frac{r_{r3}\sqrt{\mu}}{r_{r1}[\rho^2 \beta Pr]^{0.25}K_{\text{agua}}} + \frac{\sqrt{\mu_{\text{air}}}}{[\rho_{\text{air}}^2 \beta_{\text{air}} Pr_{\text{air}}]} \right]^{0.25}K_{\text{air}} \left[\frac{1}{0.59[g]^{3}}\right]^{0.25}[T_5 - T_a]^{0.25} + r_{r3} \left[\frac{\ln_{r1}^{Fr2}}{K_{\text{recip}}}\right] + r_{r3} \left[\frac{\ln_{r1}^{Fr2}}{K_{\text{aisl}}}\right]}
$$
(61)

<span id="page-131-1"></span><span id="page-131-0"></span>( 60 )

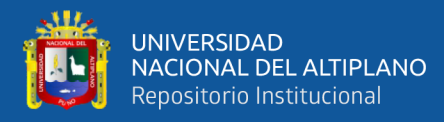

<span id="page-132-0"></span>
$$
Q_{\text{perd}} = \frac{(2\pi r_{r3}l + \frac{\pi r_{r3}^{2}}{2})(T_{5} - T_{a})}{UG\frac{1}{[T_{5} - T_{a}]^{0.25}} + UH}
$$
(62)

Donde UG y UH son constantes simples del coeficiente global de transferencia para efectos de simplificación.

$$
UG = \left[\frac{r_{r3}\sqrt{\mu}}{r_{r1}[\rho^2 \beta Pr]^{0.25}K_{agua}} + \frac{\sqrt{\mu_{air}}}{[\rho_{air}^2 \beta_{air} Pr_{air}]^{0.25}K_{air}}\right] \frac{1}{0.59[gl^3]^{0.25}}
$$
  

$$
UH = r_{r3} \left[\frac{\ln \frac{r_{r2}}{r_{r1}}}{K_{recip}}\right] + r_{r3} \left[\frac{\ln \frac{r_{r3}}{r_{r2}}}{K_{aisl}}\right]
$$

Finalmente reemplazando las ecuaciones [\( 55](#page-128-1) ), [\( 58](#page-130-0) ), [\( 62](#page-132-0) ) en [\( 43](#page-126-3) ) se tiene se tiene la ecuación que gobierna el incremento de la energía interna del tanque acumulador:

$$
\frac{2\pi r_{2,s1}L_{s1}(T_1 - T_5)}{UA\frac{1}{F_1^{0.8}} + UB + UC\frac{1}{[T_1 - T_5]^{0.25}}} + Q_{resist} - \frac{2\pi r_{2,s2}L_{s2}(T_5 - T_3)}{UD\frac{1}{F_2^{0.8}} + UE + UF\frac{1}{[T_5 - T_3]^{0.25}}} \tag{63}
$$
\n
$$
-\frac{(2\pi r_{r3}l + \frac{\pi r_{r3}^2}{2})(T_5 - T_a)}{UG\frac{1}{[T_5 - T_a]^{0.25}} + UH} = \rho VC_p\frac{\partial T_5}{\partial t}
$$

Por otra parte, al evaluar el balance de energía para el serpentín nro. 2 tendremos el incremento de la temperatura T4

<span id="page-132-1"></span>
$$
\frac{d(T_4)}{dt} = \frac{Q_{\text{serp2}}}{\rho V C_p} - \frac{F_2(T_4 - T_3)}{V_1}
$$
 (64)

Reemplazando la ecuación [\( 58](#page-130-0) ) en [\( 64](#page-132-1) ) se tiene:

$$
\frac{d(T_4)}{dt} = \frac{1}{\rho V_1 C_p} \left[ \frac{2\pi r_{2,52} L_{52} (T_5 - T_3)}{UD \frac{1}{F_2^{0.8}} + UE + UF \frac{1}{[T_5 - T_3]^{0.25}}} \right] - \frac{F_2 (T_4 - T_3)}{V_1}
$$
(65)

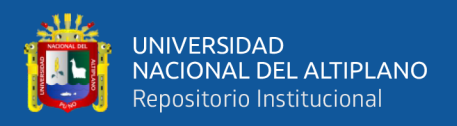

## **3.8.3. Sistema de calefacción**

En la figura 48, se muestra los parámetros del sistema de calefacción del laboratorio de control y automatización el cual se considera como un sistema cerrado.

Se ha considerado la potencia entregado por los radiadores y el calor generado por las personas como energías que aportarán calor a nuestro sistema y por otro lado se tiene como perdidas de energía a los flujos de calor transmitido al exterior y por renovación de aire.

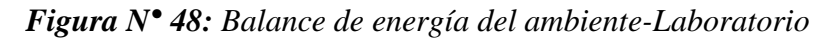

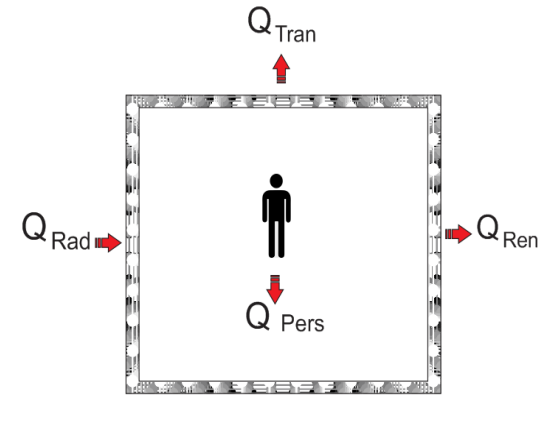

<span id="page-133-1"></span>*Elaborado por el equipo de trabajo*

De la ecuación [\( 42](#page-126-0) )obtenemos:

$$
Q_{rad} + Q_{pers} - Q_{ren} - Q_{tran} = \rho V C_{p,air} \frac{\partial T_6}{\partial t}
$$
 (66)

Aplicando la ecuación [\( 44](#page-126-1) ) se determina el calor transmitido al exterior.

$$
Q_{\text{tran}} = [U_{m1}A_{\text{t,m1}} + U_{m2}A_{\text{t,m2}} + U_{\text{tech}}A_{\text{tech}} + U_{\text{pis}}A_{\text{pis}} + U_{\text{puer}}A_{\text{puer}} \tag{67}
$$

$$
+ U_{\text{ven}}A_{\text{ven}}[(T_6 - T_a)]
$$

<span id="page-133-0"></span>
$$
Q_{tran} = UAG(T_6 - T_a)
$$
 (68)

Donde UAG es una constante con fines de simplificación

$$
UAG = U_{m1}A_{t,m1} + U_{m2}A_{t,m2} + U_{tech}A_{tech} + U_{pis}A_{pis} + U_{pure}A_{pure}
$$
 (69)

 $+ U_{\text{ven}} A_{\text{ven}}$ 

• **Flujo de calor por renovación de aire**

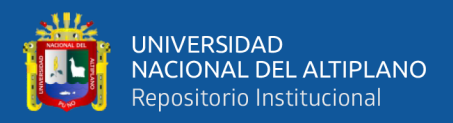

Considerando sistema cerrado, y en función de la transferencia de masa, la relación de

balance de energía se expresa (Cengel, 2007)

<span id="page-134-0"></span>
$$
Q = MC_p\Delta T \tag{70}
$$

El calor perdido por renovación lo expresaremos por:

$$
Q_{ren} = M_{ren,air} C_{p,air} (T_6 - T_a)
$$
 (71)

• **Calor generado por los radiadores según el fabricante:**

 $(T6)$  $\frac{1}{2}$ F2

*Figura N° 49:Esquema de radiadores*

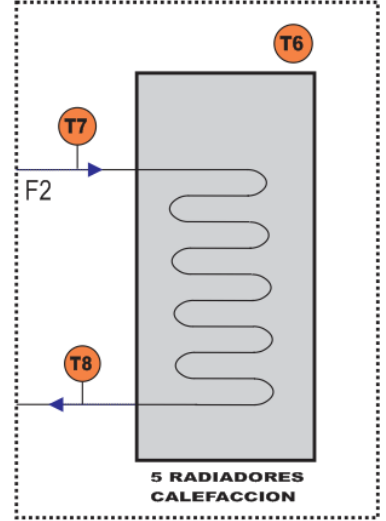

<span id="page-134-1"></span>*Elaborado por el equipo de trabajo*

La potencia de los radiadores viene determinado por la siguiente ecuación

$$
Q_{rad} = Q_{nom} \left[ \frac{T_7 - T_6}{\Delta T_{nom}} \right]^n
$$

Reemplazando las ecuaciones [\( 68](#page-133-0) ), [\( 71](#page-134-0) ), [\( 72](#page-134-1) ) en [\( 66](#page-133-1) )

$$
Q_{\text{nom}} \left[ \frac{T_7 - T_6}{\Delta T_{\text{nom}}} \right]^{\text{n}} \text{Ner} + Q_{\text{pers}} - m_{\text{ren,air}} C_{\text{p,air}} (T_6 - T_a) - \text{UAG}(T_6 - T_a) \tag{73}
$$

$$
= \rho \text{VC}_{\text{p,air}} \frac{\partial T_6}{\partial t}
$$

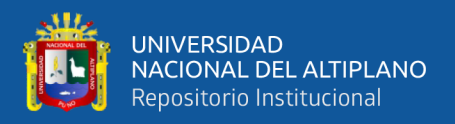

 $\overline{ }$ 

Por otra parte evaluando balance de energía en los radiadores según la Figura 57, se obtiene el incremento de la temperatura T8

<span id="page-135-0"></span>
$$
\frac{d(T_8)}{dt} = -\frac{Q_{rad}}{\rho V_3 C_p} - \frac{F_2 (T_8 - T_7)}{V_3}
$$
 (74)

Reemplazando la ecuación [\( 72](#page-134-1) ) en la ecuación [\( 74](#page-135-0) )

$$
\frac{d(T_8)}{dt} = -\frac{1}{\rho V_3 C_p} Q_{\text{nom}} \left[ \frac{T_7 - T_6}{\Delta T_{\text{nom}}} \right]^{\text{n}} \text{Ner} - \frac{F_2 (T_8 - T_7)}{V_3} \tag{75}
$$

#### **3.8.4. Sistema de ecuaciones**

#### • **Sistema de acumulación del tanque con agua**

$$
\rho VC_{p} \frac{\partial T_{5}}{\partial t} = \frac{2\pi r_{2,s1}L_{s1}(T_{1} - T_{5})}{UA\frac{1}{F_{1}^{0.8}} + UB + UC\frac{1}{[T_{1} - T_{5}]^{0.25}}} + Q_{resist} - \frac{2\pi r_{2,s2}L_{s2}(T_{5} - T_{3})}{UD\frac{1}{F_{2}^{0.8}} + UE + UF\frac{1}{[T_{5} - T_{3}]^{0.25}}} - \frac{d(T_{4})}{dt} = \frac{1}{\rho V_{1}C_{p}} \left[ \frac{2\pi r_{2,s2}L_{s2}(T_{5} - T_{3})}{UD\frac{1}{F_{2}^{0.8}} + UE + UF\frac{1}{[T_{5} - T_{3}]^{0.25}}} \right] - \frac{F_{2}(T_{4} - T_{3})}{V_{1}}
$$

$$
(\,76\,)
$$

<span id="page-135-1"></span>Donde se tiene las siguientes variables:

Variables de entrada: Con las siguientes variables:

- F2=Flujo del fluido calefactor, serpentín nro. 02
- F1=Flujo del fluido caloportador, serpentín nro. 01
- T1=Temperatura de entrada del serpentín nro 01.
- T3=Temperatura de entrada del serpentín nro 02.
- Qres=Potencia de la resistencia eléctrica
- Variables de Salida
- T4=Temperatura de salida del serpentín Nro. 02
- T5= Temperatura del agua en el interior del tanque.

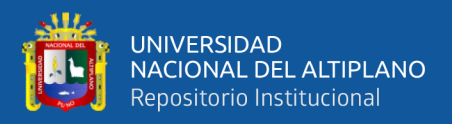

# <span id="page-136-0"></span>• **Sistema de calefacción**

$$
\begin{cases}\n\rho V C_{p,\text{air}} \frac{\partial T_6}{\partial t} = Q_{\text{nom}} \left[ \frac{T_7 - T_6}{\Delta T_{\text{nom}}} \right]^n \text{Ner} + Q_{\text{pers}} - m_{\text{ren,air}} C_{p,\text{air}} (T_6 - T_a) - \text{UAG} (T_6 - T_a)\n\end{cases} (77)
$$
\n
$$
\frac{d(T_8)}{dt} = -\frac{1}{\rho V_3 C_p} Q_{\text{nom}} \left[ \frac{T_7 - T_6}{\Delta T_{\text{nom}}} \right]^n \text{Ner} - \frac{F_2 (T_8 - T_7)}{V_3}
$$

Donde se tiene las siguientes variables:

**Variables de entrada:** Con las siguientes variables:

F2=Flujo del fluido calefactor, serpentín nro. 02

T7=Temperatura de entrada al radiador.

Variables de Salida

T6=Temperatura del laboratorio.

T8= Temperatura del fluido de salida del radiador

Es importante mencionar que para la simulación del sistema se consideró que las pérdidas en el recorrido por las tuberías del fluido calefactor son nulas, con lo que podemos decir que:

 $T7=T3$ 

 $T3=$ T $8$ 

# **3.8.5. Linealización del sistema de ecuaciones**

En esta sección se procedió a linealizar las ecuaciones y se expresarlas en ( 78 ) términos de variables de estado.

ECUACION DE ESTADOS = 
$$
\begin{cases} \dot{x} = Ax + Bu \\ Y = Cx + Du \end{cases}
$$

con las ecuaciones de estado definidas se procedió a analizar el comportamiento de los parámetros mediante diagramas de control en lazo abierto utilizando la herramienta SIMULINK.

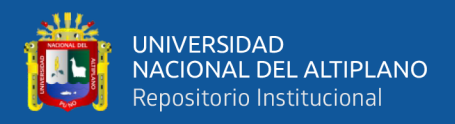

Planteando el método de análisis, se ha determinado los procesos más relevantes de funcionamiento del sistema, los cuales son: Calentamiento, operación y enfriamiento.

# **3.8.5.1.Proceso de calentamiento del tanque con agua**

# • **Calentamiento del tanque sin carga desde temperatura ambiente hasta 60°c**

Se considera este escenario debido a que el sistema de calefacción entra en operación cuando T5 alcanza aproximadamente 60°C.

$$
Q_{\rm serp2}=0
$$

Reemplazando en el sistema de ecuaciones [\( 76](#page-135-1) ) y con los siguientes valores de entrada.

 $F_1 = 0.000075$  $m<sup>3</sup>$ s  $F_2 = 0.00013$  $m<sup>3</sup>$ s  $T_1 = 95$ °C  $T_3 = 45^{\circ}C$  $Q_{resist} = 0.0W$ 

Se ha procedido a linealizar la ecuación mediante el programa Matlab obteniendo la siguiente ecuación de estado:

$$
[\dot{X}_1] = [-3.0696e - 04][X_1] + [1.1100e - 013.0674e - 1.4320e - 06]\begin{bmatrix} U_1 \\ U_2 \\ U_3 \end{bmatrix}
$$

$$
y_1 = X_1
$$

Donde:

$$
\dot{X}_1 = \frac{\partial T_5}{\partial t}
$$
,  $X_1 = T_5$ ,  $U_1 = F_1$ ,  $U_2 = T_1$ ,  $U_3 = Q_{\text{resistencia}}$ 

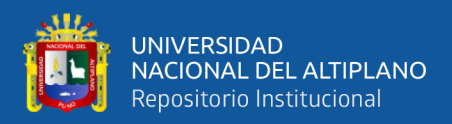

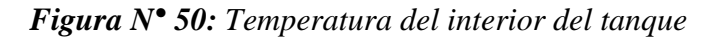

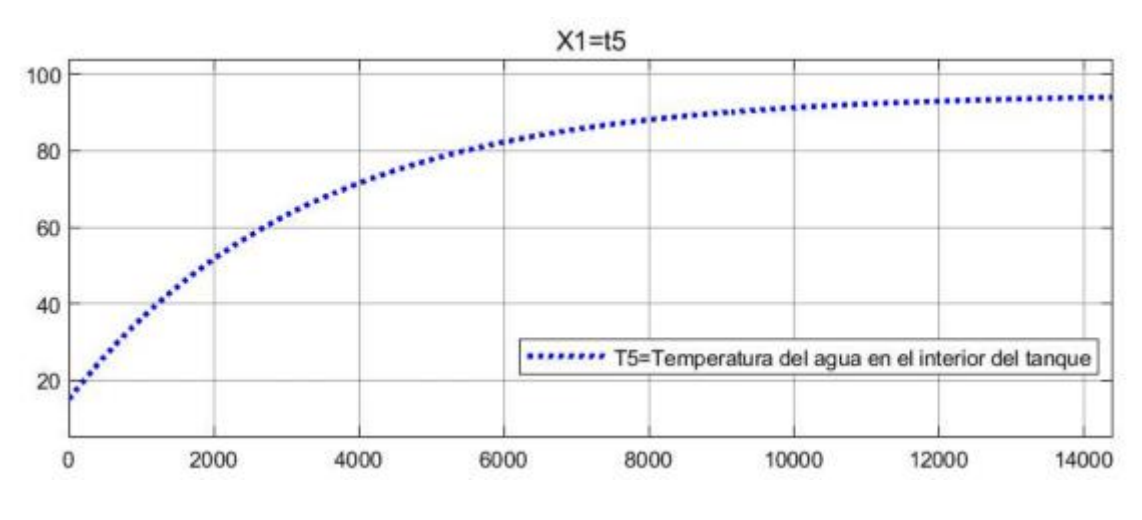

*Elaborado por el equipo de trabajo*

Lectura:

La temperatura T5 alcanza los 60°C en 2700s

T5 alcanza la temperatura de operación planteado 80°C a los 5450s

T5 se aproximará a la temperatura de entrada T1 a los 12000s.

• **Calentamiento del tanque con carga de calefacción desde 60°c hasta temperatura de operación.**

Para este caso primero se linealizaron los sistemas de ecuaciones nro [\( 76](#page-135-1) ) y [\( 77](#page-136-0) ) y expresado en ecuaciones de estado son:

# A. ECUACIONES DE ESTADO DEL SISTEMA DE ACUMULACIÓN

$$
\begin{bmatrix} \dot{X}_1 \\ \dot{X}_2 \end{bmatrix} = \begin{bmatrix} -8.3226e - 04 & 0 \\ 7.1278e - 03 & -1.3013e - 02 \end{bmatrix} \begin{bmatrix} X_1 \\ X_2 \end{bmatrix}
$$
  
+ 
$$
\begin{bmatrix} 9.4223e + 01 & -5.0884e + 01 & 4.1001e - 04 & 4.2203e - 04 & 1.4320e - 06 \\ 0 & -4.4304e + 02 & 0 & 5.8852e - 03 & 0 \end{bmatrix} \begin{bmatrix} U_1 \\ U_2 \end{bmatrix}
$$

$$
\begin{bmatrix}y_1\\y_2\end{bmatrix}=\begin{bmatrix}1&0\\0&1\end{bmatrix}\begin{bmatrix}X_1\\X_2\end{bmatrix}
$$

Donde:

$$
\dot{X}_1 = \frac{\partial \mathbf{T}_5}{\partial t}, \dot{X}_2 = \frac{\partial \mathbf{T}_4}{\partial t}, X_1 = \mathbf{T}_5, X_2 = \mathbf{T}_4, U_1 = \mathbf{F}_1, U_2 = \mathbf{F}_2, U_3 = \mathbf{T}_1, U_4 = \mathbf{T}_3
$$

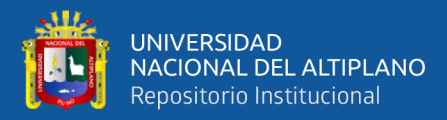

 $U_5 = Q_{\text{resistencia}}$ 

#### B. ECUACIONES DE ETADO DEL SISTEMA DE CALEFACCIÓN

$$
\begin{bmatrix} \dot{X}_1 \\ \dot{X}_2 \end{bmatrix} = \begin{bmatrix} -5.1860e - 03 & -4.6095e - 03 \\ 6.2454e - 03 & -8.9367e - 03 \end{bmatrix} \begin{bmatrix} X_1 \\ X_2 \end{bmatrix} + \begin{bmatrix} 4.6626e + 02 & 4.6065e - 03 \\ 5.8809e + 02 & 2.6912e - 03 \end{bmatrix} \begin{bmatrix} U_1 \\ U_2 \end{bmatrix}
$$

$$
\begin{bmatrix} y_1 \\ y_2 \end{bmatrix} = \begin{bmatrix} 1 & 0 \\ 0 & 1 \end{bmatrix} \begin{bmatrix} X_1 \\ X_2 \end{bmatrix}
$$

Donde:

$$
\dot{X}_1 = \frac{\partial \mathbf{T}_6}{\partial t}, \dot{X}_2 = \frac{\partial \mathbf{T}_8}{\partial t}, X_1 = \mathbf{T}_6, X_2 = \mathbf{T}_8, U_1 = \mathbf{F}_2, U_2 = \mathbf{T}_7
$$

En base a las ecuaciones de estado se ha implemnetado el siguiente diagrama de bloques de lazo abierto

*Figura N° 51: Diagrama de lazo abierto del tanque acumulador y sistema calefactor.*

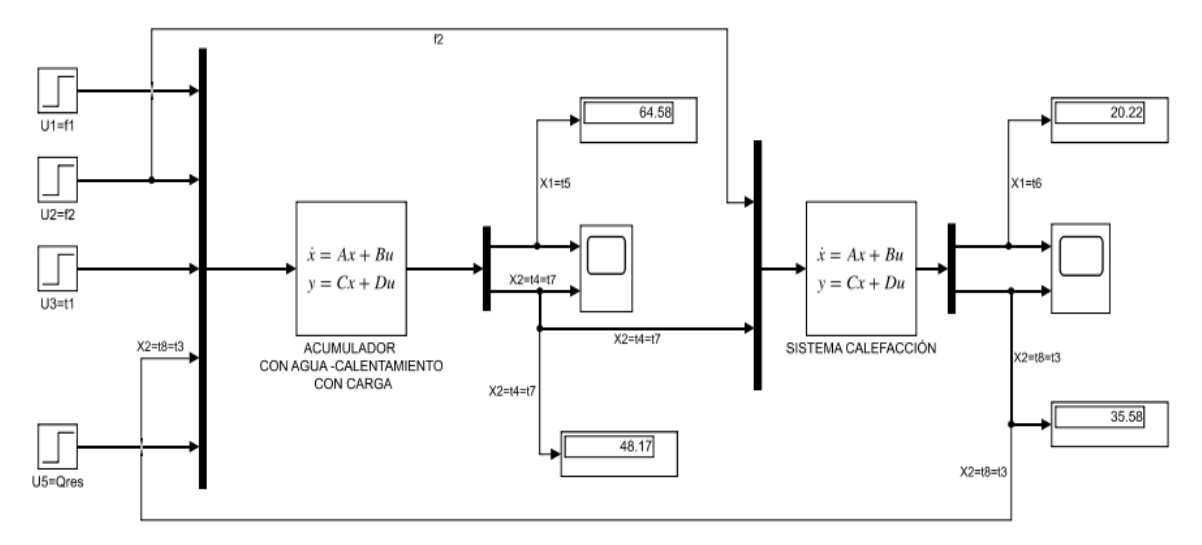

*(Elaborado por el equipo de trabajo)*

En el diagrama se puede observar que el sistema de acumulación y el sistema de calefacción están enlazados entre sus variables. Es así que, la temperatura T4 de salida del serpentín nro. 02 es igual a la temperatura T7 de entrada a los radiadores, de igual modo la temperatura T8 de salida de los radiadores es igual a la temperatura T3 de entrada al acumulador, estas igualdades corresponden a la asunción de que se ha despreciado las

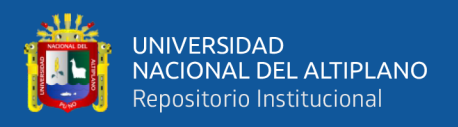

pérdidas de energía en el recorrido de la tubería desde el acumulador hasta los radiadores

y viceversa.

Considerando las siguientes entradas

$$
F_1 = 0.000075 \frac{\text{m}^3}{\text{s}}
$$

$$
F_2 = 0.00013 \frac{\text{m}^3}{\text{s}}
$$

$$
T_1 = 95^{\circ}C
$$

 $T_3 = T_8, T_4 = T_7, Q_{resist} = 0.0W$ 

Se obtuvo lo los siguientes resultados.

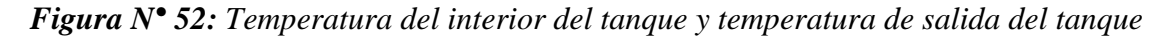

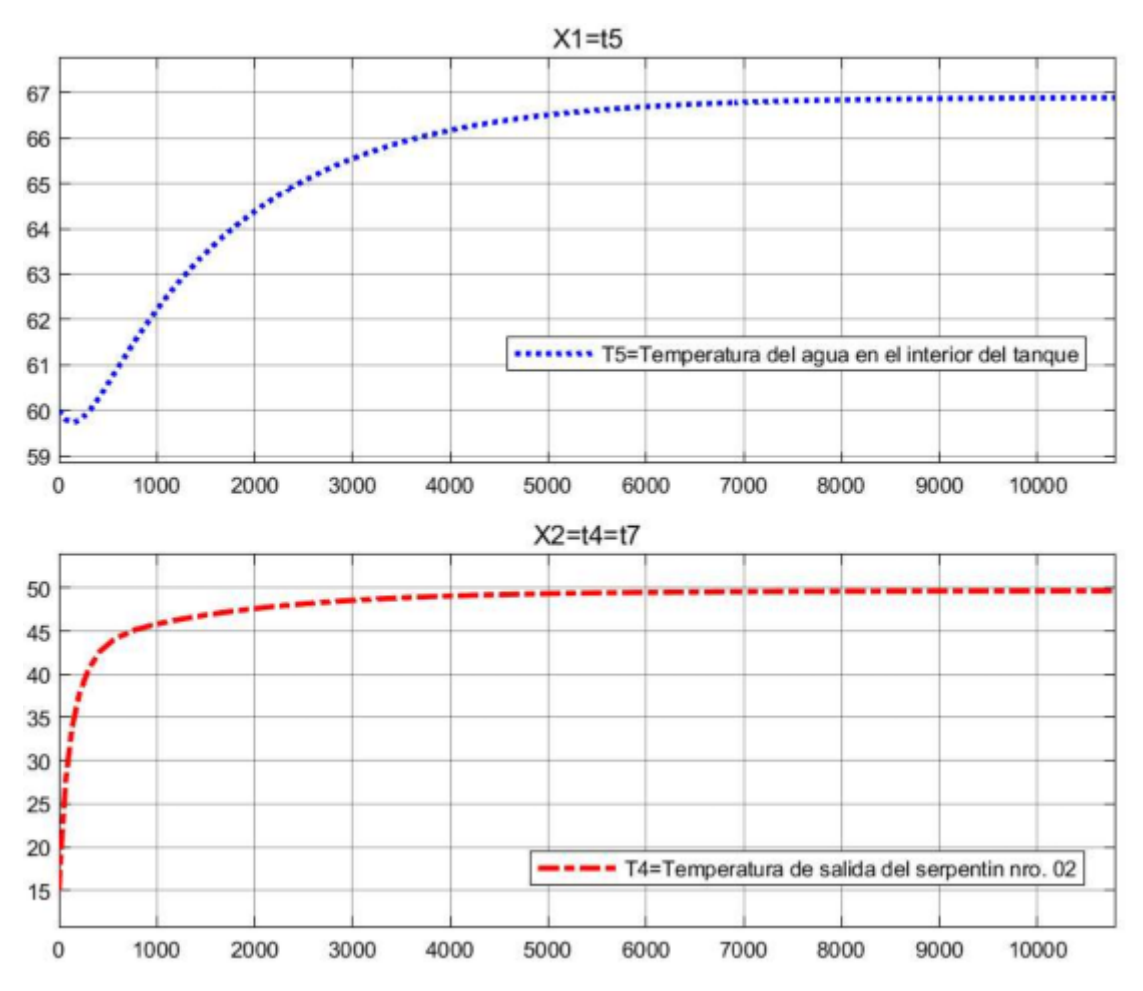

*Elaborado por el equipo de trabajo*

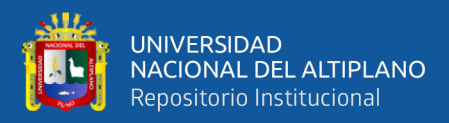

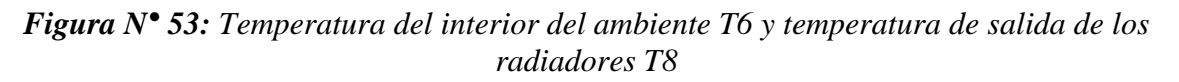

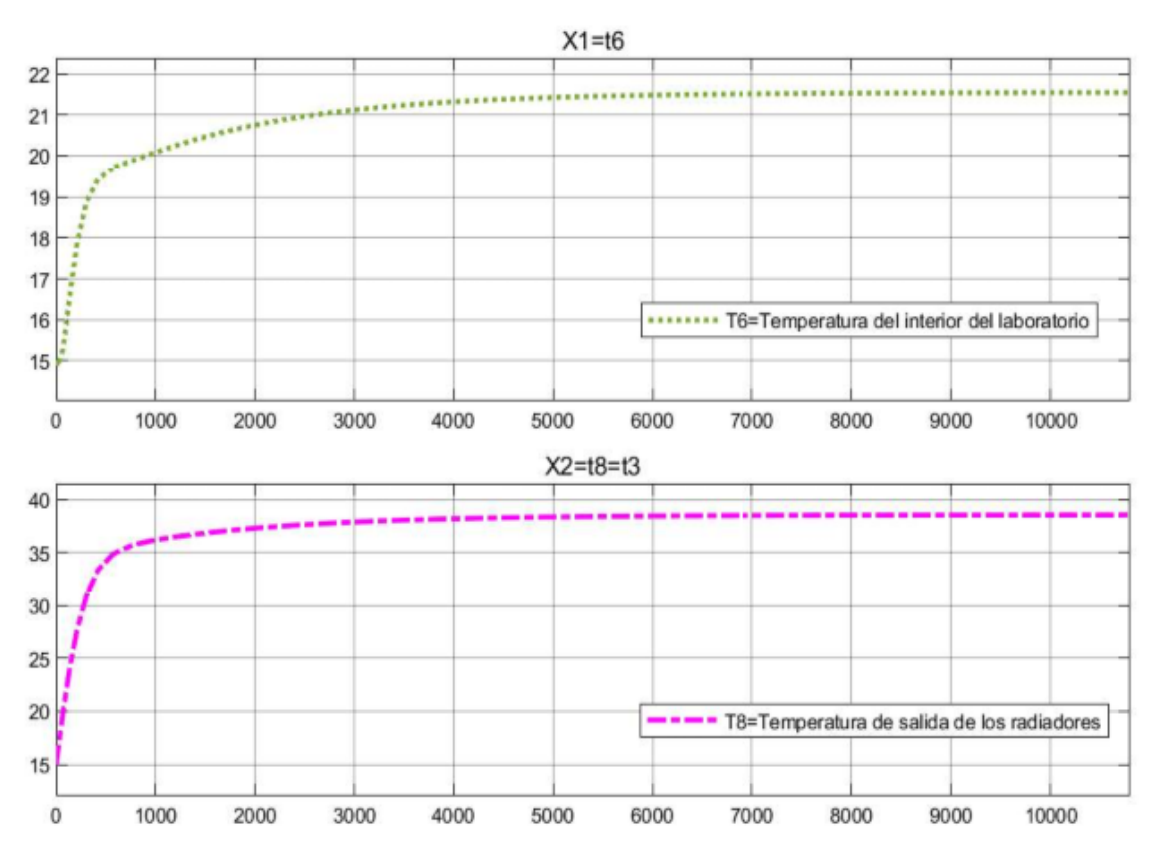

*Elaborado por el equipo de trabajo*

Lectura:

La temperatura T5 del interior del acumulador alcanza 66.89°C aproximadamente en 8000s. que sería la temperatura de operación.

La Temperatura T4 se estabiliza en 49.65 °C en 5000s

La temperatura confort T6 =  $20^{\circ}$ C se consigue a los 950s y se estabiliza en 21.64 $^{\circ}$ C a los 6000s.

La temperatura de salida de los radiadores alcanza su máximo valor 38.56°C

# **3.8.5.2.Proceso de operación del tanque**

En este caso se analizaron 02 escenarios:

A. Operación con T1 a 90°C a 80°C y Cambio de flujo F2 a 0.0002m3/s

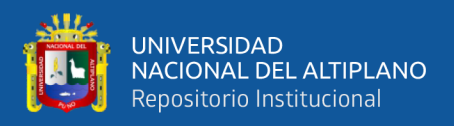

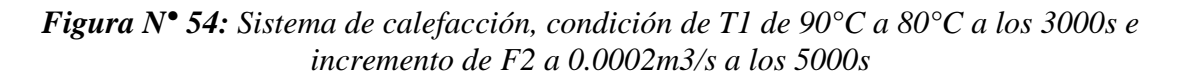

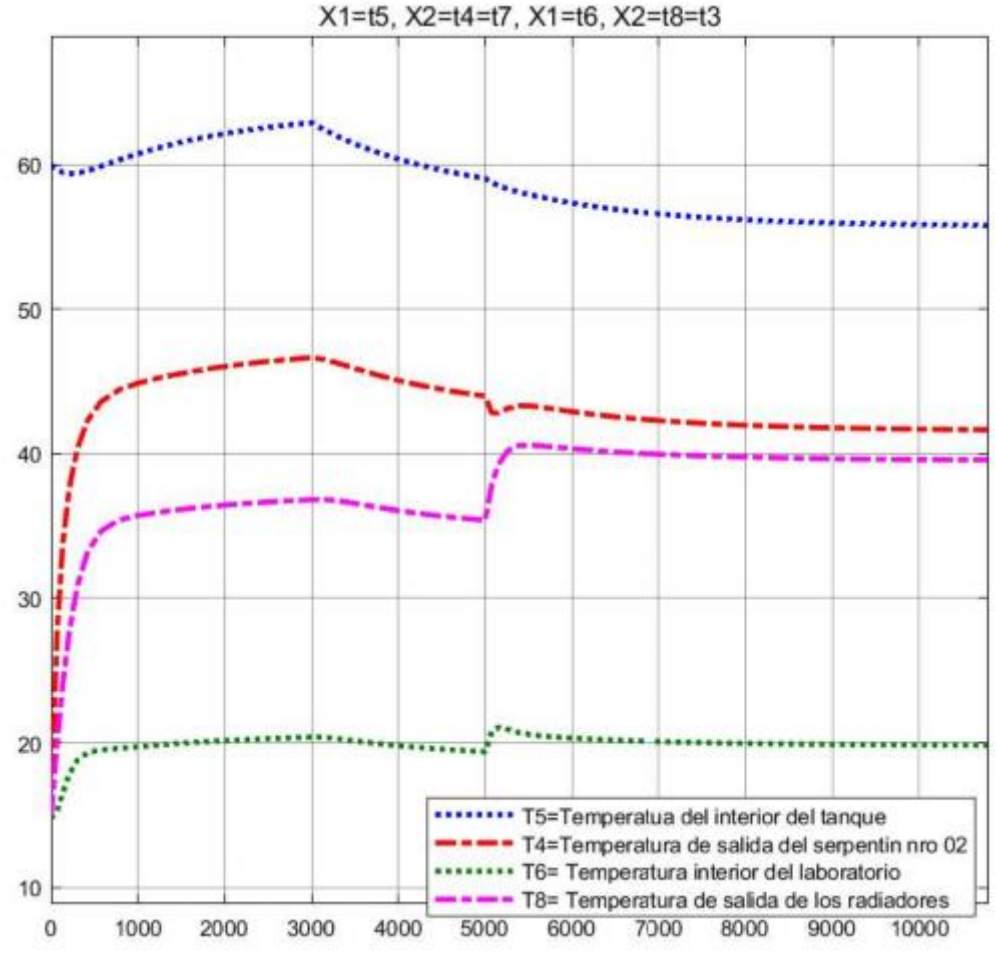

*Elaborado por el equipo de trabajo*

Lectura:

Cuando la temperatura T1 =  $90^{\circ}$ C la temperatura de Confort T6 se mantiene por encima de los 20°C.

Cuando el sistema opera con T1=80°C, la temperatura de confort T6 disminuye por debajo de los 20°C.

Cuando se regula el flujo F2 a 0.0002m3/s, la temperatura confort aumenta y se mantiene aproximadamente a los 20°C.

El salto térmico entre T8 Y T4 disminuye.

T5 opera por debajo de los 60°C y se estabiliza finalmente en 56°C.

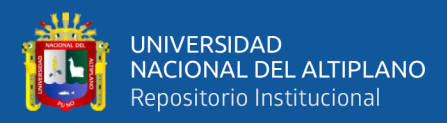

# **B. Operación con T1 =90°C y 80°C con aporte de calefactor eléctrico.**

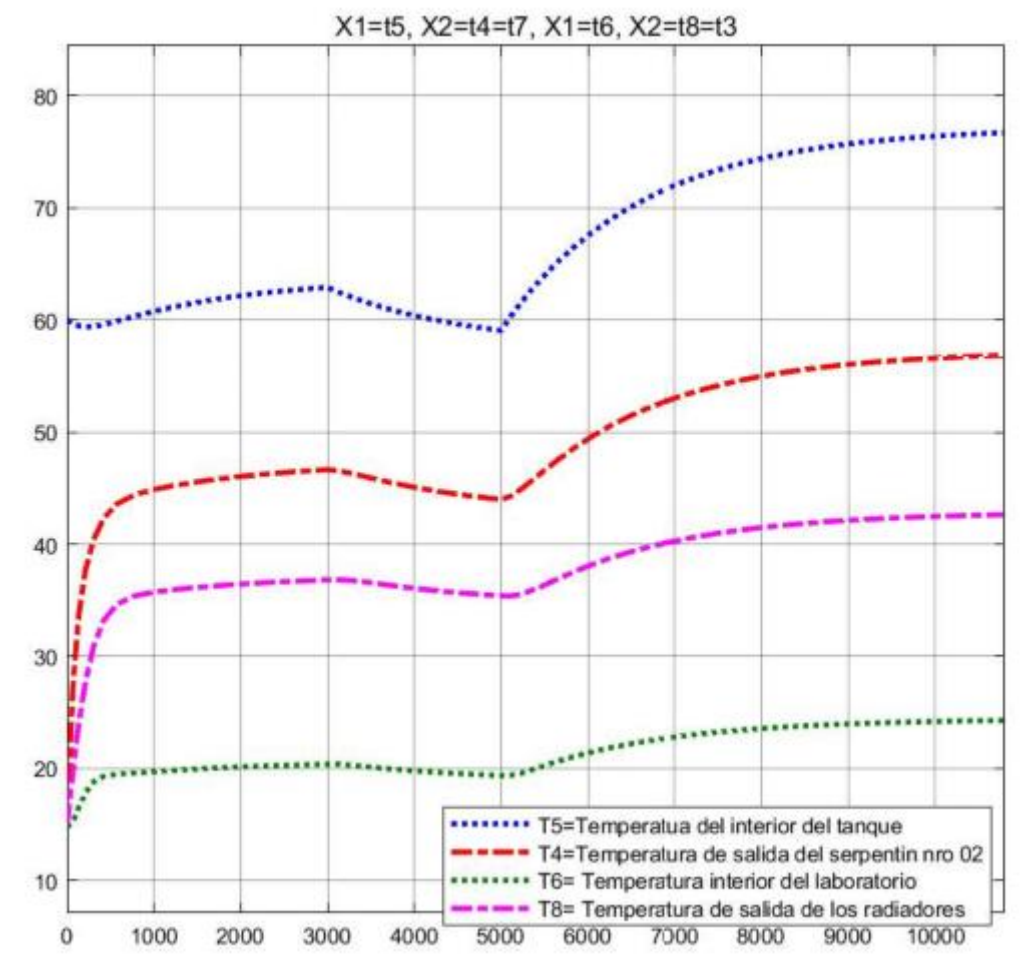

*Figura N° 55: Sistema de calefacción, condición de T1 de 90°C a 80°C a los 3000s y aporte de calefactor eléctrico de 9000W a los 5000s.*

*Elaborado por el equipo de trabajo*

En esta situación para evitar la disminución de T6 por debajo de 20°C, se inyecta energía del calefactor eléctrico a los 5000s y se puede apreciar un incremento rápido de T6 sobrepasando los 20°C, estabilizándose en 24.3°C, de igual modo la temperatura T5 se estabiliza en 76.7°C.
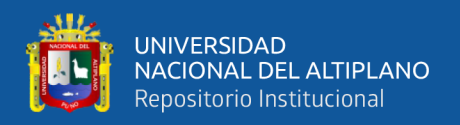

### **3.8.5.3.Proceso de enfriamiento con carga de calefacción**

En este escenario no se considera el calor aportado por el fluido caloportador, el flujo de calor desde el serpentín nro. 01 es igual a cero y el calefactor eléctrico no entra en funcionamiento.

Se considera una variación del Flujo en el circuito de calefacción desde 0.00013m3/s a 0.0002m3/s para ver el comportamiento de la temperatura de confort.

*Figura N° 56: Enfriamiento del agua del tanque con carga de calefacción*

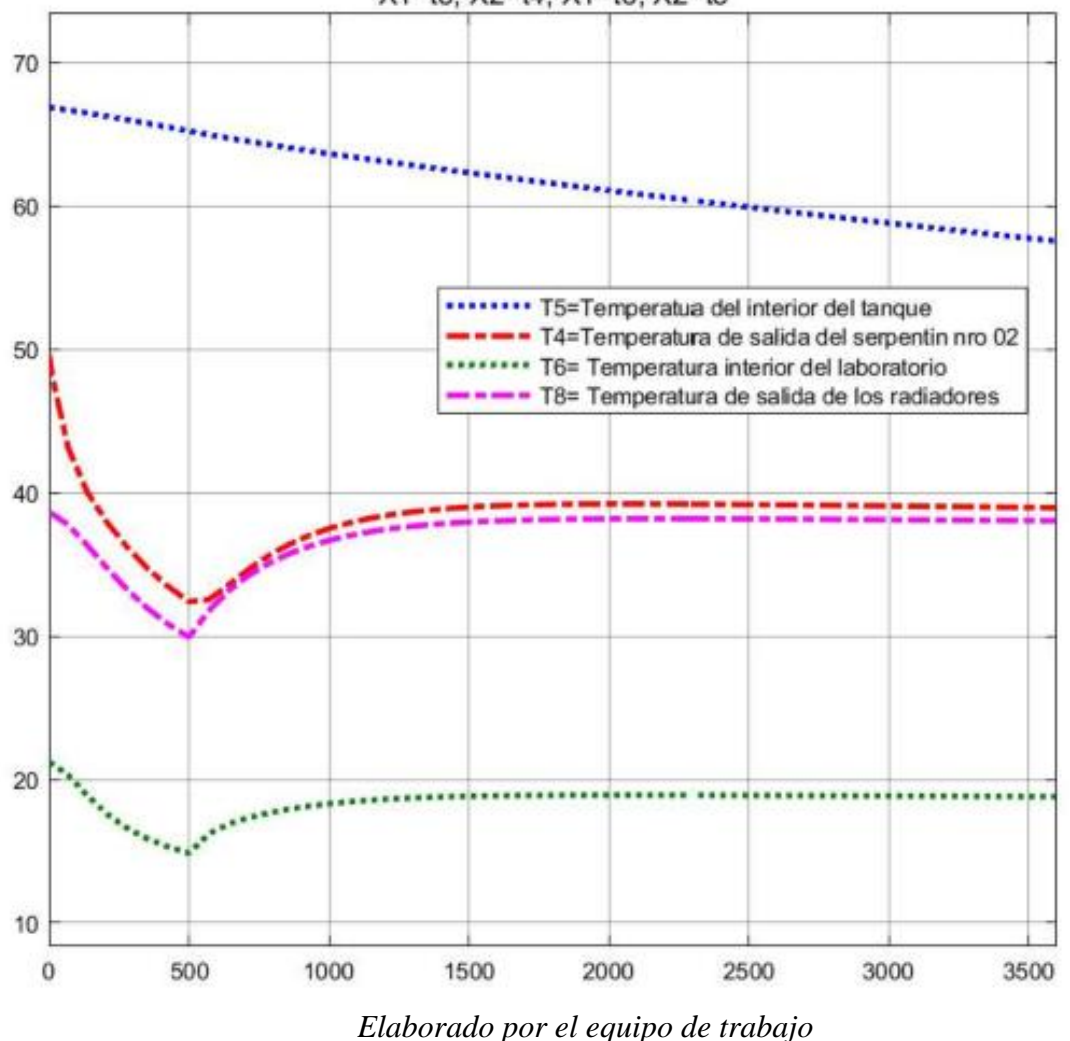

X1=t5, X2=t4, X1=t6, X2=t8

Los resultados obtenidos son los siguientes:

La temperatura T5 disminuye lentamente hasta 60°C en 2500s.

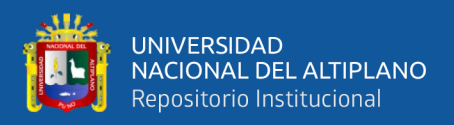

Para un flujo de 0.00013m3/s T6 disminuye hasta 15°C en 500s y al incrementar el flujo a 0.0002m3/s T6 incrementa y se estabiliza en 18.5°C antes que T5 llegue a 60°C.

### **3.8.6. Modelado y simulación del acumulador con PCM**

*Figura N° 57: balance de energía de tanque acumulador.*

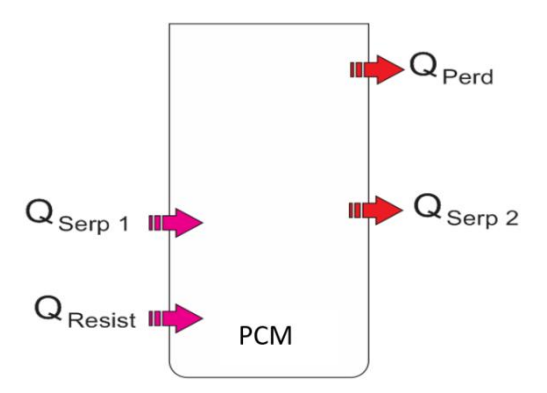

<span id="page-145-0"></span>*Elaborado por el equipo de trabajo*

De la Primera Ley de la termodinámica, en terminos de la entalpía se tiene:

$$
Q_{ent} - Q_{sal} = \rho_{pcm.liq} V_{pcm.liq} \frac{\partial H_{pcm}}{\partial t}
$$
 (79)

$$
Q_{\text{serp1}} + Q_{\text{resist}} - Q_{\text{serp2}} - Q_{\text{perd}} = \rho_{\text{pcm.liq}} V_{\text{pcm.liq}} \frac{\partial H_{\text{pcm}}}{\partial t}
$$
 (80)

La variación de la entalpia del PCM viene definido bajo las siguientes condiciones

$$
H_{\text{perm}} = \begin{cases} \hspace{-0.3cm} C_{P,PCMsol} T & T < T_{m1} \\ C_{P,PCMsol} T_{m1} + L_{h,pcm} \left[ \frac{T - T_{m1}}{T_{m2} - T_{m1}} \right] & T_{m1} \leq T \leq T_{m2} \\ C_{P,PCMsol} T_{m1} + L_{h,pcm} + C_{P,PCMliq} T - C_{P,pcmliq} T_{m2} & T > T_{m2} \end{cases}
$$

Derivando la igualdad respecto del tiempo se tiene lo siguiente:

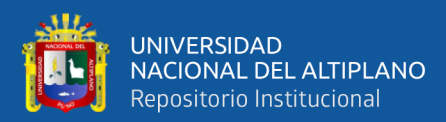

<span id="page-146-0"></span>
$$
\frac{\partial H_{\text{pcm}}}{\partial t} = \begin{cases} C_{P,PCMSol} \frac{\partial T}{\partial t} & T < T_{m1} \\ \frac{L_{h,pcm}}{T_{m2} - T_{m1}} \frac{\partial T}{\partial t} & T_{m1} \le T \le T_{m2} \\ C_{P,PCMliq} \frac{\partial T}{\partial t} & T > T_{m2} \end{cases}
$$
(81)

### **3.8.6.1.Proceso de fusión del PCM de temperatura ambiente a temperatura final de fusión-60°c**

Durante este proceso, el circuito de calefacción no entra en operación, no hay aporte de energía del calefactor eléctrico, el sistema se alimenta únicamente del fluido caloportador del serpentín nro 01.

El proceso de fusión del PCM, inicia desde la primera capa de contacto con la tubería del serpentín y este se va expandiendo de manera radial hasta llegar a un punto de ruptura del PCM aún sólido (Biosca Taronger, 2019).

Para lograr una aproximación del proceso de fusión del PCM se asume que el volumen útil del PCM es una composición de volúmenes alrededor del serpentín.

### • **Determinación del volumen fundido de PCM en función del tiempo**

Para determinar la variación del volumen fundido, se considera que la energía transferida desde el interior de la tubería será igual a la energía requerida por el PCM para el cambio de estado sólido a liquido (Lamberg et al., 2017).

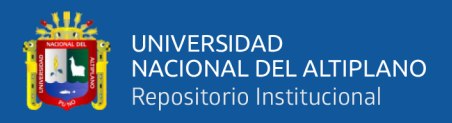

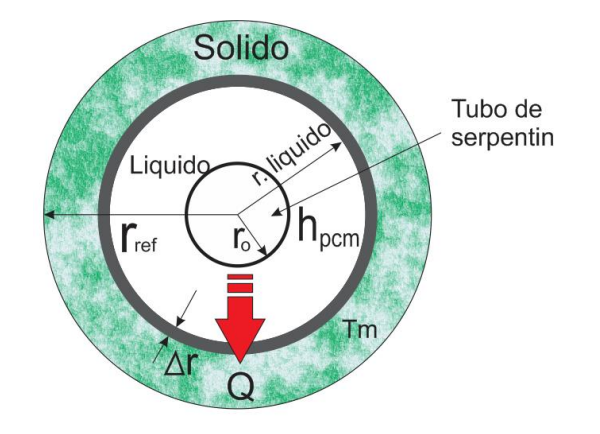

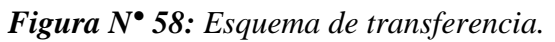

*Elaborado por el equipo de trabajo*

*Figura N° 59: Esquema de sección anular del PCM alrededor del serpentín.*

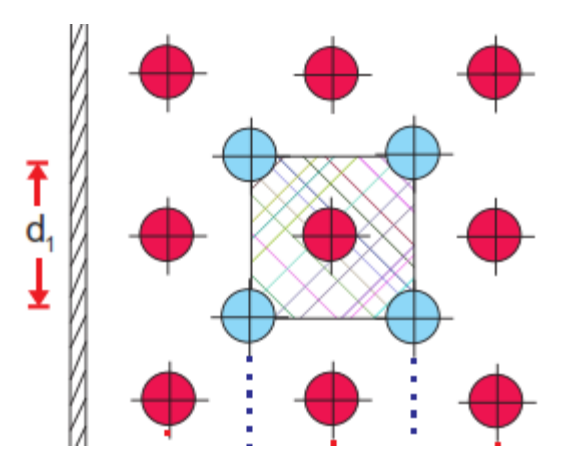

*Elaborado por el equipo de trabajo*

Según la figura 59, el volumen de sección cuadrada de lado d1, tiene una área:

$$
A_{\text{sec,cuad}} = [d_1]^2
$$

Por otro lado el área de una sección circular es:

$$
A_{sec,circ} = \pi {r_{r.liq}}^2
$$

Igualando ambos términos se determina  $r_{r,liq}$ , que viene a ser un radio de referencia.

$$
r_{\rm r,liq} = \frac{d_1}{\sqrt{\pi}}\tag{82}
$$

repositorio.unap.edu.pe

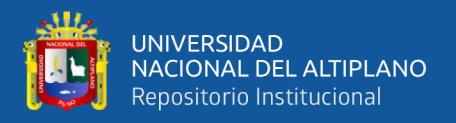

El volumen útil del PCM en el recipiente será igual al volumen generado a partir de la aproximación del volumen alrededor del serpentín nro 01, entonces, se tiene la siguiente igualdad.

$$
L_{\text{serp1}} = L_{\text{r.liq}} \tag{83}
$$

Según la figura 58 y bajo el planteamiento de Lamberg et al., (2017), se tiene lo siguiente:

$$
Q_{\text{serp1}} = \frac{\rho_{\text{pcm}}[\pi(r + \Delta r)^2 - \pi r^2]L_{\text{serp1}}[L_{\text{h,pcm}} + C_{\text{p,pcms}}(T_{\text{m1}})]}{\Delta t}
$$

$$
2\pi r_{2s2}L_{serp1}U_{s1}(T_1-T_{m2})=\frac{\rho_{perm}[\pi(r+\Delta r)^2-\pi r^2]L_{serp1}\big[L_{h,pcm}+C_{p,pcms}(T_{m1})\big]}{\Delta t}
$$

Llevando al límite ∆r→0 y ∆t→0

<span id="page-148-0"></span>
$$
\frac{dr_{r,liq}}{dt} = \frac{1}{r_{r,liq}} \left[ \frac{r_{2s2} U_{fusion}(T_1 - T_{m2})}{\rho_{\text{pcm}} \left[ L_{h,\text{perm}} + C_{\text{p.pcmsol}}(T_{m1} - T_a) \right]} \right]
$$
(84)

El coeficiente de convección para el proceso de fusión esta definido por:

$$
h_{o,m}=0.496\left[\frac{g\left[\frac{T_{1}-T_{m1}}{2}\right]\rho_{\text{pcm}.liq}{}^{2}\beta_{\text{pcm}.liq}C_{\text{pcm}.liq}K_{\text{pcm}.liq}{}^{2}\right]^{1/3}}{\mu}
$$

El coeficiente global para el proceso de fusión es:

Ufusion

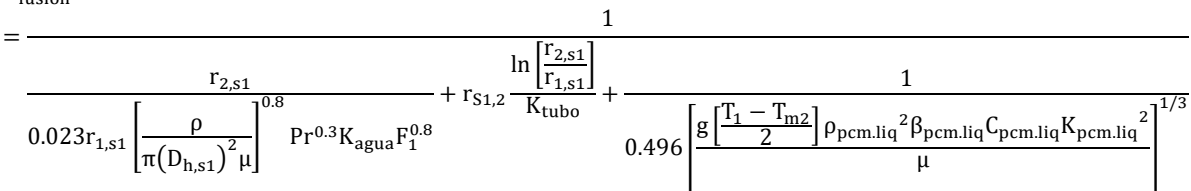

Reemplazando esta última ecuación en [\( 84](#page-148-0) ) y simplificando tendremos:

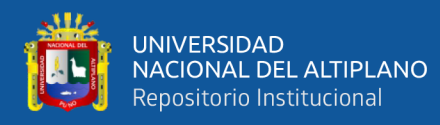

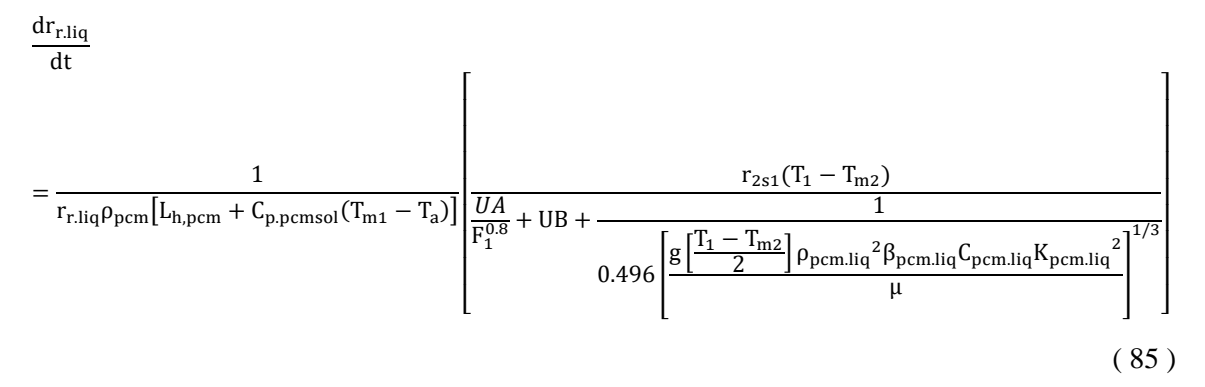

Linealizando y expresando en sistemas de ecuaciones de estado se tiene la siguiente expresión

$$
[\dot{X}_1] = [-1.7698e - 05][X_1] + [2.9630e - 08 \ 8.5013e - 04 \ ] \begin{bmatrix} U_1 \\ U_2 \\ U_3 \end{bmatrix}
$$

$$
y_1 = X_1
$$

Donde:

$$
\dot{X}_1 = \frac{\partial r_{r,liq}}{\partial t}
$$

$$
X_1 = r_{r,liq}
$$

$$
U_1 = T_1
$$

$$
U_2 = F_1
$$

La siguiente grafica muestra el tiempo de fusión del PCM.

### *Figura N° 60: Fusión de PCM*

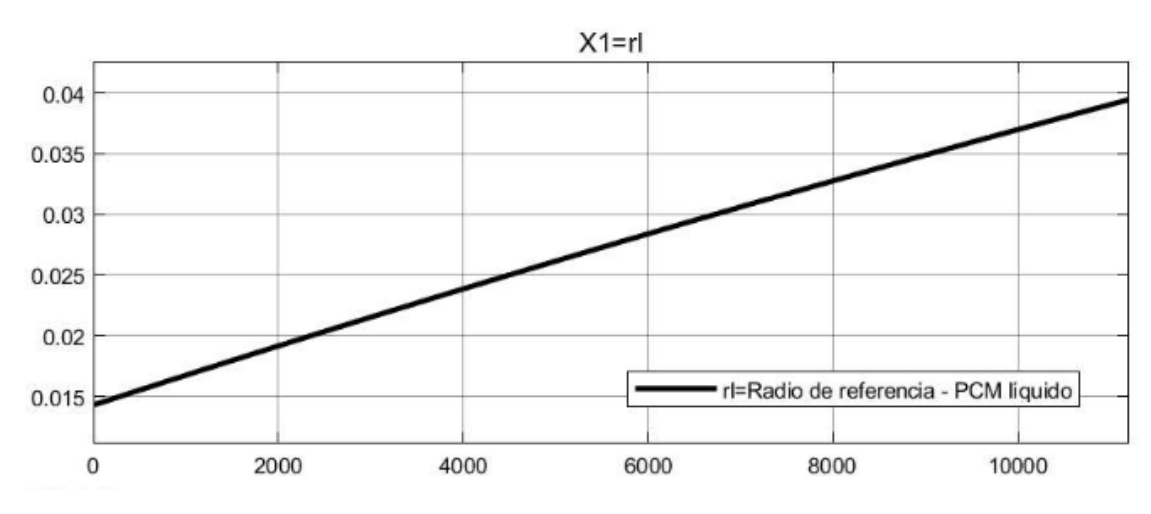

*Elaborado por el equipo de trabajo*

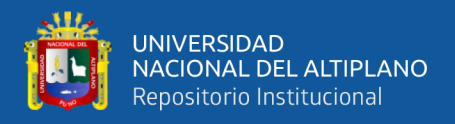

El radio de la sección anular llega a su valor máximo en 11200s, esto quiere decir que el PCM se encuentra fundido al 100% en 11200s.

### **3.8.6.2.Proceso de calentamiento del PCM liquido de 60°C a 80°C**

De las ecuaciones [\( 80](#page-145-0) ), [\( 81](#page-146-0) ) y [\( 42](#page-126-0) ) se tiene la siguiente ecuación:

<span id="page-150-3"></span>
$$
\left[C_{P,PCMliq} \frac{\partial T_9}{\partial t}\right] \rho V_{PCMliq} = Q_{serp1} + Q_{resist} - Q_{serp2} - Q_{perd}
$$
\n(86)

El flujo de energía en los elementos vendrá expresado por las siguientes ecuaciones:

<span id="page-150-0"></span>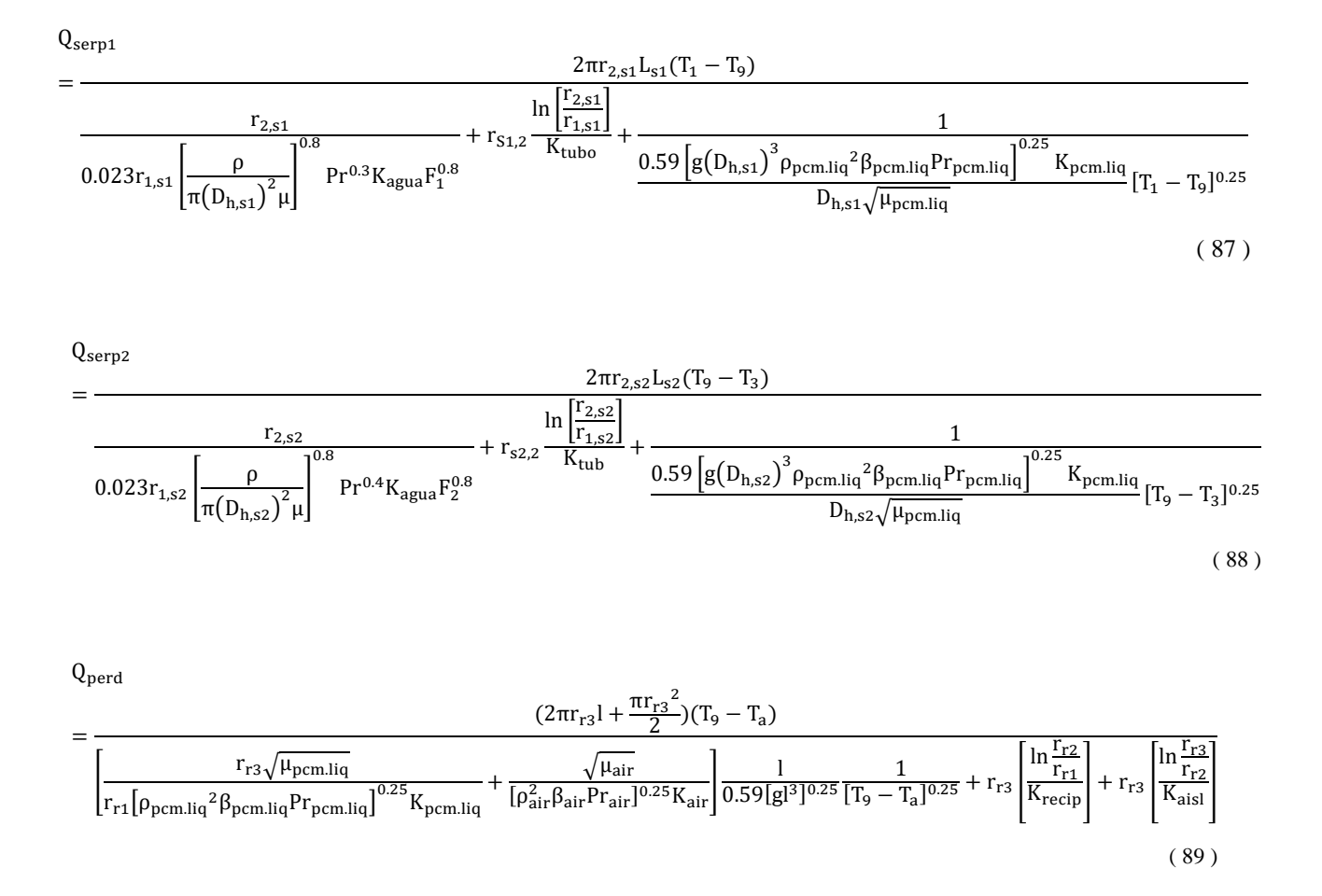

<span id="page-150-2"></span><span id="page-150-1"></span>Finalmente, la fase liquida del PCM es la fase en la que deberá operar el sistema de calefacción, para ello se tienen las siguientes ecuaciones que gobiernan el proceso.

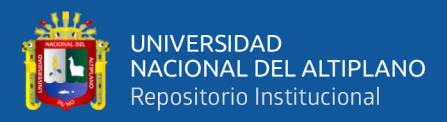

Reemplazando las ecuaciones [\( 87](#page-150-0) )[\( 88](#page-150-1) [\)\( 89](#page-150-2) ) en [\( 86](#page-150-3) ) se tiene:

$$
\frac{\partial (T_9)}{\partial t} = \frac{\left[ \frac{2\pi r_{2,51} L_{s1} (T_1 - T_9)}{U A \frac{1}{F_1^{0.8}} + U B + U Q \frac{1}{[T_1 - T_9]^{0.25}} + Q_{resist} - \frac{2\pi r_{2,52} L_{s2} (T_9 - T_3)}{U D \frac{1}{F_2^{0.8}} + U E + U R \frac{1}{[T_9 - T_3]^{0.25}} - \frac{\left(2\pi r_{r3} l + \frac{\pi r_{r3}^2}{2}\right) (T_9 - T_ a)}{U S \frac{1}{[T_5 - T_ a]^{0.25}} + U H}\right]}{\frac{G_{P,PCMliq} \rho V_{PCMliq}}{\frac{d(T_4)}{dt}}}{\frac{d(T_4)}{dt}} = \frac{1}{\rho V_1 C_p} \left[ \frac{2\pi r_{2,52} L_{s2} (T_9 - T_3)}{U D \frac{1}{F_2^{0.8}} + U E + U R \frac{1}{[T_9 - T_3]^{0.25}}}\right] - \frac{F_2 (T_4 - T_3)}{V_1}
$$
\n(90)

<span id="page-151-0"></span>Donde UQ, UR, US son constantes simples para efectos de simplificación.

$$
UQ = \frac{1}{\frac{0.59\left[g\left(D_{h,s1}\right)^3 \rho_{\text{pcm.liq}}{}^2 \beta_{\text{pcm.liq}} P r_{\text{pcm.liq}}\right]^{0.25} K_{\text{pcm.liq}}}{D_{h,s1} \sqrt{\mu_{\text{pcm.liq}}}}}
$$
  

$$
UR = \frac{1}{\frac{0.59\left[g\left(D_{h,s2}\right)^3 \rho_{\text{pcm.liq}}{}^2 \beta_{\text{pcm.liq}} P r_{\text{pcm.liq}}\right]^{0.25} K_{\text{pcm.liq}}}{D_{h,s2} \sqrt{\mu_{\text{pcm.liq}}}}}
$$

$$
US = \left[ \frac{r_{r3} \sqrt{\mu_{perm.liq}}}{r_{r1} \left[ \rho_{perm.liq}{}^2 \beta_{perm.liq} \right]^{0.25} K_{perm.liq}} + \frac{\sqrt{\mu_{air}}}{\left[ \rho_{air}^2 \beta_{air} P r_{air} \right]^{0.25} K_{air}} \right] \frac{1}{0.59 [g l^3]^{0.25}} \\
$$

A continuación, se han evaluado dos escenarios para esta etapa de calentamiento:

#### • **Calentamiento de PCM sin carga de calefacción**

En este escenario el sistema de calefacción no entra en operación, de igual modo el calor aportado por la resistencia eléctrica es igual a cero.

$$
q_{\text{resist}}=0
$$

Reemplazando en el sistema de ecuaciones nro. [\( 90](#page-151-0) ) y expresando en variables de estado se tiene:

$$
[\dot{X}_1] = [-4.5753e - 04][X_1] + [1.3730e - 01 \quad 4.5701e - 04 \quad 3.6363e - 06] \begin{bmatrix} U_1 \\ U_2 \\ U_3 \end{bmatrix}
$$

$$
y_1 = X_1
$$

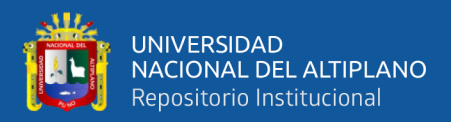

#### Donde:

$$
\dot{X}_1 = \frac{\partial T_9}{\partial t}
$$
  
\n
$$
X_1 = T_9
$$
  
\n
$$
U_1 = F_1
$$
  
\n
$$
U_2 = T_1
$$
  
\n
$$
U_3 = Q_{\text{resistencia}}
$$

Considerando las siguientes entradas:

$$
F_1 = 0.000075 \frac{\text{m}^3}{\text{s}}
$$

$$
T_1 = 95 \text{°C}
$$

$$
Q_{resist} = 0.0 \text{W}
$$

Se obtienen los siguientes resultados:

*Figura N° 61: Temperatura del interior del tanque con PCM, calentamiento sin carga de calefacción.*

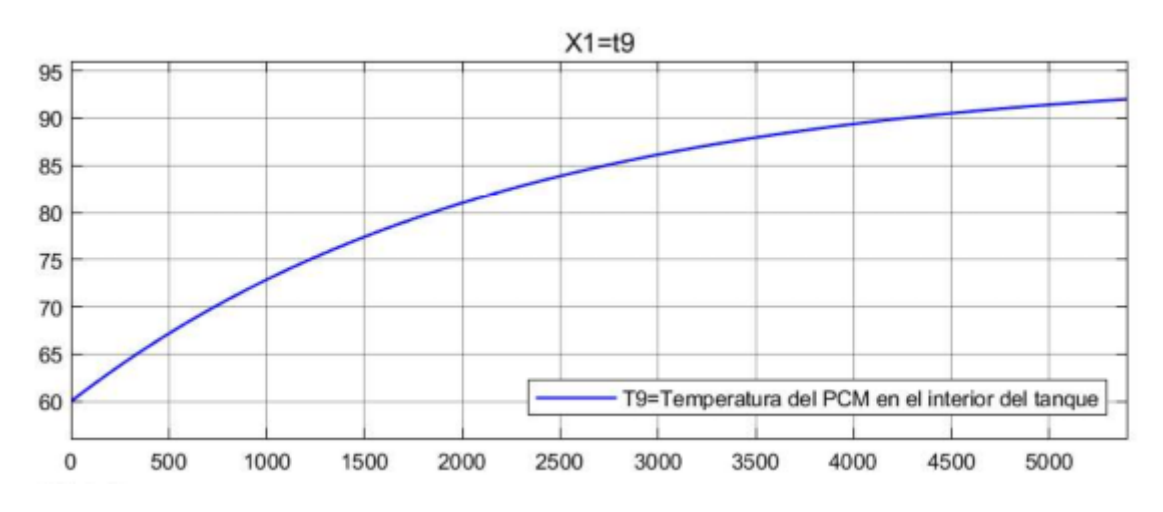

*Elaborado por el equipo de trabajo*

Lectura

T9 alcanza 80°C a los 1850s

T9 se aproximará a la temperatura de entrada T1 a los 11000s.

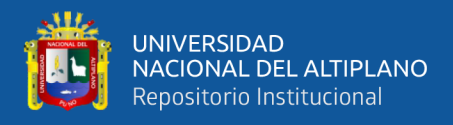

### • **Calentamiento de PCM con carga de calefacción**

Los sistemas de ecuaciones nro. (77) y (90) expresado en ecuaciones de estado son: ECUACIONES DE ESTADO DEL SISTEMA DE ACUMULACIÓN CON PCM

$$
\begin{bmatrix} X_1 \\ X_2 \end{bmatrix} = \begin{bmatrix} -1.6865e - 03 & 0 \\ 5.6369e - 03 & -1.5015e - 02 \end{bmatrix} \begin{bmatrix} X_1 \\ X_2 \end{bmatrix}
$$
  
+ 
$$
\begin{bmatrix} 1.3842e + 02 & -5.5806e + 01 & 8.3846e - 04 & 38.4752e - 04 & 3.6363e - 06 \\ 0 & -4.3279e + 02 & 0 & 9.3781e - 03 & 0 \end{bmatrix} \begin{bmatrix} U_1 \\ U_2 \end{bmatrix}
$$

 $\begin{bmatrix} y_1 \\ y_2 \end{bmatrix}$  $\begin{bmatrix} y_1 \\ y_2 \end{bmatrix} = \begin{bmatrix} 1 & 0 \\ 0 & 1 \end{bmatrix}$  $\begin{bmatrix} 1 & 0 \\ 0 & 1 \end{bmatrix} \begin{bmatrix} X_1 \\ X_2 \end{bmatrix}$  $\begin{bmatrix} 1 \\ X_2 \end{bmatrix}$ 

Donde:

 $\dot{X}_1 =$  $\partial T_9$ ∂t  $\dot{X}_2 =$  $\partial \mathrm{T_4}$ ∂t  $X_1 = T_9$  $X_2 = T_4$  $U_1 = F_1$  $U_2 = F_2$  $U_3 = T_1$  $U_4 = T_3$ 

 $U_5 = Q_{\text{resistencia}}$ 

### ECUACIONES DE ESTADO DEL SISTEMA DE CALEFACCIÓN

$$
\begin{bmatrix} \n\dot{X}_1 \\ \n\dot{X}_2 \n\end{bmatrix} = \n\begin{bmatrix} -5.1860e - 03 & -3.2389e - 03 \\ 6.1092e - 03 & -7.1399e - 03 \end{bmatrix} \n\begin{bmatrix} \nX_1 \\ \nX_2 \n\end{bmatrix} + \n\begin{bmatrix} 6.0833e + 02 & 3.2389e - 03 \\ 7.6728e + 02 & 1.0307e - 03 \end{bmatrix} \n\begin{bmatrix} \nU_1 \\ \nU_2 \n\end{bmatrix}
$$

$$
\begin{bmatrix} \n\dot{Y}_1 \\ \nY_2 \n\end{bmatrix} = \n\begin{bmatrix} 1 & 0 \\ 0 & 1 \end{bmatrix} \n\begin{bmatrix} \nX_1 \\ \nX_2 \n\end{bmatrix}
$$

Donde:

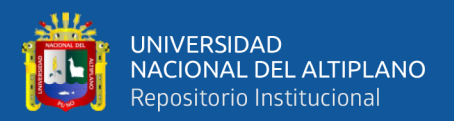

$$
\dot{X}_1 = \frac{\partial T_6}{\partial t}
$$
\n
$$
\dot{X}_2 = \frac{\partial T_8}{\partial t}
$$
\n
$$
X_1 = T_6
$$
\n
$$
X_2 = T_8
$$
\n
$$
U_1 = F_2
$$
\n
$$
U_2 = T_7
$$

En base a las ecuaciones de estado se ha implementado el siguiente diagrama de bloques de lazo abierto para el sistema de acumulación.

*Figura N° 62: Diagrama de lazo abierto del acumulador con PCM y sistema calefactor*

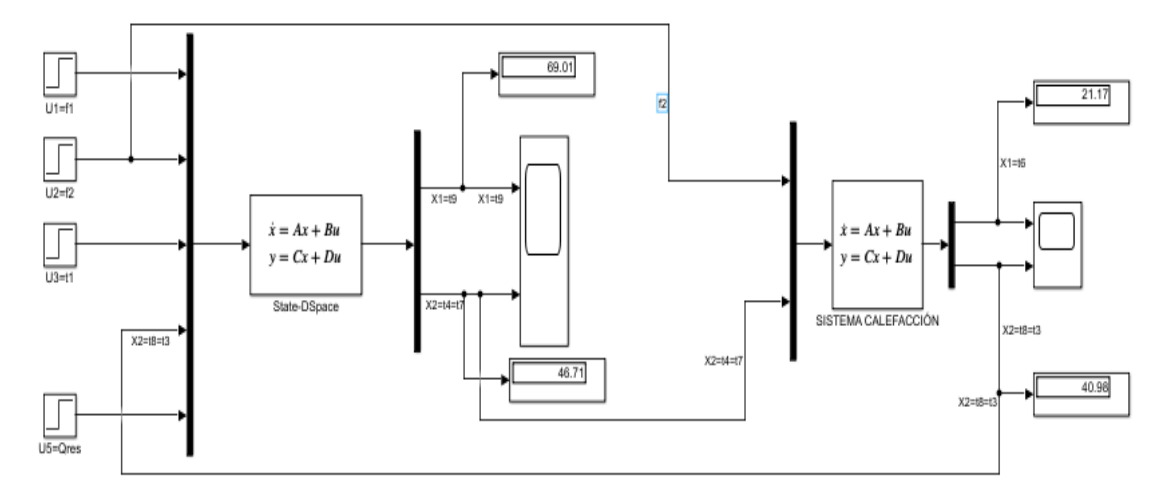

*Elaborado por el equipo de trabajo*

Considerando las siguientes entradas:

$$
F_1 = 0.000075 \frac{\text{m}^3}{\text{s}}
$$

$$
F_2 = 0.00015 \frac{\text{m}^3}{\text{s}}
$$

$$
T_1 = 95^{\circ} \text{C}
$$

$$
T_3 = T_8
$$

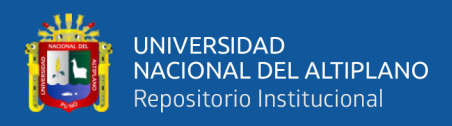

## $T_4 = T_7$

 $Q_{resist} = 0.0W$ 

Se obtienen los siguientes resultados:

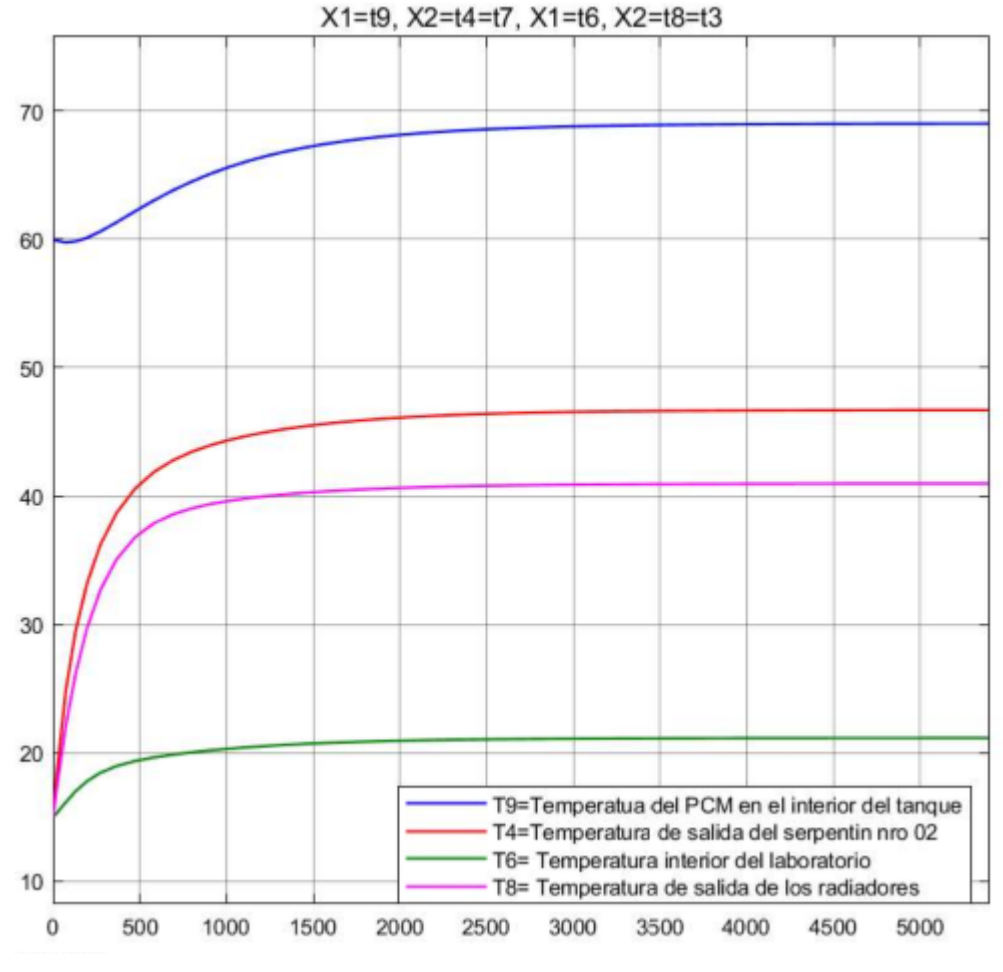

*Figura N° 63: Calentamiento de PCM líquido con carga de calefacción.*

*Elaborado por el equipo de trabajo*

Lectura:

La temperatura en el interior del tanque se estabiliza en 69°C a los 3500s.

La temperatura en el interior del ambiente llega a 21°C en1500s.

### **3.8.6.3.Proceso de operación del tanque**

En este caso se analizaron los siguientes escenarios:

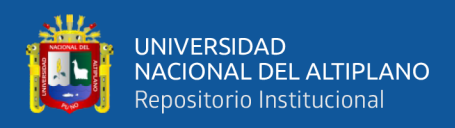

### • **Operación con T1 a 90°C y 80°C con Cambio de flujo F2 a 0.0002m3/s**

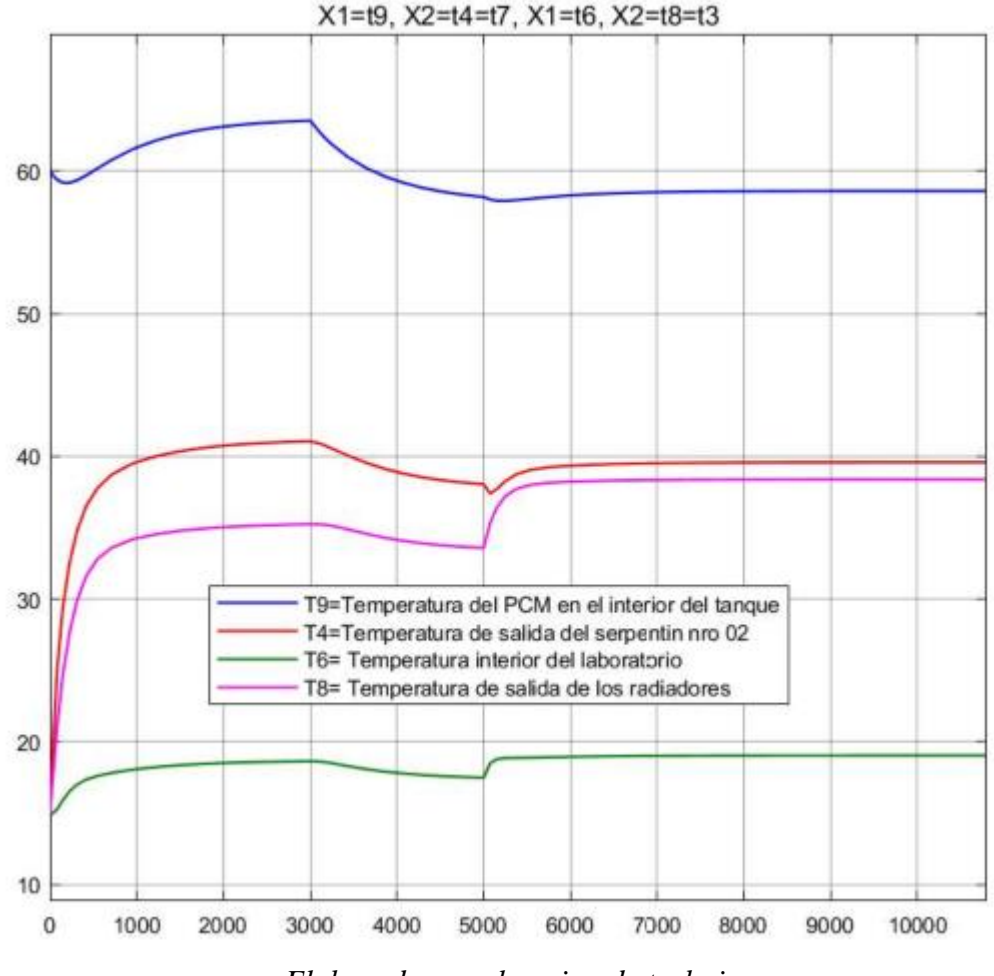

*Figura N° 64: Sistema de calefacción, condición de T1 de 90°C a 80°C a los 3000s e incremento de F2 a 0.0002m3/s a los 5000s.*

*Elaborado por el equipo de trabajo*

Lectura:

Cuando la temperatura T1 es igual a 90°C, la temperatura de Confort T6 no llega a los 20°C. Lo mismo ocurre para T1=80°C.

Por otra parte, cuando T1=90°C, la temperatura del T9 en el interior del tanque (temperatura del PCM) se encuentra por encima de los 60°C. Mientras que cuando T1=80°C, T9 se encuentra por debajo de los 60°C, físicamente esto no es posible debido a que el PCM inicia su solidificación.

Para lograr subir el valor de T6 con T1=90°C, se procede a variar el flujo nro. 02 a 0.0002m3/s, ver figura siguiente:

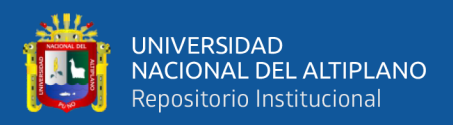

*Figura N° 65: Sistema de calefacción, condición de T1 = 90° e incremento de F2 a 0.0002m3/s a los 5000s.*

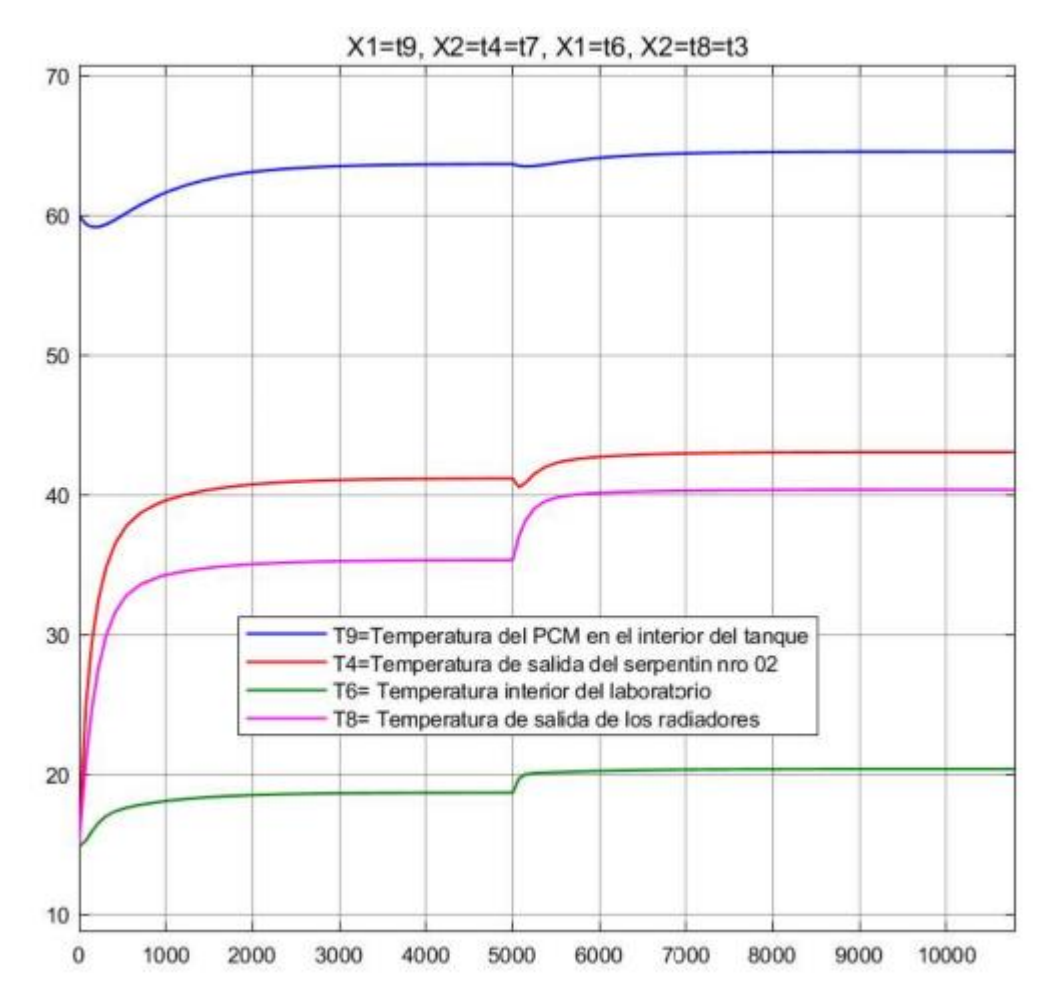

*Elaborado por el equipo de trabajo*

Lectura:

Para este caso se logra aumentar la temperatura del recinto T6 hasta 20.38°C con solo variar F2 a los 5000s, mientras que T9 se mantiene por encima de los 60°C.

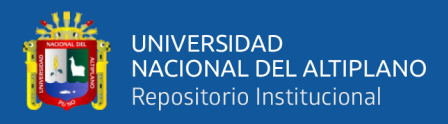

• **Operación con T1 =90°C y 80°C con aporte de calefactor eléctrico.**

*Figura N° 66: Sistema de calefacción, condición de T1 de 90°C y aporte de calefactor eléctrico de 9000W a los 5000s.*

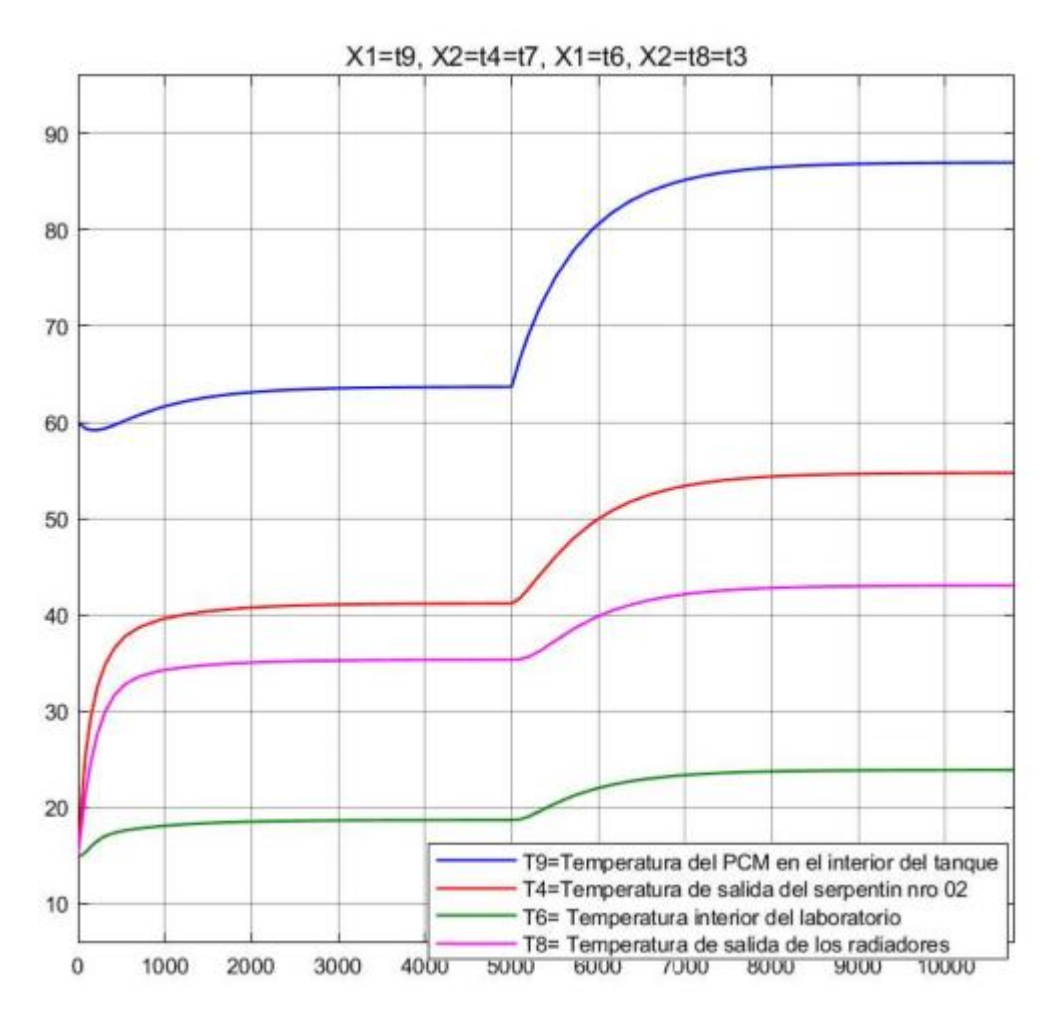

*Elaborado por el equipo de trabajo*

#### Lectura

En este escenario, para incrementar de T6 a más de 20°C se inyecta energía del calefactor eléctrico a los 5000s. en el diagrama se puede apreciar un incremento rápido de T6 sobrepasando los 20°C y estabilizándose en 23.88°C, de igual modo, la temperatura T9 se estabiliza en 86°C.

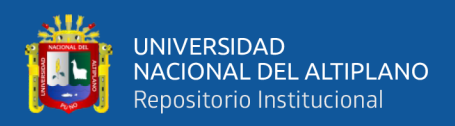

### **3.8.6.4.Proceso de enfriamiento con carga de calefacción**

En este escenario no se considera el calor aportado por el fluido caloportador, el flujo de calor desde el serpentín nro. 01 será igual a cero y el calefactor eléctrico no entra en funcionamiento.

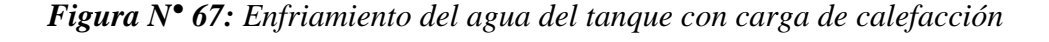

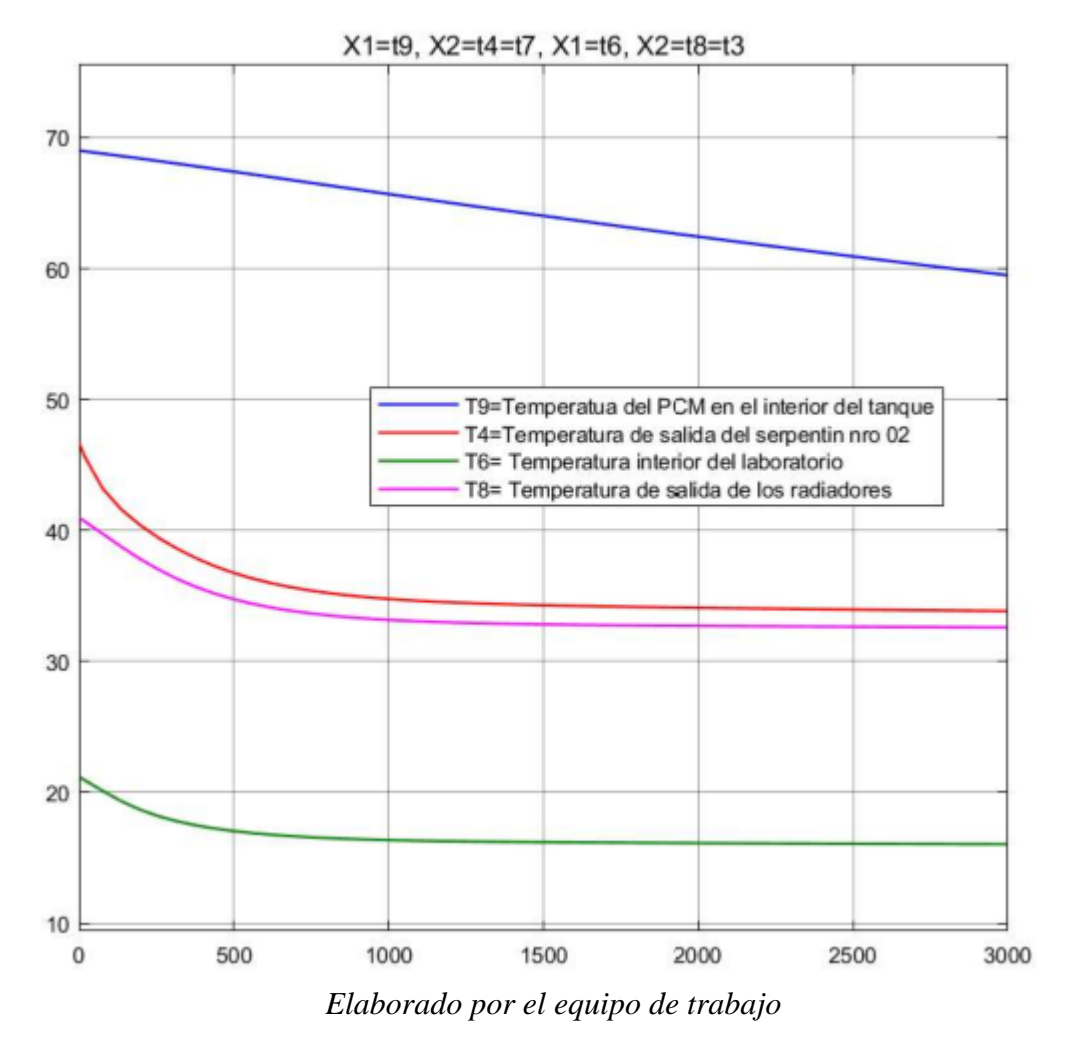

Lectura:

La temperatura T9 disminuye lentamente hasta la temperatura mínima de operación (antes que esl PCM tienda a solidificarse) 60°C en 2800s, y T6 disminuye hasta 17.5°C en 300s y llegará a 15.36°C en 1000s aproximadamente.

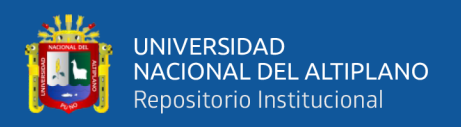

Debido a que la temperatura T6 disminuye rápidamente y a la vez para que T9 llegue a la temperatura de cambio de fase, deben transcurrir 2800s bajo la condición de que T3 se mantenga debajo de 33°C y T4 en 34°C, es necesario implementar un calentador auxiliar externo para que T4 incremente hasta T7=45°C.

La finalidad de este calentador externo es mantener la temperatura confort hasta que la Temperatura T9 del PCM llegue a su punto de solidificación y así aprovechar la energía latente del PCM durante el proceso de solidificación.

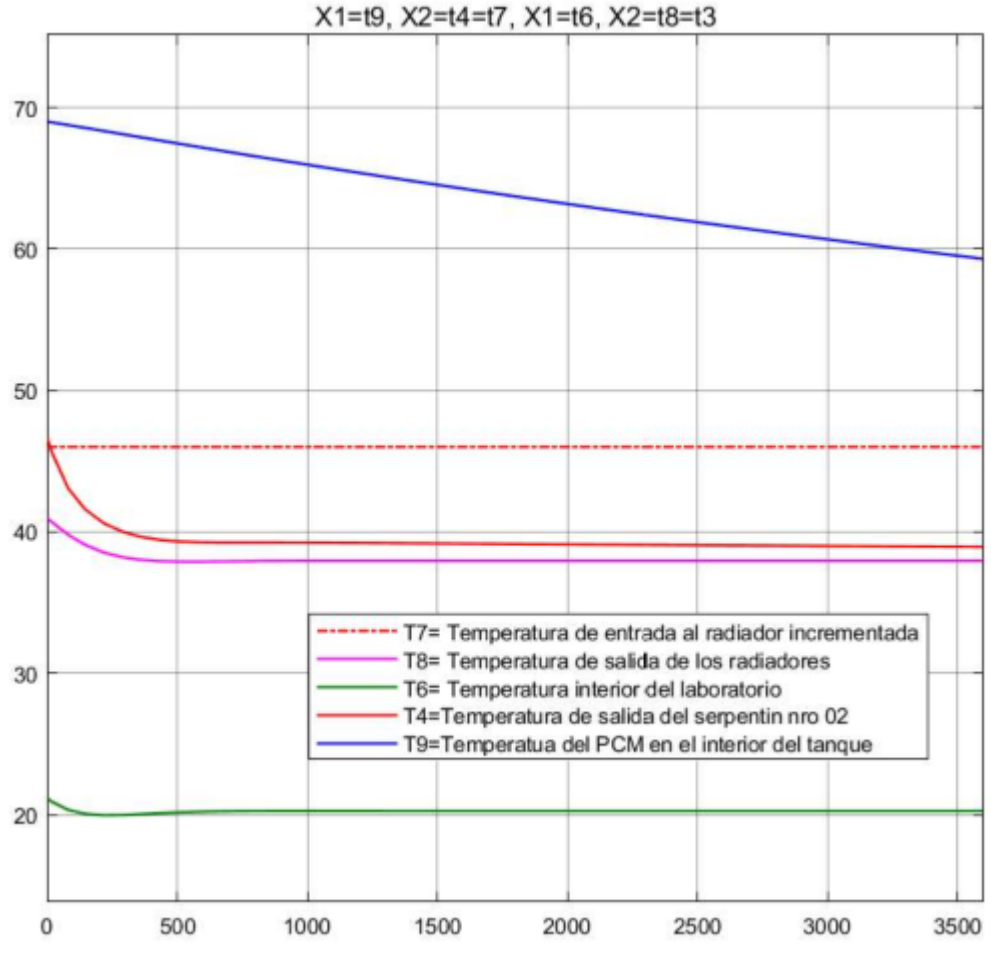

*Figura N° 68: Enfriamiento del PCM del tanque con incremento de T4 a T7*

*Elaborado por el equipo de trabajo*

• Se observa que al inyectar energía auxiliar para que la temperatura de entrada a los radiadores T7 llegue hasta 46°C también T4 y T8 se incrementan y T6 se mantiene en la temperatura de confort 20°C.

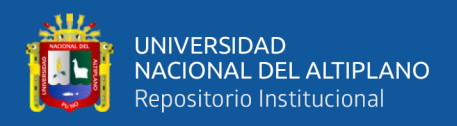

• T9 continúa disminuyendo hasta llegar a 60°C en aproximadamente en 3250s, es en este punto que el PCM comienza a solidificarse.

Otra forma de mantener la temperatura en el recinto alrededor de 20°C, es mediante una variación del Flujo en el circuito de calefacción hasta 0.00017m3/s a los 500s, a continuación puede apreciar el comportamiento de la temperatura de confort en esta condición.

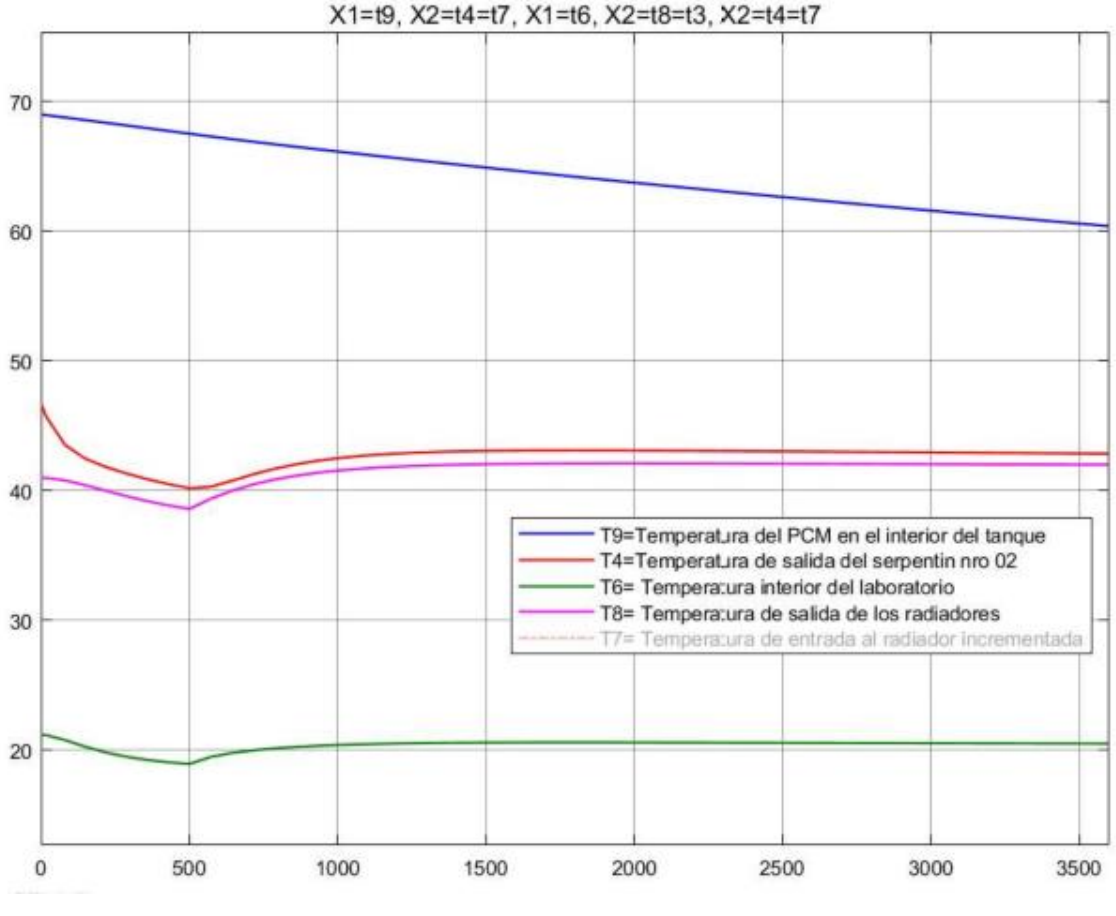

*Figura N° 69: Enfriamiento del agua del tanque con carga de calefacción*

*Elaborado por el equipo de trabajo*

Lectura:

La temperatura T9 disminuye lentamente hasta 60°C en 3600s.

Para un flujo de 0.00013m3/s T6 disminuye por debajo de 20°C y al incrementar el flujo a 0.00017m3/s, T6 se incrementa y se estabiliza en 20.48°C antes que T9 llegue a 60°C.

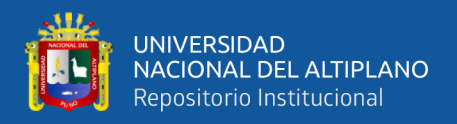

.

### **3.8.6.5.Proceso de solidificación del PCM con carga de calefacción**

Este caso solo se aplica cuando F1=0, No hay aporte de calor del serpentín nro. 01 y el aporte del calefactor también es nulo.

El flujo de calor absorbido por el serpentín nro. 02 será igual al flujo de calor cedido por el PCM durante la solidificación, es decir, dependerá exclusivamente de la velocidad de fusión del PCM.

La velocidad de fusión del PCM dependerá del incremento del volumen solido de PCM

*Figura N° 70: Esquema de transferencia de calor en proceso de solidificación del PCM.*

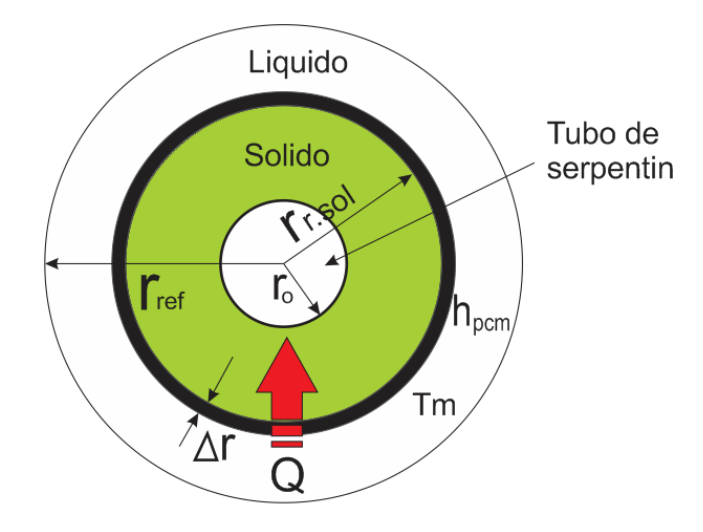

*Elaborado por el equipo de trabajo*

### • **Determinación del incremento del Volumen de PCM sólido.**

Para determinar el volumen solido de PCM en función del tiempo, se realizará la aproximación tomando como base estudios realizados por (Lamberg et al., 2017) Según la figura 59, el volumen de sección cuadrada de lado d1, tiene un área:

$$
A_{\text{sec,cuad}} = [d_1]^2
$$

Por otro lado, el área de una sección circular será:

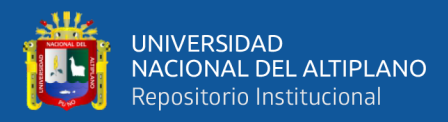

### $A_{\text{sec,circ}} = \pi r_{\text{r}.\text{sol}}^2$

Igualando ambos términos determinaremos  $r_{r,\text{sol}}$ , que es un radio de referencia.

$$
r_{r,sol} = \frac{d_1}{\sqrt{\pi}} = 0.03934m
$$

El volumen útil del PCM será igual al volumen generado a partir de la aproximación del volumen alrededor del serpentín nro. 02, entonces tenemos la siguiente igualdad.

$$
L_{\text{serp1}} = L_{\text{r.sol}}
$$

Según Chungian (Pan, 2019), para determinar la razón de solidificación del PCM, indica que la tasa de flujo de energía que pasa a través del PCM sólido con una distancia radial  $r$  es igual a la tasa de cambio de energía para el PCM líquido con una pequeña distancia anular  $\Delta r$ :

### *Figura N° 71: Sketch of1-D annular PCM solidifacation.*

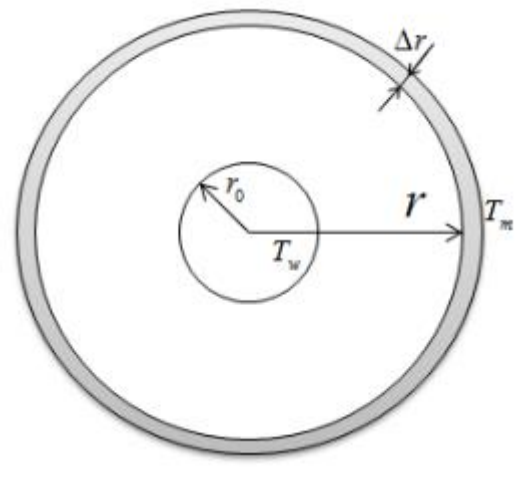

<span id="page-163-0"></span>*Fuente: chungian, pan, 2019*

$$
Q_{\text{serp2}} = \frac{\rho_{\text{pcm}}[\pi(r + \Delta r)^2 - \pi r^2]L[L_{h,\text{pcm}} + \varepsilon_c C_{\text{pm,sol}}(T_m - T_w)]}{\Delta t}
$$
(91)

La razón del volumen solidificado de PCM dependerá de la ecuación [\( 91](#page-163-0) ), el cual simplificando resulta:

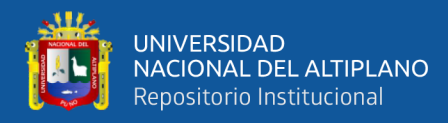

$$
\frac{dr_{r,sol}}{dt} = \left[\frac{U_{sol}(T_m - T_3)}{\rho_{perm}[L_{h,perm} + \varepsilon_c C_{p,prmsol}(T_{m1} - T_a)]}\right]
$$
(92)

El coeficiente de transmisión del serpentín recubierto con PCM solido viene definido por la siguiente ecuación.

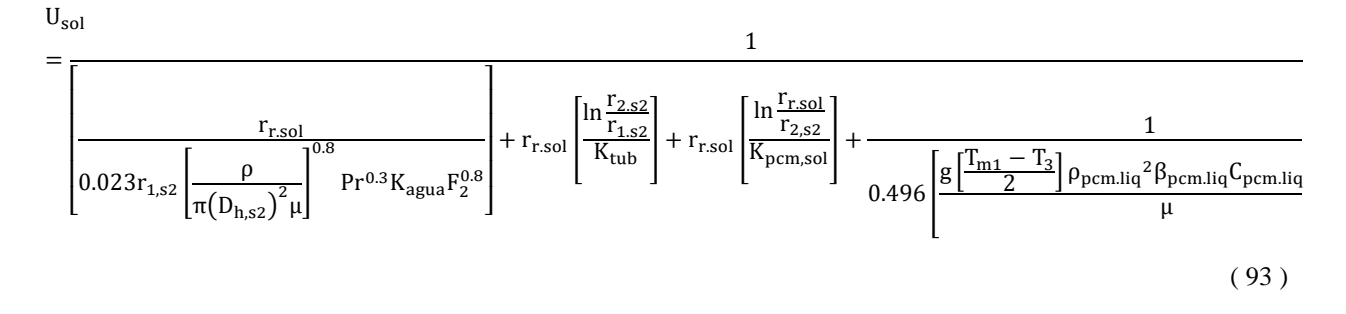

*Figura N° 72: Esquema de transferencia de calor-serpentín N° 02.*

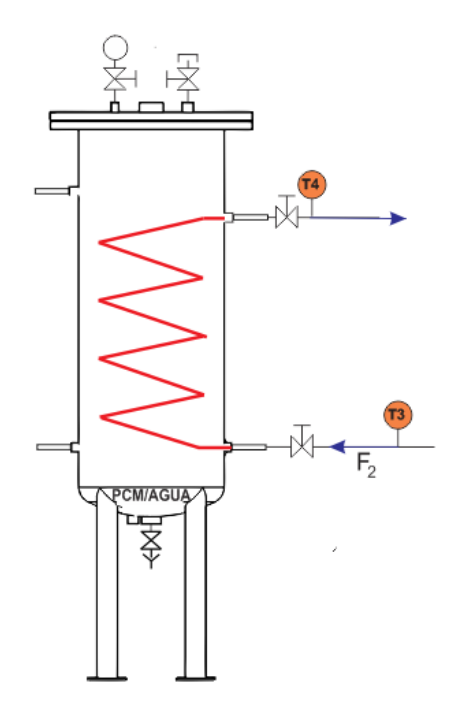

*Elaborado por el equipo de trabajo*

Del balance de energía en el serpentín se tiene:

$$
\frac{d(T_4)}{dt} = \frac{Q_{serp2}}{\rho V_1 C_p} - \frac{F_2 (T_4 - T_3)}{V_1}
$$

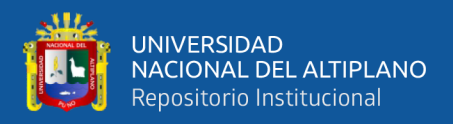

Extendiendo la expresión en función del coeficiente global de transmisión, se tiene:

$$
\frac{d(T_4)}{dt} = \frac{2\pi r_{r,sol} U_{sol} L_{r,sol} (T_m - T_3)}{\rho V_1 C_p} - \frac{F_2 (T_4 - T_3)}{V_1}
$$
(94)

El sistema de ecuaciones para el proceso de solidificación del PMC es el siguiente:

$$
\begin{cases}\n\frac{dr_{r,sol}}{dt} = \left[\frac{U_{sol}(T_m - T_3)}{\rho_{pcm}[L_{h,pcm} + \varepsilon_c C_{p,pcmsol}(T_{m1} - T_a)]}\right] \\
\frac{d(T_4)}{dt} = \frac{2\pi r_{r,sol}U_{sol}L_{r,sol}(T_m - T_3)}{\rho V_1 C_p} - \frac{F_2(T_4 - T_3)}{V_1}\n\end{cases} (95)
$$

Resolviendo y expresando en ecuaciones de estado se tiene lo siguiente:

#### RADIO DEL PCM SOLIDO SOLIDIFICADO

$$
[\dot{X}_1] = [1.6508e - 12][X_1] + [-3.9842e - 12 \quad 3.3813e - 08][\begin{bmatrix} U_1 \\ U_2 \end{bmatrix}
$$

$$
y_1 = X_1
$$

Donde:

 $\dot{X}_1 =$  $\partial \mathrm{r_{r, sol}}$ ∂t  $X_1 = r_{r,\text{sol}}$ 

 $U_1 = F_2$ 

$$
U_2=T_3=T_8
$$

### TRANSFERENCIA DE CALOR AL SERPENTIN NRO 02

$$
[\dot{X}_1] = [-1.3013e - 02][X_1] + [2.2135e - 01 1.3671e - 02 6.9529e + 01] \begin{bmatrix} U_1 \\ U_2 \\ U_3 \end{bmatrix}
$$

$$
y_1 = X_1
$$

Donde:

$$
\dot{X}_1=\frac{\partial T_8}{\partial t},\,X_1=T_8,\,U_1=r_{r,sol},\,U_2=T_3=T_8,\,U_3=F_2
$$

### ECUACIONES DE ETADO DEL SISTEMA DE CALEFACCIÓN

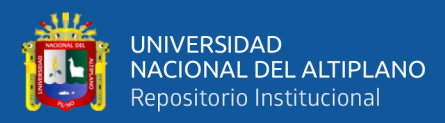

$$
\begin{bmatrix} \dot{X}_1 \\ \dot{X}_2 \end{bmatrix} = \begin{bmatrix} -5.1860e - 03 & -3.2389e - 03 \\ 6.1092e - 03 & -7.1399e - 03 \end{bmatrix} \begin{bmatrix} X_1 \\ X_2 \end{bmatrix} + \begin{bmatrix} 6.0833e + 02 & 3.2389e - 03 \\ 7.6728e + 02 & 1.0307e - 03 \end{bmatrix} \begin{bmatrix} U_1 \\ U_2 \end{bmatrix}
$$

$$
\begin{bmatrix}y_1\\y_2\end{bmatrix}=\begin{bmatrix}1&0\\0&1\end{bmatrix}\begin{bmatrix}X_1\\X_2\end{bmatrix}
$$

Donde:

$$
\dot{X}_1 = \frac{\partial T_6}{\partial t}, \dot{X}_2 = \frac{\partial T_8}{\partial t}, X_1 = T_6, X_2 = T_8, U_1 = F_2, U_2 = T_7
$$

Se ha implementado el siguiente diagrama de bloques de lazo abierto donde se muestran los tres subsistemas que gobiernan el proceso de solidificación con carga de calefacción.

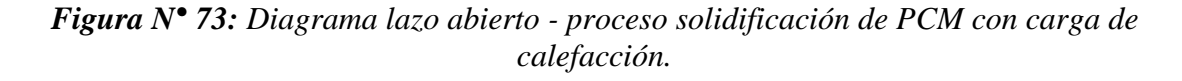

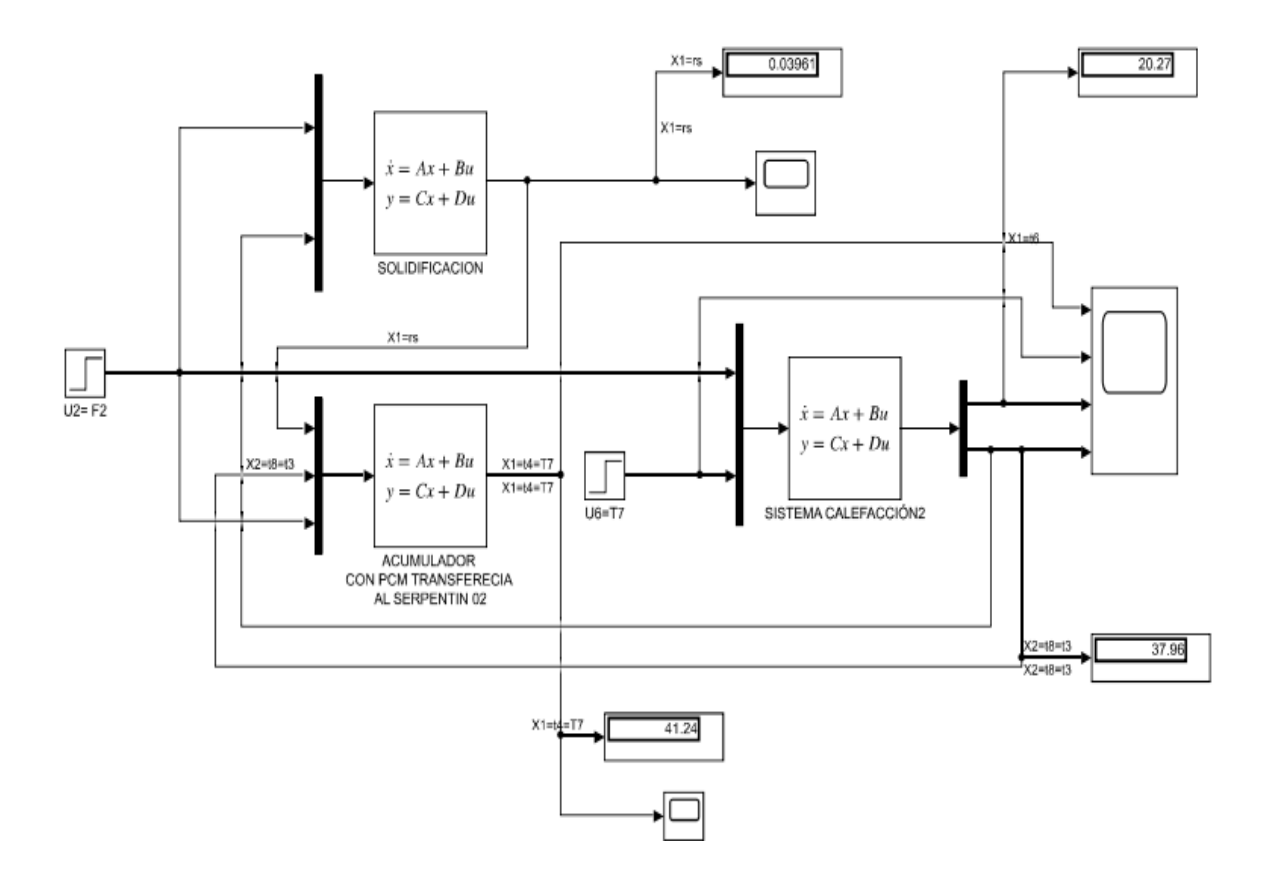

*Elaborado por el equipo de trabajo*

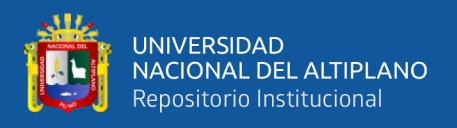

Este análisis es una continuación del proceso de enfriamiento con carga de calefacción con un caudal F2=0.00017m3/s.

Se tiene los siguientes resultados:

*Figura N° 74: Tiempo de solidificación del PCM con carga de calefacción.*

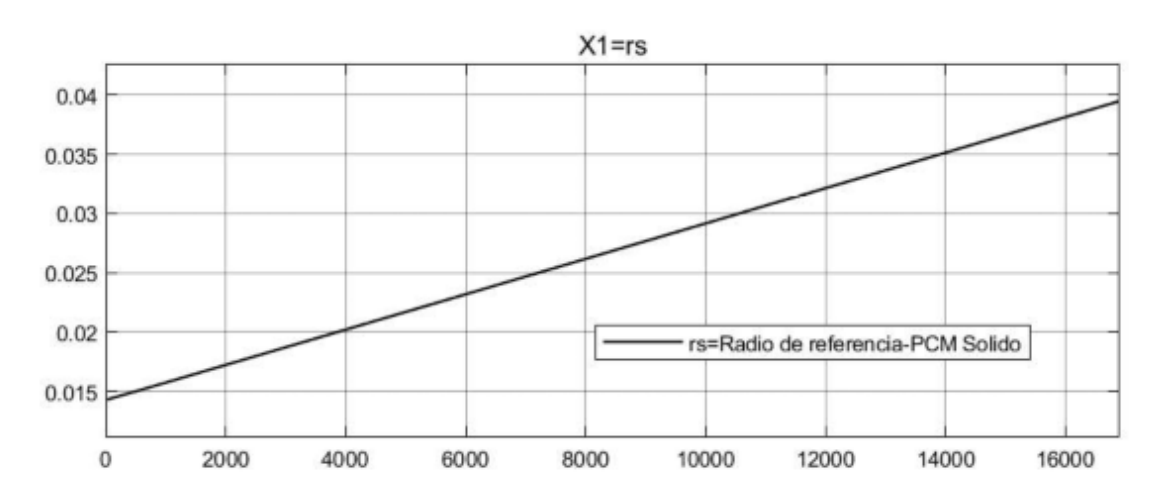

*Elaborado por el equipo de trabajo*

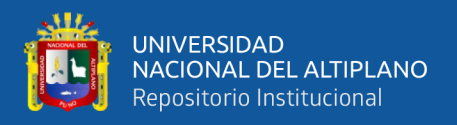

*Figura N° 75: Solidificación del PCM con carga de calefacción con caudal F2=0.00017m3/s, sin inyección de energía auxiliar.*

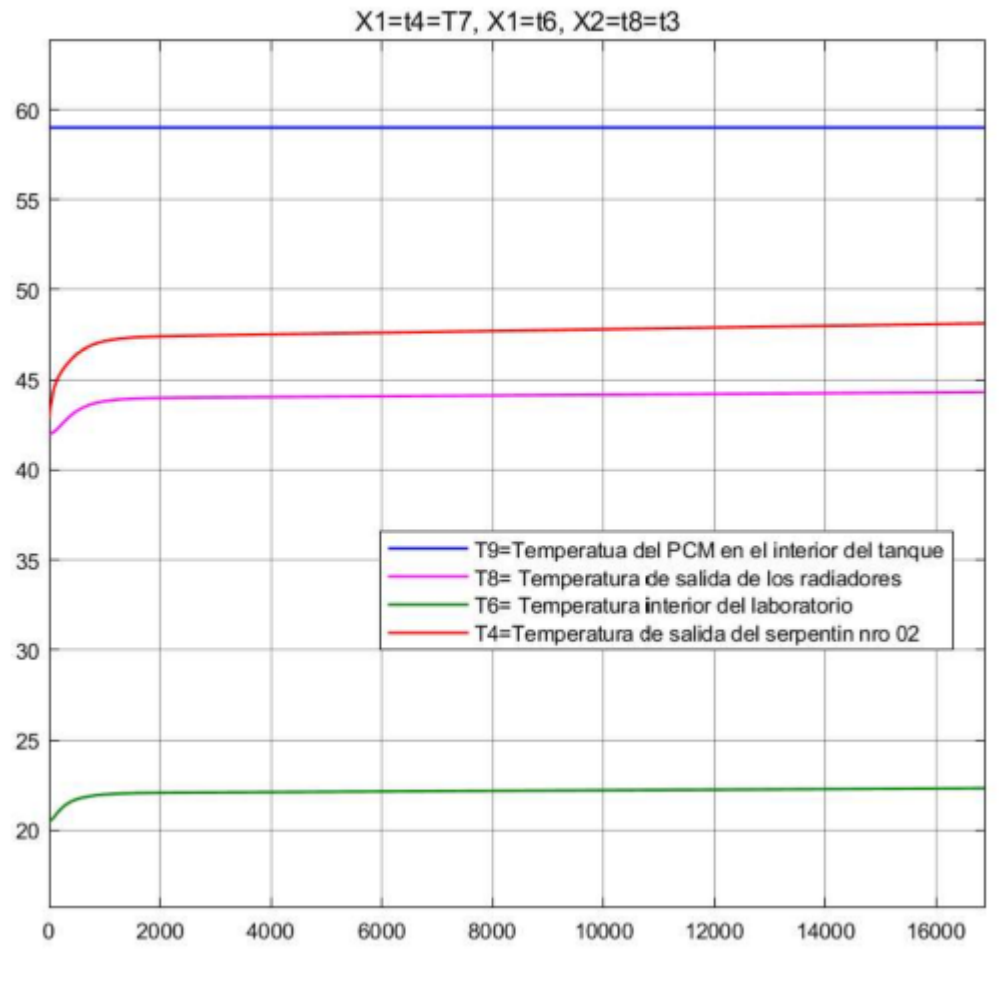

*Elaborado por el equipo de trabajo*

Lectura:

El tiempo de solidificación del PCM alrededor del serpentín es t=16900s, tiempo en el cual el volumen útil se encuentra solido al 100%.

En este caso la temperatura T6 sufre un incremento hasta 22.32°C, de igual modo las temperaturas T8 y T4 también se incrementan favorablemente.

Finalmente, se resume que el tiempo en el que el PCM logra transferir energía al sistema de calefacción es de 16900s.

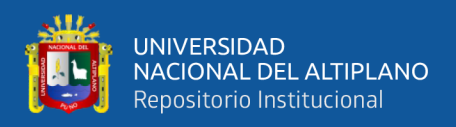

### **3.9.DISEÑO DEL CONTROLADOR**

Según los análisis de respuesta en lazo abierto, frente a los diversos escenarios, se ha llegado a determinar el siguiente criterio para el diseño de los controladores:

Para T1(temperatura del fluido caloportador) mayor o igual a 90°C se debe manipular el

Flujo en el circuito calefactor F2.

Para T1 menor a 90" se debe manipular la potencia del calefactor eléctrico.

se ha determinado las siguientes variables: para el controlador:

- Variables de Control: Temperatura del Recinto (ambiente) T6
- Variables manipuladas: Caudal en el circuito calefactor F2 y Potencia del calefactor eléctrico Qresist.
- Perturbación: Flujo en el circuito caloportador F1 y Temperatura de entrada al Tanque acumulador T1.

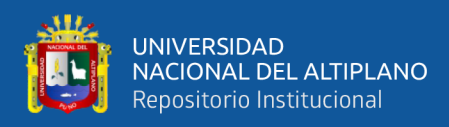

### **3.9.1. Control de la potencia del calefactor eléctrico con controlador PID.**

*Figura N° 76: Diagrama de bloques para control del Calefactor Eléctrico-Qresist.*

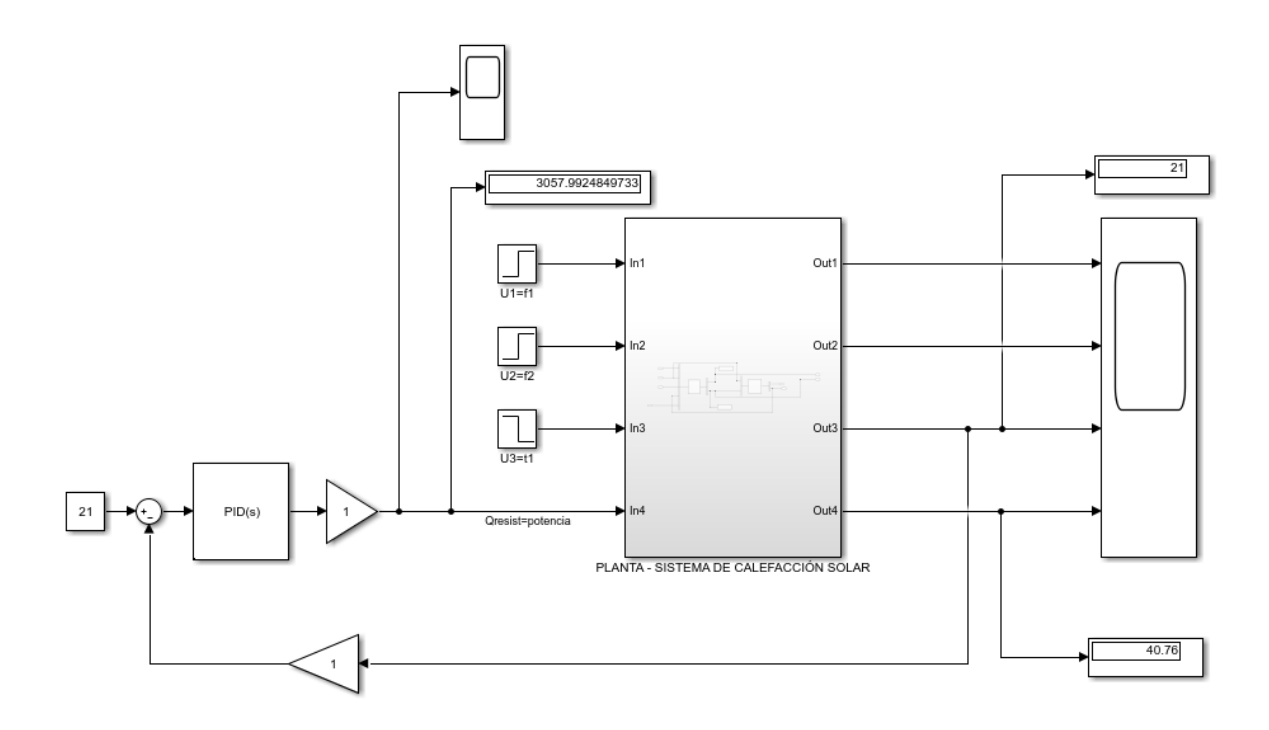

*Elaborado por el equipo de trabajo*

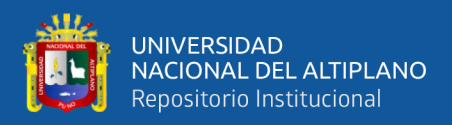

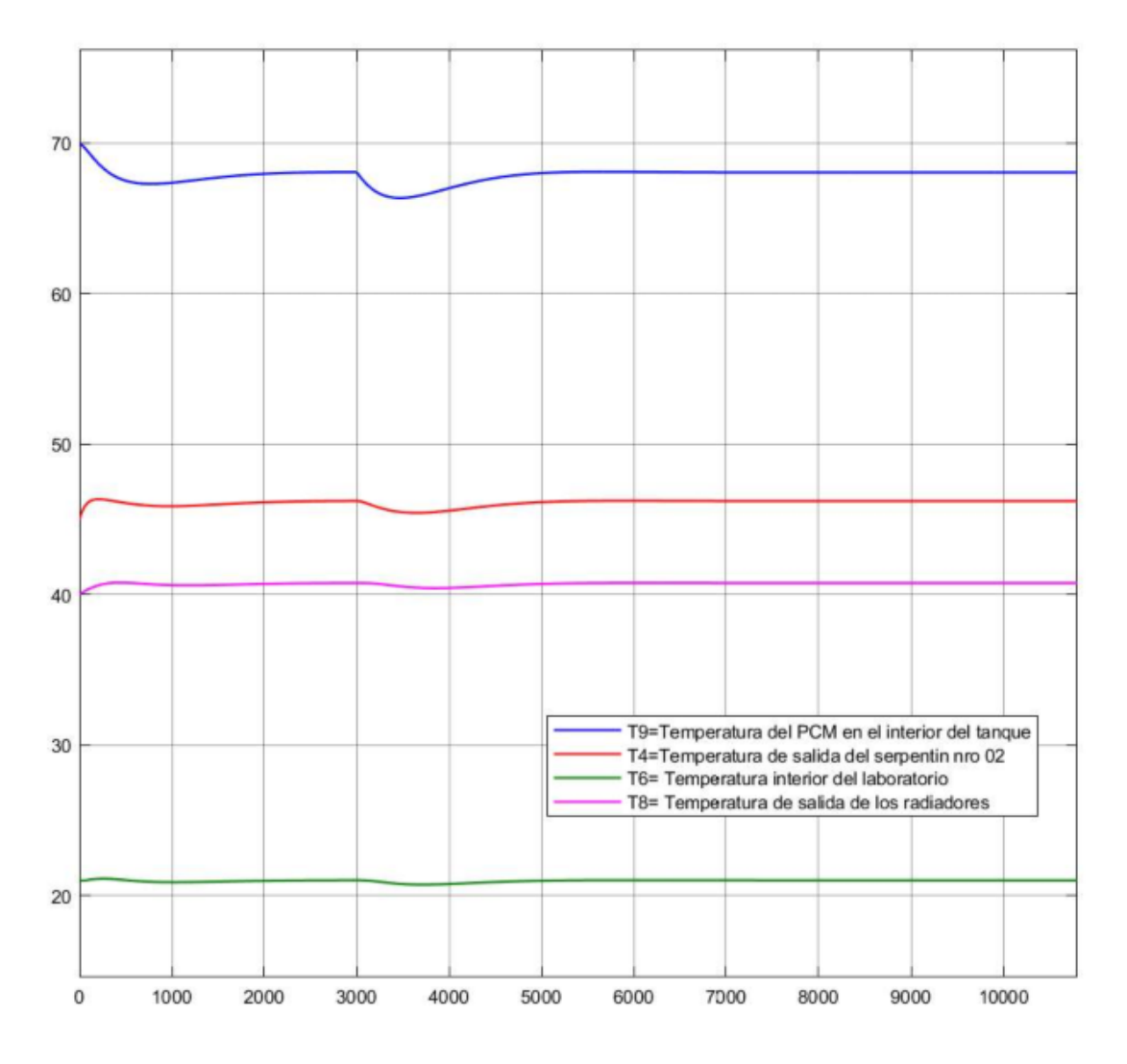

*Figura N° 77: Respuesta a la variación de T1 de 90°C a 80°C a los 3000s* 

*Elaborado por el equipo de trabajo*

Como se puede apreciar en la figura 82 al someter a T1 a una variación de la temperatura con una señal tipo escalón de 90°C a 80°C a los 3000 segundos, el controlador regula la potencia del calefactor eléctrico a fin de mantener la temperatura de confort en 21°C.

El Tiempo en que logra estabilizarse el sistema es de 1500s.

La variación de la Potencia del calefactor se puede apreciar en la figura 83, esta potencia llega a 3057W, con este valor el sistema se mantiene estable y en el valor del Set point establecido.

El tiempo que toma a estabilizarse la potencia es de 3000s.

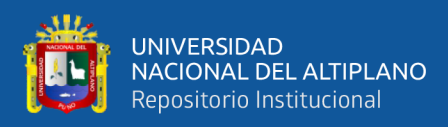

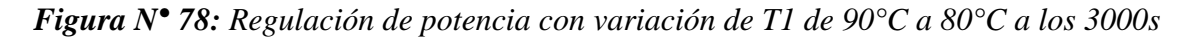

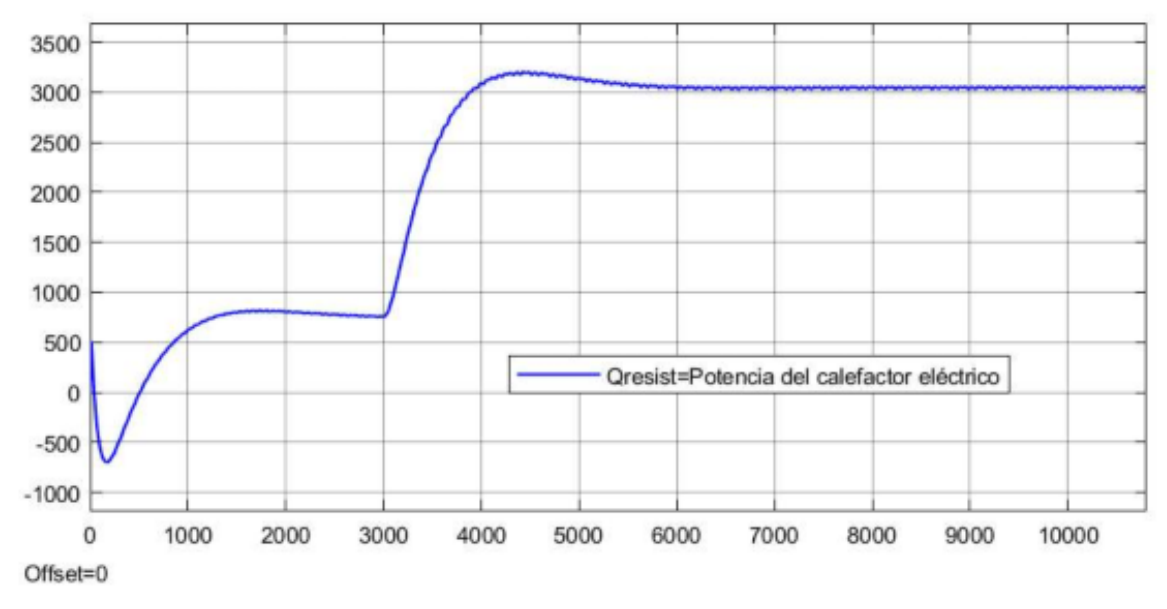

*Elaborado por el equipo de trabajo*

Con la herramienta de sintonización del SIMULINK se obtuvieron los siguientes parámetros de diseño del controlador PID

$$
K_p = 4254.62
$$

$$
T_i = 7.38
$$

$$
T_d = 466117.66
$$

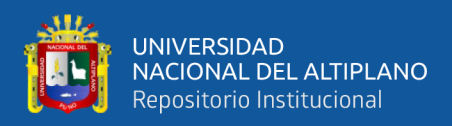

### **3.9.2. Control del caudal F2 del circuito calefactor con controlador PID**

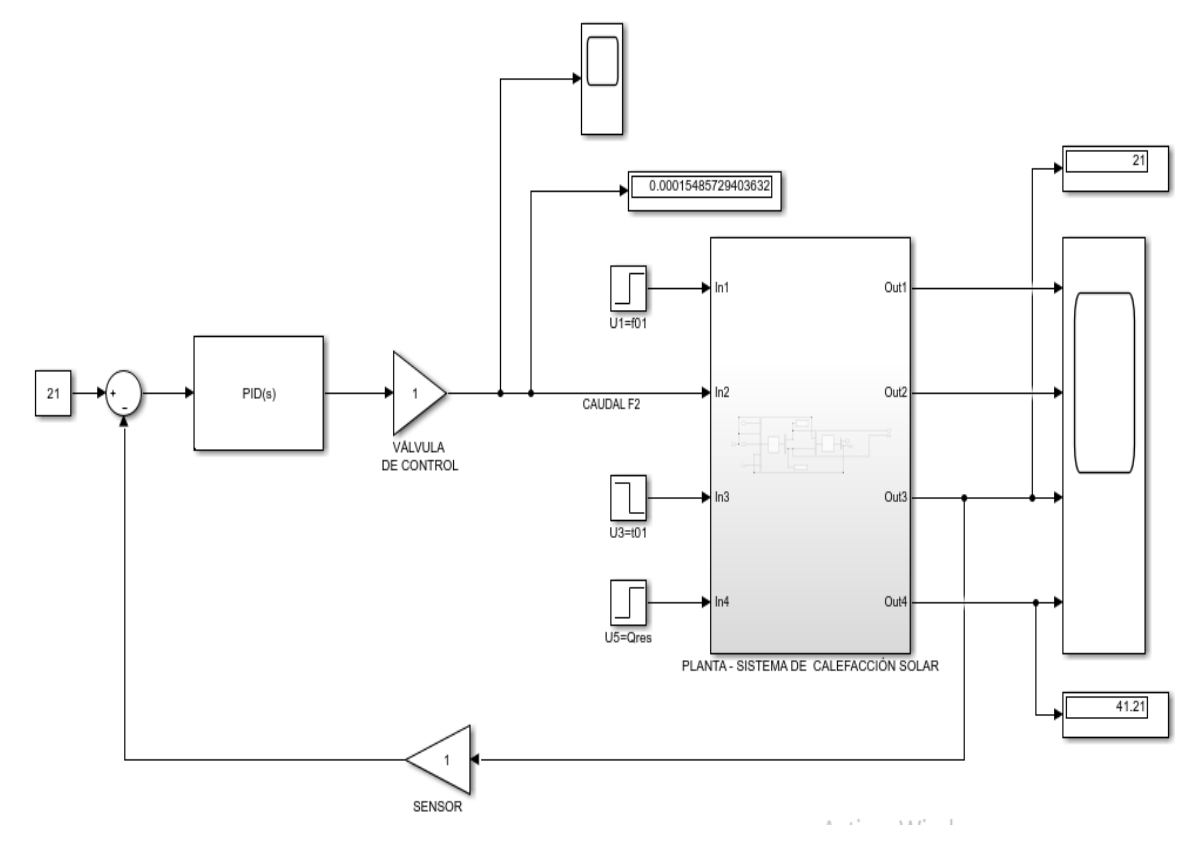

*Figura N° 79: Diagrama de bloques para control del caudal-F2*

*Elaborado por el equipo de trabajo*

Para este caso se ha construido el diagrama de bloques con controlador PID para regulación del caudal F2.

Para la simulación se sometió a T1 a una variación con una señal tipo escalón de 95°C a 91°C a los 3000 segundos, el controlador PID regula la válvula de control a fin de mantener la temperatura de confort en 21°C.

El Tiempo en que logra estabilizarse ta temperatura de confort es de 1100s tal como se aprecia en la figura 85, sin embargo, la variación en términos de confort es despreciable por tratarse de 0.03°C. tal como se ve en la figura 85 y 86

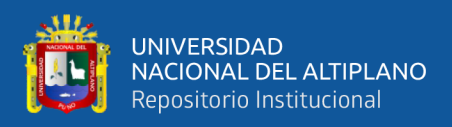

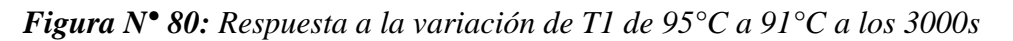

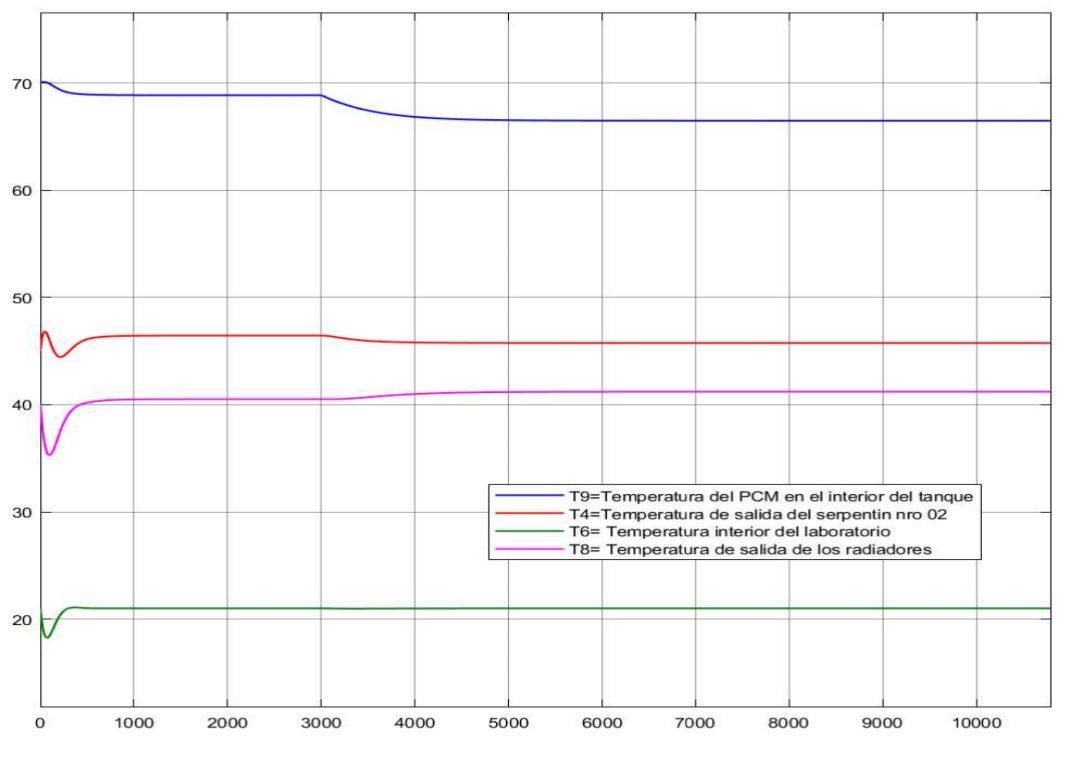

*Elaborado por el equipo de trabajo*

*Figura N° 81: Respuesta de T6 a la variación de T1 de 95°C a 91°C a los 3000s* 

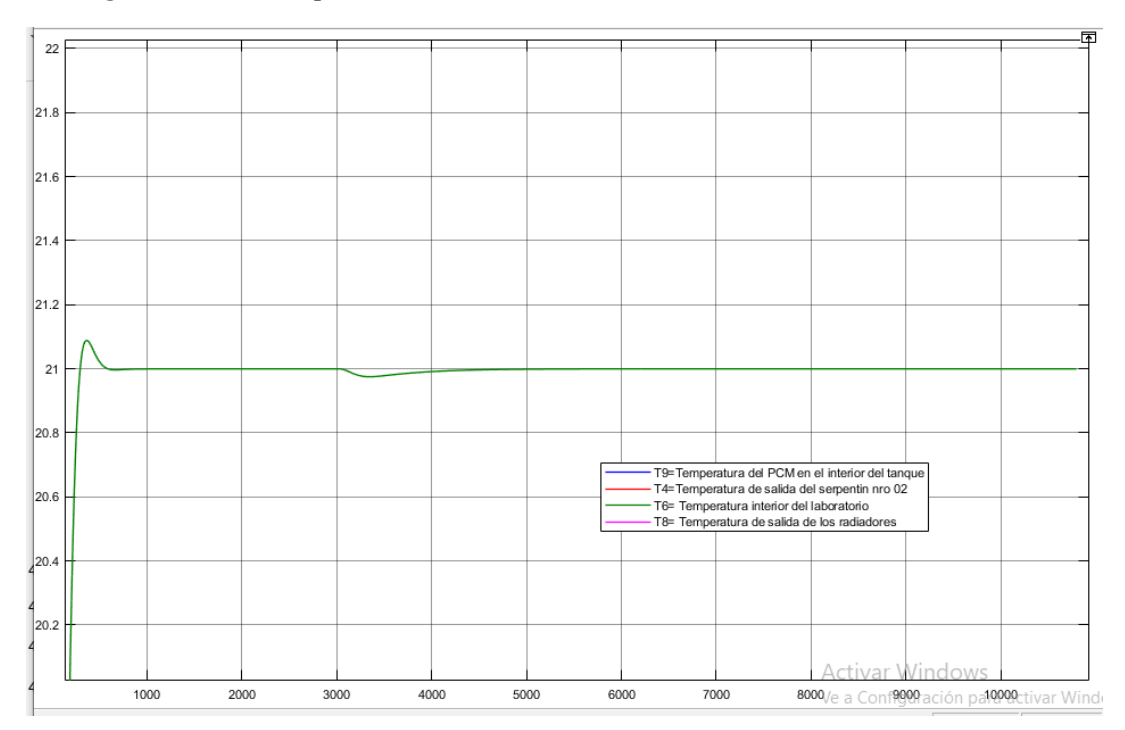

*Elaborado por el equipo de trabajo*

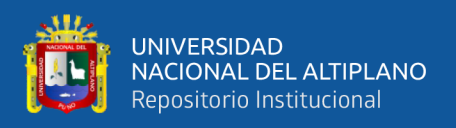

La variación del caudal F2 se debe a la regulación de la válvula de control tal como se puede apreciar en la figura 87, el caudal varía desde 1.455m3/s hasta 1.55m3/s en un tiempo 1100s aproximadamente. Con este valor el sistema se mantiene estable y en el valor del Set point establecido.

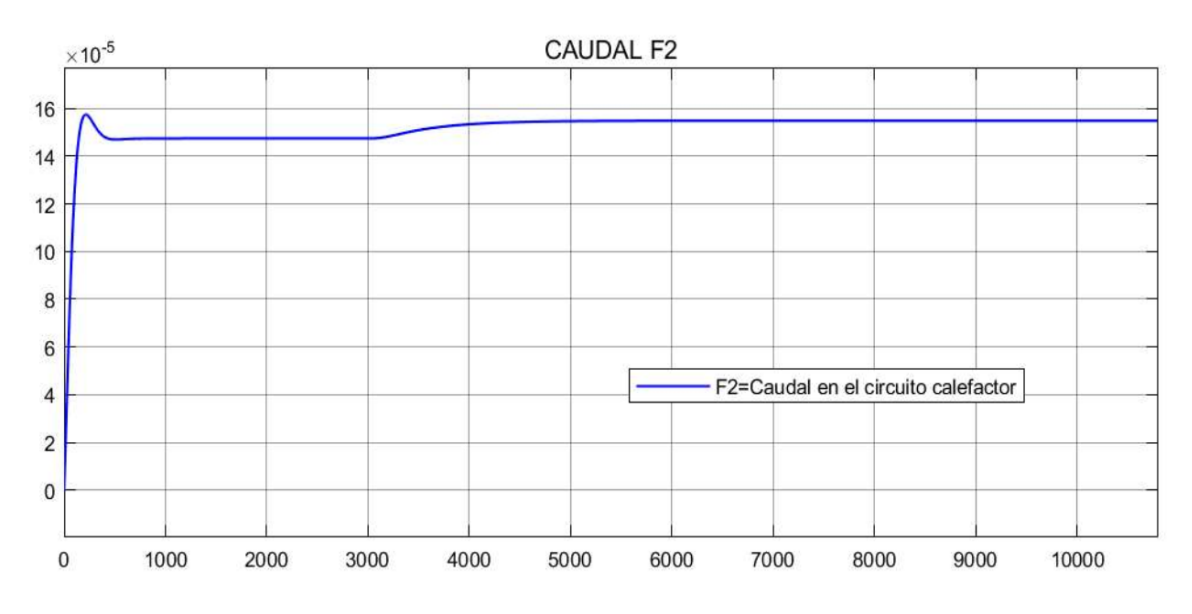

*Figura N° 82: Regulación de F2 frente a la variación de T1 de 95°C a 91°C a los 3000s* 

*Elaborado por el equipo de trabajo*

Los parámetros de diseño del controlador PID son los siguientes

$$
K_{\rm p} = 1.76e - 05
$$

$$
T_{\rm i} = 3.73e - 07
$$

$$
T_{\rm d} = -0.000156
$$

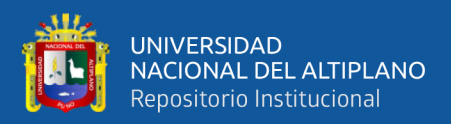

# **CAPITULO IV**

### **RESULTADOSY DISCUSION**

Se ha diseñado un tanque acumulador tipo intercambiador de doble serpentín con capacidad de almacenar PCM en su interior, se ha desarrollado planos de fabricación del acumulador, el diseño mecánico cumple con las normas de construcción ASME Secc VIII Div.1. El tanque acumulador ha sido implementado en un sistema de calefacción de ambientes utilizando colectores solares de tubos de vacío y radiadores para calefacción del laboratorio de Control de la Escuela profesional de Mecánica Eléctrica de la Universidad nacional del Altiplano. Se ha realizado el modelo matemático de los sistemas de acumulación y calefacción, en base a sus funciones de transferencia se ha implementado diagramas de flujo de lazo abierto para analizar todas sus variables de estudio. Los resultados obtenidos se muestran en la tabla Nro 11 y se explican a continuación:

#### • **Proceso de Acumulación de Energía:**

Para una temperatura T1 de fluido calefactor de 90°C, el tiempo que lleva para calentar el fluido de almacenamiento desde una temperatura de 15°C a 60°C es mucho mayor en el tanque con PCM que tarda aproximadamente 11200s (3 h y 6 min) frente a los 2700s (45 min) que tarda el tanque con agua, esto se debe a que el PCM sufre un proceso de fusión hasta completar el 100% de las misma.

En el proceso de acumulación con carga de calefacción. El tanque con PCM tarda menos tiempo en llegar a su temperatura máxima de operación con relación al tanque con agua, así mismo la temperatura máxima para el PCM es 69°C es mucho mayor frente a los 66.89°C de agua.

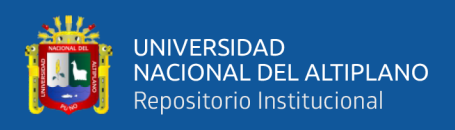

#### • **Proceso de operación:**

Para una temperatura T1 del fluido calefactor mayor a 90°C, la temperatura de salida del serpentín 02 es mayor en el tanque con agua respecto del tanque con PCM. Sin embargo, la temperatura de confort T6 no se ve afectado considerablemente, esta ligera variación se corrige variando el caudal del serpentín nro. 02.

Ante una variación de la temperatura T1 del fluido calefactor de 90°C a 80°C, se puede apreciar que el tanque con agua logra mantener la temperatura T6 de confort alrededor de 19.5°C, sin embargo, para el tanque con PCM la temperatura en su interior T9 bajará de los 60°C con lo que el PCM iniciaría su proceso de solidificación. Para que el PCM no llegue a solidificarse manteniendo la temperatura confort, se pone en funcionamiento el calefacto eléctrico con lo que la temperatura T9 dentro del tanque llega a los 81°C y la temperatura de confort a los 22.5°C.

### • **Proceso de enfriamiento y solidificación**

Cuando el acumulador deja de recibir cualquier aporte de energía térmica ya sea solar o eléctrica manteniéndose aún el sistema de calefacción en funcionamiento, el tanque acumulador entra a una etapa en el que deberá transferir toda la energía acumulada (calor sensible más calor latente) al recinto. En esta etapa el tanque acumulador sufre un enfriamiento rápido desde su temperatura de operación hasta llegar a los 60°C, esto se ve en las simulaciones donde ambos tanques que no logran mantener por un tiempo considerable la temperatura T4 de salida del serpentín nro. 02 y en consecuencia la temperatura T6 de confort bajará. sin embargo, cuando se logra incrementar el caudal F2 a 0.00017m3/s en el fluido calefactor, el tanque con PCM ofrece mejores resultados debido a que la Temperatura de confort llega a los 20.5°C manteniéndose así durante 3700s, mientras que el tanque con agua mantendrá solo el 18.9°C por menos tiempo.

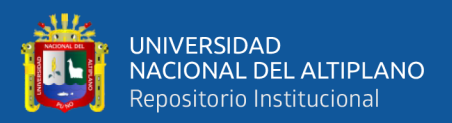

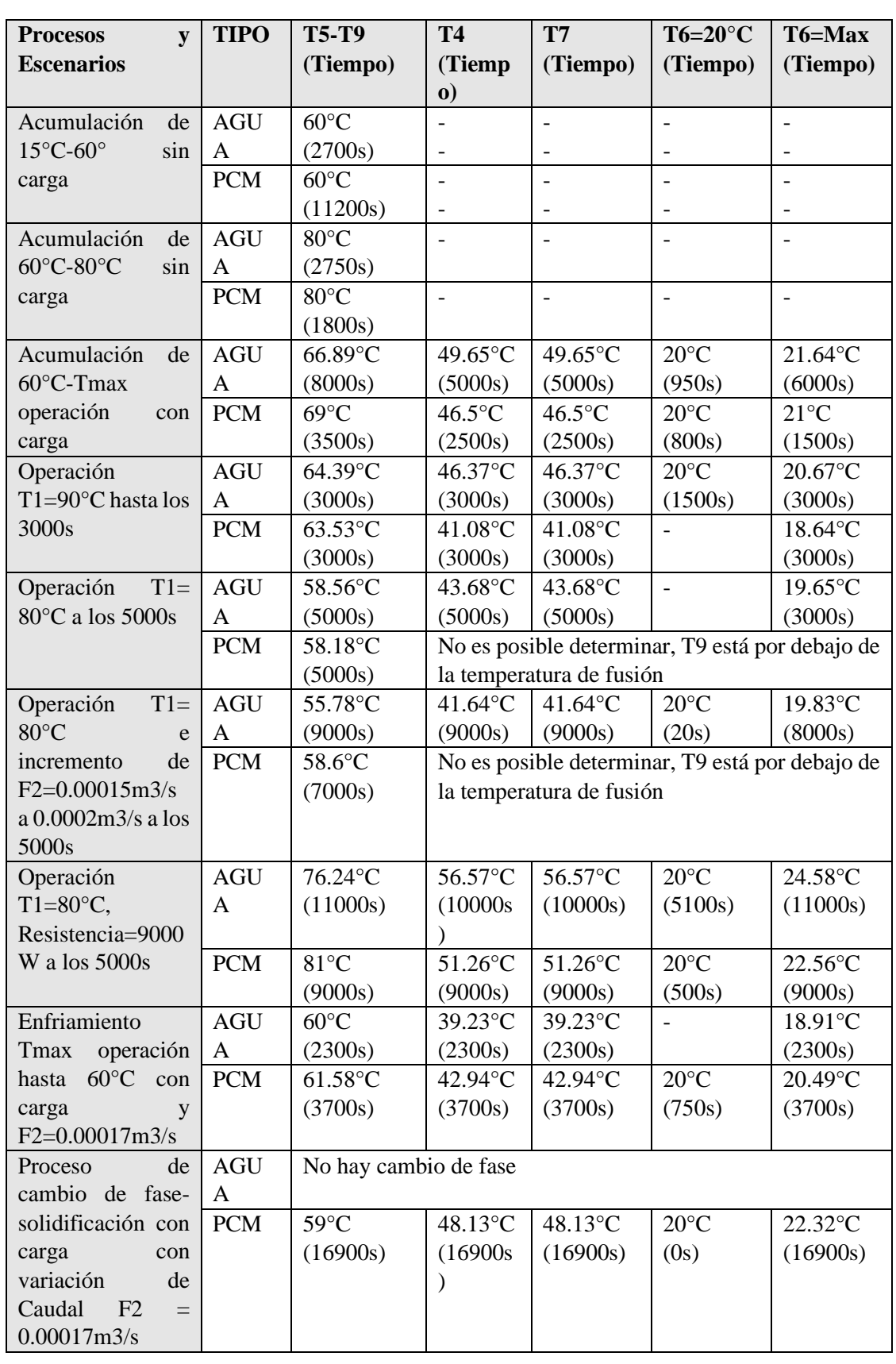

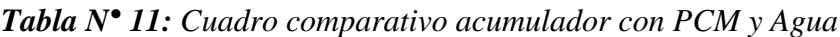

*Elaborado por el equipo de trabajo*

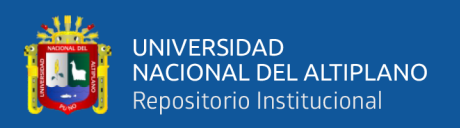

Una vez que la temperaturaT9 del PCM llega a lo 60°C, este comienza a ceder calor latente por cambio de fase (del estado líquido a sólido), esto se puede apreciar en las simulaciones, en donde manteniendo un caudal F2 a 0.00017m3/s se logra mantener la temperatura de confort T6 por encima de los 20°C durante un tiempo 16900s (4Horas y 40 min aproximadamente). Finalmente, el acumulador diseñado es capaz de mantener 20600s(5Horas y 40 min) de operación autónoma con el calor almacenado.

### • **Diseño del controlador**

De los análisis realizados, se ha determinado que el proceso más crítico el cual requiere controlarse es el proceso de operación y carga del acumulador, determinándose así dos controladores PID con los cuales se logra mantener la temperatura de confort en los siguientes casos:

Para T1(temperatura del fluido caloportador) mayor o igual a 90°C se logra mantener la temperatura de confort estable en 21°C al manipular el Flujo en el circuito calefactor F2.

Los parámetros de diseño del PID son:

$$
K_p = 4254.62
$$

$$
T_i = 7.38
$$

$$
T_d = 466117.66
$$

Para T1 menor a 90" se logra mantener estable la temperatura de Confort en 21°C al manipular la potencia del calefactor eléctrico.

Los parámetros de diseño del PID son:

$$
K_p = 1.76e - 05
$$

$$
T_i = 3.73e - 07
$$

$$
T_d = -0.000156
$$
## **V. CONCLUSIONES**

- Se concluye que, el diseño del tanque acumulador tipo intercambiador usando PCM, se ve favorecido para aplicación en sistemas de calefacción de ambientes en la región Puno, debido a que el diseño logra un tiempo de autonomía de 20,600s (5 Horas y 40 min aproximadamente) en horas de noche manteniendo la temperatura de confort en 21°C, así mismo, durante su funcionamiento en el día, logra mantener la temperatura de confort en 21°C sin afectar la disponibilidad de autonomía del mismo, esto quiere decir que se logra mantener el PCM en estado Líquido para el aprovechamiento de su energía almacenada durante la noche.
- El radio del volumen útil del PCM alrededor del serpentín es de 4cm y logra un tiempo de autonomía de 20,600s (5 Horas y 40 min aproximadamente).
- La temperatura crítica del fluido caloportador es de 90°C, con ello se ha podido determinar que, para valores menores a 90°C se debe regular la potencia de la resistencia eléctrica y para valores mayores a 90°C se debe regular el caudal del fluido calefactor.
- La implementación de controladores PID satisface la operatividad del sistema de calefacción durante el proceso de operación. Regulando la potencia de la resistencia y el caudal del fluido calefactor se logra mantener los parámetros establecidos como son la temperatura de confort T6 en 21°C y la temperatura de operación T9 en el interior del tanque por encima de los 60°C para así conservar en estado líquido el PCM dentro del acumulador permitiendo la disponibilidad de autonomía durante la noche.

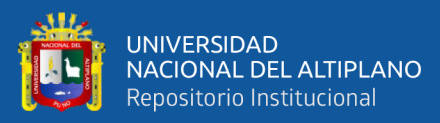

## **VI. RECOMENDACIONES**

- Se recomienda mejorar el diseño del acumulador para superar la demora en la fusión del PCM, ya que no siempre se tendrá una radiación alta durante el día. Mientras más baja sea la radiación solar más tiempo demorará la fusión del PCM.
- En una aplicación real en hoteles, auditorios, cines, locales comerciales, etc se recomienda el uso de tanques acumuladores con agua y PCM en conjunto, El tanque acumulador con agua se puede usar cuando se tenga presencia de radiación solar y los tanques acumuladores con PCM para usos en horario después de las 4 pm que es cuando baja la radiación solar.
- Se recomienda realizar investigaciones aplicando otros tipos de Materiales de cambio de Fase en los acumuladores de calor.
- Se recomienda continuar con las investigaciones construyendo un prototipo experimental basado en los parámetros de esta presente investigación. Esto permitirá estudiar el comportamiento del acumulador en diferentes estaciones de la región Puno en donde la radiación solar o las horas de sol varían según la estación, así mismo, durante el día la temperatura ambiental puede llegar a estar por debajo de los 15°C y por las noches por debajo de los 5°C.

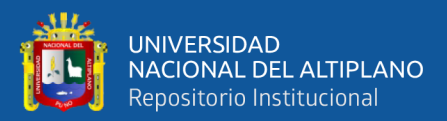

## **VII. BIBLIOGRAFÍA**

- Aquino Larico, E. R. (2018). Determinación De La Energía Solar Para El Diseño Bioclimático De Viviendas En La Ciudad De Juliaca Región Puno. *Revista de Investigaciones*, *7*(1), 410–421. https://doi.org/10.26788/riepg.2018.1.66
- ASME B16.5. (2003). Pipe flanges and Flanged Fittings. In *Pipe flanges and Flanged Fittings*.
- ASME secc II. (2004). Codigo ASME Sección II, Materiales. In *Revue internationale de droit pénal* (Vol. 75, Issue 3). https://doi.org/10.3917/ridp.753.0811
- ASME SECC VIII div. 1. (2001). Rules for construction of pressure vessels. In *ASME SECC VIII div. 1*.
- Arroyo Rosa,J.M. (2010). Modulo de calefaccion
- Aven, A. V. (2008). Guía práctica de energía solar térmica.
- Berrio Huarahuara, W. R., & Hancco Mamani, F. (2017). *Diseño de un prototipo de calefacción por m2 de superficie de piso radiante utilizando pcms aprovechando la energía solar térmica en la ciudad de puno*. Universidad Nacional de Altiplano-Puno.
- Biosca Taronger, J. (2019). Modelado y analisis de un deposito de almacenamiento latente de energía térmica con itercambiador de tipo serpentin. In *Tesis Doctoral*. Universidad Politécnica de Valencia-España.
- Cengel, Y. A. (2007). Transferencia de Calor y Masa, un enfoque práctico. In MC GRAW HILLL INTERAMERICANA (Ed.), *Instituto Tecnológico y de Estudios Superiores de Monterrey* (3rd ed., Vol. 3).

García, D., Castell, A., & Cabeza, L. (2006). Estudio sobre el sistema de

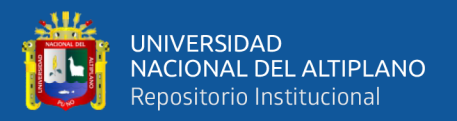

almacenamiento de agua caliente sanitaria en un sistema solar térmico. *Espacio de Reflexión y Comunicación En Desarrollo Sostenible*, *3*, 9. https://core.ac.uk/download/pdf/41785561.pdf

Gonzales de Leon, S. (2013). *Control PID con Sintonización Difusa y Control Difuso (Tesis de Posgrado).* Instituto Politecnico Nacional, Mexico D.F.

Jensen, T. (2009). *Tecnología de la Ingeniería Solar. .* New York.: Production supervision.

Kee, S. Y., Munusamy, Y., & Ong, K. S. (2018). Review of solar water heaters incorporating solidliquid organic phase change materials as thermal storage. *Applied Thermal Engineering*, *2017.12.032*, 131. https://doi.org/10.1016/j.applthermaleng

Idae. (2007). *Guía práctica de la Energía; consumo eficiente y reponsanble.* Madrid: IDAE Editorial.

Laar, M., & Olortegui del Castillo, T. (2014). *"ECOEFICIENCIA EN LAS ESCUELAS PÚBLICAS DEL PERÚ."*

http://www.minam.gob.pe/proyecolegios/Ecolegios/contenidos/maletin/arquitect %0Aura/arquitectura-eco/EstudioPanoramico.pdf

- Lamberg, P., Lehtiniemi, R., & Henell, A. (2017). *Numerical and experimental investigation of melting and freezing processes in phase change material storage*.
- Mann, A., Germann, T., Ruiter, M., & Groche, P. (2020). The challenge of upscaling paraffin wax actuators. *ELSERVIER*, *190*. www.elsevier.com/locate/matdes The
- Martínes Ángel Y. (2012). CTC y los materiales con cambio de fase: gestión térmica eficiente - Retrieved June 26, 2017, from

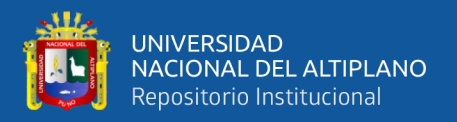

http://www.interempresas.net/Componentes\_Mecanicos/Articulos/98083-CTC-ylos-materiales-con-cambio-de-fase-gestion-termica-eficiente.html

Méndez Muñiz, J. M., & Cuervo Garcia, R. (2010). *Energía Solar Térmica.* Madrid, España: Fundación Confemetal.

Mercado Calapuja, E., & Machaca Cutipa, H. (2017). *Sistema de califacción solar térmico controlado para mantener el confort térmico en una ambiente de la FIQ*. Universidad Nacional de Altiplano-Puno.

Ministerio de vivienda construcción y saneamiento. (2006). Reglamento Nacional De Edificaciones. *Reglamento Nacional De Edificaciones*, *53*(9), 1689–1699. http://www3.vivienda.gob.pe/pnc/docs/normatividad/varios/Reglamento Nacional de Edificaciones.pdf

OGATA, K. (1998). *Ingenieria de control Moderna 3 ed.* Mexico: PRENTICE-HALL HISPANOAMERICA, S.A.

*Oliver, A., Neila, F. J., & García-Santos, A. (2012). Clasificación y selección de materiales de cambio de fase según sus características para su aplicación en sistemas de almacenamiento de energía térmica - PCM choosing and 130 classification according to their characteristics for their application for therma, 62(305), 131–140. https://doi.org/10.3989/mc.2012.58010*

Pan, C. (2019). Efficient modeling of latent thermal energy storage systems for optimal design and operational research. In *Degree of Doctor of Philosophy*. Lehigh University.

Pantoja Laces , W. A. (2013). *análisis y comparación de sistemas de control pid y pid* 

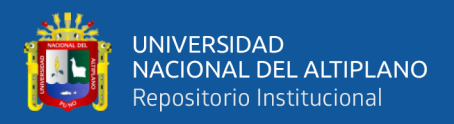

*difuso en lógica reconfigurable (Tesis de Pregrado).* Universidad del Istmo, Tehuantepec.

- Paredes Perez, A. M. (2016). Estudio y diseño de una vivienda rural en el departamento de Puno utilizando materiales de cambio de fase para fines de confort [Universidad Nacional del Altiplano-Puno]. IN *UNIVERSIDAD NACIONAL DEL ALTIPLANO*. http://repositorio.unap.edu.pe/handle/UNAP/3286
- Parra Muñoz, R. O. (2014). *Diseño de un sistema de calefacción central para una casa habitación*. Universidad del Bío Bío.
- Patricio, E., Fiallos, A., Alberto, S., & Carrera, V. (2007). *Diseño de un sistema de condensación para la emisión de vapor originado en el área de cocción de la planta de producción de la cervecería andina s.a.* [ESCUELA POLITÉCNICA NACIONAL]. https://bibdigital.epn.edu.ec/bitstream/15000/476/1/CD-0850.pdf
- Perez Limachi, F. R., & Canaza Zavala, M. (2009). diseño e implementacion de un sistema de controlador por computadora en tiempo real de flujo y nivel de agua, utilizando la tarjeta de adquisicion de datos (daq), variador de velocidad y programacion labview (tesis de pregrado). UNIVERSIDAD NACIONAL DEL ALTIPLANO, PUNO-PERU.
- Pineda, J. (2004). Modificación, evaluación y análisis de eficiencia del colector solar de tubos al vacío comercial. Tesis de grado, Universidad Tecnológica de Pereira, Colombia.
- Pizarro Viveros, H., Ramos Cutipa, J., & Aquino Larico, E. (2019). Implementación de un sistema de calefacción solar para un aula universitaria de la Universidad Nacional de Juliaca. *ÑAWPARISUM*, *1*(3), 86.
- Reglamento Nacional de Edificaciones. (2014). EM. 110 Confort Térmico y Lumínico con Eficiencia Energética. *El Peruano*, *1*, 50. https://www.construccion.org/normas/rne2012/rne2006.htm
- Reyes, A., Vásquez, J., & Sepúlveda, F. (2016). Análisis de ciclos fusión-solidificación de ceras de parafina. *Revista de La Facultad de Ciencias Químicas*, *0*(12), 1–9.
- Rincón Ortega, A. Z. (2019). *Evaluación analítica y experimental de un sistema de calentamiento solar de agua a baja temperatura con tecnología de almacenamiento térmico con material de cambio de fase (pcm) en términos energéticos y exergéticos.* Universidad del Norte de Barranquilla- Colombia.

Senamhi. (2020). *SENAMHI*. http://puno.senamhi.gob.pe/web/%0A

Schallenberg Rodríguez, J.C.(2008) Energias Renovables y efeciencia energetica

Simanca, P. L. (2018). Construcción y pruebas de un captador solar de placa plana con acumulación de energía solar térmica con material de cambio de fase. *Innovación Para Un Nuevo País.*, *1*, 7–208.

W., B. (2001). *Ingenieria de Control 2a edicion.* Mexico: ALFAOMEGA.

- Sira-Ramírez, H., Márquez, R., Rivas Echeverría, F., & Llanes Santiago,O. (2004). *CONTROL DE SISTEMAS NO LINEAS,linealización aproximada, extendida y exacta..* PRENTICE – HALL.
- Zamora Jiménez, A. (2019). *Diseño de una instalación solar térmica para el abastecimiento energético de acumuladores de calor latente de tipo PCM*. Universidad Politécnica de Cartagena-Colombia.

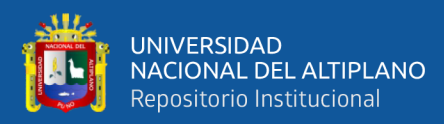

## **ANEXOS**

#### **A. ANEXO 01**

#### **Suplementos de corrección**

#### NCh1078.c73

#### Tabla 6 Suplemento S<sub>o</sub>.

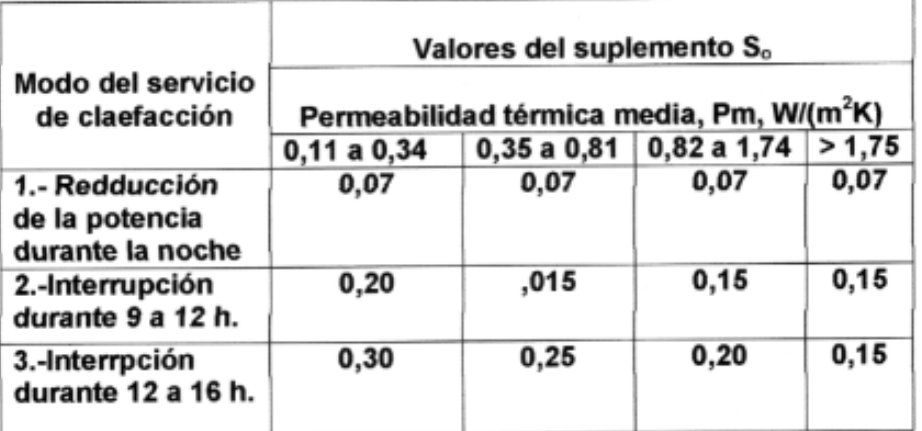

Tabla 7 Suplemento S<sub>1</sub> por orientación

| <b>Orientación</b>      | N       | NE      |   | SE      |         | so      | О | NO      |
|-------------------------|---------|---------|---|---------|---------|---------|---|---------|
| <b>Suplemento</b><br>ъ. | $-0.05$ | $-0.05$ | U | $+0.05$ | $+0.05$ | $+0.05$ |   | $-0.05$ |

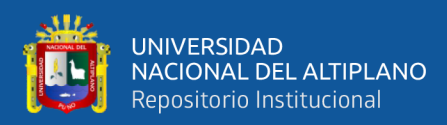

#### **B. ANEXO 02**

#### **Ficha técnica de Radiador de aluminio DUBAL**

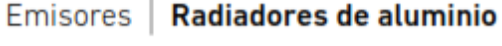

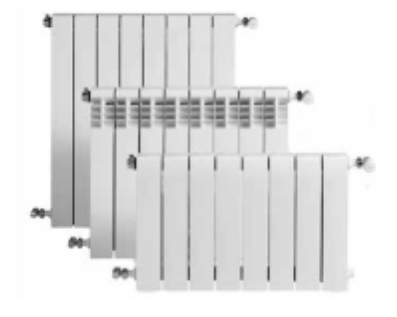

#### **Dubal**

Radiador reversible de dos estéticas, permite su instalación con frontal<br>plano o con aberturas. Radiadores formados por elementos<br>acoplables entre sí mediante<br>manguitos de 1" rosca derechaizquierda y junta de estanquidad.

Elementos fabricados por inyección a presión de la aleación de aluminio<br>previamente fundida. Radiadores montados y probados a<br>la presión de 9 bar. Pintura de acabado en doble capa. Imprimación base por electroforesis

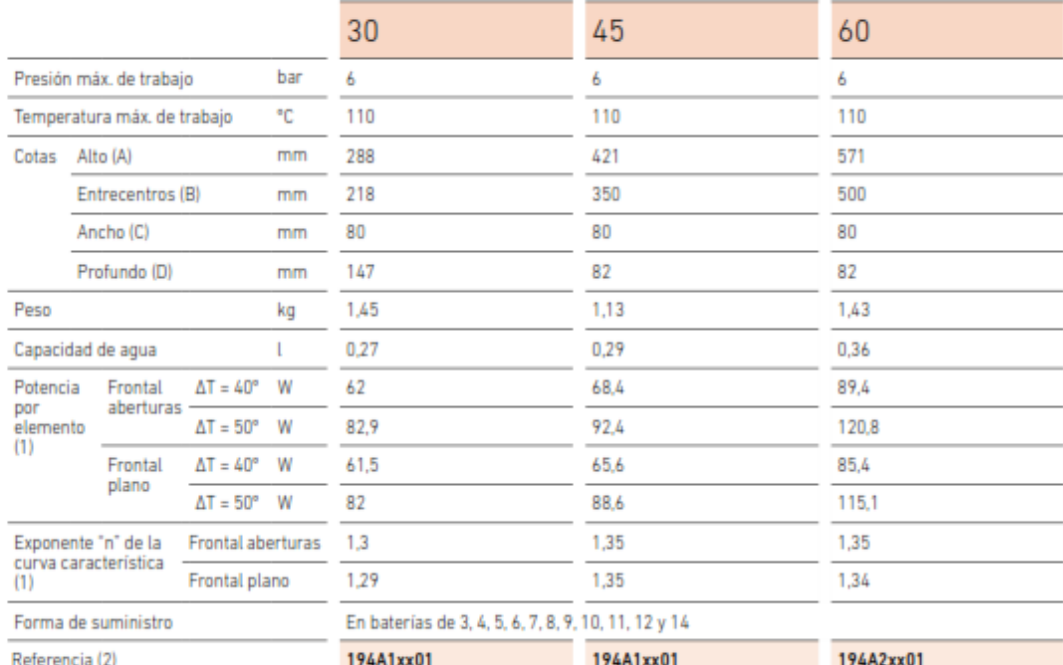

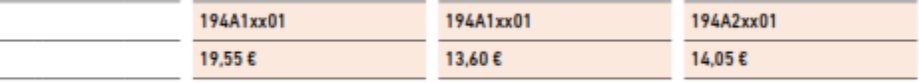

(1)  $\Delta T$  = (T. media radiador - T. ambiente) en °C Según UNE EN-442

(2) Accesorios no incluidos. Digitos xx = Ver tabla "Codificación de<br>radiadores Dubal".

PVP / Elemento

Eiemplo DUBAL60 de 8 elementos = 194A25801

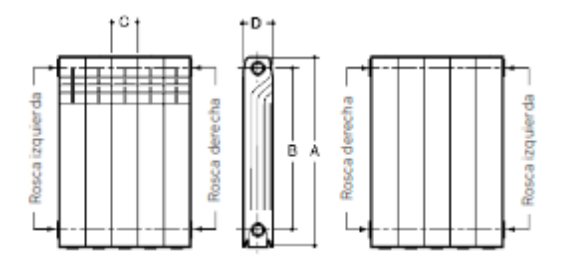

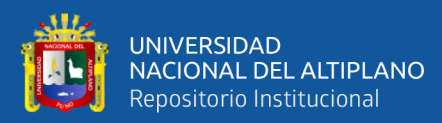

(inmersión) y posterior capa de polvo epoxi color blanco RAL 9010 (ambas capas secado al horno).

Accesorios compuestos por: tapones y reducciones, pintados y cincados con rosca a derecha o izquierda, juntas, soportes, purgador automático PA5 1" (D ó I) y spray pintura para retoques.

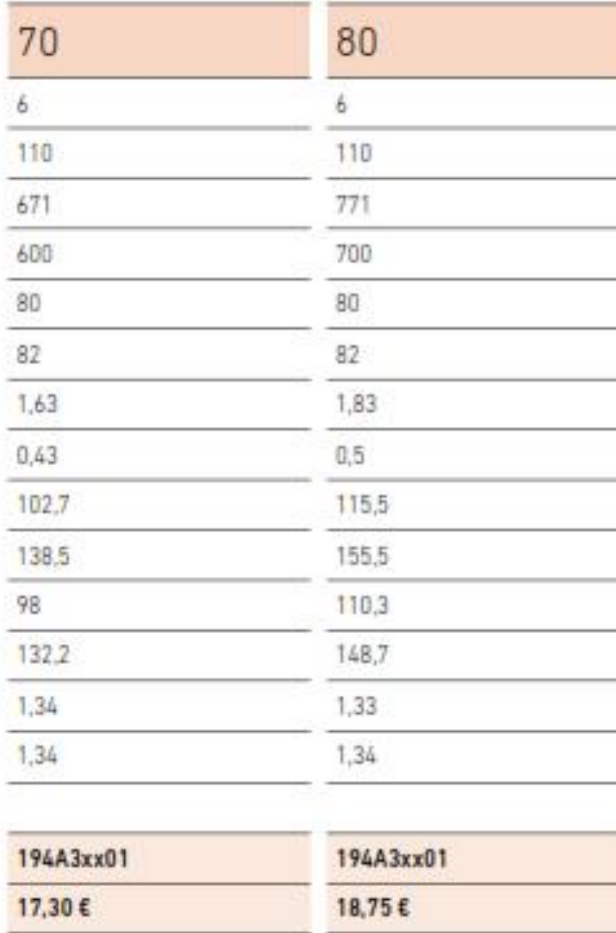

#### Montaie

Si se desea ampliar un radiador a mayor número de elementos deben usarse los manquitos y las juntas correspondientes

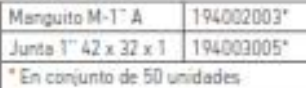

#### Bitubo:

· Hasta 1.5 m la conexión puede ir al mismo lado

· Entre 1,5 m y 3 m la conesión debe ir cruzada

· Para más de 3 m la conexión debe ir por ambos lados Monotubo

· Hasta 1,5 m la conexión puede ser estándar.

· De 1,5 a 2 m prolongar la sonda hasta la mitad del padiador.

· Entre 2 y 3 m la conexión debe ir per ambos lados.

La colocación de tapones y reducciones no precisa de estopada o similar, la estanguidad se realiza mediante la

#### Instalación

En instalaciones con radiadores de aluminio se debe tener las siguientes precauciones que de no cumplirse simultáneamente, inhabilitan la Garantia:

- Colocar ciempre en cada radiador un purgador.<br>automático PAS-1 (D ó I).

· Tratar el agua de la instalación para mantener el PH entre 5 y 8

· Evitar que el radiador una vez instalado quede<br>completamente aislado de la instalación, impidiendo que la llave y el detentor queden cerrados simultáneamente por algún tiempo.

#### Prueba hidráulica

Se recomienda probar los radiadores después de la<br>instalación a una presión de 1,3 veces la que deberán soportar.

#### Codificación radiadores DUBAL

Según el número de elementos deseados, sustituir los digitos del código del producto por los que facilitamos en la tebla siguiente (xx).

#### Nº de elementos

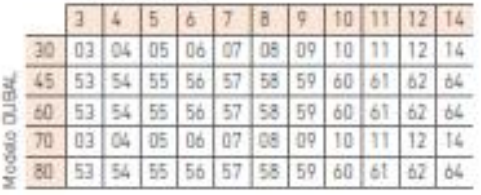

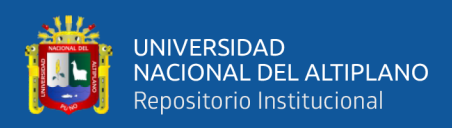

## **C. ANEXO 03**

## **Tabla de conductividad térmica de lana de roca bazáltica (IBAR BIOLA)**

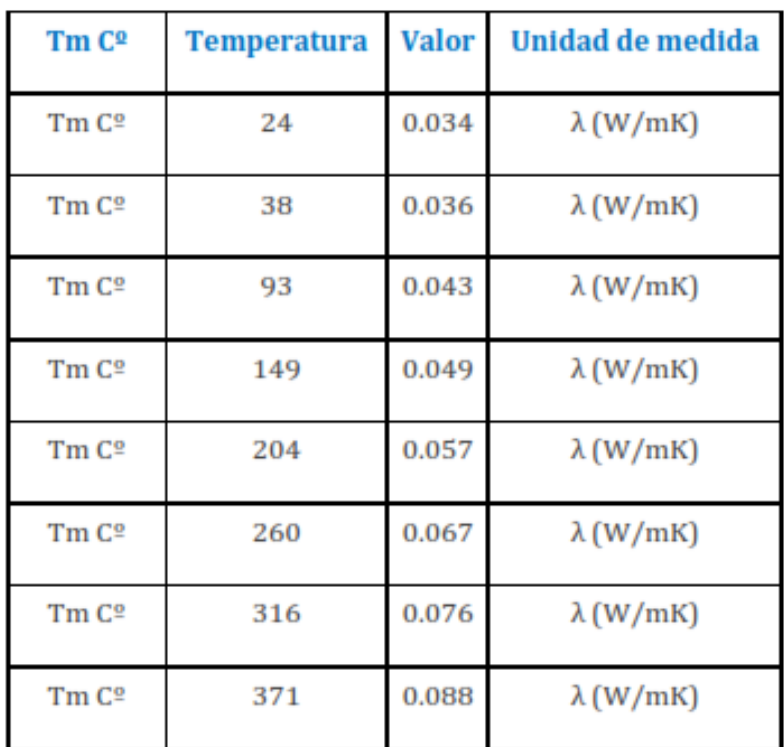

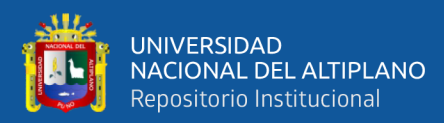

#### **D. ANEXO 04**

#### **Propiedades Termofísicas del Aire**

#### PROPIEDADES TERMOFÍSICAS DEL AIRE SECO (1 atm)

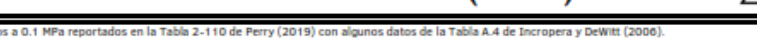

Se indica en el encabezado si los valores han sido multiplicados por un factor constante. Por ejemplo:  $\mu \times 10^6 = 8.76$  significa  $\mu = 8.76 \times 10^{-6}$  Pa-s.  $\boldsymbol{h}$  $\mu \times 10^6$  $v \times 10^6$  $\boldsymbol{k}$  $\alpha \times 10^6$  $P_{T}$  $\overline{T}$  $\mathbf{p}$  $\boldsymbol{c}_P$  $^{\circ}$ C kg/m<sup>3</sup> kJ/kg·K kJ/kg Pa-s  $m<sup>2</sup>/s$  $W/m-K$  $m<sup>2</sup>/s$  $-150$ 2.8664 247.8 3.06 4.02 0.760 1.026 8.76  $0.0118$  $-125$ 2.3827 1.018 273.2 10.44 4.38 0.0142 5.87 0.747  $-100$ 2.0386  $1.013$ 298.4 11.99 5.88 0.0165 7.99 0.737  $-75$ 1.7814 1.008 323.7 13.45 7.55 0.0186 10.37 0.728  $-50$ 1.5819 1.006 348.8 14.83 9.37 0.0207 13.00  $0.721$  $-40$ 1.5140 1.005 358.9 15.36  $10.14$ 0.0215 14.12 0.718 -30  $1.4517$ 1.004 369.0 15.88 10.94 0.0223 15.27 0.716  $-20$ 1.3944 1.004 379.0 16.39 11.75 0.0230 16.46 0.714  $-10$ 1.3414 1.004 389.1 16.89 12.59 0.0238 17.68 0.712  $\overline{\mathbf{0}}$ 1.2923  $1.003$ 399.1 17.39 13.45 0.0246 18.94  $0.710$ 0.0253  $10$ 1.2467 1.004 409.2 17.87 14.34 20.23 0.709 20 1.2041 1.004 419.3 18.35 15.24 0.0260 21.55 0.707 30 1.1644 1.004 429.3 18.83 16.17 0.0268 22.90 0.706 40 1.1272 1.005 439.4 19.29 17.11 0.0275 24.28 0.705 50 1.0923 1.005 449.5 19.75 18.08 0.0282 25.68 0.704 60 1.0596 1.006 459.6 20.20 19.07 0.0289 27.12 0.703 0.0296 70 1.0287 1.007 469.7 20.65 20.07 28.59 0.702 80 0.9996 1.008 479.8 21.09 21.10 0.0303 30.08 0.701 1.009 21.53 0.0310 90 0.9720 489.9 22.15 31.60 0.701 100 0.9460 1.010 500.0 21.96 23.21 0.0317 33.15 0.700 110 0.9213  $1.011$ 510.1 22.39 24.30 0.0323 34.72 0.700 120 0.8979  $1.013$ 520.3 22.81 25.40 0.0330 36.31  $0.700$ 130 0.8756 1.014 530.4 23.22 26.52 0.0337 37.93 0.699 140 0.8544  $1.016$ 540.6 23.64 27.66 0.0343 39.57 0.699 150 0.8342 1.017 550.8 24.04 28.82 0.0350 41.24 0.699 0.8149 0.0356 0.699 160 1.019 561.0 24.45 30.00 42.93 170 0.7966 1.020 571.2 24.85 31.19 0.0363 44.64 0.699 180 0.7790 1.022 581.4 25.24 32.41 0.0369 46.37 0.699 0.0376 190 0.7622 1.024 591.7 25.64 33.64 48.12 0.699 200 0.7460 1.026 601.9 26.03 34.89 0.0382 49.90 0.699 225 0.7086  $1.031$ 627.6 26.98 38.08 0.0398 54.42 0.700 250 0.6747 1.036 653.5 27.92 41.38  $0.0413$ 59.07 0.701 275 0.6440 1.041 679.4 28.84 44.79 0.0428 63.83 0.702 300 0.6159 1.047 705.5 29.74 48.29 0.0443 68.72 0.703 0.5665 0.0472 350 1.058 758.1 31.50 55.61 78.81 0.706 400 0.5244 1.070 811.2 33.20 63.31 0.0501 89.33 0.709 450 0.4881  $1.081$ 864.8 34.85 71.39 0.0529 100.27  $0.712$ 500 0.4566 1.093 919.1 36.45 79.83 0.0557 111.61 0.715 600 0.4043 1.115 1029.3 39.53 97.79 0.0611 135.50 0.722 700 0.3627  $1.135$ 1141.8 42.48 117.1 0.0663 160.99 0.727 800 0.3289 1.154 1256.3 45.31 137.7 0.0714 188.07 0.732 900 0.3009 1.170 1372.6 48.04 159.6 0.0763 216.79 0.736 0.740 1000 0.2773 1.185 1490.6 50.68 182.8 0.0812 247.16 1250 0.2318  $1.213$ 1790.4 56.95 245.7 0.0930 330.65 0.743 1500  $0.1991$ 1.232 2095.7 62.85 315.7 0.1043 425.25 0.742

**OTROS DATOS:** Composición (% mol): 78.09% N<sub>2</sub>, 20.95% O<sub>2</sub>, 0.93% Ar, 0.03% CO<sub>2</sub>, 0.01% otros. *M* = 28.964 g/mol.  $T_c$  = 132.45 K.  $P_c$  = 30.74 bar.<br> $c_p^0$  = 1.054 – 4.4 × 10<sup>-4</sup>T + 1.144 × 10<sup>-6</sup>T<sup>2</sup> – 8.114 × 10<sup>-10</sup>

T - temperatura.  $\rho$  - densidad.  $c_p$  - capacidad calorífica a presión constante.  $h$  - entalpía (la fuente no indica el estado de referencia).  $\mu$  - viscosidad. v – viscosidad cinemática. *k* – conductividad térmica. α – difusividad térmica. Pr – número de Prandtl. M – peso molecular. c<sup>o</sup> – capacidad calorífica de gas Ideal a presión constante.  $T_c$  – temperatura crítica.  $P_c$  – presión crítica.

REVISIÓN 6 - 91388.19

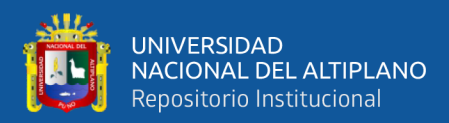

#### E. ANEXO 05

#### Ficha técnica de Colectores solares de la marca Nohana3000

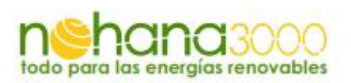

### Colector Térmico Heat Pipe - 10 tubos

Ficha Técnica

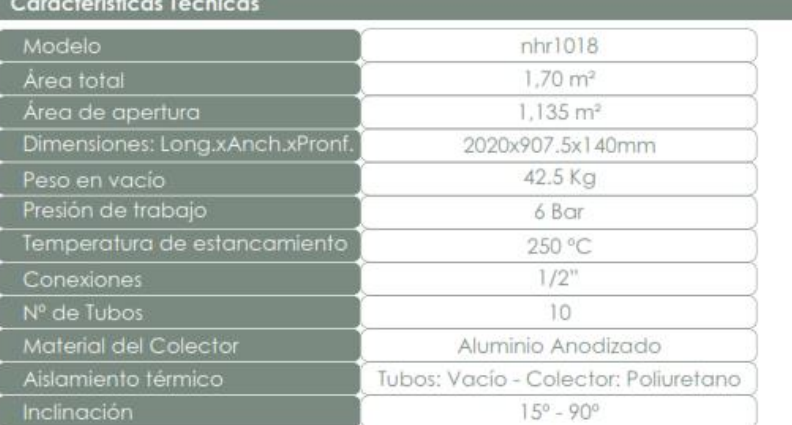

#### Características del Absorbedor

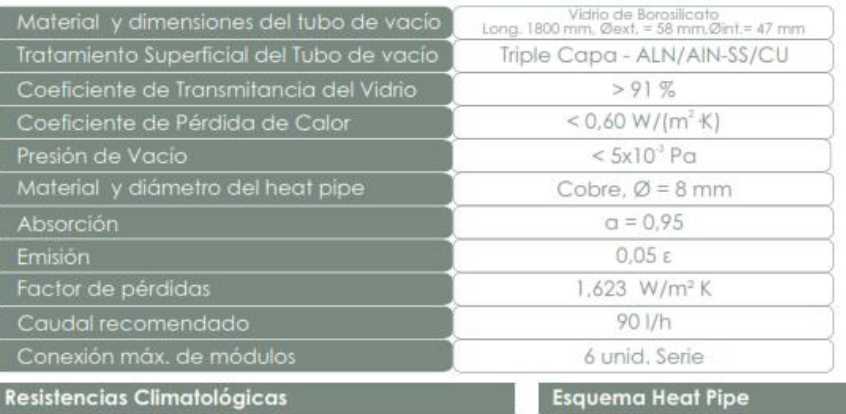

#### .<br>Lanzada a una altura de 500 mm<br>Lanzada a una altura de 500 mm Resistencia al Granizo Temperatura de Trabajo -20 °C / 99 °C

**Principales Ventajas** 

- · Sistema Modular
- · Alto rendimiento con baja radiación
- · Bajo coste de mantenimiento y reparación
- · Ángulo de instalación entre 15 y 90°
- · Mayor rendimiento que los sistemas
- convencionales
- · Bajas perdidas de Calor en el Sistema.

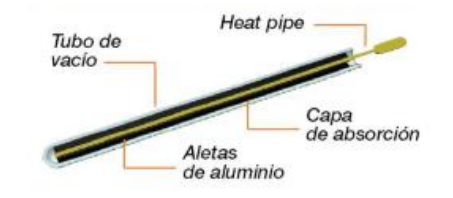

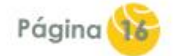

nohana3000.com

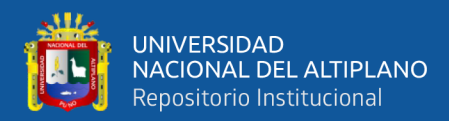

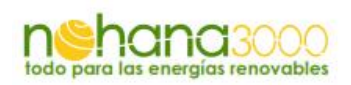

### Colector Térmico Heat Pipe - 20 tubos

**Ficha Comercial** 

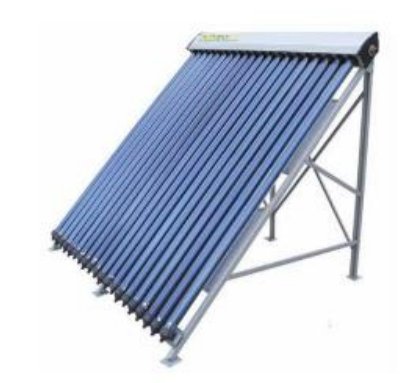

#### ¿Qué es Heat Pipe?

Gracias a la tecnología de tubos de vacío conseguimos una mayor superficie de captación con unas perdidas mínimas, si a esto le unimos el sistema Heat Pipe, conseguimos un colector de altas prestaciones.

Esto convierte a nuestros colectores de la serie nhr en ideales para cualquier tipo de instalación con aprovechamiento de la Energía Solar, alcanzando un rendimiento muy superior a los sistemas convencionales.

#### Funcionamiento y aplicaciones

El Heat Pipe es una barra de cobre hueca en su interior, donde en uno de sus extremos hay un bulbo que esta en contacto con el flujo de fluido calor portador, que se calienta gracias a la condensación en el bulbo del fluido calor portador que hay en el interior de la barra de cobre, llegando a alcanzar temperaturas de estancamiento de hasta 250°C.

Gracias a este novedoso sistema nuestros captadores son perfectos tanto para el uso domestico como en grandes instalaciones donde se hace mas necesario un sistema de generación de Energía Térmica que ofrezca un rendimiento optimo durante todo el año

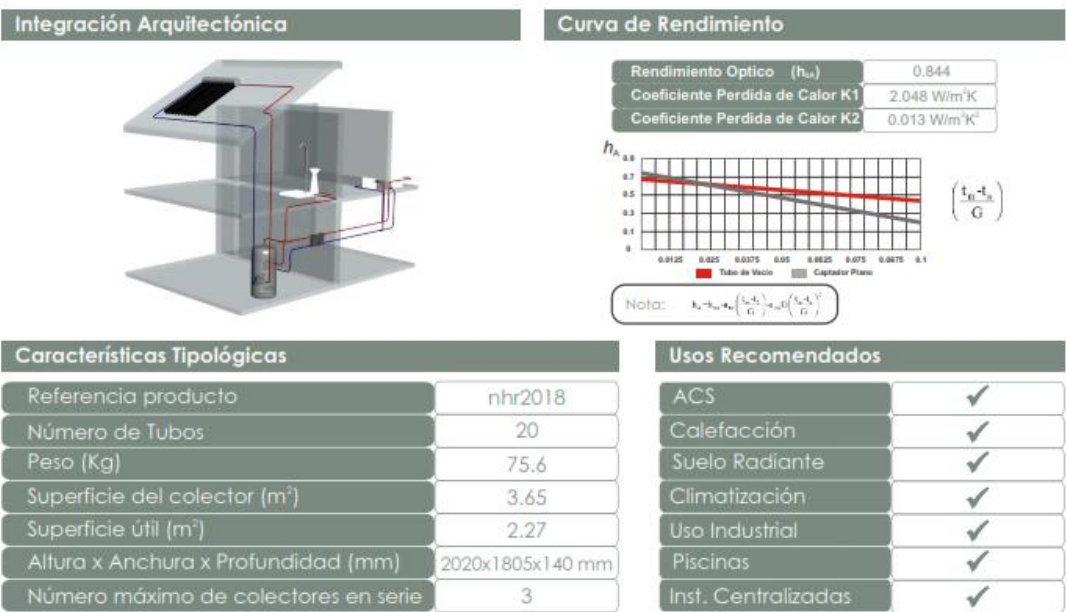

nohana3000.com

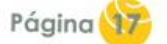

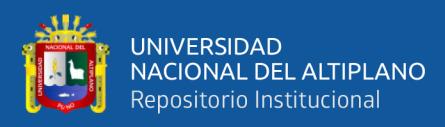

## **F. ANEXO 06**

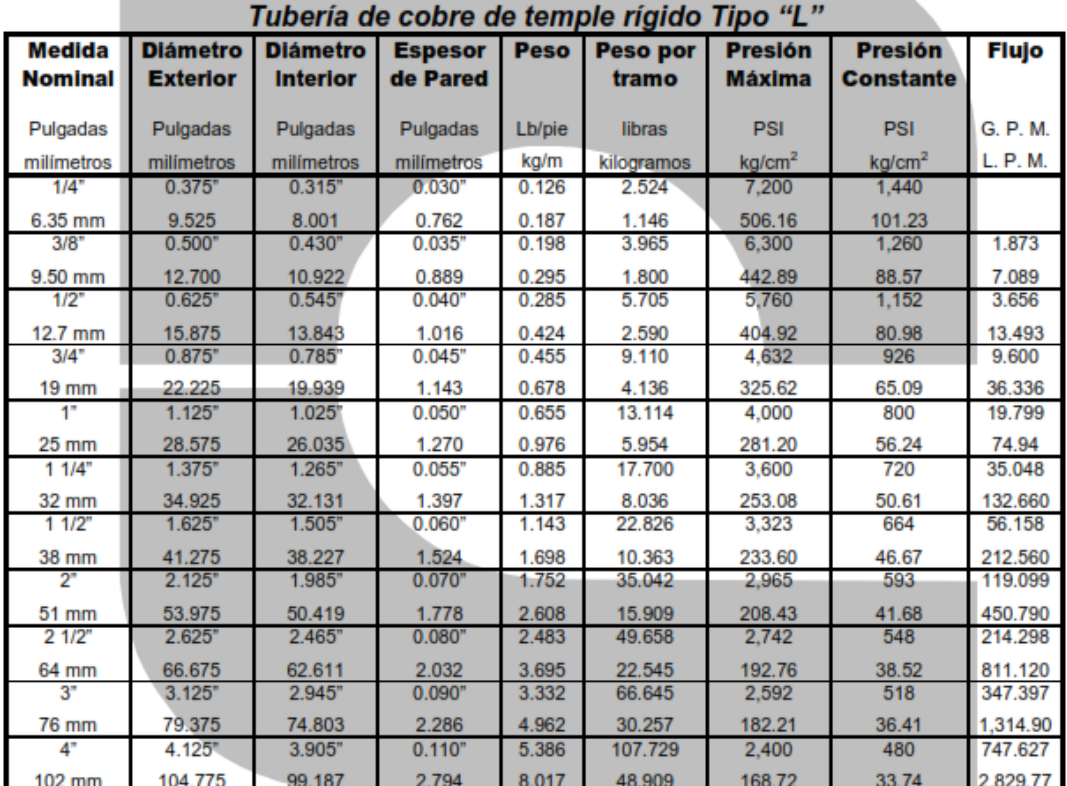

## **Extracto de manual técnico del cobre-NACOBRE**

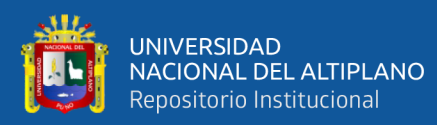

#### **G. ANEXO 07**

#### **Propiedades del agua**

## PROPIEDADES TERMOFÍSICAS DEL AGUA SATURADA

Adaptado principalmente de NIST Chemistry Webbook, SRD 69 (http://webbook.nist.gov/chemistry/fluid/). Algunos datos tomados de Poling (2000) y Cengel (2015). Se indica en el encabezado si los valores han sido multiplicados por un factor constante. Por ejemplo:  $\mu \times 10^3 = 1.7918$  significa  $\mu = 1.7918 \times 10^{-3}$  Pa-s.

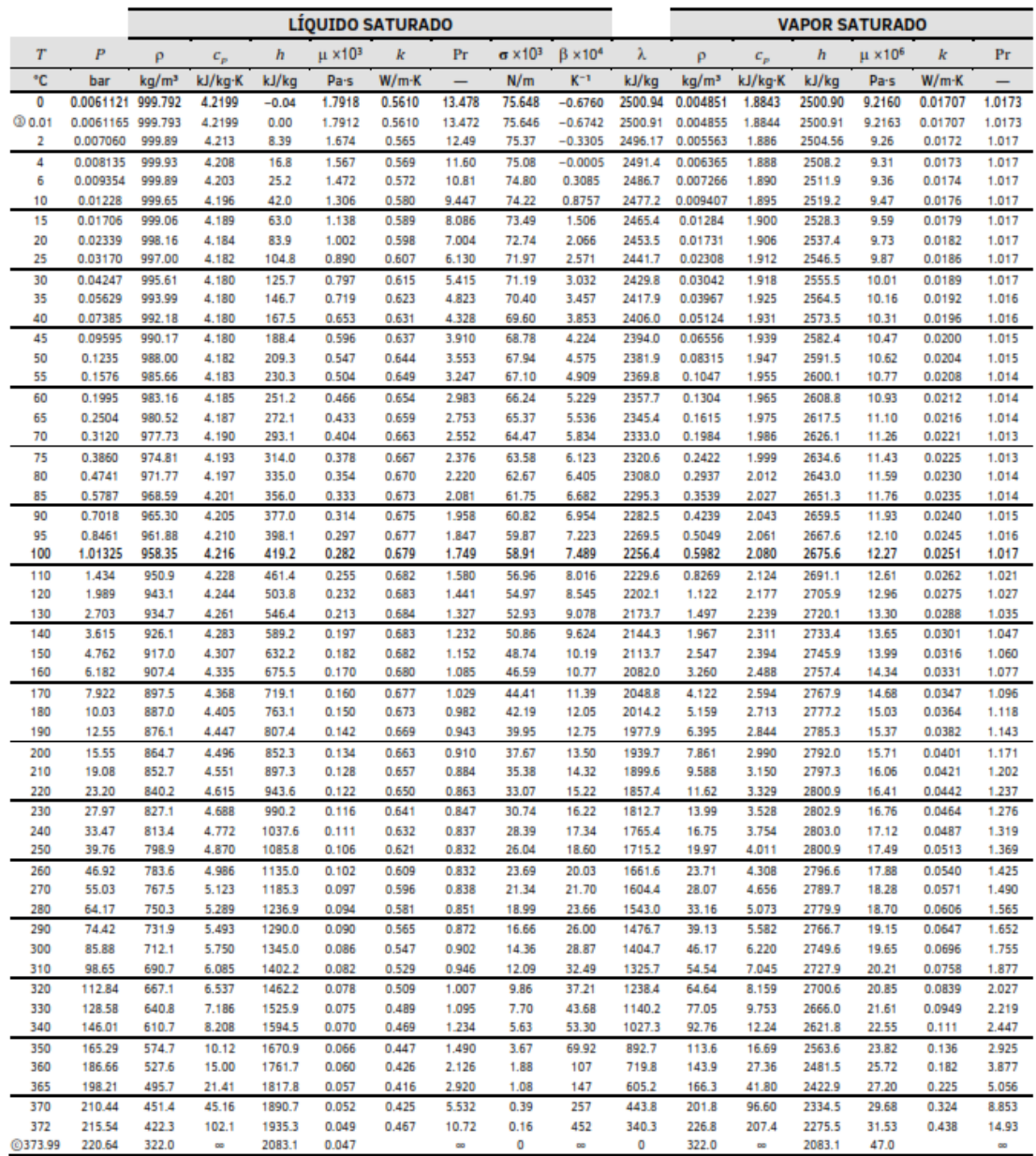

**OTROS DATOS:**  $M = 18.015$  g/mol.  $c_p^0 = 1.7896 + 1.0674 \times 10^{-4}T + 5.8562 \times 10^{-7}T^2 - 1.9956 \times 10^{-10}T^3$  ( $c_p^0$  en kJ/kg·K,  $T$  en K, 273 K – 1800 K).<br>  $\rho_{\text{helo}} = 961.7$  kg/m<sup>3</sup> a 0 °C.  $\lambda_{\text{tot}} = 333.6$  kJ/kg a 0 °C.

. .......<br>
(δ) – punto triple. ⓒ – punto crítico. T – temperatura de saturación. P – presión de saturación. ρ – densidad. c<sub>e</sub> – capacidad calorífica a presión constante.<br>
h – entalpía. μ – viscosidad. (k – conductividad

REVISIÓN 6 - 91388.19

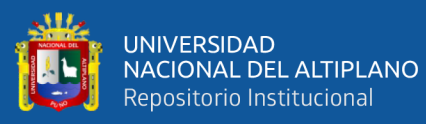

#### H. ANEXO 08

## Propiedades de parafina RT60

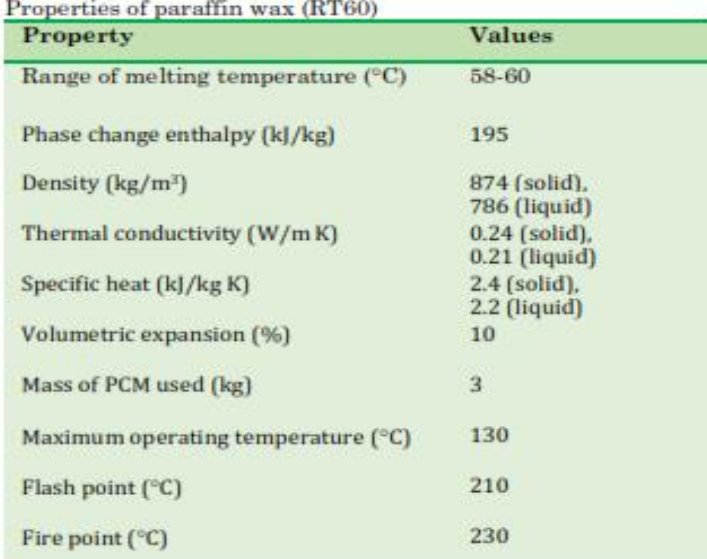

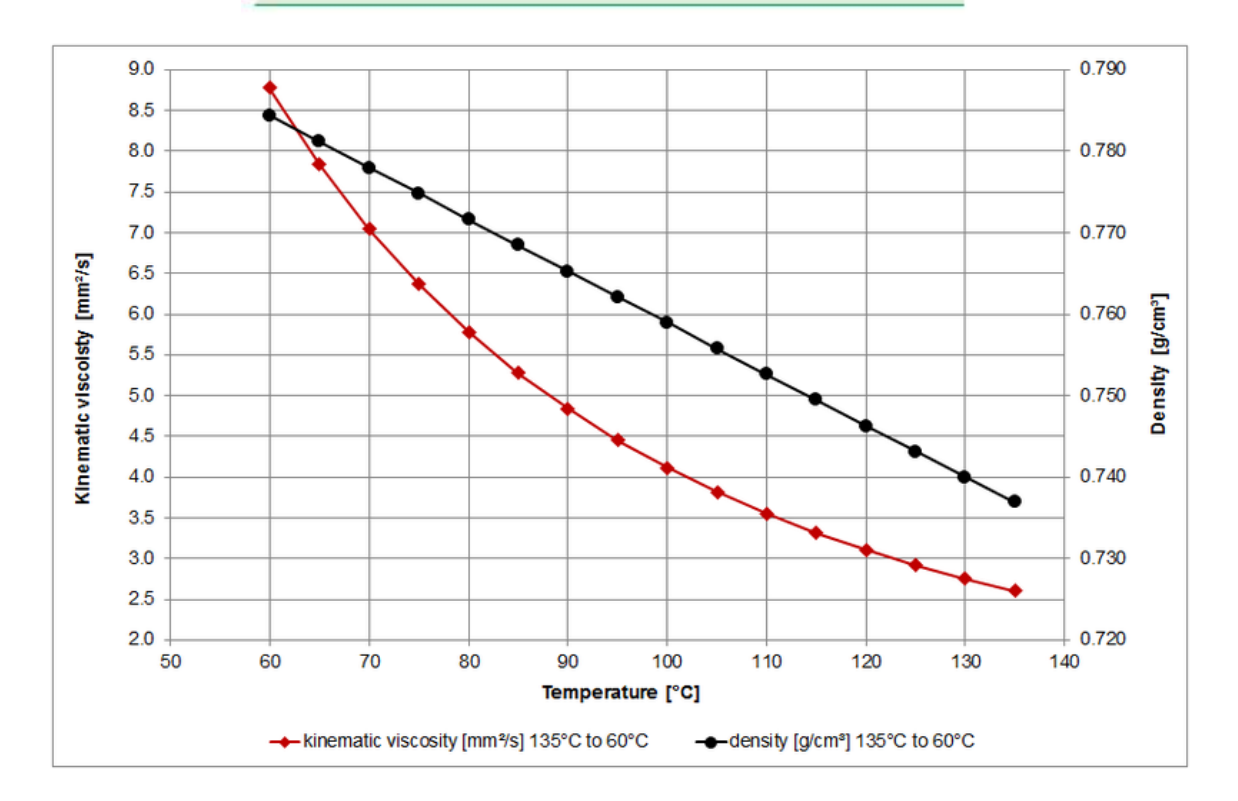

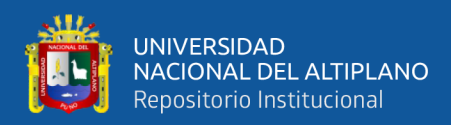

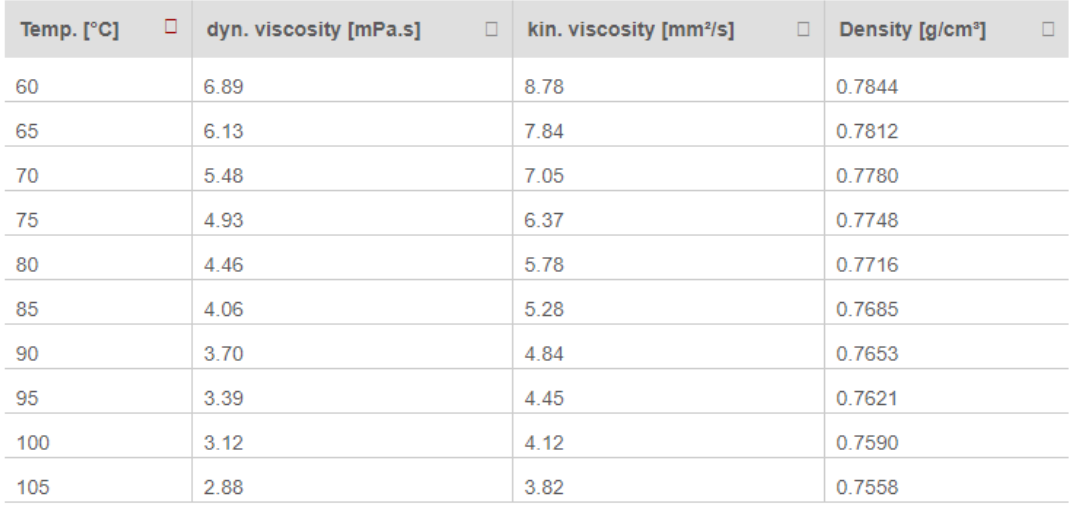

## **I. ANEXO 09**

## **Curva de expanción de la parafina WAX RT60**

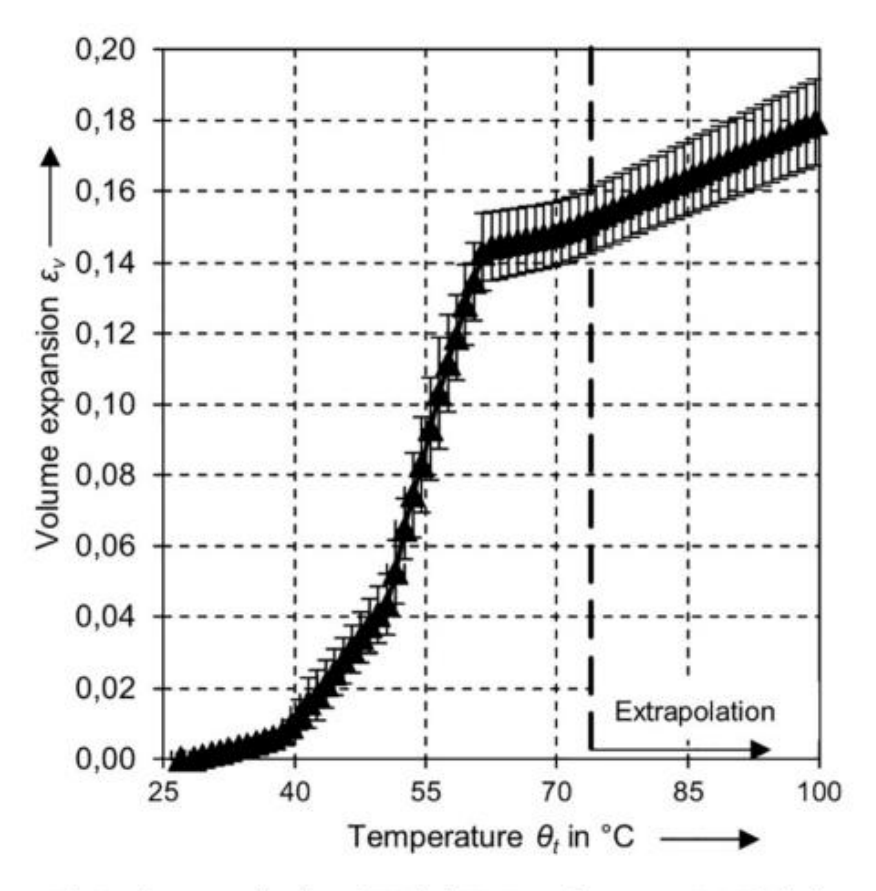

#### Fig. 3. Volume expansion data of SIGMA-ALDRICH paraffin wax mp 58-62 °C [11].

#### **J. ANEXO 10**

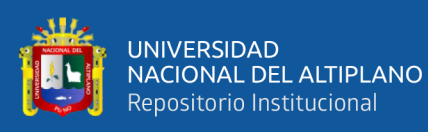

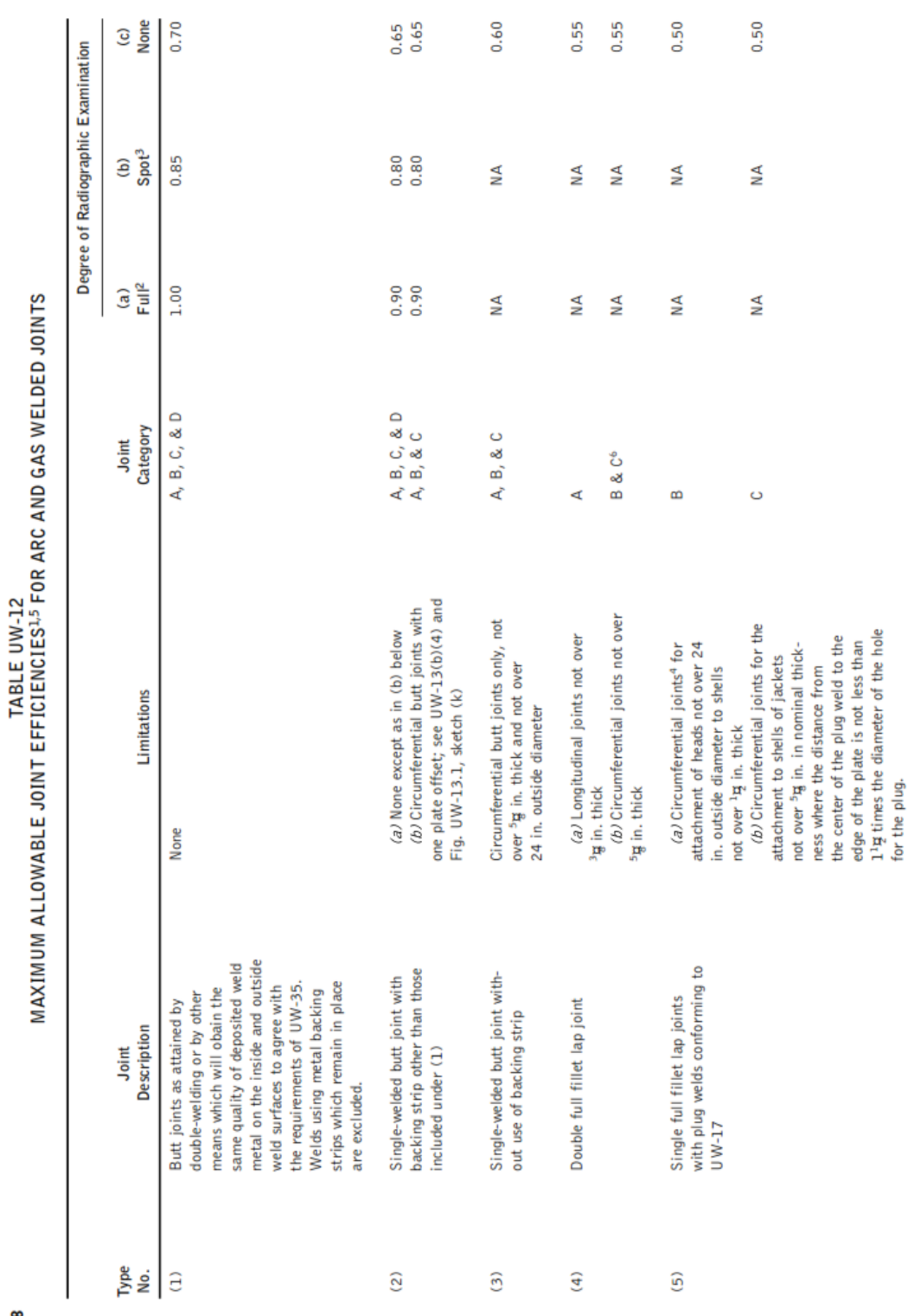

Eficienca de soldadura-fuente ASME SECC VIII Div. 1

8

120

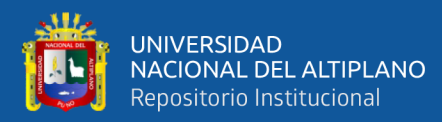

 $\overline{1}$ 

## **K. ANEXO 11**

## **Máxima tensión admisible en función de la temperatura**

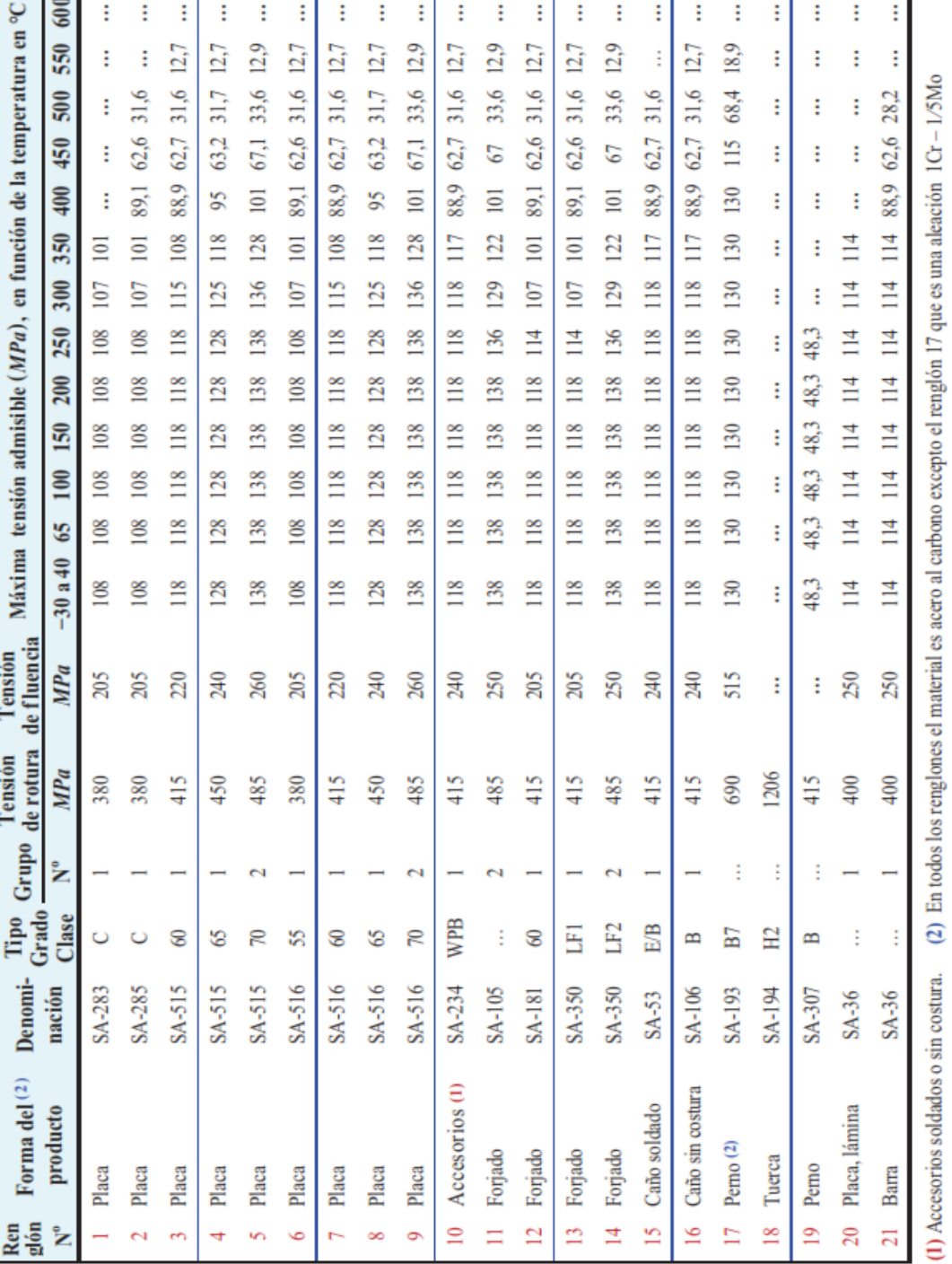

Compendio de Cálculo Estructural - FCEFyN - UNC

417

Julio Massa - Juan Giró - Alejandro Giudici - 2017

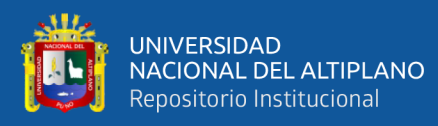

#### L. ANEXO 12

#### **BRIDAS CLASE 150 ASME B16.5**

PIPE FLANGES AND FLANGED FITTINGS

ASME B16.5-2003

**CLASS 150 PIPE FLANGES AND FLANGED FITTINGS** 

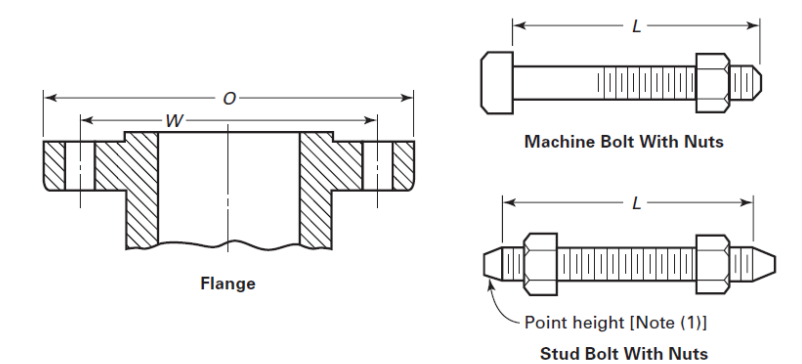

#### Table 7 Templates for Drilling Class 150 Flanges

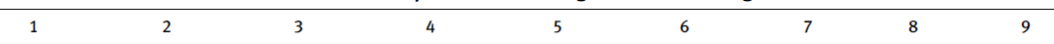

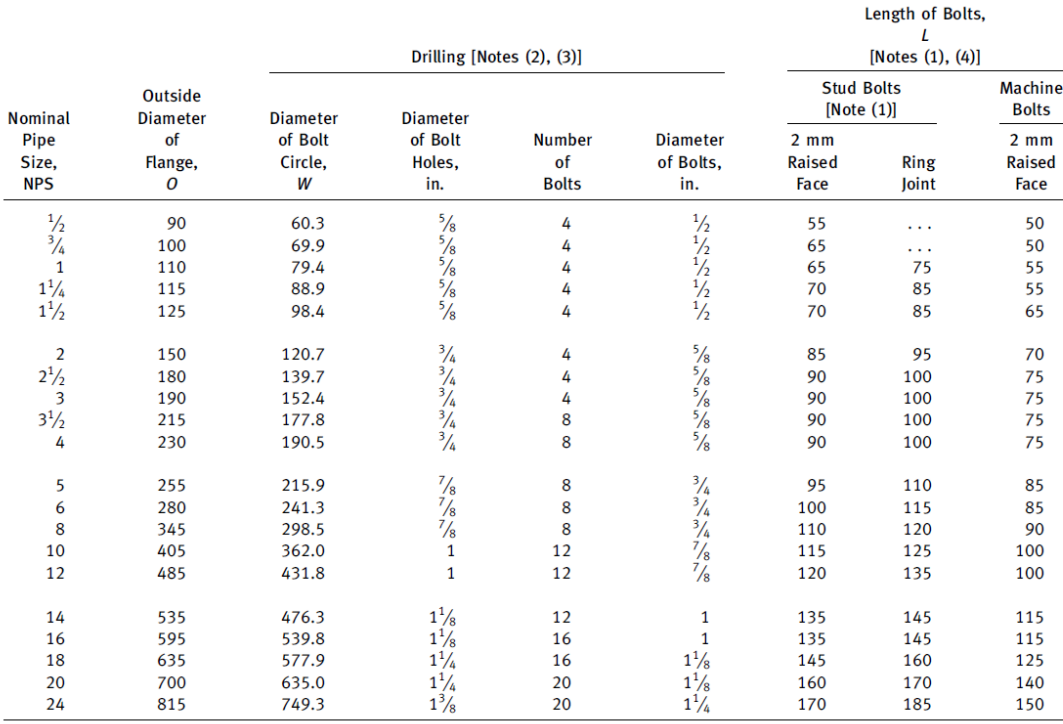

**GENERAL NOTES:** 

(a) Dimensions of Table 7 are in millimeters, except for diameters of bolts and bolt holes, which are in inch units. For dimensions in inch units, refer to Annex F, Table F7.

(b) For other dimensions, see Tables 8 and 9.

**NOTES:** 

(1) Length of stud bolt does not include the height of the points. See para. 6.10.2.

(2) For flange bolt holes, see para. 6.5.

(3) For spot facing, see para. 6.6.

(4) Bolt lengths not shown in table may be determined in accordance with Annex D. See para. 6.10.2.

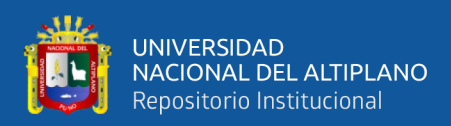

#### **M. ANEXO 13**

#### **Dimensiones de empaquetaduras para bridas ASME B16.5-Estracto de ASME B16.21**

#### TABLE 4 GASKET DIMENSIONS FOR ASME/ANSI B16.5 CLASS 150 PIPE FLANGES AND FLANGED FITTINGS

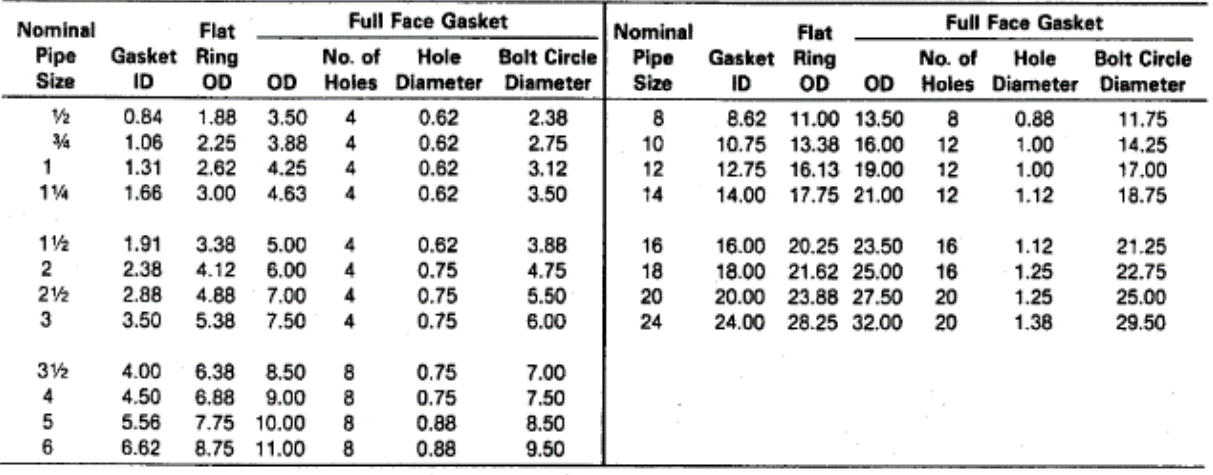

GENERAL NOTE: Dimensions are in inches.

#### **N. ANEXO 14**

#### **Factores de diseño según fabricante GARLOK**

# Datos "M" e "Y"

Los datos "M" e "Y" se deben usar para los diseños de bridas solo según lo especificado en el Código de Recipiente de Presión y Caldera, División 1, Sección VIII, Apéndice 2. No están diseñados para usarse como valores de tensión de asiento de la junta en el servicio real. Nuestras tablas de torsión del perno proporcionan dicha información y se deben usar como tal.

#### "M" - Factor de Mantenimiento

Un factor que proporciona la precarga necesaria en los tornillos de las bridas para mantener la carga de compresión en una junta después de que se aplicó presión interna en una junta. La tensión operativa de la red sobre una junta presurizada debe ser de al menos (m) x (presión de diseño, psi).

#### "Y" - Tensión Mínima del Asiento del Diseño

La tensión mínima de compresión en libras por pulgada cuadrada (o bar) en el área de contacto de la junta que es necesaria para proporcionar un sellado a una presión interna de 2 psig (0.14 bar).

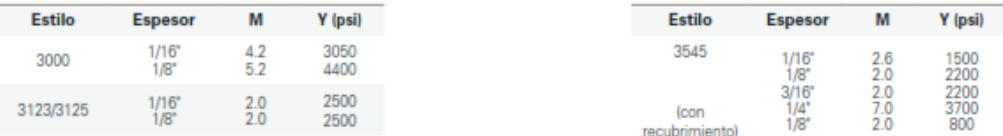

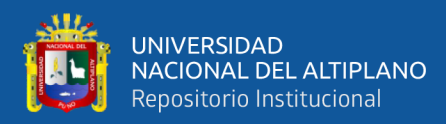

#### **O. ANEXO 15**

#### **Placas de refuerzo para boquillas en recipientes a presión**

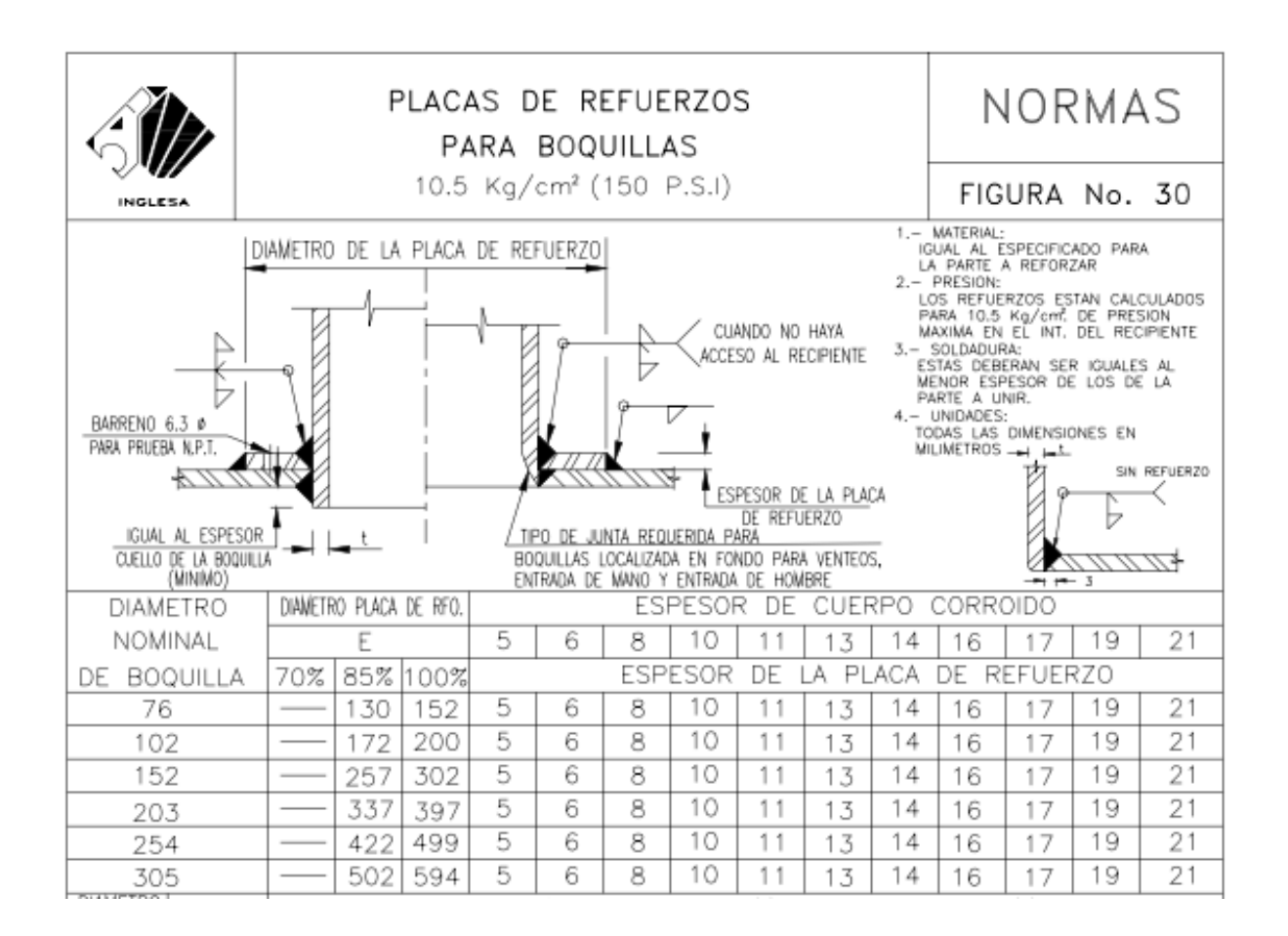

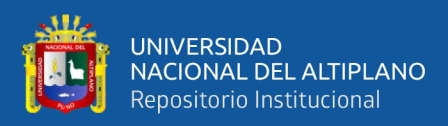

#### **P. ANEXO 16**

#### **Tabla de valores**

### **Tabla P.1. Valores para el modelamiento y simulación**

Las propiedades de los materiales se consideran constantes a una temperatura promedio

de funcionamiento. 45°C.

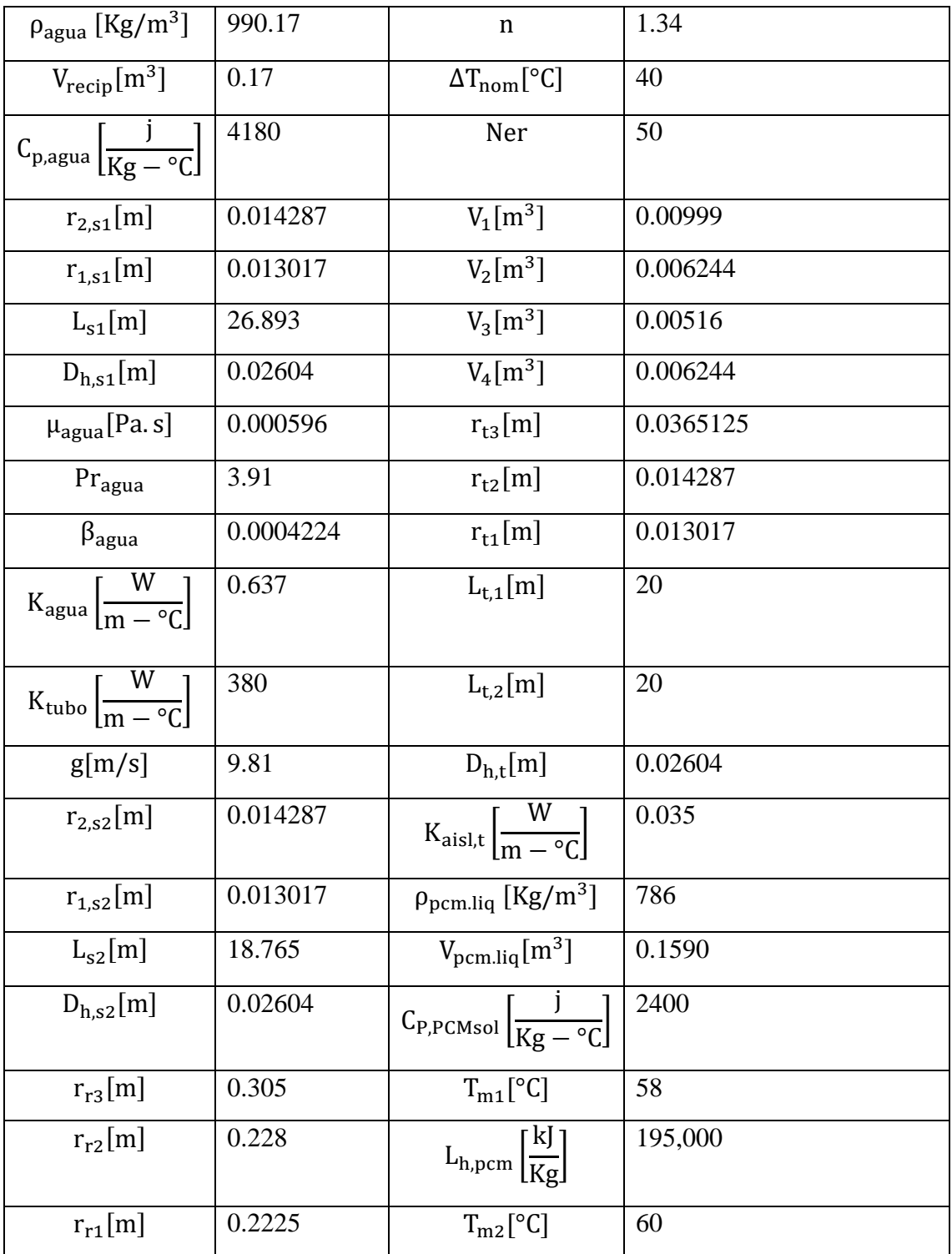

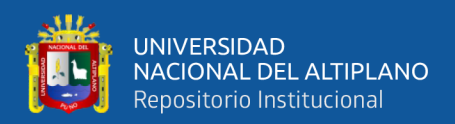

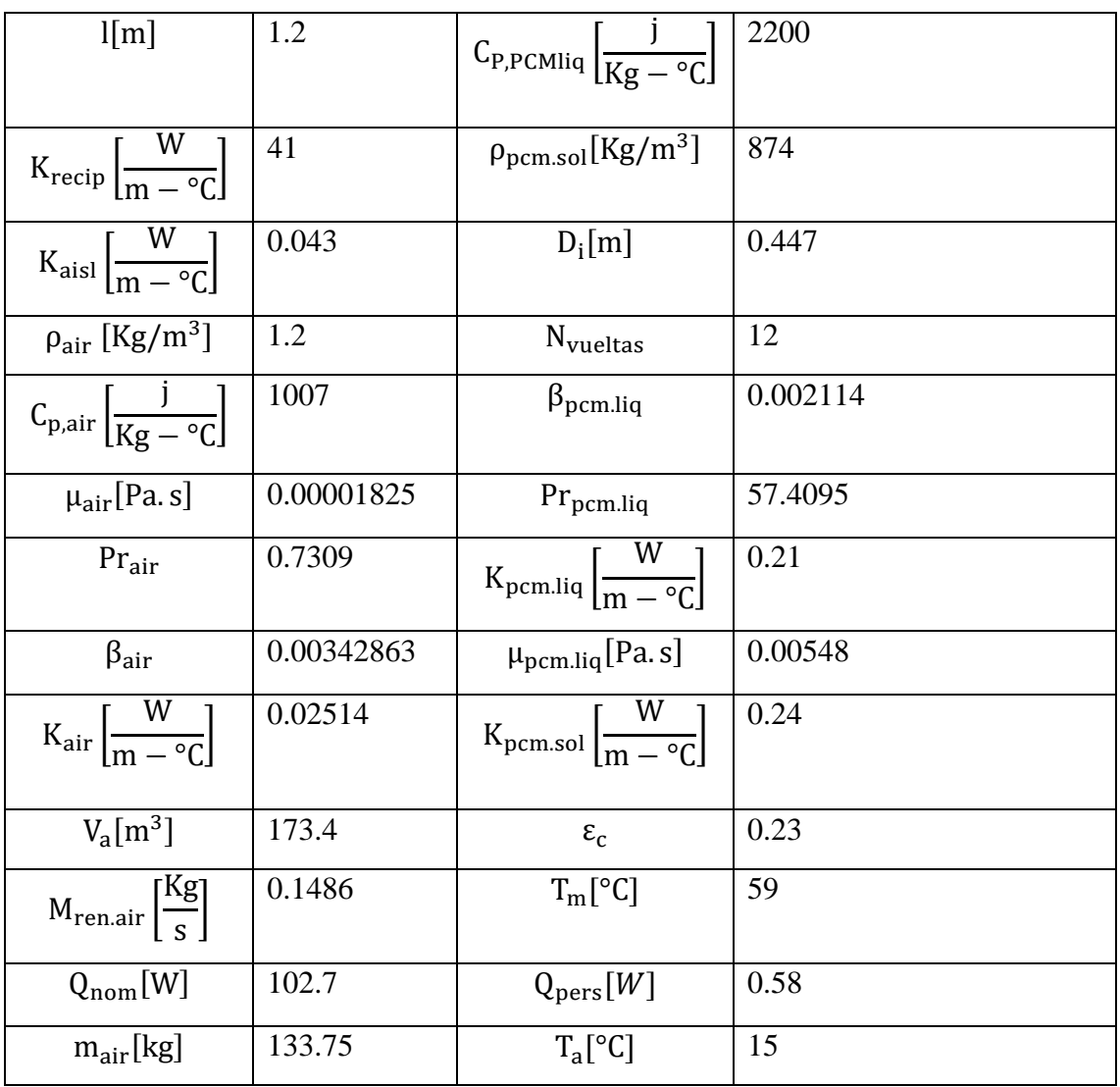

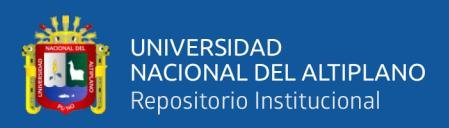

## **Q. ANEXO 17**

## **Planos de fabricación del tanque acumulador de calor**

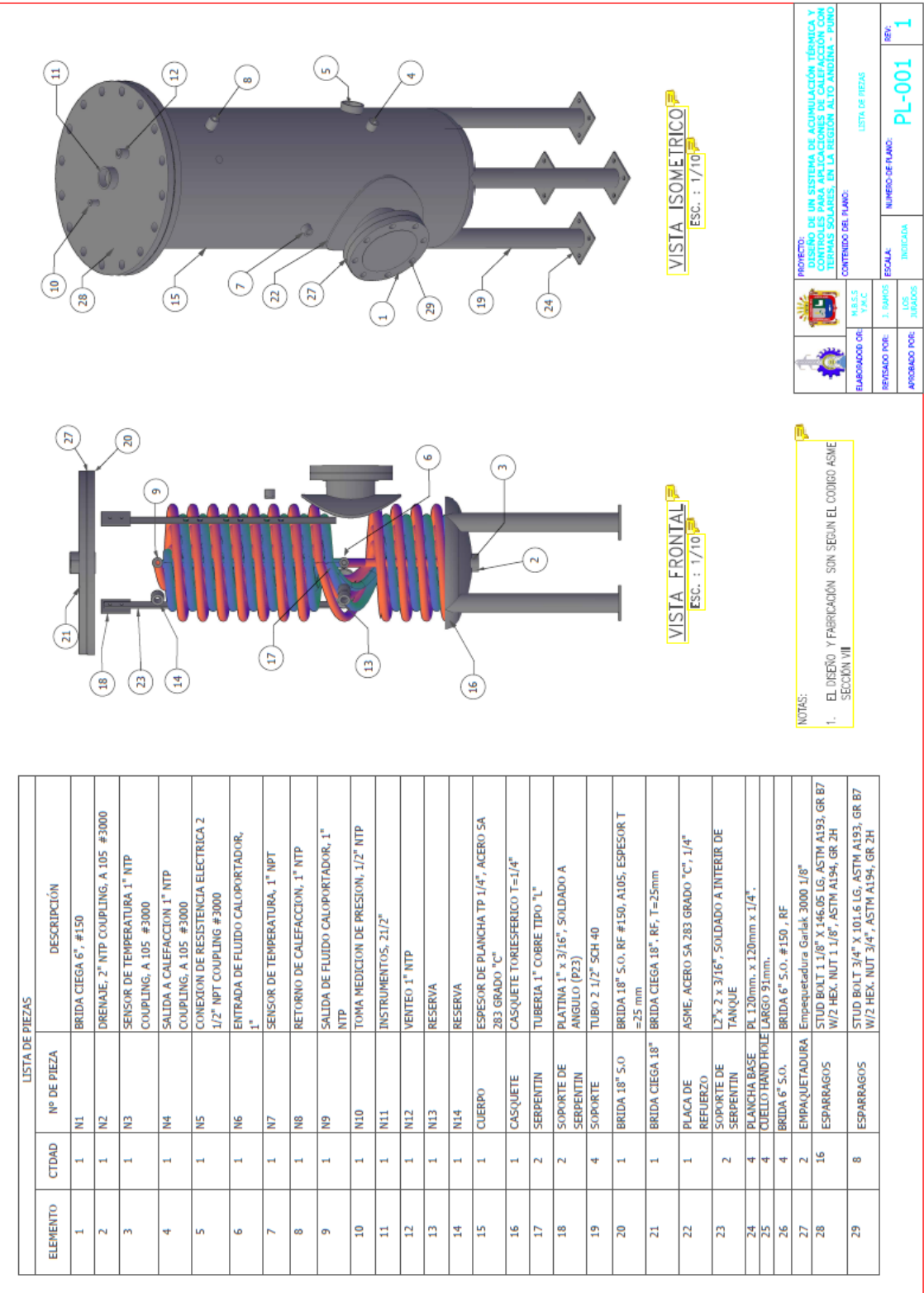

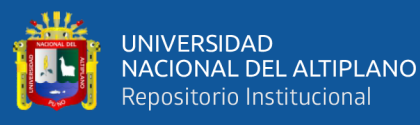

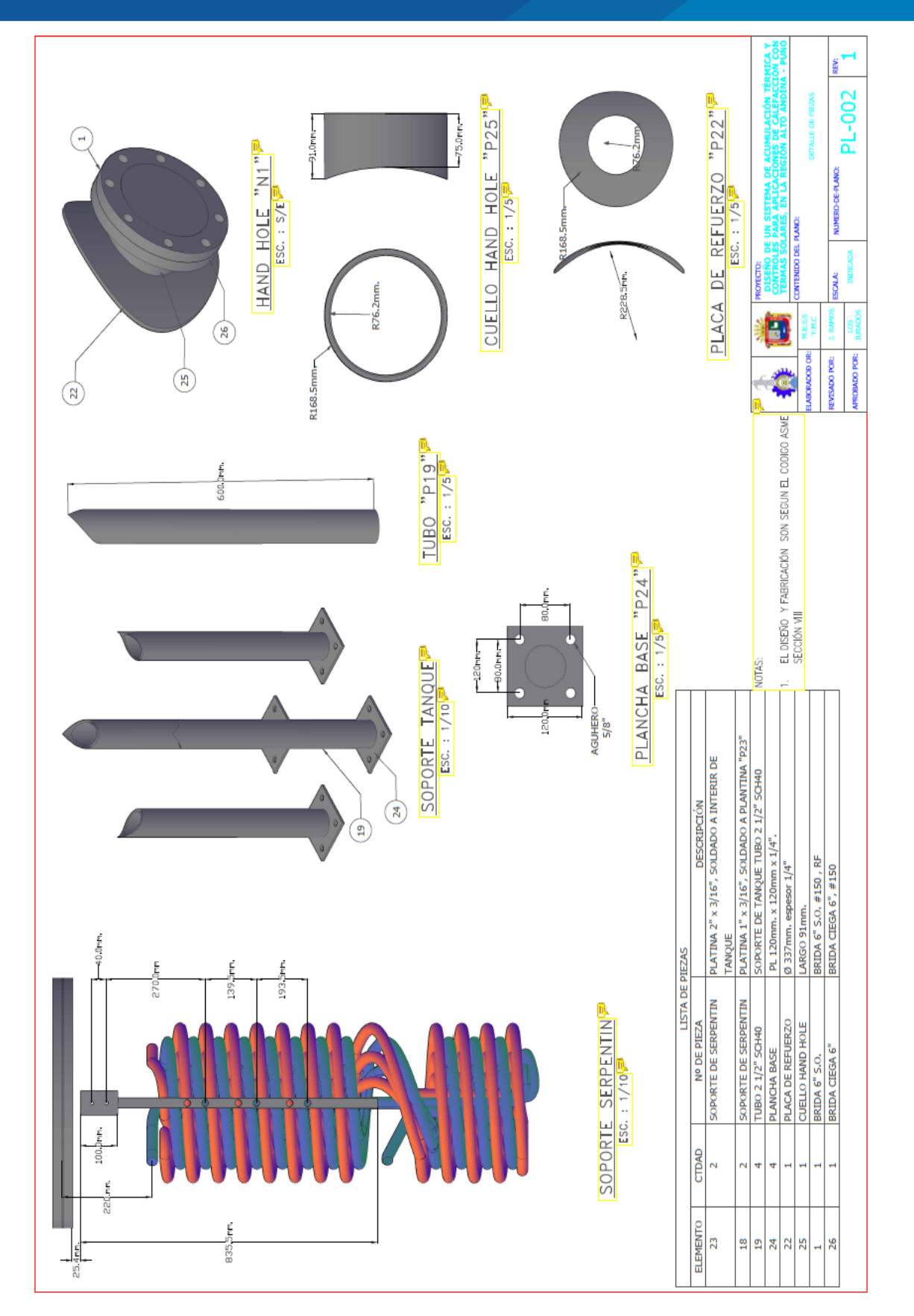

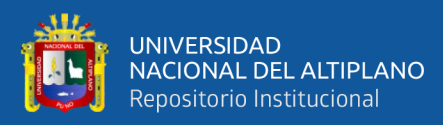

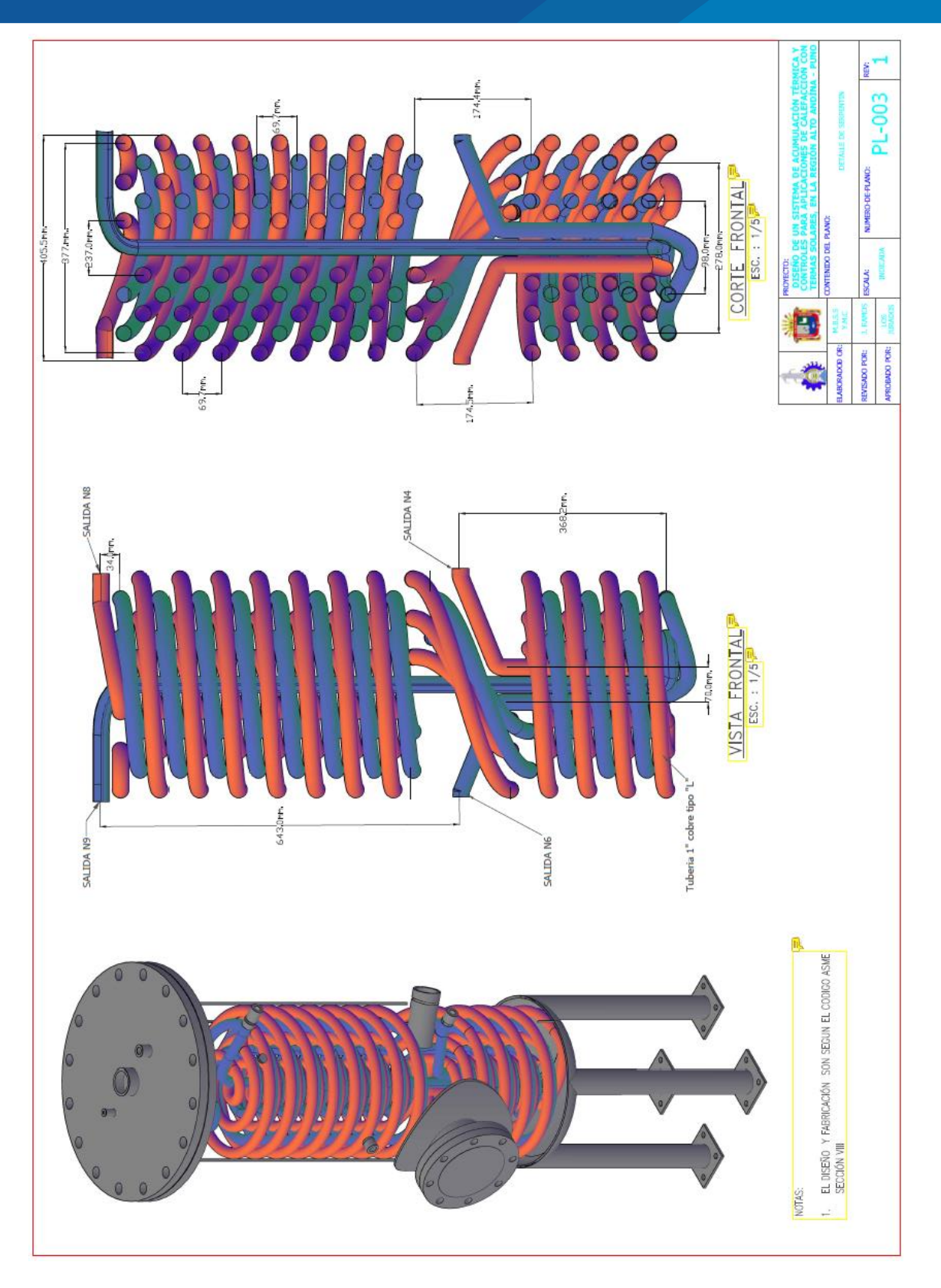

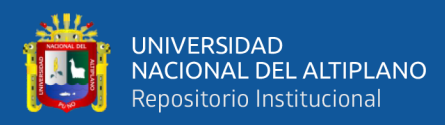

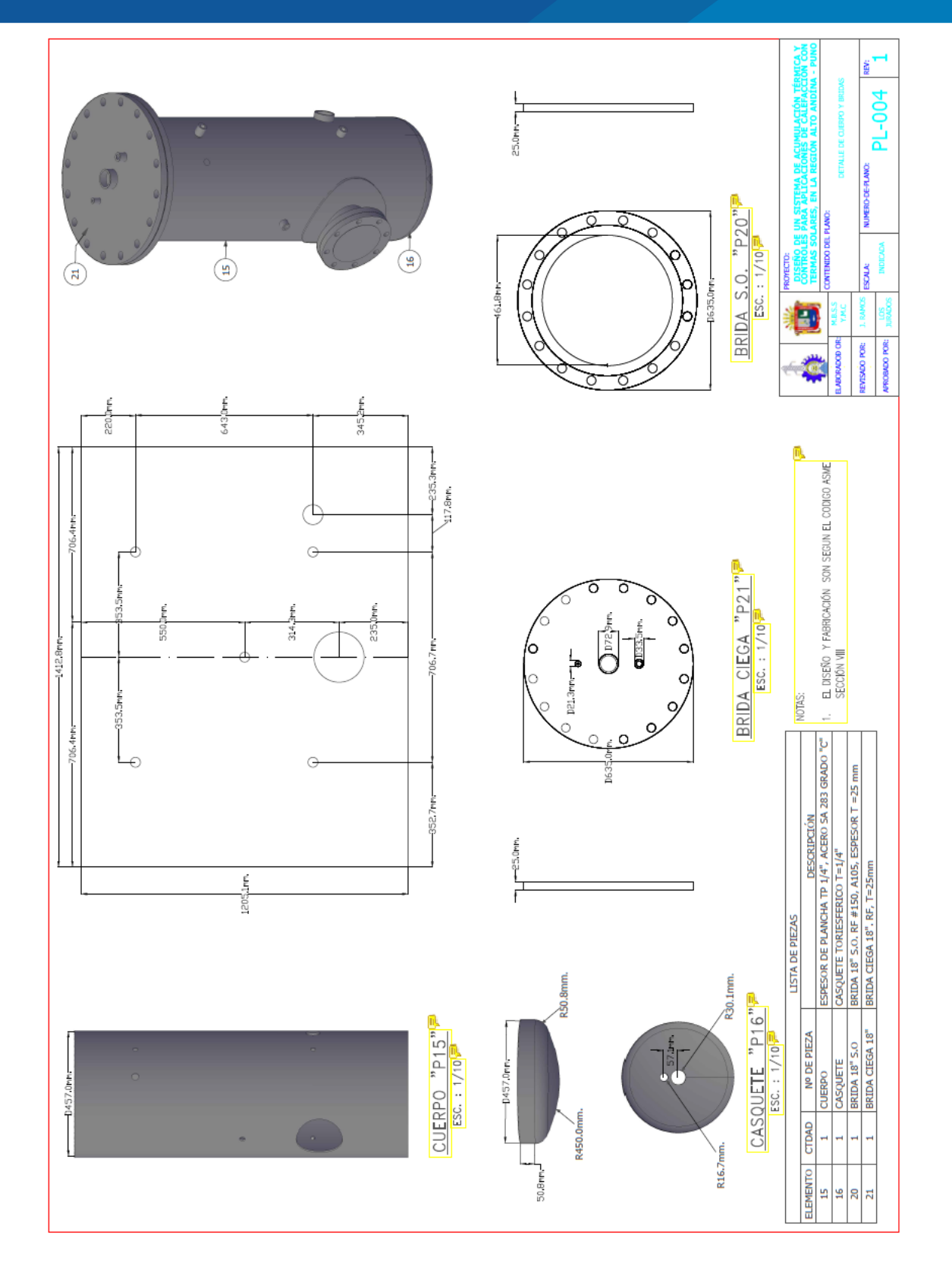

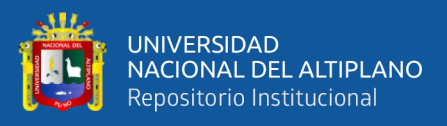

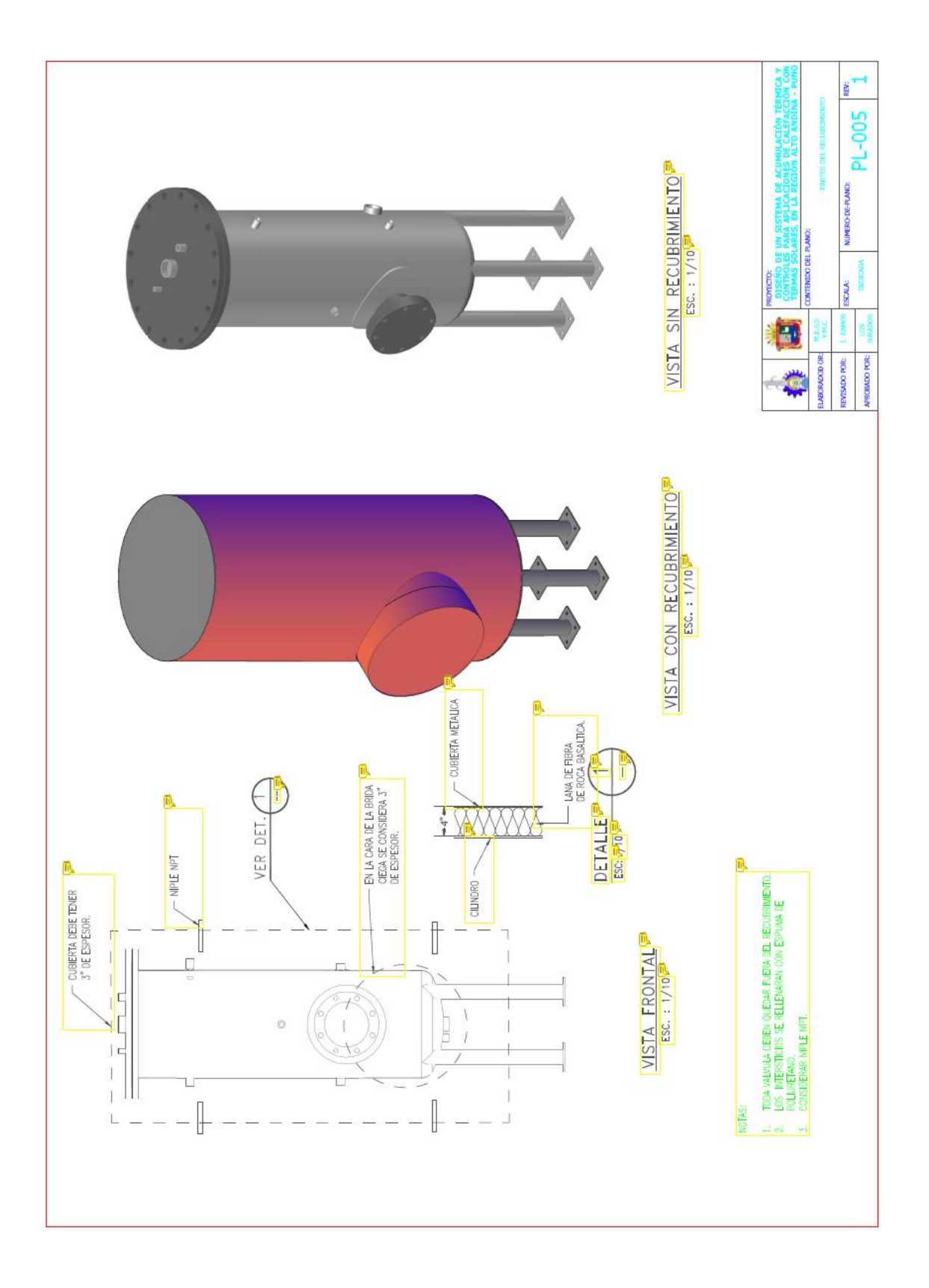